FPGA Telephony Nandi Bugg Kiarash Adl Sachin Shinde

### **I. Abstract**

With a wide array of applications ranging from telecommunications to distributed computing, networking has greatly enhanced our ability to share information and resources. Audio telephony stands out amongst all the applications as a ubiquitous innovation that requires many complex tasks to be performed synchronously and quickly for successful operation. The ability to communicate over long distances at the press of a button is often taken for granted in the digital age, and being able to provide these services for those who need them is certainly a worthwhile endeavour. For these reasons, we would like to use networking to bring audio telephony to FPGA.

# **II. Overview**

We utilize standard networking design principles to create a system for sharing data between many Field-Programmable Gate Arrays (FPGAs) running in parallel. Specifically, we implement a secure, fast, and reliable method of packet transfer between FPGAs through a shared channel. This method is then used to transmit audio data for the application of a telephony system equipped with standard telephony features.

To facilitate independence between modules and manage complexity efficiently, we have based the network component of our system on the Open Systems Interconnection (OSI) model. This model traditionally separates the functionality of a communications system into seven layers of abstraction: in order from highest to lowest, Application, Presentation, Session, Transport, Network, Data Link Control (DLC), and Physical Interface (PHY). During the design process, we omitted three layers: Application, Presentation, and Network. For the remaining layers, we adopt the convention of assigning each of these layers to single Verilog modules, except for the bottom two layers. For each of these layers, a copy is instantiated for each transceiver on the FPGA. On top of the highest layer, the Session layer, is the User Interface (UI) layer, which handles communications with the user through the Xilinx Virtex II XC2V6000's dot display, buttons, and switches.

The Application layer became unnecessary when we reduced the number of telephony features we planned to implement, and the Presentation layer became unnecessary once the Internet Low Bitrate Codec (iLBC) was abandoned in lieu of a simpler compression scheme, which could be implemented in the Transport layer. The Network layer was dismissed in the interests of time and would have allowed us to route packets over multiple links; however, we can still transfer data between up to 32 FPGAs over a single twisted-pair wire link without it using the DLC layer.

# **III. Implementation**

The system as a whole works to provide standard telephony features to FPGA users through a wired telecommunications network. Shown below is a sample network topology showing transceiver connections on one of the FPGAs, as well as a high-level block diagram illustrating data flow between modules within each FPGA. Each of the OSI layer modules can be thought of as providing services to the OSI layer modules above it. For the sake of simplicity, we'll start our description of functionalities with the lowest layer module and work upwards.

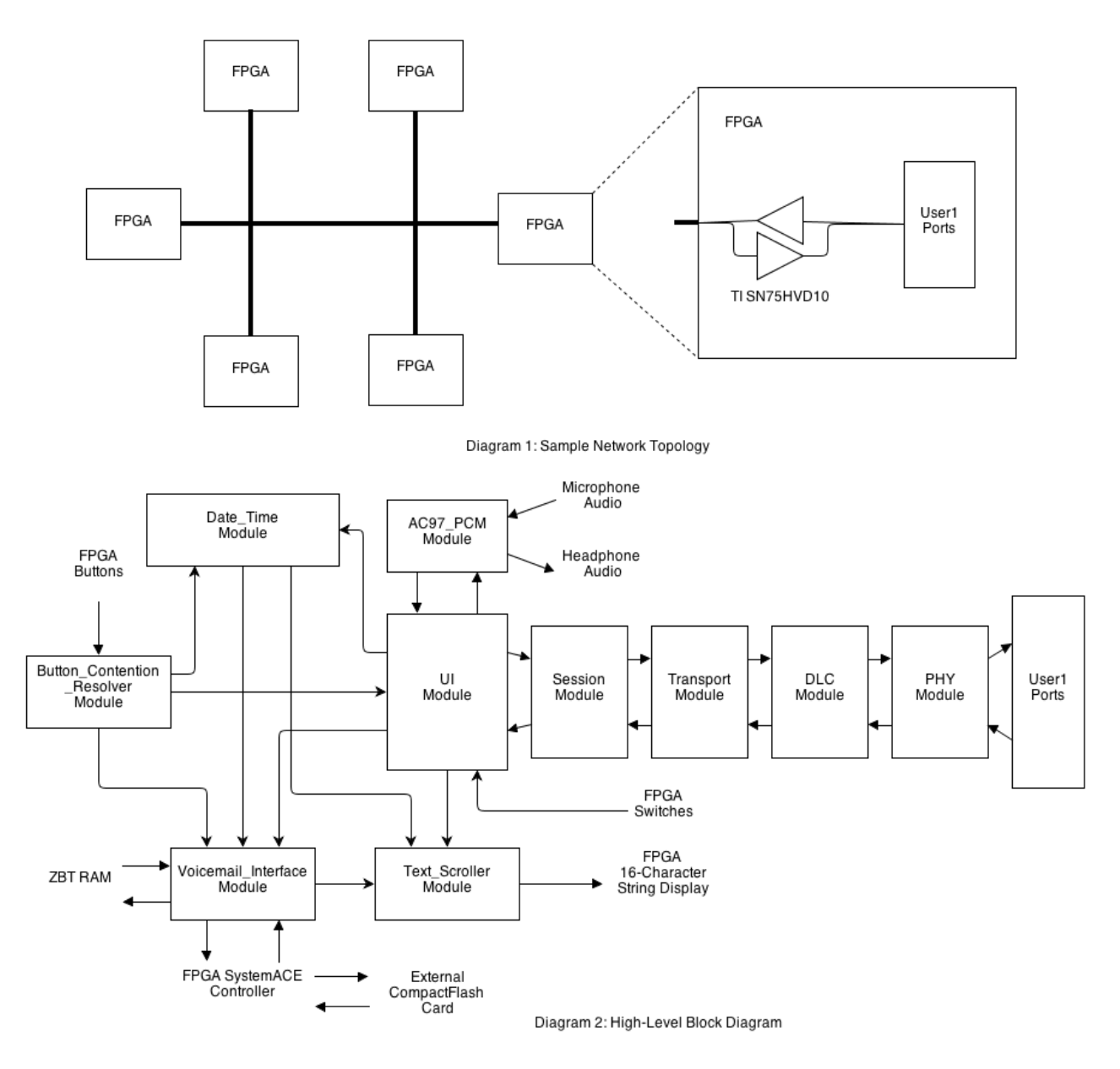

### **Physical Interface (PHY)** [Shinde]

This module provides a virtual bit pipe to the DLC module above it, not immune to errors or collisions, capable of transmitting packets up to 64 bytes in length.

At the front end, the module has a full-duplex data link with the DLC module, with which it receives outgoing packets and sends incoming packets. Data inputs and outputs are one byte wide with the DLC interface. The back end of this module has a serial full-duplex link with a transceiver, which operates at a raw bit rate of 20.25 Mbps. It also controls the driver enable

(DE) bit of the transceiver, but not the receiver enable (RE) bit, as the latter is always active low so that the module may always read the physical data on the link.

A diagram of the module is shown below. It should be noted that the 8b/10b encoder and decoder are instantiated outside of the PHY module in reality since each encoder and decoder can process two streams of data, so instead the PHY\_Pair module packages a single encoder, a single decoder, and two instantiations of the PHY module, in order to optimize resource allocation. They are shown in the diagram as inside the module for the sake of simplicity.

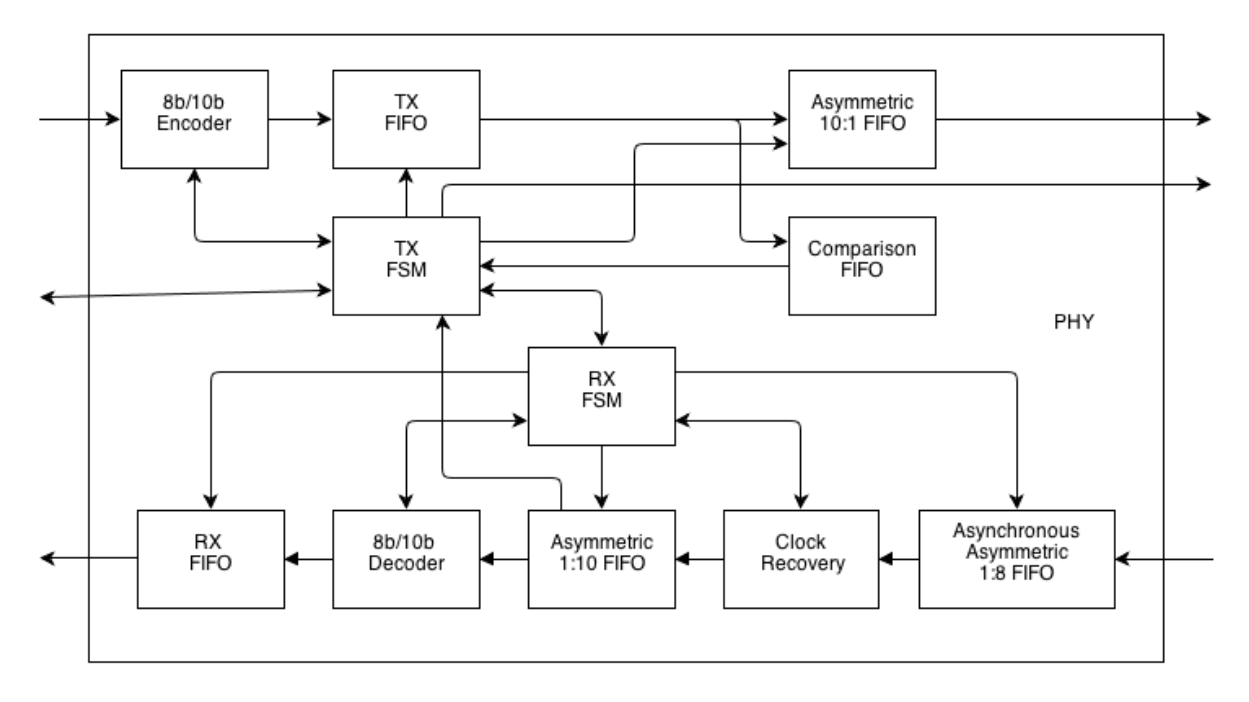

Diagram 3: PHY

When the PHY module receives data from the transceiver, it samples the data at 162 MHz and passes the line data through a series of three registers to reduce metastability substantially, and then feeds the stable data into an asynchronous asymmetric 1:8 FIFO, with an output clock of 40.5 MHz but with a read enable signal that goes high every other clock. This 40.5 MHz clock is the clock for the rest of the system up to the Session layer, after which it changes to 27 Mhz for the UI and external component interfaces (with the interfacing between the 27 MHz and 40 MHz clock domains performed with asynchronous FIFOs and/or handshaking). With the link operating at 20.25 Mbps, this effectively allows us to sample each incoming bit of the signal at a high frequency and perform operations on it at a lower frequency, so that we have 8 samples per bit. These 8 samples are then fed every other clock into a 3-byte wide shift register.

The module next performs clock recovery using the shift register. A circuit external to the FPGA drives the line to a logical one if no transceivers are driving the bus, so by detecting a run of seven consecutive ones (56 samples of ones), the module infers that the bus is idle. On the first falling edge of the bus, the module sets the location of the transition edge (modulo eight) at the location of the earliest transition from one to zero. When a new byte of data is loaded into the

shift register, it then checks if the next transition location is shifted earlier or later by one 160MHz clock by looking at the appropriate samples in the shift register, and finds the earliest location among those where a transition occurs to avoid transition glitches. If no transition occurs, then the module assumes the consecutive data bits are the same, and sets the transition modulo eight to its previous value. It also handles the edge cases where the transition location changes from 7 to 0 or 0 to 7 modulo 8, which correspond to an extra bit of data per two 40.5MHz clocks or no bit per two 40.5 MHz clocks, respectively, which allows for the data bus speeds to vary in the range of approximately 18 to 23Mbps to differences in clock frequency between FPGAs. After the clock where it sets the transition edge, it then determines whether the data was consistent by ensuring that the four samples before the location of the transition edge are the same value as that of the sample, and if it isn't a signal collision detect flag is raised. If it is the same value, then that value is fed through a 1:10 asymmetric FIFO which acts as a demultiplexer for turning a stream of serial data into 10-bit parallel data.

An FSM at the receiver determines the operations to be performed on the parallel stream. When the bus is idle, the receiver enters an idle bus state, and tells the clock recovery logic to detect the first transition from one to zero. After that first transition, the FSM then tells the clock recovery logic to resume normal operation for a signal as described previously, entering a failure state if the signal collision detection flag is raised. It checks the first 10 bits from the 1:10 asymmetric FIFO to ensure that they are 0101010101, which is provided by the transmitting FPGA for the purposes of setting the initial transition edge, and after that it receives actual data, which it sends to the IPCoreGen 8b/10b Decoder module for performing 8b/10b decoding. As the data is decoded, it is sent to an 8-bit wide, 64-byte deep FIFO. If the decoder detects an error in the running disparity of the 8b/10b decoding or it detects an error due to an used code a word, a decoder collision detection signal is raised high, and the receiver FSM enters a failure state. The decoding does not finish until a special 10-bit signal is received (one of the special Kcharacters of the 8b/10b encoding scheme proposed by Widmer & Franaszek, which is special in that it is guaranteed to not occur in any 10-bit subsequence of an encoded stream of bits). Once this bit is received, the packet is presumed to be completely sent, and the receiver FSM enters a success state, where it waits on a higher-order state machine to continue. This other state machine will decide whether to send the data from the FIFO (as the data received may just be from a packet that was sent by the same transmitter), and once it does it enters the failure state. Once in the failure state, the FSM waits for a run of seven consecutive ones, after which it enters the idle bus state and alerts the clock recovery logic to detect an initial transition.

The main state of the PHY module is controlled by another FSM which handles both transmitting and receiving. If the module is not transmitting and the receiver FSM detects an initial falling edge in the data stream, then the main FSM enters a receiving state, where it waits on the receiver FSM to either enter the fail state or the succeed state. If there is a success, this FSM reads out data from the 8-bit, 64-byte wide RX FIFO and sends it to the layer above it on a byte parallel bus with a ready signal, and tells the receiver FSM to proceed to the failure state. After which it enter the idle state. If the receiving FSM does not succeed, the main FSM does nothing with the data in the RX FIFO, and it is instead reset. Receiver failures are transparent to the layers above the PHY, and once the receiver FSM returns to the idle state, the main state FSM sets the idle bus flag high for the DLC layer module above it.

If the bus is idle and a send command is received (by the main FSM by the use of a ready signal along with transmission data), then the main FSM enters a transmit state, and passes the incoming data through the IPCoreGen 8b/10b encoder module before placing the data into a TX FIFO. The data from this TX FIFO is read into an asymmetric 10:1 FIFO (implemented with a shift register with the initial value 0101010101) whenever the TX FIFO is not empty and the 10:1 FIFO is about to be empty, and this 10:1 FIFO outputs data to the transceiver for transmission while also driving the DE bit of the transceiver active high as needed.

The main FSM monitors the signal collision detection from the clock recovery. It also feeds on each read of the TX FIFO the data from that FIFO into a small 3-byte comparison FIFO. This FIFO is read whenever the Asymmetric 1:10 FIFO has data to send to the decoder, and the data is compared to ensure that the data received is the same as the data sent to detect a comparison collision detection. On the detection of a collision from one of the signals, the main state FSM enters a failure state and raises a collision detection flag for the DLC module above it. If the transmission is a success, which is evident when both the comparison and TX FIFOs are empty, then the main FSM notifies the higher layer of the success, and proceeds back to its idle state, setting the idle bus signal high when the receiver FSM indicates the bus is idle.

The troublesome part of this module was that the SN75HVD10 transceivers had low output resistance, so when both drivers tried to drive the line to different values, the voltage gap appeared across the line and it was difficult for the transceivers to detect the collision using the voltages at their locations. What was done to alleviate this problem was to force the receiving FSM to drive the bus low if it was about to enter the failure state without a success, and keep forcing it low until a run of seven zeros appeared on the line (56 samples of zeros). This results in other receivers on the line also driving the signal low in an avalanche effect, until the receiver at the transmitter also detects the collision and drives the signal low. After the bus is driven low for 56 samples, then the receivers enter the failure state, and wait for the external circuit to drive the bus high again, after which the receiver FSM indicates that the bus is idle. This lowers throughput in general (since seven or more bits are wasted driving zeros across the line), but offers better collision detection to increase throughput when multiple transceivers are trying to transmit simultaneously.

These modules were tested by sending 64-byte packets between FPGAs and verifying that data was received correctly. Proper collision detection was also verified by attempting to send continuously on both ends of the PHY, and ensuring that the collision detection flag was raised when needed through the TLA5202 Logic Analyzer.

### **Data Link Control (DLC)** [Shinde]

This module provides a point-to-point virtual link for reliable transmission of error-free packets (in order) for the Session module above it. In particular, it allows for the transmission of up to 57 byte packets, with an 8-bit phone number as input for packet transmission and and output for reception. Data inputs and outputs are one byte wide.

At the front end, the DLC module has a full-duplex data link with the Session module, with which it receives outgoing packets and sends error-free incoming packets. The back end of the DLC module is as described in the previous section. A diagram for the DLC module is shown below.

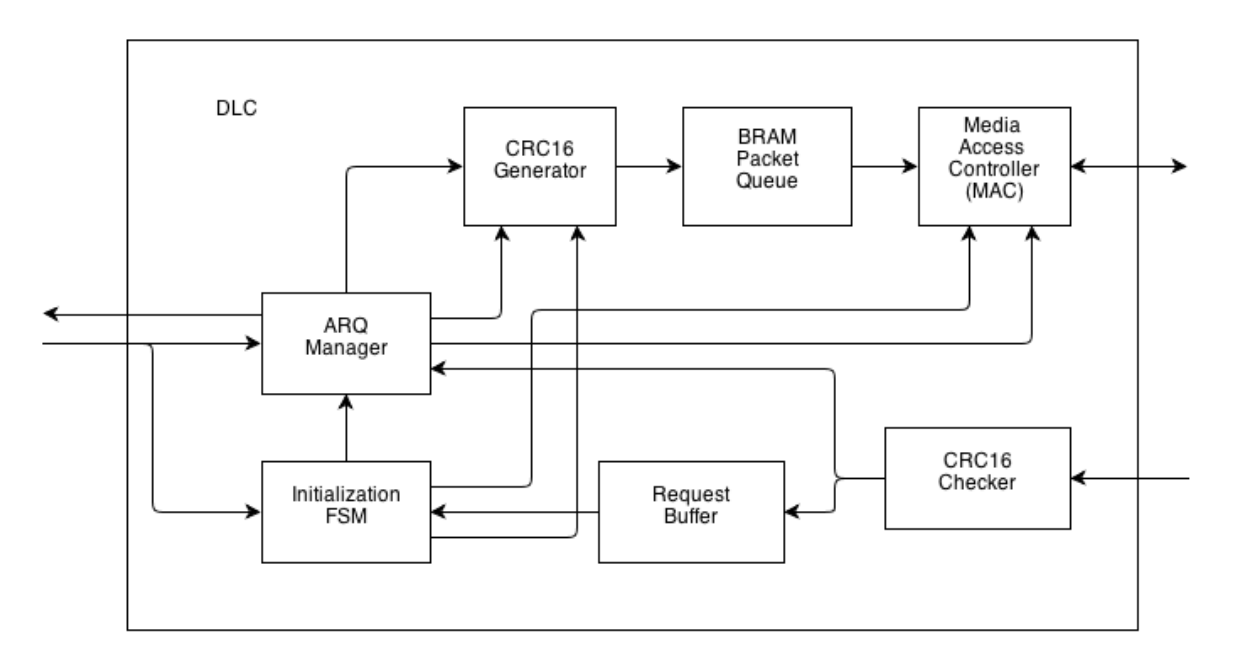

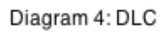

The Media Access Control (MAC) layer of the DLC is managed by the MAC module. It sets a status signal to tell the module that wishes to send when it can send. It starts out in the idle state. When it detects that the bus idle and it sets its status to ready and waits for a send command, accompanied by an address in BRAM which gives the location of the packet in the packet queue. Once it receives this command and address, it waits a random number of clock cycles (with the largest possible number of bits in this wait time being the size of the contention window), and sends a command to the PHY layer to send the packet while reading out the packet data from the packet queue. It then waits for either a success, a collision detection, or an idle bus to occur from the PHY. If there is a success, it returns to the idle state while indicating it is ready to send another packet, and decreases the contention window by one unless it hits its parameterized minimum value. If there is a failure or an idle bus signal (which the MAC assumes to be a failure if it occurs before the transmission success signal goes high), then the MAC increases the contention window by one unless it surpasses its parameterized maximum value, and again waits a random number of bits limited by the size of the contention window until attempting to send again. This method is Carrier Sense Multiple Access with Collision Detection (CSMA/CD) with truncated binary exponential backoff, and works fairly well for managing collisions.

The Cyclic Redundancy Check (CRC) generator and checker work to generate the CRC16- ANSI for an outgoing packet and check the CRC16-ANSI for an incoming packet, respectively.

They do so byte-by-byte, using a parallel-update method that updates as each byte is read out from BRAM [1]. The main differences between the two modules is that the checker has a BRAM packet queue for incoming packets inside it while the generator does not, and that the checker updates its sixteen checksum registers with the checksum it receives after updating with the packet payload, and checks whether those sixteen registers are zero afterwards to ensure the packet has no errors that can be detected with a CRC16 (the CRC16 generator updates only with the packet payload, and takes the results in the checksum registers as the CRC16). The generator takes as input the packet payload and a location in the BRAM packet queue to store the packet. After the generator generates a CRC16, it appends it to the packet and stores the packet in the BRAM queue. The checker takes as input data received from the PHY layer, and outputs packet payload only if there is no CRC16 error with a ready signal. Together, the CRC checkers and the MAC provide a way to send and receive error-free packets without collision, but do not offer reliability. That is where the rest of the DLC module comes into play.

After power-on reset, the first thing the DLC module does is start the initialization FSM, which has the job of initializing the link. It first waits on a command from the higher layer to set the phone number, after which it waits for a command to initialize or an initialization packet to arrive from the CRC checker through the request buffer. The difference between the two determines which one of the DLCs amongst the nodes on the link is the master (the rest of which are then slaves). Sending an initialization command to the DLC causes the DLC to attempt to be the master and initialize the link by sending an INIT request continually to all of the other nodes on the link, which is a three-way handshake: once a DLC receives an INIT request, it automatically enters the slave state, and sends back an INIT\_ACK, after which the master sends back an INIT\_ACK\_ACK upon reception.

Each INIT request contains the sender's phone number, so if two nodes attempt to initialize the same time, they will each see each others INIT requests and phone numbers. They then compare phone numbers, and the DLC with the higher phone number becomes the slave, while the DLC with the lower phone number stays the master. If a master sends out an INIT but receives no ACK, it assumes after a timeout period that the link is down. If it receives at least one ACK, after the reception of each ACK it will start counting down. If the countdown timer reaches zero, it assumes all links have ACKed, and sends a final FINISH\_INIT to all the nodes on the links, which upon reception by the slaves, will result in them sending back FINISH\_INIT\_ACK to the master. Once the slaves receives the FINISH\_INIT, they declare their initialization sequences finished, while for the master this is after it receives a FINISH\_INIT\_ACK. It should be noted that if a slave that receives an INIT\_ACK\_ACK receives an INIT afterwards, it goes back to waiting for an INIT\_ACK\_ACK while sending back ACK continually using an ACK timeout period. This is to account for the case when a master with a lower address attempts to initialize later than a master with a higher address.

This initialization procedure has been tested in real-time using the TLA5202 Logic Analyzer, and succeeds in initializing the nodes on a link with high probability. It has also been tested in the case that two nodes on the link attempt to be master at the same time, and has been shown to work successfully with high probability.

After an initialization sequence has been finished, the initialization FSM sends a message to the ARQ manager to start the parallelized Stop-and-Wait ARQ (SWARQ). We have opted to use SWARQ instead of Selective Repeat Automatic Repeat Request (SRARQ) because the roundtrip time of a packet is relatively small on a single wire and the memory required to do so is large, so the benefit of having multiple outstanding packets between two specific addresses is small. However, to implement SWARQ with multipoint links, we either have to update every single nodes parity bit on each packet transmission, or keep track of the parity bit for each sender-receiver pair. We have chosen the latter, because the former is very hard to coordinate and doesn't scale too well (it is wasteful to require the retransmission of data for a node that doesn't need it). Hence, we instead implement a parallelized SWARQ in the ARQ\_Manager module. This consists of four state machines running in parallel, two FIFOs, a BRAM, and a memory array.

The first FIFO (FIFO 1) keeps track of deleted spaces in the outgoing packet queue, which needs to be read from to write to the packet queue and written to in order to delete from the packet queue. The second FIFO (FIFO 2) keeps a list of outgoing packets to send, by taking as input the position in the outgoing packet queue. The BRAM keeps track of timeouts for the ARQ protocol to attempt resending the data, as well as positions in the packet queue and whether there is an outstanding packet for a particular receiver. The memory array keeps track of the receiver and transmitter parity bits for the SWARQ, with the address as the receiver. All of these memory structures (with the exception of the parity memory array) have locks on them to ensure that only one state machine may access them at any given time. A lock is also placed on the CRC generator input, as multiple state machines may wish to send packets.

The first state machine is the front end FSM, which is responsible for handling data transmission from higher layers. Upon receiving a send command in the idle state, it checks to see if there isn't already an outgoing packet by reading BRAM, and makes sure that FIFO 1 isn't empty. If either of these conditions aren't satisfied, then the FSM sends back a status of STS TX REJECT. If both conditions are satisfied, after acquiring a lock on the CRC generator and reading an empty packet queue number from FIFO 1, it sends back a status of STS TX ACCEPT, and expects data to be transmitted on the next clock cycle. It sends this data to the CRC generator, along with the appropriate header, sender, receiver, transmitter parity bit, and packet queue index. This lock is the same lock for FIFO 2, which the FSM then writes the packet queue index to in order to indicate it wishes to send the packet. It also appends a 0 to the packet queue index before writing to FIFO 2 to indicate it does not wish to delete the packet after sending. After these operations, it then returns to the idle state.

The second state machine is the back end FSM, which is responsible for handling received packets from the CRC checker. If the packet consists of data, it checks the packet to make sure it was meant for itself, and returns to idle if it isn't. If it is, it records the sender of the data packet, and then checks the parity receiver bit to ensure that the data is valid and not data that was retransmitted from earlier. If it is, then it ignores the data, and transmits an ACK. If it isn't, then it updates the parity bit for that receiver, sends the data through to the higher layer, and

transmits an ACK. The transmission of the ACK entails writing the ACK to the CRC generator, which consists of the appropriate header, the sender, the receiver, the new receiver parity bit, and the packet queue index that was determined from the received data packet. It then writes the packet queue index of that ACK to FIFO 2, appending a 1 to the index before writing to FIFO 2 to indicate that it does wish to delete the packet after sending, and updates the BRAM to indicate that an outstanding packet exists for that receiver as well as the packet queue index for that receiver and a delete timeout parameter. After these operations, it returns to the idle state.

If the packet that the back end FSM receives consists of an ACK, then the FSM verifies that the ACK is meant for itself, and if it isn't, it returns to the idle state. If it is, then it records the sender of the ACK, and then looks at the parity bit received and compares it to the transmitter parity bit. If they are not different, it ignores the ACK and returns to idle. If they are different, then this means the packet transmitted successfully, and the DLC may proceed to delete the packet from the queue, while also updating its transmitter parity bit. After doing the latter, it takes the packet queue index it gets back in the ACK packet and writes it to FIFO 1, indicating that the packet queue index should be reused. It also updates the BRAM to indicate that there is no outstanding packet.

The third FSM is the sender FSM, which is responsible for reading from FIFO 2 and sending commands to the MAC when it indicates it is ready. In the idle state, it waits for the MAC to be ready and for FIFO 2 to not be empty. Once those conditions are satisfied, it reads from FIFO 2 and sends the appropriate write command to the MAC. Once the command completes and the MAC returns to idle, it then proceeds to check if it must delete the packet. If it does, it writes the packet queue index to FIFO 1 (it doesn't need to make updates to BRAM since only ACKs are deleted through this method). It then returns to the idle state.

The fourth and final FSM is the counter FSM, which handles ARQ timeout retransmissions and deletions. It goes through each of the 256 address in BRAM one by one, and checks if an outstanding packet exists. If it does, it decreases its deletion counter by one. If a lower-order subset of those bits is zero, it retransmits the packet. If the deletion counter reaches zero, then it deletes the packet from the packet queue, and sets the BRAM so that the outstanding packet bit is null. For packet retransmission, it writes the packet queue index stored in the BRAM to FIFO 2, with a 0 appended to it to indicate that the packet should not be deleted after transmission. For packet deletion, it writes the packet queue index stored in the BRAM to FIFO 1.

These four FSMs working in parallel implement a parallelized SWARQ protocol which works fairly well. Unfortunately, not much testing has been performed in the case of more than two transceivers on the same line. However, for the case of two transceivers, voice data could be sent over the link with virtually no packet loss and virtually no lag, as was demonstrated in the project video. We take this to be a sufficient demonstration that it functions correctly, but if time had allowed, we would have tested multiple transceivers tapped to the same line to verify further functionality. The functionality of the CRC generator and checker, as well as the MAC, were tested with behavioral simulations as well.

### **Transport module (TransportSend and TransportReceive)** [Kiarash]

This module can be thought to provide a virtual link for end-to-end transmission of error-free messages for the Session module above it. It is implemented in two pieces: TransportSend and TransportReceive.

At the front end of the TransportSend module it has a data link with the Session module with which it receives messages to be assembled into packets. It also has a simplex data link to receive "phone numbers" of the outgoing messages. Operations on outgoing messages will involve regrouping of data into packets as well as the addition of headers and/or footers, in accordance with the layering abstraction. This module first buffers the data from the Session module to build a packet and then it collects the ready packets into another buffer to be sent to the network when possible.

TransportRecieve does the exact opposite of the TransportSend module. It receives all the packets from the network as they are ready and buffers them. Then it disassembles them and provides their data to the Session module.

Both of the Transport modules are implemented using Finite State Machines. States of the TransportSend module includes the cases that the incoming data is audio or it is service request signals. In the first case, the outgoing packets is collection of the audio bytes and a header stating that the packet includes audio. When the incoming data is service request signals, the outgoing packet will be padded with zeros and on the other hand, TransportReceive removes the zeroes and provides the Session module the actual request. In both cases, TransportSent also put the outgoing phone number in the packet.

In the original idea the phone number of an outgoing packet was embedded as a header in the packet and that is how TransportSent works. However, in the last minutes, a helper module (TranToNet) was implemented to buffer between TransportSend module and the Network module. The job of the helper module was to buffer one packet and extract the phone number and output it so the network decides whether it can send the packet or not before receiving the packet.

A CombinedTransport module has an instance of TransportSend and an instance of TranToNet with the inputs of the original TransportSend and the outputs of the TranToNet compatible with the Network Module.

#### **Session** (combined with **Application** and **Presentation** modules) [Kiarash]

In the implementation process we decided to combine the three layers of Application, Presentation and Session into one module which is called Session.

This module provides a virtual communication session between two nodes of the network. Furthermore, It provides common network services for the User Interface (UI) module above it. On one device, it receives the UI commands and audio data and makes decision on the status of the call. Then, it prepares request control signal or the audio data for the ransportSend module. On the other device, it provides the data received from TransportReceive to the UI, also deciding on the status of the session.

In general, the front end of this module has a full-duplex data link with the UI that takes as input service requests from the UI module and output service responses to the UI module. The format of a service request consists of a request control signal, with possible 16-bit 8 kHz audio input and a phone number. A service response consists of a response control signal, with possible 16-bit 8 kHz audio output and a phone number.

The basic service requests that the Session module can receive from the UI are such as dial a call, end a call, accept an incoming call, direct an incoming call to the voicemail, reject an incoming call.

The Session module is also tasked with the purpose of starting, maintaining, and ending a call. For instance, the Session module is responsible for building-up a session at the start of a telephone call, maintaining that session for the duration of the call, and breaking it down at the end of a telephone call.

This module, after receiving service requests and audio data from the UI, decides on the status of the connection and converts corresponding commands and/or audio data with a protocol compatible with the TransportSend module and passes them to that module.

To keep track of the status of the session, this module utilized a Finite State Machine. When it receives a "dial a number" command from the user, it goes to a "connecting" state, and send a request control signal to the TransportSend module. It waits for the response which could be "call rejected", "call answered" or "call went to voicemail". As a result to goes to the corresponding state. When there was a connection in progress, Session module prepares the audio data for the TrasnportSend module and also receives audio data from TransportRcv module and provides them to the UI. At any time if the user "cancels a call", this module goes to an idle state and send a "call drop" signal to the other nodes in the session.

### **Testing Transport and Session Modules** [Kiarash]

To test the two modules before integrating the whole system a separate module called CompleteTest was implemented. This module makes two instances of each module corresponding to two virtual nodes of the network in order to test the modules on one FPGA board. As input this module requests the User Input of both of the users and it output their status on the network two the Display on the FPGA board.

This module is implemented such that the first instance of Session ( SessionOne) outputs to an instance of TransportSend, (senderOne), the ready packets from senderOne are wired to an

instance of TransportReceive for the virtual second node called ReceiveTwo, and the disassembled data go to an instance of session (SessionTwo) and so the loop completes by connecting the output of SessionTwo to another instance if TransportSend (senderTwo) and two connect these output to ReceiveOne and two wire ReceiveOne to SessionOne.

This CompleteTest module was compiled on an FPGA and it perfectly verifies the working status of these modules.

### **User Interface (UI)** [Bugg]

The User Interface acts as a mediator between the lower layers of the system and the user. As the system's highest layer, it controls the audio and visual outputs of the system. During calls, audio from the Application layer is routed to the user. The routing is changed to the Voicemail module when a user is leaving a message or playing recorded messages. The UI then passes this audio, along with the current headphone volume set by the user to the AC97 module.

Three different modules can have control over the FPGA's ASCII 16-character string display to display text: Voicemail, Date and Time, and the UI module itself. The Voicemail module has access during navigation, playback, and recording of messages. The Date and Time module outputs to the display when the date and time are being set and when those items are displayed in the main menu. Otherwise, the UI module has control over the display and shows the current menu item or activity.

In addition to muxing the display and audio, the UI must also hand over input control to the Date and Time and Voicemail modules when appropriate. Generally the up and down buttons are used to navigate menus. The left button escapes to a higher level menu and the right button selects sub menus. The right and enter buttons are also used to select menu items. These buttons are needed by the Date and Time and Voicemail Modules. A signal called override hands over control to certain button inputs when necessary. When the user escapes these modules, control goes back to the UI.

The context-dependent menus are based in the five states of the system: Initialization, Idle, Incoming, Outgoing, and Busy. The Initialization state for the UI simply consists of a message indicating the user press the enter button to initialize the system. Once initialized, the system enters Idle mode. No call is being made, received, or ongoing in the Idle state. The first message prompts the user to initialize the system. Once initialization occurs, a welcome message is displayed. The main menu has the following options: Call Number, Set Headphone Volume, Voicemail, Display System Number, and Set Date & Time. The Voicemail menu item is hidden if a compact flash card is not detected in the FPGA, as it is the medium messages are recorded onto.

If someone wants to initiate a call with the user, the UI enters the Incoming state. This is triggered by the Application layer sending a message that there is an incoming call. The first message indicates that there is an incoming call. The user can then navigate using the up and down buttons to either accept or reject the call. There is also the option of sending the call to voicemail immediately if the user has that function enabled.

If the user wants to initiate a call, he dials the number using the FPGA's switches in the Call Number sub-menu and pressing enter. This causes the UI to send a command to the Application layer to initiate a session between the user and the node being called. The Outgoing menu shows that the call is outgoing. The user can use the menu to end the call before the other person picks up if necessary.

When a phone call is ongoing, the UI is in the Busy state. There, the default message displayed is that there is a "Current Call". The user can navigate the menu to either set the headphone volume or end the call.

#### **External Interfaces** [Shinde]

There are several parts of the FPGA that interface with external components, such as CompactFlash, ZBT, or the dot display. These modules had to be given extra care, because they cannot be easily simulated in testbenches. They include the Text\_Scroller module, the AC97 PCM module, Button Contention Resolver module, and the Voicemail Interface module. I was also responsible for the Date Time module, which was important for the correct operation of the Voicemail\_Interface.

The Button\_Contention\_Resolver module made sure that only one button was high each cycle by checking that when button signals went high that only one went high. It took as inputs the debounced button signals. If only one did go high (indicated by bitwise anding the concatenation of button signals with one minus that concatenation and detecting whether the result was zero), it would set that button high, and wait for it to go low before attempting to check if another button went high.

The Text\_Scroller module allowed for the display of scrolling text through the display\_string module. On a ready signal, it stored ascii characters to be displayed in BRAM, and used a counter address to generate the 128-bit long string value to send to the display\_string module that incremented according to a parameter. It also had initial and end parameters to ensure that the counter address stayed low and high for the right period of time, and kept track of the last address written to BRAM to know when to loop.

The AC97 PCM module is the same as that given to us in previous labs, with one small change. The sampling rate of the chip was manually altered to sample at 8 kHz instead of 48 kHz by setting the VRA bit with commands to the LM4550 and monitoring the slot request bit. The details for these signals and the method of changing the sampling frequency are in the data sheet for the LM4550.

The Date Time module simply keeps track of the date and time (YY/MM/DD HH:MM:SS) through various counters, as well as displays the date and time in a format that the

Text\_Scroller can take as input whenever the data and time change or whenever the display enable bit goes high (i.e. an 8-bit wide ASCII bus with a ready signal). It also allows for the setting of date and time, and takes into account leap years in the calculation of the length of days in months. This is implemented through cascaded if/else statements. The Date\_Time module converted from binary to decimal using a lookup table in BRAM.

All of these modules were tested in real-time tests to ensure correct functionality, and the Date\_Time and Button\_Contention\_Resolver modules were tested in testbenches as well.

# **Voicemail Interface** [Shinde]

The Voicemail Interface is tasked with creating a method to store voicemail data to an external CompactFlash card as well as creating a visual interface to access it. A high-level diagram is shown below.

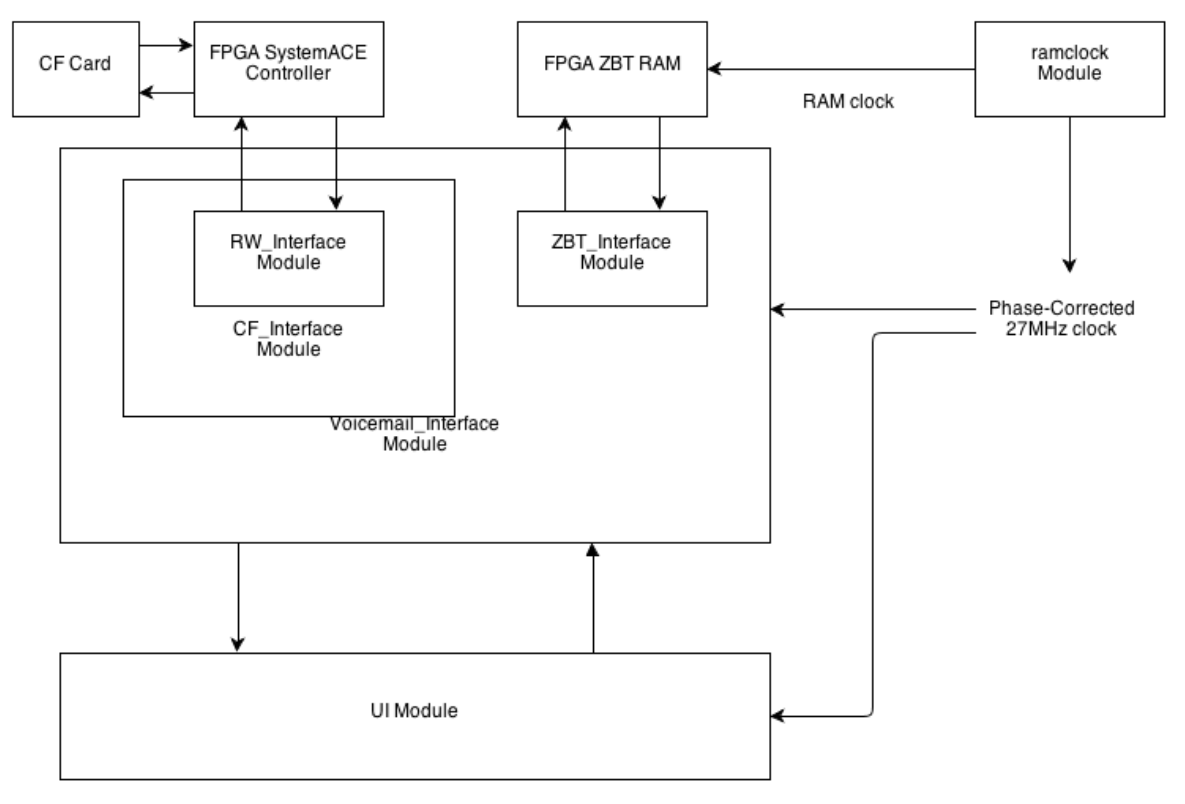

Diagram 5: Voicemail

The Voicemail Interface module was one of the trickier interfaces to implement because it involved communications with both Compact Flash, as well as ZBT RAM. The latter is essentially performed using read and write operations to Xilinx SystemACE controller registers. The timing constraints are met using the RW\_Interface module, which ensure that the signals sent to the SystemACE controller adhere to the specifications set in the controller datasheet (DS080). Through this, we can develop a system to write to and read from external CompactFlash cards. The module that does this is CF\_Interface, which provides to other modules the ability to write and read up to 256 sectors (each 512 bytes) to a set of consecutive addresses starting at some initial Logical Block Address (LBA). It also identifies the size of the CompactFlash card, and whether a CompactFlash card is inserted.

This is essentially implemented with a fairly long state machine, the details of which are in the datasheet for the Xilinx SystemACE controller CompactFlash solution, and will be glossed over in this report for the most part due to the fact that it requires reading the datasheet in full. However, for the purposes of illustrating the process, the operations for reads and writes are shown below in the following block diagrams. The system is set to operate in 16-bit word mode shortly after power-on reset. Diagram 6 shows the general process for reads. There are three subprocesses that occur within this process that are described in further detail with more diagrams. These subprocesses are indicated by the set of two overlapping rectangles, and their three diagrams follow Diagram 6. The third diagram, Diagram 9, also has a subprocess, given in Diagram 10. The write process is shown in Diagram 11, and it contains the same subprocesses as Diagram 6, except in this case we write to the buffer instead of reading from it. This subprocess is shown in Diagram 12. This has the same subprocess as reading from the buffer in Diagram 9, which is waiting for the buffer to be ready, shown in Diagram 10.

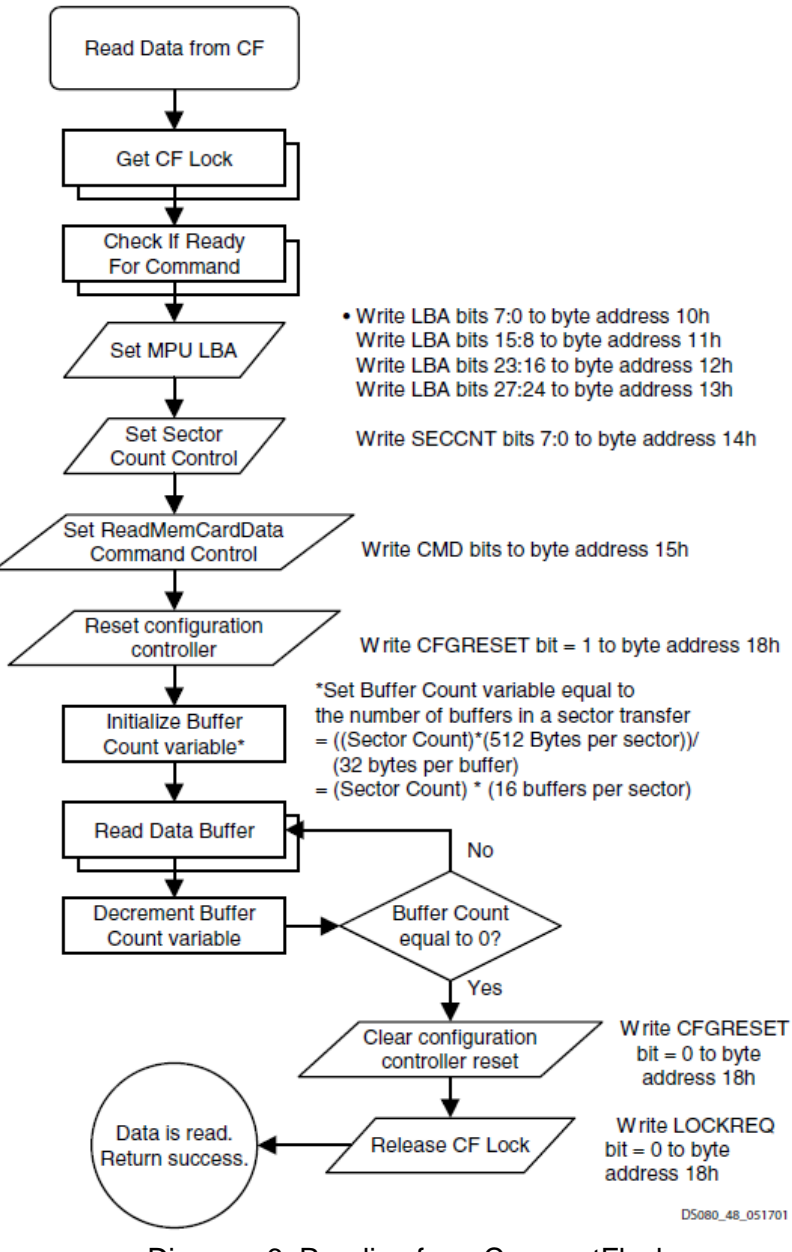

Diagram 6: Reading from CompactFlash

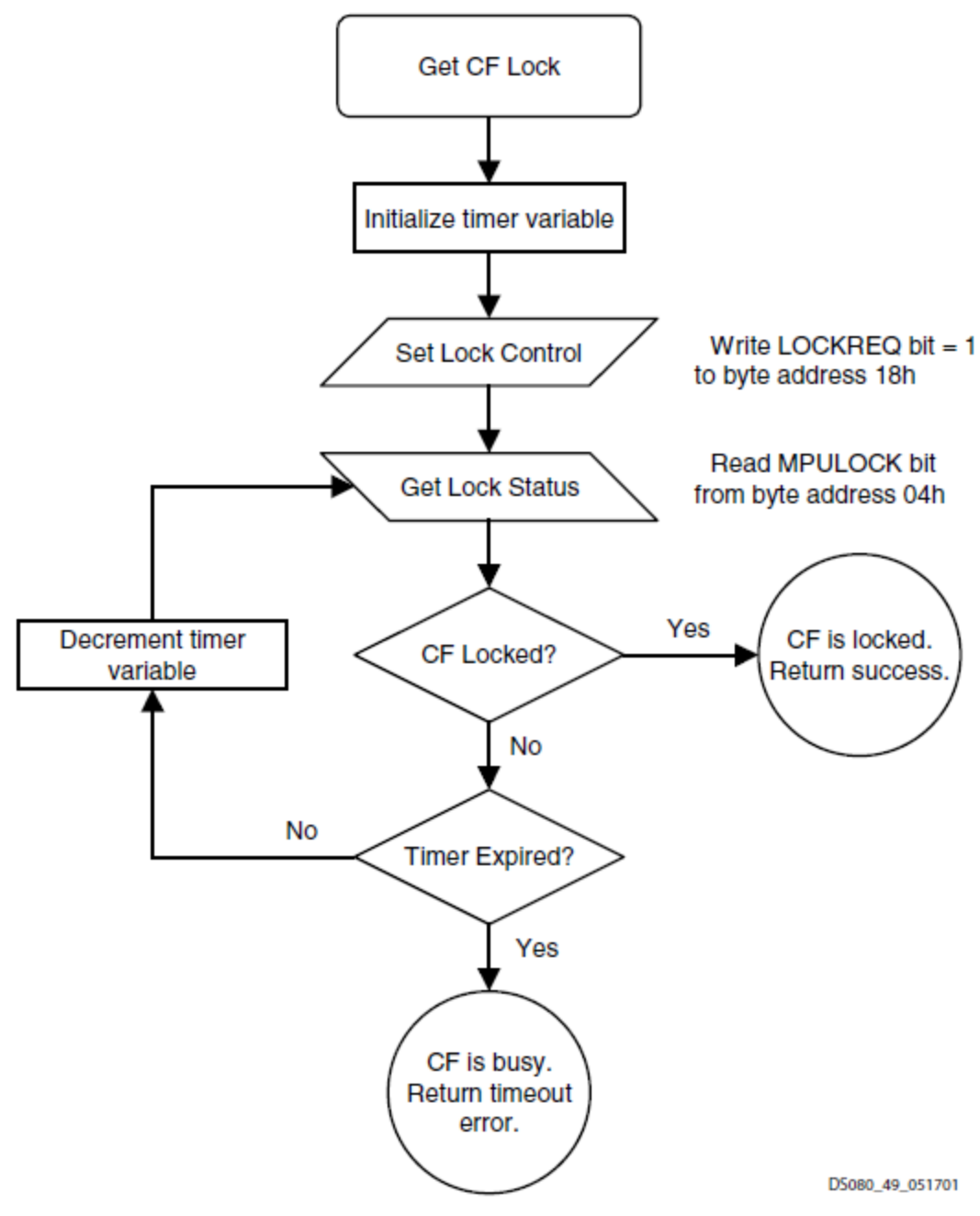

Diagram 7: Acquiring the CF Lock

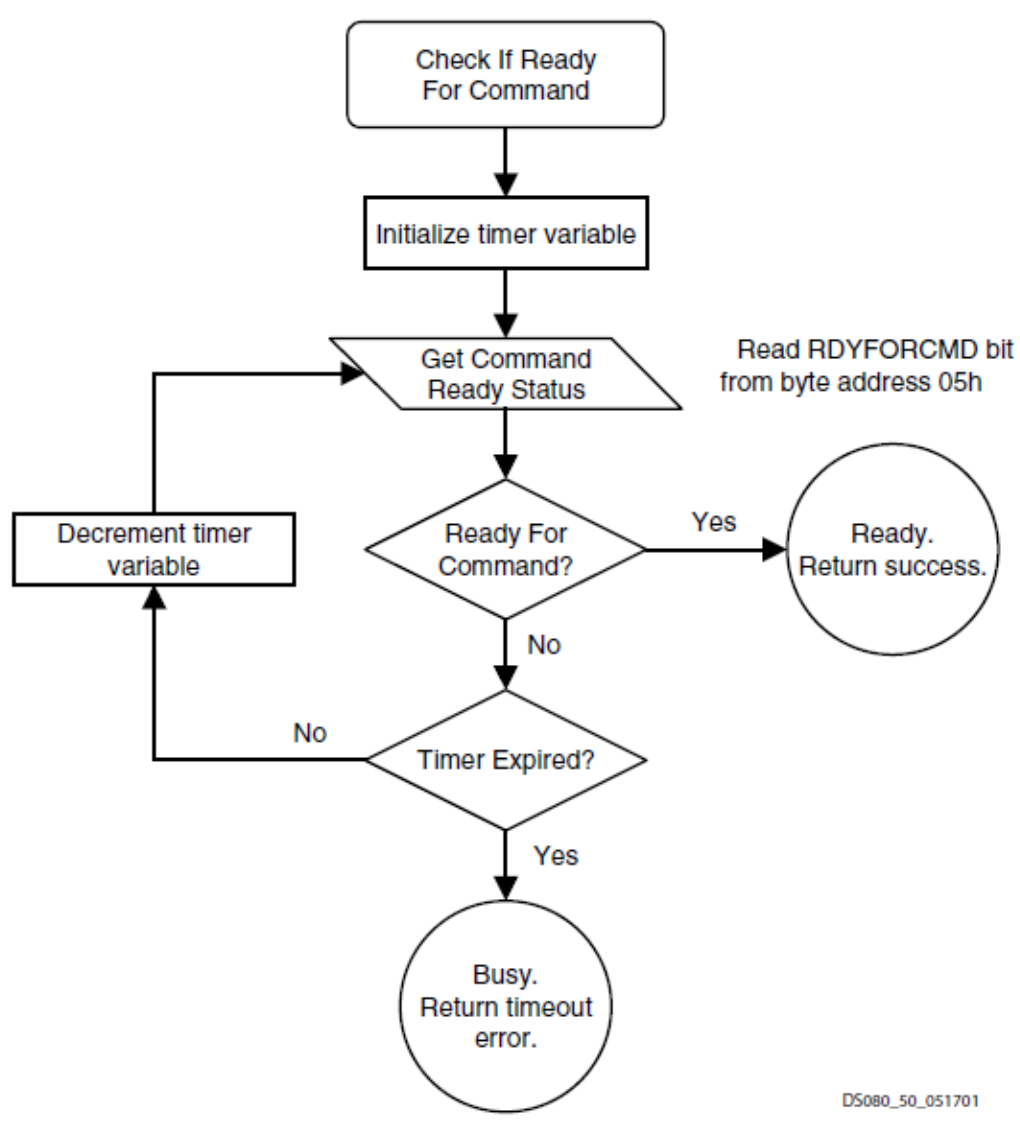

Diagram 8: Check if Ready for Command

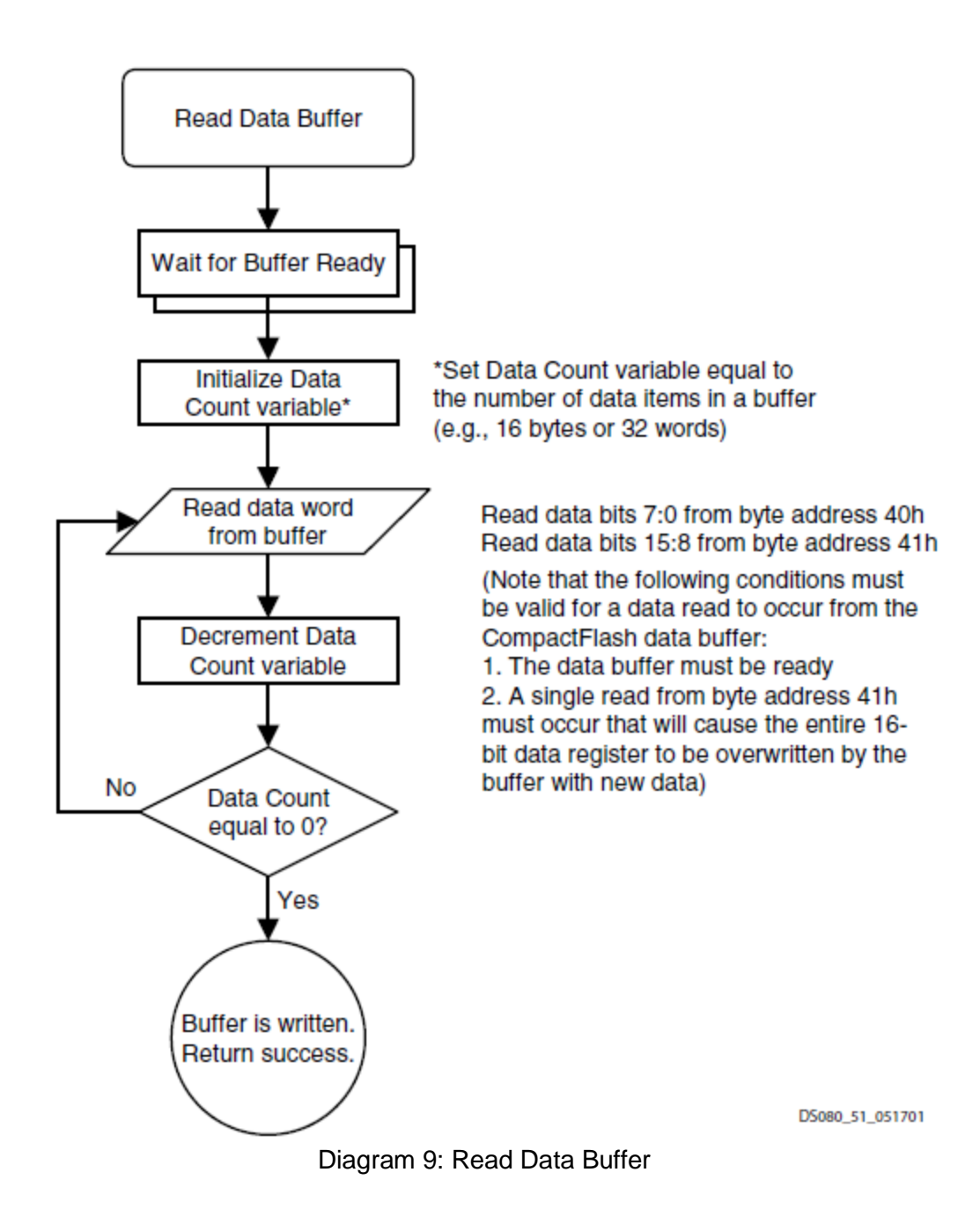

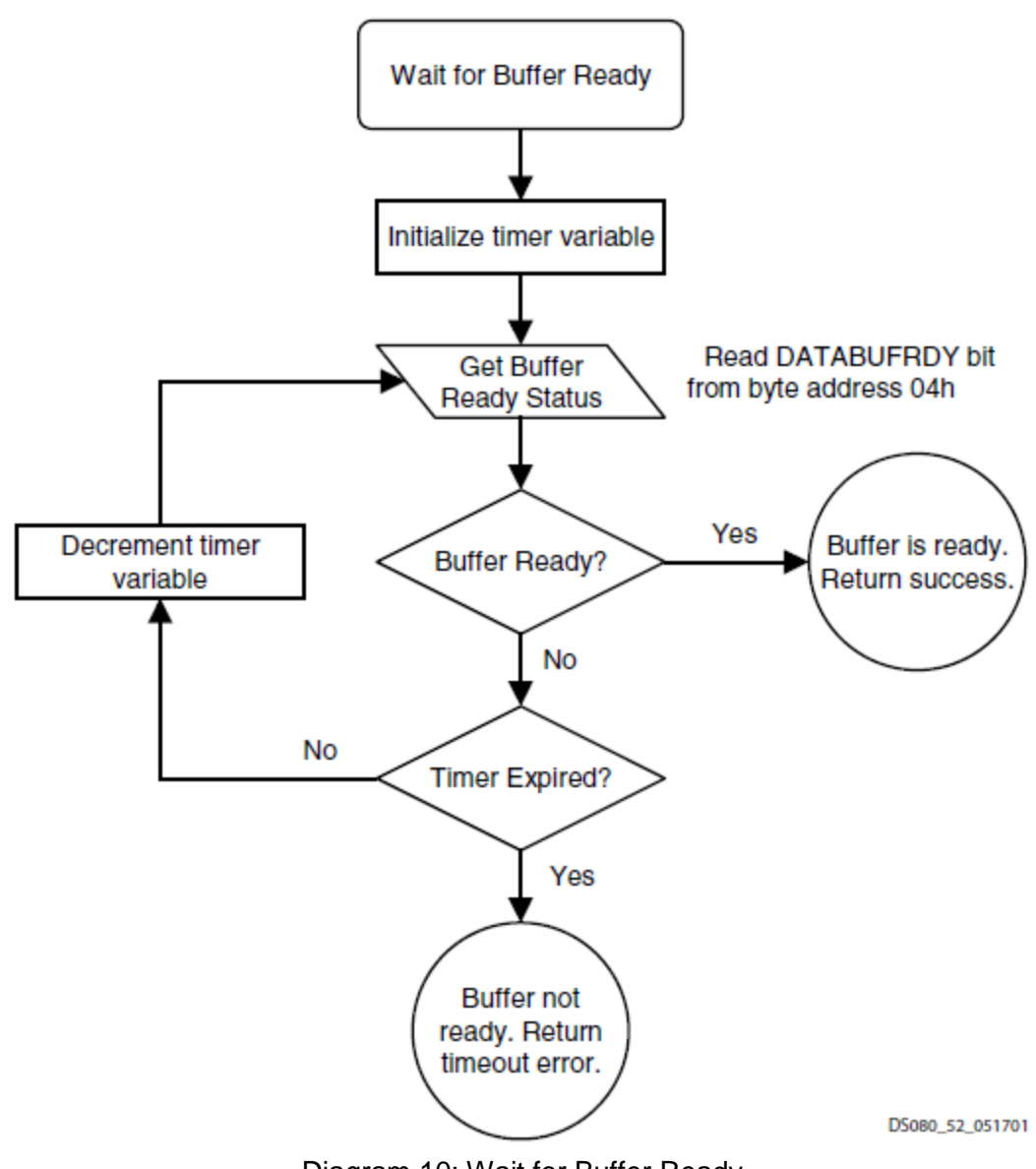

Diagram 10: Wait for Buffer Ready

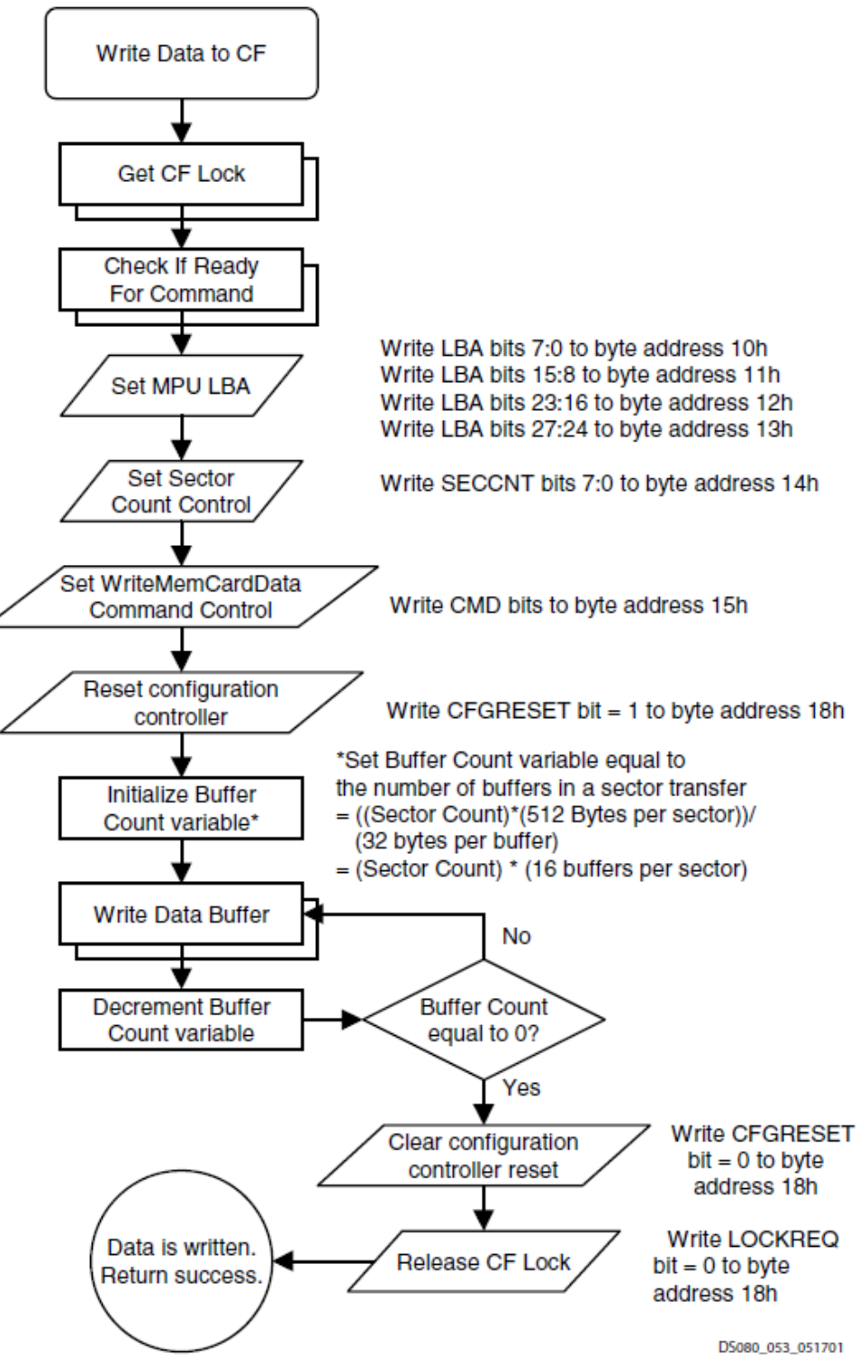

Diagram 11: Writing to CompactFlash

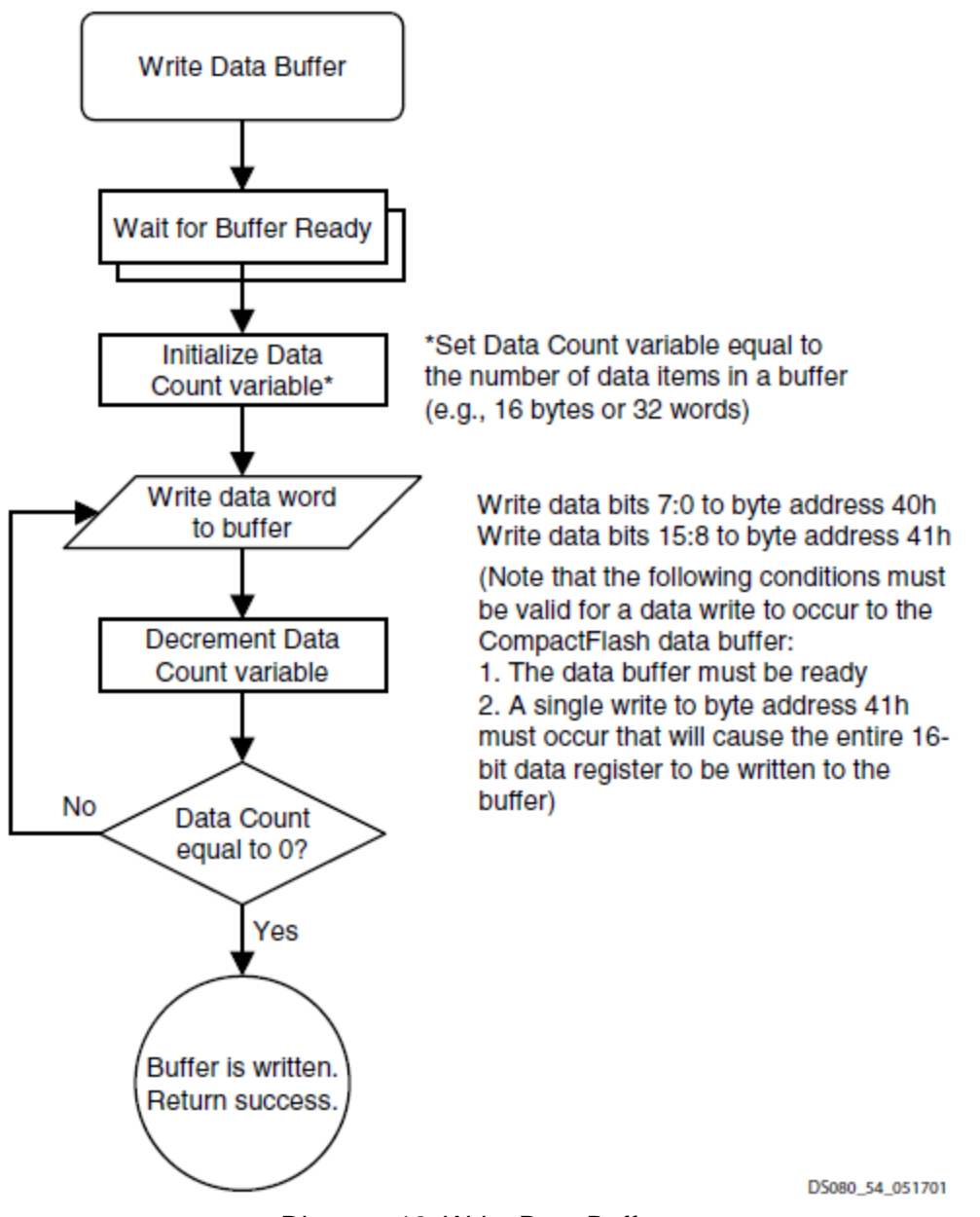

Diagram 12: Write Data Buffer

These operations describe the process of reading and writing to CompactFlash. These diagram are roughly the ones that were followed for the actual design, with the exception that we continually attempt to force and obtain the lock at power-on reset, and we don't release the lock once we obtain it.

The Voicemail\_Interface module itself uses the CF\_Interface module to write and read from CompactFlash, as well as ZBT\_Interface to communicate with ZBT. An unusual problem we found with the ZBT was that despite using ramclock to phase-correct the 27MHz clock, the data sent from the ZBT was sent too early. To fix this process, ZBT\_Interface was created to ensure reads and writes met timing constraints that would guarantee successful operation.

In particular, writes took three cycles and reads took two. During a write, the data was written for two cycles and read from the same address for the next cycle, and for a read, the data was read for two cycles with the data output latched in between the cycles the read data appeared at output. The Voicemail Interface is, again, a fairly involved state machine, the exact details of which would be too tedious to detail in this report since there is a lot of state interleaving and optimizations to reduce the number of states. We will instead work off of somewhat higher concepts to explain the implementation.

The Voicemail Interface module designates 8192 sectors per voicemail, which is approximately 4 minutes and 24 seconds with 8 kHZ 16-bit audio. It partitions the ZBT RAM into two equal spaces: one for two interleaved, doubly-linked lists, and the other for a large FIFO to indicate which voicemail slots (given by initial LBA) in CompactFlash have been deleted and are ready to be recycled. The two doubly-linked lists keep track of the LBAs for a list of unread and saved voicemails, and a pointer into ZBT RAM keeps track of which list element the Voicemail\_Interface is currently displaying. We keep track of the beginning of the doubly-linked lists so that if another module (the User Interface module) were to send commands to the Voicemail\_Interface telling it to display the start of one of the lists, it can move its pointer to the beginning of the appropriate list. We keep track of the ends of the doubly-linked lists so that when we need to add a message to either of lists we know where to insert it. When we delete a message we remove it from the appropriate list and place its ZBT address into the FIFO (which has a one-to-one correspondence with an LBA address in CompactFlash). When we save a message we delete it from the unread list and add the message to the end of the saved list. Reading and writing voicemail is done through BRAM input and output FIFOs, with the appropriate number of sectors being written depending on how many sectors are in the FIFOs. ASCII output to the Text Scroller is generated whenever the display enable signal goes high or whenever the display (given by the ZBT pointer) changes and the display enable signal is high. The voicemail automatically cuts of writes when they reach 8192 sectors worth of CompactFlash space, and cut off reads at their end by remembering their ending sample count in ZBT.

The Voicemail\_Interface was tested in conjunction with the Date\_Time, Text\_Scroller, Button Contention Resolver, and AC97 PCM in a labkit file labkit test2.v. These were put through strenuous real-time tests, and they were demonstrated to work successfully in conjunction.

# **IV. External Components** [Shinde]

Each physical link in the network consists of a serial twisted-pair cable, with transceivers tapping into the cable in a daisy-chain configuration to minimize driver signal reflections at the stubs. Differential signaling in the twisted-pair cable greatly attenuates the effects of electromagnetic interference, and both ends of the cable require impedance matching.

The transceiver chips are Texas Instruments SN75HVD10P DIP8 half-duplex transceivers that conform to or exceed TIA/EIA 485-A standards [2], with maximum signaling rates of 32 Mbps and open- and short-bus internal failsafe. However, the Xilinx Virtex-II XC2V6000 FPGA can

only sustain signaling rates at its physical user ports of approximately 20 Mbps without significant signal degradation from ringing. Furthermore, operating the SN75HVD10P at maximum signaling rate places a limit on cable length before timing jitter renders the signal unusable (about 40 feet). To alleviate both issues, we will operate the physical link at a signaling rate of 20 Mbps.

Because of the lack of idle-bus internal failsafe, an idle-bus external failsafe bias circuit must be used to keep the cable at a differential voltage of 250 mV when the bus is idle, detailed in [3]. This circuit requires two 549  $\Omega$  bias resistors and a 110  $\Omega$  termination resistor per line, along with a 6 V source. Since a 6 V source is not available on the Xilinx Virtex-II XC2V6000, we will create one from the 12 V source using a Texas Instruments LM317 as a voltage regulator. This idle-bus failsafe permits the detection of an idle bus in the MAC layer of the design, which allows for more sophisticated MAC protocols to increase throughput.

This idle-bus external failsafe circuit imposes a common-mode load on a driver, theoretically limiting the common-mode load from receivers to 1.183 kΩ (10 RS-485 Unit Loads, equivalent to 20 SN75HVD10P transceivers). However, this estimate is conservative, applying to a wide range of operating conditions. Tests we have performed attempting to drive a common-mode load of 375 Ω (32 RS-485 Unit Loads, equivalent to 64 SN75HVD10P transceivers) along with the common-mode load of the idle-bus failsafe circuit at 20 Mbps signaling rate at distances around 60 feet for ground potential differences of at most 7 V in magnitude show that output differential voltage still lies well outside the indeterminate range of the input differential voltage to the receiver.

# **V. Conclusion**

We were not able to integrate all components of the project together into a single project due to time constraints. The Voicemail Interface, Date Time, Text Scroller,

Button Contention Resolver, and AC97 PCM modules were tested comprehensively in realtime, and verified to work correctly to provide a functioning system for recording voice. The PHY and DLC modules were tested in real-time, and were verified to function correctly by sending voice data between transceivers and checking if the data was received correctly through the TLA5202 Logic Analyzer as well as checking whether the quality of the voice data was acceptable. The Transport and Session modules were verified to work in testbenches and some real-time tests, but without integration a comprehensive test could not be performed. The UI module was able to reach the main menu properly in real-time tests, and could integrate with Date\_Time, but other menus could not be tested since integration with other the other layer modules would be necessary to test them. Had we more time, we could have been able to consolidate our code and create a working system.

### **Citations**

[1] Jon Buller (1996-03-15). "<31498ED0.7C0A@nortel.com> Re: 8051 and CRC-CCITT". comp.arch.embedded.

https://groups.google.com/forum/?fromgroups=#!msg/comp.arch.embedded/fvQ7yM5F6ys/3xcg qF3Kqc4J

[2] *Electrical Characteristics of Generators and Receivers for Use in Balanced Multipoint Systems*, TIA/EIA 485-A, 2003.

[3] T. Kugelstadt, "RS-485: Passive failsafe for an idle bus," Texas Instruments Inc., Dallas, TX, Rep. SLYT324, 2009.

```
1 `timescale 1ns / 1ps
2 //////////////////////////////////////////////////////////////////////////////////
3 // Company: 6.111
4 // Engineer: Sachin Shinde 
5 / /6 // Create Date: 19:21:10 11/23/2012 
7 // Design Name: 
8 // Module Name: Voicemail_Interface
9 // Project Name: 
10 // Target Devices: 
11 // Tool versions: 
12 // Description: Allows for reading and writing of voicemails to CompactFlash.
13 // Voicemail max time is around 4 minutes (8192 sectors)
14 // Max number of voicemails is 1024.
15 //
16 // Dependencies: 
17 //
18 // Revision: 
19 // Revision 0.01 - File Created
20 // Additional Comments: 
21 //
22 //////////////////////////////////////////////////////////////////////////////////
23
24 //////////////////////////////////////////////////////////////////////////////////
25 //// High-Level Interface Module
26 //////////////////////////////////////////////////////////////////////////////////
27
28 module Voicemail_Interface(
29 input clk_27mhz, // 27MHz clock
30 input reset, \frac{1}{2} // Synchronous reset
31 // Main Interface ports
32 output [3:0] sts, // Status port
33 input [3:0] cmd, // Port for issuing commands
34 input [7:0] phn_num, // Port for phone number (on writes)
35 input [15:0] din, // Sample Data in
36 output [15:0] dout, // Sample Data out
37 input d ready, \frac{1}{2} Sample Data Ready Signal
38 input disp_en, // Display Enable
39 // Button inputs
40 input button_up,
41 input button_down,
42 // ASCII output
43 output [7:0] ascii_out, // Port for ASCII data
44 output ascii_out_ready, // Ready signal for ASCII data
45 // ZBT RAM I/Os
46 inout [35:0] ram_data,
47 output [18:0] ram_address,
48 output ram_we_b,
49 output [3:0] ram_bwe_b,
50 // Date & Time inputs
51 input [6:0] year,
52 input [3:0] month,
53 input [4:0] day,
54 input [4:0] hour,
55 input [5:0] minute,
56 input [5:0] second,
57 // Binary-to-Decimal Lookup-Table I/O
58 output [6:0] addr,
59 input [7:0] data,
60 // SystemACE ports
61 inout [15:0] systemace_data, // SystemACE R/W data
```

```
62 output [6:0] systemace_address, // SystemACE R/W address
63 output systemace_ce_b, // SystemACE chip enable (Active Low)
64 output systemace_we_b, // SystemACE write enable (Active Low)
65 output systemace_oe_b, // SystemACE output enable (Active Low)
66 input systemace_mpbrdy // SystemACE buffer ready
67 );
68
69 // Define command parameters
70 parameter CMD IDLE = 4'd0;
71 parameter CMD START RD = 4'd1;
72 parameter CMD_END_RD = 4'd2;
73 parameter CMD_START_WR = 4'd3;
74 parameter CMD_END_WR = 4'd4;
75 parameter CMD_VIEW_UNRD = 4'd5;
76 parameter CMD_VIEW_SAVED = 4'd6;
77 parameter CMD DEL = 4'd7;
78 parameter CMD_SAVE = 4'd8;
79
80 // Instantiate status register
81 reg [3:0] sts reg;
82
83 // Assign status signal
84 assign sts = sts reg;
85
86 // Define Status parameters
87 parameter STS NO CF DEVICE = 4'd0;
88 parameter STS_CMD_RDY = 4'd1;
89 parameter STS_BUSY = 4'd2;
90 parameter STS_RDING = 4'd3;
91 parameter STS_RD_FIN = 4'd4;92 parameter STS_WRING = 4'd5;
93 parameter STS_WR_FIN = 4'd6;
94 parameter STS_ERR_VM_FULL = 4'd7;
95 parameter STS ERR RD FAIL = 4'dd6;
96 parameter STS_ERR_WR_FAIL = 4'd9;
97
98 // Declare CF Interface command parameters
99 parameter CF CMD IDLE = 2'b00;
100 parameter CF_CMD_DETECT = 2'b01;
101 parameter CF_CMD_READ = 2'b10;
102 parameter CF_CMD_WRITE = 2'b11;
103
104 // Define ZBT Operation parameters (OPCODE)
105 parameter OP_IDLE = 2'b00;
106 parameter OP_READ = 2'b01;
107 parameter OP_WRITE = 2'b10;
108
109 // Instantiate state
110 reg [5:0] state;
111
112 // Define state parameters
113 parameter S_INIT = 6'h00;
114 parameter S_IDLE = 6'h01;
115 parameter S_START_RW_INIT = 6'h02;
116 parameter S_START_RW_INIT_1 = 6'h03;
117 parameter S_START_WR = 6'h04;
118 parameter S_START_WR_1 = 6'h05;
119 parameter S_START_WR_2 = 6'h06;
120 parameter S_START_WR_3 = 6'h07;
121 parameter S_START_WR_4 = 6'h08;
122 parameter S_WRING = 6'h09;
```
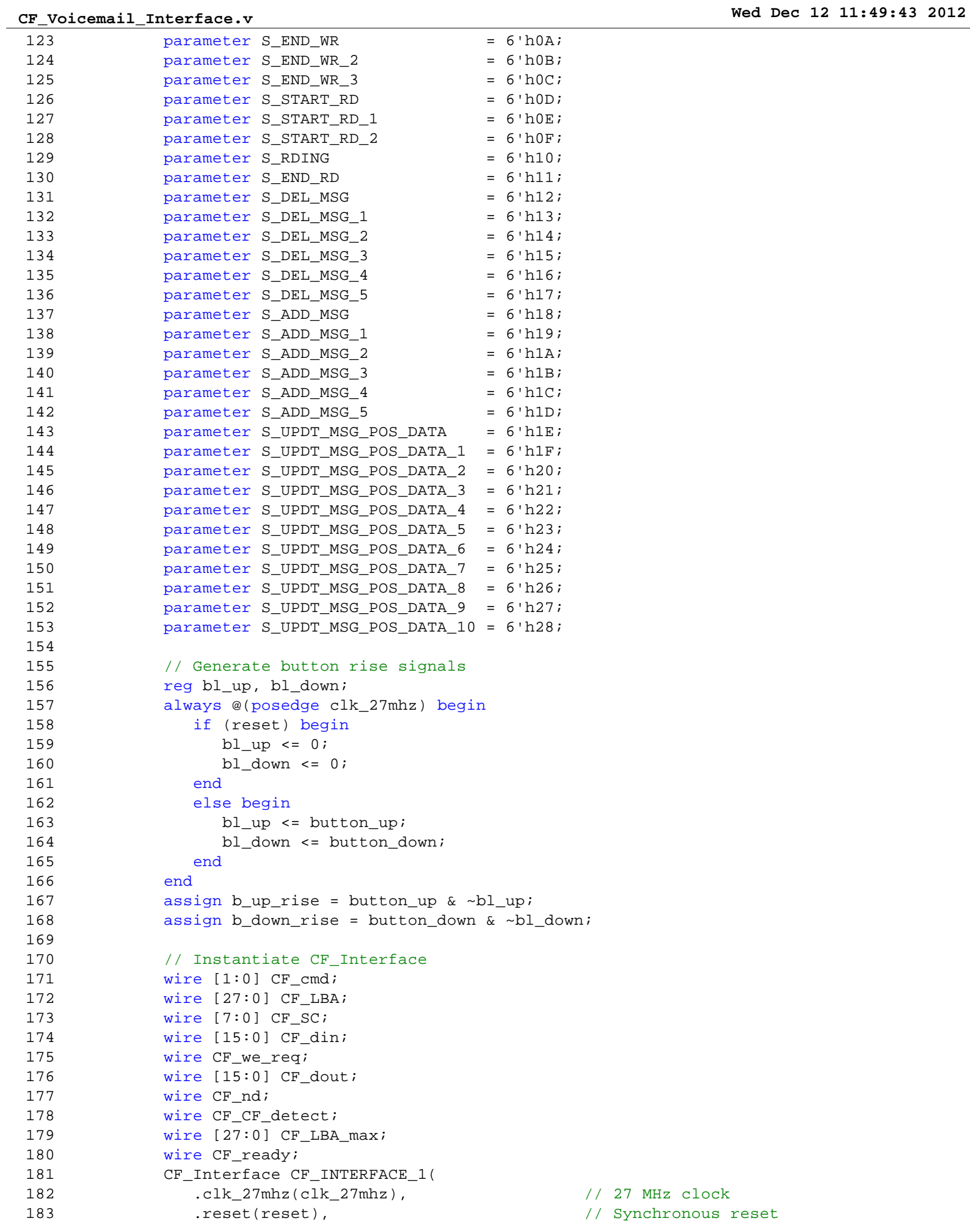

```
CF_Voicemail_Interface.v Wed Dec 12 11:49:43 2012
184 // Mid-level I/O
185 .cmd(CF_cmd), \blacksquare186 .LBA(CF_LBA), // Logical Block Address for r/w
187 .SC(CF_SC), // Sector Count
188 .din(CF_din), 188 .din(CF_din), 188 .din(CF_din), 189 .din(CF_din), 189 .din(CF_din), 189 .din(CF_din), 1
189 .we_req(CF_we_req), \sim // Request for write data
190 .dout(CF_dout), \frac{190}{100} .dout(CF_dout),
191 .nd(CF_nd), \frac{191}{2} .nd(CF_nd), \frac{191}{2} .nd(CF_nd), \frac{191}{2} .nd(CF_nd), \frac{191}{2} .nd
192 .CF_detect(CF_CF_detect), // Detect if CF d evice is connected
193 .LBA max(CF_LBA_max), \frac{193}{2} // Maximum number of LBAs if CF detected
194 .ready(CF_ready), \sqrt{2} .ready command ready signal
195 // SystemACE ports
196 . systemace_data(systemace_data), // SystemACE R/W data
197 .systemace_address(systemace_address), // SystemACE R/W address
198 .systemace_ce_b(systemace_ce_b), \sqrt{2} // SystemACE chip enable (Active Low)
199 .systemace_we_b(systemace_we_b), // SystemACE write enable (Active Low)
200 .systemace_oe_b(systemace_oe_b), // SystemACE output enable (Active Low)
201 . systemace_mpbrdy(systemace_mpbrdy) // SystemACE MPU buffer ready
202 );
203
204 // Instantiate CF Interface input registers
205 reg [1:0] CF_cmd_reg;
206 reg [27:0] CF_LBA_reg;
207 reg [7:0] CF_SC_reg;
208
209 // Assign CF Interface inputs
210 assign CF_cmd = CF_cmd_reg;
211 assign CF_LBA = CF_LBA_reg;
212 assign CF_SC = CF_SC_reg;
213
214 // Instantiate 4-Sector FIFO for Incoming Voicemail
215 reg wr_en_override, rst_in_FIFO;
216 wire [10:0] in_data_cnt;
217 wire in wr en;
218 assign in_wr_en = wr_en_override & d_ready;
219 wire in_full, in_empty;
220 Voicemail_FIFO VM_FIFO_IN(
221 .clk(clk_27mhz),
222 .rst(rst_in_FIFO),
223 .din(din),
224 .dout(CF_din),
225 .wr_en(in_wr_en),
226 .rd en(CF we req),
227 .data_count(in_data_cnt),
228 .empty(in_empty),
229 .full(in_full)
230 );
231
232 // Instantiate 4-Sector FIFOs for Outgoing Voicemail
233 reg rd_en_override, rst_out_FIFO;
234 wire [10:0] out_data_cnt;
235 wire out_rd_en;
236 assign out_rd_en = rd_en_override & d_ready;
237 wire out empty, out full;
238 Voicemail_FIFO VM_FIFO_OUT(
239 .clk(clk_27mhz),
240 .rst(rst_out_FIFO),
241 .din(CF_dout),
242 .dout(dout),
243 .wr_en(CF_nd),
244 .rd_en(out_rd_en),
```

```
245 .data_count(out_data_cnt),
246 .empty(out_empty),
247 .full(out_full)
248 );
249
250 // Instantiate ZBT Interface
251 wire [35:0] ZBT din, ZBT dout;
252 wire [18:0] ZBT_addr;
253 wire [1:0] ZBT op;
254 wire [3:0] ZBT bwe;
255 wire ZBT_nd, ZBT_ready;
256 ZBT_Interface ZBT_INTERFACE_1(
257 .clk_27mhz(clk_27mhz), // 27MHz clock
258 .reset(reset), // Synchronous reset
259 // Low-Level I/O
260 .addr(ZBT_addr), \frac{1}{260} .addr(ZBT_addr), \frac{1}{260} Address signal for r/w
261 .din(ZBT_din), \frac{1}{26} // Data input for writes
262 .op(ZBT_op), 1/ Operation Code
263 .bwe(ZBT_bwe), \frac{1}{2} // Partial (byte) writes
264 .dout(ZBT_dout), \sqrt{25} // Data output for reads
265 .nd(ZBT_nd), / New data available at output
266 .ready(ZBT_ready), / Command Ready signal
267 // ZBT ports
268 .ram_data(ram_data),
269 .ram_address(ram_address),
270 .ram we b(ram we b),
271 .ram_bwe_b(ram_bwe_b)
272 );
273
274 // Instantiate ZBT Interface registers
275 reg [18:0] ZBT addr reg;
276 reg [35:0] ZBT din reg;
277 reg [1:0] ZBT_op_reg;
278 reg [3:0] ZBT_bwe_reg;
279
280 // Assign ZBT Interface registers
281 assign ZBT_addr = ZBT_addr_reg;
282 assign ZBT_din = ZBT_din_reg;
283 assign ZBT_op = ZBT_op_reg;
284 assign ZBT_bwe = ZBT_bwe_reg;
285
286 // Instantiate ZBT doubly-linked list (DLL) pointers
287 reg [14:0] unread start;
288 reg [14:0] unread_end;
289 reg [14:0] saved start;
290 reg [14:0] saved_end;
291
292 // Instantiate ZBT DLL message empty regs
293 reg unread_exist; // High if at least one unread message
294 reg saved_exist; // High if at least one saved message
295
296 // Instantiate ZBT FIFO pointers
297 reg [14:0] FIFO start;
298 reg [14:0] FIFO_end;
299
300 // Instantiate CF Interface operation (internal) registers
301 reg [2:0] CF_Interface_op;
302
303 // Declare CF Interface operation parameters
304 parameter CF_OP_IDLE = 3'h0;
305 parameter CF_OP_WR_EN = 3'h1;
```
306 parameter CF\_OP\_RD\_EN = 3'h2;<br>307 parameter CF\_OP\_WR\_FORCE = 3'h3;  $parameter CP_PWR_FORCE = 3'h3;$ 308 parameter CF\_OP\_DETECT = 3'h4; 309 310 // Latch input parameters 311 reg [7:0] latch\_phn\_num; 312 reg [32:0] latch\_DT; 313 314 // Instantiate other internal registers 315 reg [14:0] msg max;  $\frac{1}{3}$  msg max;  $\frac{1}{3}$  maximum number of messages 316 reg [14:0] msg\_chkout\_cnt; // Allocates message IDs initially 317 reg [21:0] sample cnt;  $\frac{1}{2}$  // Counts samples on R/W (0 to 8192\*256 inclusive) 318 reg [14:0] msg\_pos, msg\_pos\_prev, msg\_pos\_next; // Current message position and data 319 reg [7:0] msg pos\_phn\_num; // Message position data 320 reg [32:0] msg\_pos\_DT; distributed by the stage position data 321 reg [21:0] msg\_pos\_sample\_cnt;  $\frac{1}{2}$  // Message position data 322 reg disp\_req; extending the set of the set of the set of the set of the set of the set of the set of the set of the set of the set of the set of the set of the set of the set of the set of the set of the set of the set 323 reg S\_DEL\_save; // Parameter for delete procedure 324 reg S\_ADD\_MSG\_unread; extending the state of the formulation of the region of the region of the state of the region of the region of the region of the region of the region of the region of the region of the region of t 325 reg wr\_op;  $\frac{1}{2}$  reg wr\_op;  $\frac{1}{2}$  reg wr\_op;  $\frac{1}{2}$  and  $\frac{1}{2}$  and  $\frac{1}{2}$  and  $\frac{1}{2}$  and  $\frac{1}{2}$  and  $\frac{1}{2}$  and  $\frac{1}{2}$  and  $\frac{1}{2}$  and  $\frac{1}{2}$  and  $\frac{1}{2}$  and  $\frac{1}{2}$  and  $\frac{1}{2}$  a op after Initial CF Detect 326 reg cur\_view; example and the control of the control of the control of the control of the control of the control of the control of the control of the control of the control of the control of the control of the control for unread, or 1 for saved) 327 328 // Manage main state transitions 329 always @(posedge clk\_27mhz) begin 330 if (reset | ~CF\_CF\_detect) begin 331 // Set High-Level output registers 332 sts\_reg <= STS\_NO\_CF\_DEVICE; 333 // Set ZBT Interface output registers 334 ZBT addr reg <= 0; 335 ZBT\_din\_reg <= 0; 336 ZBT\_op\_reg <= OP\_IDLE; 337 ZBT\_bwe\_reg <= 0; 338 // Set ZBT DLL pointers 339 unread start <= 0; 340 unread end <= 0; 341 saved\_start <= 0; 342 saved\_end <= 0; 343 unread\_exist <= 0; 344 saved exist <= 0; 345 // Set ZBT FIFO pointers 346 FIFO\_start <= 0; 347 FIFO end <= 0; 348 // Set override registers 349 rd\_en\_override <= 0; 350 wr en override <= 0; 351 // Set FIFO registers 352 rst\_in\_FIFO <= 0; 353 rst\_out\_FIFO <= 0; 354 // Set CF Interface op register 355 CF\_Interface\_op <= CF\_OP\_IDLE; 356 // Set Internal registers 357 msg\_max <= 0; 358 msg\_chkout\_cnt <= 0; 359 sample\_cnt <= 0; 360 msg\_pos <= 0; 361 msq pos prev <= 0; 362 msg\_pos\_next <= 0; 363 msg\_pos\_phn\_num <= 0;

```
364 msq pos DT <= 0;
365 msg_pos_sample_cnt <= 0;
366 disp_req <= 0;
367 wr_op <= 0;
368 cur_view <= 0;
369 // Set State
370 state <= S_INIT;
371 end
372 else begin
373 case (state)
374 S_INIT: begin
375 if (CF_ready) begin
376 // Set parent and child to itself
377 if (ZBT_ready) begin
378 msg_max <= CF_LBA_max[27:13];
379 sts_reg <= STS_CMD_RDY;
380 ZBT_addr_reg <= {2'b00, 15'd0, 2'b00};
381 ZBT_din_reg <= 36'd0;
382 ZBT_op_reg <= OP_WRITE;
383 ZBT_bwe_reg <= 4'b1111;
384 state \lt= state + 1; // S_IDLE
385 disp_req <= 1;
386 end
387 end
388 end
389 S IDLE: begin
390 disp_req <= 0;
391 ZBT_op_reg <= OP_IDLE;
392 CF_Interface_op <= CF_OP_IDLE;
393 if ((b_up_rise | b_down_rise)&(unread_exist | cur_view)&(saved_exist | ~
     cur_view)) begin
394 sts_reg <= STS_BUSY;
395 case (b_up_rise)
396 1'b0: begin // Down
397 state <= S_UPDT_MSG_POS_DATA;
398 msg_pos <= msg_pos_next;
399 end
400 1'b1: begin // Up
401 state <= S_UPDT_MSG_POS_DATA;
402 msg_pos <= msg_pos_prev;
403 end
404 endcase
405 end
406 else begin
407 case (cmd)
408 CMD_START_RD: begin
409 state <= S_START_RW_INIT;
410 sts_reg <= STS_BUSY;
411 wr_op <= 0;
412 end
413 CMD_START_WR: begin
414 state <= S_START_RW_INIT;
415 latch_phn_num <= phn_num;
416 latch_DT <= {year, month, day, hour, minute, second};
417 sts_reg <= STS_BUSY;
418 wr_op <= 1;
419 end
420 CMD_VIEW_UNRD: begin
421 state <= S_UPDT_MSG_POS_DATA;
422 msg_pos <= unread_start;
423 sts_reg <= STS_BUSY;
```

```
424 cur view \langle 24 \rangle425 end
426 CMD_VIEW_SAVED: begin
427 state <= S UPDT MSG POS DATA;
428 msg pos <= saved start;
429 sts_reg <= STS_BUSY;
430 cur_view <= 1;
431 end
432 CMD DEL: begin
433 state <= S DEL MSG;
434 S_DEL_save <= 0;
435 sts req <= STS BUSY;
436 end
437 CMD SAVE: begin
438 if (~cur_view) begin // Make sure current view is unread
439 state <= S_DEL_MSG;
440 S_DEL_save <= 1;
441 sts_reg <= STS_BUSY;
442 end
443 else
444 sts req <= STS CMD RDY;
445 end
446 default: sts req <= STS CMD RDY;
447 endcase
448 end
449 end
450
451 /////////////////////////////////////////////////////////
452 //// Detect CF Device before RW operations
453 /////////////////////////////////////////////////////////
454
455 START RWINIT: begin // Detect CF device first
456 if (CF_cmd_reg == CF_CMD_DETECT) begin
457 CF_Interface_op <= CF_OP_IDLE; // S_START_WR_INIT_2
458 state <= state + 1; // S_START_RW_INIT_1
459 end
460 else
461 CF_Interface_op <= CF_OP_DETECT;
462 end
463 S_START_RW_INIT_1: begin // Wait for CF Interface to be ready before proceed
464 if (CF_ready) begin
465 if (wr_op)
466 state <= state + 1; // S START WR
467 else
468 state <= S_START_RD;
469 end
470 end
471
472 /////////////////////////////////////////////////////////
473 //// Write Voicemail
474 /////////////////////////////////////////////////////////
475
476 S_START_WR: begin // Checkout message ID
477 sample cnt <= 0;
478 rst_in_FIFO <= 1;
479 if (ZBT ready) begin
480 if (msg_chkout_cnt != msg_max) begin
481 msg_chkout_cnt <= msg_chkout_cnt + 1;
482 msg_pos <= msg_chkout_cnt;
483 ZBT_addr_reg <= {2'b00, msg_chkout_cnt, 2'b01};
484 ZBT_din_reg <= {27'h0000000, latch_phn_num, 1'b0};
```

```
485 ZBT_op_req <= OP_WRITE;
486 ZBT_bwe_reg <= 4'b0001;
487 state <= state + 2; // S_START_WR_2
488 end
489 else if (FIFO_start != FIFO_end) begin
490 ZBT_addr_reg <= {4'b0010, FIFO_start};
491 ZBT_op_reg <= OP_READ;
492 FIFO_start <= FIFO_start + 1;
493 state <= state + 1; // S_START_WR_1
494 end
495 else begin
496 state <= S_IDLE;
497 sts_reg <= STS_ERR_VM_FULL;
498 end
499 end
500 end
501 S_START_WR_1: begin
502 if (ZBT_nd) begin
503 ZBT_addr_reg <= {2'b00, ZBT_dout[35:21], 2'b01};
504 ZBT_din_reg <= {27'h0000000, latch_phn_num, 1'b0};
505 ZBT_op_reg <= OP_WRITE;
506 ZBT_bwe_reg <= 4'b0001;
507 msg_pos <= ZBT_dout[35:21];
508 state <= state + 2; // S_START_WR_3
509 end
510 else
511 ZBT_op_reg <= OP_IDLE;
512 end
513 S_START_WR_2: begin // Wait constraint on consective ZBT ops
514 ZBT_op_reg <= OP_IDLE;
515 state \leq state \leq 1;
516 end
517 S_START_WR_3: begin // Store Date & Time
518 rst in FIFO <= 0;
519 if (ZBT_ready) begin
520 ZBT_addr_reg <= {2'b00, msg_pos, 2'b10};
521 ZBT din reg <= {latch DT, 3'b000};
522 ZBT_op_reg <= OP_WRITE;
523 ZBT_bwe_reg <= 4'b1111;
524 state \leq state \leq 1;
525 end
526 end
527 START WR 4: begin // Wait constraint on consective ZBT ops
528 state <= S_ADD_MSG;
529 S_ADD_MSG_unread <= 1;
530 ZBT_op_reg <= OP_IDLE;
531 end
532 S WRING: begin
533 ZBT_op_reg <= OP_IDLE;
534 if (cmd == CMD_END_WR) begin
535 sts_reg <= STS_WR_FIN;
536 wr_en_override <= 0;
537 state <= state + 1; // S_END_WR
538 end
539 else if (d_ready) begin
540 if (in_full) begin // if write buffer full
541 sts_reg <= STS_ERR_WR_FAIL;
542 wr_en_override <= 0;
543 state <= state + 1; // S_END_WR
544 end
545 else if (&sample_cnt[20:0]) begin // if next sample will be last
```

```
CF_Voicemail_Interface.v Wed Dec 12 11:49:44 2012
```

```
546 Sts_req <= STS_WR_FIN;
547 wr_en_override <= 0;
548 state <= state + 1; // S_END_WR
549 sample_cnt <= sample_cnt + 1;
550 end
551 else
552 sample_cnt <= sample_cnt + 1;
553 end
554 end
555 Samuel SEND WR: begin
556 if (!in_data_cnt[10:8] & CF_ready) begin
557 state \epsilon state \epsilon state + 1; // S END WR 2
558 if (in_data_cnt[7:0]) begin // if there are samples left in the incom
      FIFO
559 CF_Interface_op <= CF_OP_WR_FORCE; // force remainder of FIFO to be
      written
560 end
561 else begin
562 CF_Interface_op <= CF_OP_IDLE;
563 end
564 end
565 end
566 S END WR 2: begin
567 if (!in_data_cnt && CF_ready) begin // wait until incoming FIFO is empty
      and CF Interface is ready before moving forward
568 state <= state + 1;
569 CF Interface op <= CF OP IDLE;
570 end
571 end
572 S_END_WR_3: begin // Store sample count (ZBT should be ready, no need to che
573 ZBT_addr_reg <= {2'b00, msg_pos, 2'b01};
574 ZBT din reg \langle = \{\text{sample\ crit}, \ 14' d0\}\rangle;
575 ZBT_op_reg <= OP_WRITE;
576 ZBT_bwe_reg <= 4'b1110;
577 state <= S_IDLE;
578 sts_reg <= STS_CMD_RDY;
579 end
580
581 /////////////////////////////////////////////////////////
582 //// Read Voicemail
583 /////////////////////////////////////////////////////////
584
585 START RD: begin // check if message exists before reading
586 if ((~unread_exist & ~cur_view)|(~saved_exist & cur_view)) begin
587 state <= S_IDLE;
588 sts_reg <= STS_CMD_RDY;
589 end
590 else
591 state <= state + 1; // S_START_RD_1
592 end
593 S_START_RD_1: begin
594 sample_cnt <= msg_pos_sample_cnt;
595 rst_out_FIFO <= 1;
596 state <= state + 1; // S_START_RD_2
597 end
598 START RD 2: begin
599 rst_out_FIFO <= 0;
600 CF_Interface_op <= CF_OP_RD_EN;
601 if (out_data_cnt[10:8]) begin // Preload 256 samples into output FIFO 
      before proceeding
602 state <= state + 1; // S_RDING
```

```
CF_Voicemail_Interface.v Wed Dec 12 11:49:44 2012
603 sts req <= STS RDING;
604 rd_en_override <= 1;
605 end
606 end
607 S RDING: begin
608 if (cmd == CMD_END_RD) begin
609 sts_reg <= STS_RD_FIN;
610 rd_en_override <= 0;
611 CF_Interface_op <= CF_OP_IDLE;
612 state <= state + 1; // S END RD
613 end
614 else if (d_ready) begin
615 if (out_empty) begin // if read buffer empty
616 sts_reg <= STS_ERR_RD_FAIL;
617 rd en override <= 0;
618 CF_Interface_op <= CF_OP_IDLE;
619 state <= state + 1; // S_END_RD
620 end
621 else if (sample_cnt == 1) begin // if next sample will be last
622 sts_reg <= STS_RD_FIN;
623 rd en override <= 0;
624 CF_Interface_op <= CF_OP_IDLE;
625 \begin{array}{c|c|c|c|c|c|c|c|c} \hline \text{state} & \text{state} & \text{state} & \text{time} & \text{time} & \text{time} & \text{time} & \text{time} \\ \hline \end{array}626 end
627 else
628 sample_cnt <= sample_cnt - 1;
629 end
630 end
631 S_END_RD: begin // Wait until CF Interface is ready before moving forward
632 if (CF_ready) begin
633 state <= S_IDLE;
634 sts req <= STS CMD RDY;
635 end
636 end
637
638 /////////////////////////////////////////////////////////
639 //// Delete Message from List
640 /////////////////////////////////////////////////////////
641
642 S_DEL_MSG: begin
643 if ((~unread_exist & ~cur_view)|(~saved_exist & cur_view)) begin // Check
       if del/sve cmd issued when lists are empty
644 state <= S_IDLE;
645 sts_reg <= STS_CMD_RDY;
646 end
647 else
648 state <= state + 1; // S_DEL_MSG_1
649 end
650 S DEL MSG 1: begin
651 if (ZBT_ready) begin
652 ZBT_addr_reg <= {2'b00, msg_pos_prev, 2'b00}; // Set previous msg's 
       child to next msg
653 ZBT_din_reg <= {18'h00000, msg_pos_next, 3'b000};
654 ZBT_op_reg <= OP_WRITE;
655 ZBT_bwe_reg <= 4'b0011;
656 state <= state + 1; // S_DEL_MSG_2
657 // Update if msg to delete is start or end of a list;
658 if (cur_view) begin
659 if (msq pos == saved end) saved end <= msq pos prev;
660 if (msq pos == saved start) saved start <= msq pos next;
661 end
```
```
CF_Voicemail_Interface.v Wed Dec 12 11:49:44 2012
```

```
662 else begin
663 if (msg_pos == unread_end) unread_end <= msg_pos_prev;
664 if (msg_pos == unread_start) unread_start <= msg_pos_next;
665 end
666 end
667 end
668 S_DEL_MSG_2: begin // Wait constraint on consective ZBT ops
669 state <= state + 1; // S_DEL_MSG_3
670 ZBT_op_reg <= OP_IDLE;
671 end
672 S_DEL_MSG_3: begin
673 if (ZBT_ready) begin
674 ZBT_addr_reg <= {2'b00, msg_pos_next, 2'b00}; // Set next msg's parent
      to previous msg
675 ZBT_din_reg <= {msg_pos_prev, 21'h000000};
676 ZBT_op_reg <= OP_WRITE;
677 ZBT_bwe_reg <= 4'b1100;
678 \text{state} \leq \text{state} + 1; // \text{S}\_\text{DEL} \_\text{MSG}\_4679 end
680 end
681 SPEL MSG 4: begin // Wait constraint on consective ZBT ops
682 state <= state + 1; // S_DEL_MSG_5
683 ZBT_op_reg <= OP_IDLE;
684 end
685 S DEL MSG 5: begin
686 if (ZBT_ready) begin
687 if (msg_pos_prev == msg_pos) begin // Check if only one message left
688 if (cur_view)
689 saved_exist <= 0;
690 else
691 unread_exist <= 0;
692 end
693 if (S_DEL_save) begin
694 ZBT_op_reg <= OP_IDLE;
695 state <= S_ADD_MSG;
696 S_ADD_MSG_unread <= 0;
697 end
698 else begin // Add deleted msg ID to end of FIFO
699 ZBT_addr_reg <= {4'b0100, FIFO_end};
700 ZBT_din_reg <= {msg_pos, 21'h000000};
701 ZBT_op_reg <= OP_WRITE;
702 ZBT_bwe_reg <= 4'b1111;
703 FIFO_end <= FIFO_end + 1;
704 msg_pos <= msg_pos_prev;
705 state <= S_UPDT_MSG_POS_DATA;
706 end
707 end
708 end
709
710 /////////////////////////////////////////////////////////
711 //// Add Message to End of List
712 /////////////////////////////////////////////////////////
713
714 S_ADD_MSG: begin // Wait constraint on consective ZBT ops
715 state <= state + 1; // S_ADD_MSG_1
716 ZBT_op_reg <= OP_IDLE;
717 end
718 S_ADD_MSG_1: begin
719 if (ZBT_ready) begin
720 ZBT op reg <= OP WRITE;
721 ZBT_addr_reg <= {2'b00, msg_pos, 2'b00};
```

```
722 ZBT bwe req <= 4'b1111;
723 if (S_ADD_MSG_unread) begin // writing
724 if (unread_exist) begin
725 ZBT_din_reg <= {unread_end, 3'b000, unread_start, 3'b000};
726 state <= state + 1; // S_ADD_MSG_2
727 end
728 else begin
729 ZBT_din_reg <= {msg_pos, 3'b000, msg_pos, 3'b000};
730 unread start <= msg pos;
731 unread end <= msq pos;
732 unread_exist <= 1;
733 state <= S WRING;
734 sts_reg <= STS_WRING;
735 wr en override <= 1;
736 CF_Interface_op <= CF_OP_WR_EN;
737 end
738 end
739 else begin // saving
740 if (saved_exist) begin
741 ZBT_din_reg <= {saved_end, 3'b000, saved_start, 3'b000};
742 state \lt= state + 1; // S ADD MSG 2
743 end
744 else begin
745 ZBT_din_reg <= {msg_pos, 3'b000, msg_pos, 3'b000};
746 saved_start <= msg_pos;
747 saved end <= msq pos;
748 saved exist <= 1;
749 state <= S_UPDT_MSG_POS_DATA;
750 msg_pos <= msg_pos_prev;
751 end
752 end
753 end
754 end
755 S_ADD_MSG_2: begin // Wait constraint on consective ZBT ops
756 state <= state + 1; // S_ADD_MSG_3
757 ZBT_op_reg <= OP_IDLE;
758 end
759 S_ADD_MSG_3: begin // Set start's parent to message
760 if (ZBT_ready) begin
761 ZBT_op_reg <= OP_WRITE;
762 ZBT_bwe_reg <= 4'b1100;
763 ZBT_din_reg <= {msg_pos, 21'h000000};
764 state <= state + 1; // S ADD MSG 4
765 if (S_ADD_MSG_unread)
766 ZBT_addr_reg <= {2'b00, unread_start, 2'b00};
767 else
768 ZBT_addr_reg <= {2'b00, saved_start, 2'b00};
769 end
770 end
771 S_ADD_MSG_4: begin // Wait constraint on consective ZBT ops
772 state <= state + 1; // S_ADD_MSG_5
773 ZBT_op_reg <= OP_IDLE;
774 end
775 SaDD MSG 5: begin // Set end's child to message
776 if (ZBT_ready) begin
777 ZBT op reg <= OP WRITE;
778 ZBT_bwe_reg <= 4'b0011;
779 ZBT_din_reg <= {18'h00000, msg_pos, 3'b000};
780 if (S_ADD_MSG_unread) begin
781 ZBT_addr_reg <= {2'b00, unread_end, 2'b00};
782 unread_end <= msg_pos;
```

```
783 state <= S WRING;
784 sts_reg <= STS_WRING;
785 wr_en_override <= 1;
786 CF_Interface_op <= CF_OP_WR_EN;
787 end
788 else begin
789 ZBT_addr_reg <= {2'b00, saved_end, 2'b00};
790 saved_end <= msg_pos;
791 state <= S_UPDT_MSG_POS_DATA;
792 msg_pos <= msg_pos_prev;
793 end
794 end
795 end
796
797 /////////////////////////////////////////////////////////
798 //// Update Message Position Data
799 /////////////////////////////////////////////////////////
800
801 S_UPDT_MSG_POS_DATA: begin // Wait constraint on consective ZBT ops
802 state <= state + 1; // S_UPDT_MSG_POS_DATA_1
803 ZBT op reg <= OP_IDLE;
804 end
805 SUPDT MSG_POS_DATA_1: begin
806 if (ZBT_ready) begin
807 ZBT_addr_reg <= {2'b00, msg_pos, 2'b00}; // Read Parent (Prev) & Child
       (Next)
808 ZBT_op_req <= OP_READ;
809 state <= state + 1; // S_UPDT_MSG_POS_DATA_2
810 end
811 end
812 S_UPDT_MSG_POS_DATA_2: begin // Wait constraint on consective ZBT ops
813 \begin{array}{c} \text{state} \leq \text{state} + 1; // S \text{ UPDF } \text{MSG } POS \text{ DATA } 3 \end{array}814 ZBT_op_reg <= OP_IDLE;
815 end
816 S_UPDT_MSG_POS_DATA_3: begin
817 ZBT_addr_reg <= {2'b00, msg_pos, 2'b01}; // Read Sample Count & Phone num
818 ZBT op reg <= OP READ;
819 state <= state + 1; // S_UPDT_MSG_POS_DATA_4
820 end
821 S_UPDT_MSG_POS_DATA_4: begin // Wait constraint on consective ZBT ops
822 state <= state + 1; // S_UPDT_MSG_POS_DATA_5
823 ZBT_op_reg <= OP_IDLE;
824 end
825 S_UPDT_MSG_POS_DATA_5: begin
826 ZBT_addr_reg <= {2'b00, msg_pos, 2'b10}; // Read Date & Time
827 ZBT_op_reg <= OP_READ;
828 \text{state} \leq \text{state} + 1; // S_UPDT_MSG_POS_DATA_6
829 end
830 S_UPDT_MSG_POS_DATA_6: begin
831 ZBT_op_reg <= OP_IDLE;
832 msg_pos_prev <= ZBT_dout[35:21];
833 msg_pos_next <= ZBT_dout[17:3];
834 state <= state + 1; // S_UPDT_MSG_POS_DATA_7
835 end
836 S_UPDT_MSG_POS_DATA_7: begin
837 state <= state + 1; // S_UPDT_MSG_POS_DATA_8
838 end
839 S_UPDT_MSG_POS_DATA_8: begin
840 msg_pos_sample_cnt <= ZBT_dout[35:14];
841 msg_pos_phn_num <= ZBT_dout[8:1];
842 state <= state + 1; // S_UPDT_MSG_POS_DATA_9
```
 end S\_UPDT\_MSG\_POS\_DATA\_9: begin state <= state + 1; // S\_UPDT\_MSG\_POS\_DATA\_10 end 847 SUPDT MSG\_POS\_DATA\_10: begin msg\_pos\_DT <= ZBT\_dout[35:3]; 849 sts\_reg <= STS\_CMD\_RDY; 850 state <= S\_IDLE; 851 disp\_req <= 1; end endcase end end // Manage commands to CF Interface as needed 858 reg [12:0] cur\_LBA; wire [7:0] in\_SC, out\_SC; wire [1:0] out\_SC\_low; assign in\_SC = (in\_data\_cnt[10]) ? 8'd4: {6'd0, in\_data\_cnt[9:8]}; assign out\_SC\_low = 2'd3 - out\_data\_cnt[9:8]; 863 assign out  $SC = (out data crit[10])$  ? 8'd0:  ${6'd0, out SC low}$ ; always @(posedge clk\_27mhz) begin if (reset) begin CF\_cmd\_reg <= CF\_CMD\_IDLE; CF\_LBA\_reg <= 0; 868 CF SC req <= 0; 869 cur LBA <= 0; end else begin 872 case (CF\_Interface\_op) CF\_OP\_WR\_EN: begin **if** (CF ready && in SC) begin 875 CF\_cmd\_reg <= CF\_CMD\_WRITE; CF\_LBA\_reg <= {msg\_pos, cur\_LBA}; 877 CF\_SC\_reg <= in\_SC; 878 cur\_LBA <= (cur\_LBA + CF\_SC\_reg); end 880 else CF\_cmd\_reg <= CF\_CMD\_IDLE; end CF\_OP\_RD\_EN: begin if (CF\_ready && out\_SC) begin 885 CF cmd req <= CF CMD READ; CF\_LBA\_reg <= {msg\_pos, cur\_LBA}; 887 CF\_SC\_reg <= out\_SC; 888 cur\_LBA <= (cur\_LBA + CF\_SC\_reg); end 890 else CF\_cmd\_reg <= CF\_CMD\_IDLE; end CF\_OP\_WR\_FORCE: begin **if** (CF\_ready && in\_data\_cnt) begin 895 CF\_cmd\_reg <= CF\_CMD\_WRITE; CF\_LBA\_reg <= {msg\_pos, cur\_LBA}; 897 CF\_SC\_reg <= 1; end 899 else CF\_cmd\_reg <= CF\_CMD\_IDLE; 901 end 902 CF OP DETECT: begin if (CF\_ready)

```
904 CF_cmd_reg <= CF_CMD_DETECT;
905 end
906 default: begin // CD_OP_IDLE
907 CF cmd req <= CF CMD IDLE;
908 cur LBA <= 0;
909 CF_SC_reg <= 0;
910 end
911
912 endcase
913 end
914 end
915
916 // Instantiate ASCII state
917 reg [4:0] ascii_state;
918
919 // Declare ASCII state parameters
920 parameter S_ASCII_IDLE = 5'h00;
921 parameter S_ASCII_DISP = 5'h01;
922 parameter S_ASCII_DISP_1 = 5'h02;
923 parameter S_ASCII_DISP_2 = 5'h03;
924 parameter S ASCII DISP 3 = 5'h04;
925 parameter S_ASCII_DISP_4 = 5'h05;
926 parameter S_ASCII_DISP_5 = 5'h06;
927 parameter S_ASCII_DISP_6 = 5'h07;
928 parameter S_ASCII_DISP_7 = 5'h08;
929 parameter S_ASCII_DISP_8 = 5'h09;
930 parameter S_ASCII_DISP_9 = 5'h0A;
931 parameter S_ASCII_DISP_10 = 5'h0B;
932 parameter S_ASCII_DISP_11 = 5'h0C;
933 parameter S_ASCII_DISP_12 = 5'h0D;
934 parameter S_ASCII_DISP_13 = 5'h0E;
935 parameter S ASCII DISP 14 = 5'h0F;
936 parameter S_ASCII_DISP_15 = 5'h10;
937 parameter S_ASCII_DISP_16 = 5'h11;
938 parameter S_ASCII_DISP_17 = 5'h12;
939 parameter S_ASCII_DISP_18 = 5'h13;
940 parameter S_ASCII_DISP_19 = 5'h14;
941 parameter S_ASCII_DISP_20 = 5'h15;
942 parameter S_ASCII_DISP_EMPTY = 5'h16;
943 parameter S_ASCII_DISP_EMPTY_1 = 5'h17;
944 parameter S_ASCII_DISP_EMPTY_2 = 5'h18;
945 parameter S_ASCII_DISP_EMPTY_3 = 5'h19;
946
947
948 // Instantiate ASCII registers
949 reg [7:0] ascii_out_reg;
950 reg ascii_out_ready_reg;
951 reg [6:0] addr_reg;
952
953 // Assign ASCII registers
954 assign ascii_out = ascii_out_reg;
955 assign ascii_out_ready = ascii_out_ready_reg;
956 assign addr = addr_reg;
957
958 // Instantiate capture registers
959 reg [25:0] DT_capture;
960 reg [7:0] phn_num_capture;
961 reg [3:0] phn_num_minus_nine;
962 reg empty_capture;
963
964 // Queue display requests as needed
```

```
965 reg q_disp_req, l_disp_req;
966 always @(posedge clk_27mhz) begin
967 if (reset) begin
968 1_disp_req <= 0;
969 end
970 else if (disp_req) begin // latch if high
971 l_disp_req <= 1;
972 end
973 else if (ascii_state == S_ASCII_IDLE) begin
974 1 disp req <= 0;
975 end
976 end
977 always @(posedge clk_27mhz) begin
978 if (reset) begin
979 q_disp_req <= 0;
980 end
981 else if (l_disp_req & (ascii_state == S_ASCII_IDLE)) begin
982 q_disp_req <= 1;
983 end
984 else begin
985 q_disp_req <= 0;
986 end
987 end
988
989 // Manage ASCII output when display requested or enabled
990 always @(posedge clk_27mhz) begin
991 if (reset) begin
992 ascii_state <= 0; // S_ASCII_IDLE
993 ascii_out_reg <= 0;
994 ascii_out_ready_reg <= 0;
995 addr reg <= 0;
996 DT_capture <= 0;
997 phn_num_capture <= 0;
998 empty_capture <= 0;
999 end
1000 else begin
1001 case (ascii_state)
1002 S ASCII IDLE: begin
1003 ascii_out_reg <= 0;
1004 ascii_out_ready_reg <= 0;
1005 addr_reg <= msg_pos_DT[32:26];
1006 if (disp_en & q_disp_req) begin
1007 ascii state <= ascii state + 1; // S ASCII DISP
1008 DT_capture <= msg_pos_DT[25:0];
1009 phn_num_capture <= msg_pos_phn_num;
1010 empty_capture <= ((~unread_exist & ~cur_view)|(~saved_exist & cur_view
1011 end
1012 end
1013 S ASCII DISP: begin
1014 if (empty_capture) // Test if empty
1015 ascii_state <= S_ASCII_DISP_EMPTY;
1016 else
1017 ascii_state <= ascii_state + 1; // S_ASCII_DISP_1
1018 end
1019 S_ASCII_DISP_1: begin
1020 addr_reg <= {3'b000, DT_capture[25:22]};
1021 ascii_out_reg <= {4'b0011, data[7:4]}; // year, first digit
1022 ascii_out_ready_reg <= 1;
1023 ascii_state <= ascii_state + 1; // S_ASCII_DISP_2
1024 end
1025 S_ASCII_DISP_2: begin
```
**ascii\_out\_reg <= {4'b0011, data[3:0]};** // year, second digit **ascii\_state <= ascii\_state + 1;** // S\_ASCII\_DISP\_3 end 1029 S ASCII DISP 3: begin ascii\_out\_reg <= 8'h2F; // forward slash **ascii\_state <= ascii\_state + 1;** // S\_ASCII\_DISP\_4 end S\_ASCII\_DISP\_4: begin addr\_reg <= {2'b00, DT\_capture[21:17]}; 1035 **ascii** out reg  $\langle 4 \cdot b0011, \text{data}[7:4] \rangle$ ; // month, first digit **ascii\_state <= ascii\_state + 1;** // S\_ASCII\_DISP\_5 end S\_ASCII\_DISP\_5: begin ascii\_out\_reg <= {4'b0011, data[3:0]}; // month, second digit 1040 **ascilute Constitute to ascilute + 1;**  $\frac{1}{3}$  // S\_ASCII\_DISP\_6 end S\_ASCII\_DISP\_6: begin ascii\_out\_reg <= 8'h2F; // forward slash 1044 **ascilute Automate Assect** Associate Associate + 1;  $\frac{1}{3}$  // S\_ASCII\_DISP\_7 end 1046 S ASCII DISP 7: begin **addr\_reg <= {2'b00, DT\_capture[16:12]}**; ascii\_out\_reg <= {4'b0011, data[7:4]}; // day, first digit 1049 **ascilute Constitute to ascilute + 1;**  $\frac{1}{3}$  // S\_ASCII\_DISP\_8 end 1051 S ASCII DISP 8: begin **ascii\_out\_reg <= {4'b0011, data[3:0]};** // day, second digit ascii\_state <= ascii\_state + 1; // S\_ASCII\_DISP\_9 end S\_ASCII\_DISP\_9: begin ascii\_out\_reg <= 8'h20; // space **ascii** state <= ascii state + 1; // S ASCII DISP 10 end 1059 S ASCII DISP 10: begin addr\_reg <= {1'b0, DT\_capture[11:6]}; ascii\_out\_reg <= {4'b0011, data[7:4]}; // hour, first digit 1062 ascii\_state <= ascii\_state + 1; // S\_ASCII\_DISP\_11 end 1064 S ASCII DISP 11: begin 1065  $\alpha$  ascii\_out\_reg <= {4'b0011, data[3:0]}; // hour, second digit **ascii\_state <= ascii\_state + 1;** // S\_ASCII\_DISP\_12 end 1068 S ASCII DISP 12: begin ascii\_out\_reg <= 8'h3A; // colon **ascii\_state <= ascii\_state + 1;** // S\_ASCII\_DISP\_13 end 1072 S ASCII DISP 13: begin 1073 addr\_reg <= {1'b0, DT\_capture[5:0]}; ascii\_out\_reg <= {4'b0011, data[7:4]}; // minute, first digit ascii\_state <= ascii\_state + 1; // S\_ASCII\_DISP\_14 end S\_ASCII\_DISP\_14: begin **ascii\_out\_reg <= {4'b0011, data[3:0]};** // minute, second digit **ascii** state <= ascii state + 1; // S ASCII DISP 15 end 1081 S ASCII DISP 15: begin ascii\_out\_reg <= 8'h3A; // colon **ascii\_state <= ascii\_state + 1;** // S\_ASCII\_DISP\_16 end 1085 S ASCII DISP 16: begin ascii\_out\_reg <= {4'b0011, data[7:4]}; // second, first digit

```
1087 ascii_state <= ascii_state + 1; // S_ASCII_DISP_17
1088 end
1089 S ASCII DISP 17: begin
1090 ascii out reg \leq {4'b0011, data[3:0]}; // second, second digit
1091 ascii_state <= ascii_state + 1; // S_ASCII_DISP_18
1092 end
1093 S_ASCII_DISP_18: begin
1094 ascii_out_reg <= 8'h20; // space
1095 ascii state <= ascii state + 1; // S ASCII DISP 19
1096 bhn num minus nine <= phn_num_capture[7:4] - 4'd9;
1097 end
1098 S ASCII DISP 19: begin
1099 ascii_out_reg <= (phn_num_capture[7:4] < 4'd10) ? {4'b0011, phn_num_captur
         :4]}: {4'b0100, phn_num_minus_nine};
1100 ascii state \leq ascii state + 1; // S ASCII DISP 20
1101 but by the phalling philoph phn_num_minus_nine <= phn_num_capture[3:0] - 4'd9;
1102 end
1103 S ASCII DISP 20: begin
1104 ascii_out_reg <= (phn_num_capture[3:0] < 4'd10) ? {4'b0011, phn_num_captur
         :0]}: {4'b0100, phn_num_minus_nine};
1105 ascii state <= S_ASCII_IDLE;
1106 end
1107 S_ASCII_DISP_EMPTY: begin // Display "None" since empty
1108 ascii_out_reg <= 8'h4E; // N
1109 asciling ascilicity ascilet the second of the second of the second \frac{1}{2} and \frac{1}{2} and \frac{1}{2} and \frac{1}{2} are ascilicity and \frac{1}{2} and \frac{1}{2} are ascilicity and \frac{1}{2} are ascilicity and \frac{11110 ascii_out_ready_reg <= 1;
1111 end
1112 S ASCII DISP EMPTY 1: begin
1113 ascii_out_reg <= 8'h6F; // o
1114 ascii_state <= ascii_state + 1; // S_ASCII_DISP_EMPTY_2
1115 end
1116 S ASCII DISP EMPTY 2: begin
1117 ascii_out_reg <= 8'h6E; // n
1118 1118 ascii state <= ascii state + 1; // S ASCII DISP EMPTY_3
1119 end
1120 S ASCII DISP EMPTY 3: begin
1121 ascii out reg <= 8'h65; // e
1122 ascil_state <= S_ASCII_IDLE;
1123 end
1124 endcase
1125 end
1126 end
1127 endmodule
1128
1129 //////////////////////////////////////////////////////////////////////////////////
1130 //// Mid-Level Interface Module
1131 //////////////////////////////////////////////////////////////////////////////////
1132
1133 //////////////////////////////////////////////////////////////////////////////////
1134 // Provide a mid-level interface for making reads and writes to Compact Flash.
1135 // READING:
1136 // o On read request, provide read command, LBA, and sector count (SC).
1137 // o Sends back data in 16-bit words as it arrives with nd (new data) signal.
1138 // WRITING:
1139 // o On write request, provide write command, LBA, and sector count (SC).
1140 // o Sends back we req for requesting write data to be sent.
1141 // o Write data must be sent during the SAME clock cycle we_req is asserted.
1142 // o Use FWFT on any external FIFOs for 0 latency reads from the FIFOs.
1143 // STATUS:
1144 // o Tells if Compact Flash device is present. Manual CF Detect commands
1145 // needed in idle state. Done automatically when needed for R/W.
```
**CF\_Voicemail\_Interface.v Wed Dec 12 11:49:45 2012** 1146 // o If CF device is present, gives number of LBAs on device. 1147 // o Provides signal indicating whether system is ready for command. 1148 // COMMANDS: 1149 // o CMD\_IDLE: 2'b00 1150 // o CMD\_DETECT: 2'b01 1151 // o CMD READ: 2'b10 1152 // o CMD\_WRITE: 2'b11 1153 // SPECIAL NOTES: 1154 // o SC value of 0 corresponds to 256. 1155 // o Ready signal is asserted cycle BEFORE data can be issued. 1156 // o Ensure successive commands have at least one cycle between them. 1157 ////////////////////////////////////////////////////////////////////////////////// 1158 1159 module CF\_Interface #( 1160 parameter CMD\_RDY\_TO\_PD = 1620000, // SystemACE Command Ready Timeout Period 1161 parameter BFR\_RDY\_TO\_PD = 1620000 // SystemACE Buffer Ready Timeout Period 1162 )( 1163 input clk\_27mhz, // 27 MHz clock 1164 input reset, // Synchronous reset 1165 // Mid-level I/O 1166 input [1:0] cmd, // Command to be performed 1167 input [27:0] LBA, // Logical Block Address for r/w 1168 input [7:0] SC,  $\frac{1}{6}$  Sector Count 1169 input [15:0] din, // Data input for writes 1170 output we\_req,  $\sqrt{2}$  Request for write data 1171 output [15:0] dout, // Data output for reads 1172 output nd,  $\frac{1}{2}$  output nd,  $\frac{1}{2}$  New Data available at output 1173 output CF\_detect,  $\frac{1}{2}$  Detect if CF device is connected 1174 output [27:0] LBA\_max, // Maximum number of LBAs if CF detected 1175 output ready, the moment of the signal 1176 // SystemACE ports 1177 inout [15:0] systemace data,  $\frac{1}{2}$  // SystemACE R/W data 1178 output [6:0] systemace\_address, // SystemACE R/W address 1179 output systemace\_ce\_b,  $\frac{1}{2}$  // SystemACE chip enable (Active Low) 1180 output systemace\_we\_b, // SystemACE write enable (Active Low) 1181 output systemace\_oe\_b, // SystemACE output enable (Active Low) 1182 input systemace mpbrdy  $// SystemACE$  MPU buffer ready 1183 ); 1184 1185 // Instantiate Low-Level I/O for basic R/W to SystemACE MPU 1186 wire [15:0] rw\_din, rw\_dout; 1187 **wire** [5:0] addr; 1188 wire [6:0] addr large; 1189 wire re, we, rw\_nd, rw\_ready; 1190  $\qquad \qquad \text{assign addr\_large = } \{addr, 1'b0\};$ 1191 RW\_Interface RW\_INTERFACE\_1( 1192 .clk\_27mhz(clk\_27mhz), 1193 .reset(reset), 1194 // RW ports 1195 .addr(addr\_large), 1196 .din(rw\_din), 1197 .we(we), 1198 .re(re), 1199 .dout(rw\_dout), 1200 .nd(rw\_nd), 1201 .ready(rw\_ready), 1202 // SystemACE ports 1203 .systemace\_data(systemace\_data), 1204 . systemace\_address(systemace\_address), 1205 .systemace\_ce\_b(systemace\_ce\_b), 1206 .systemace\_we\_b(systemace\_we\_b),

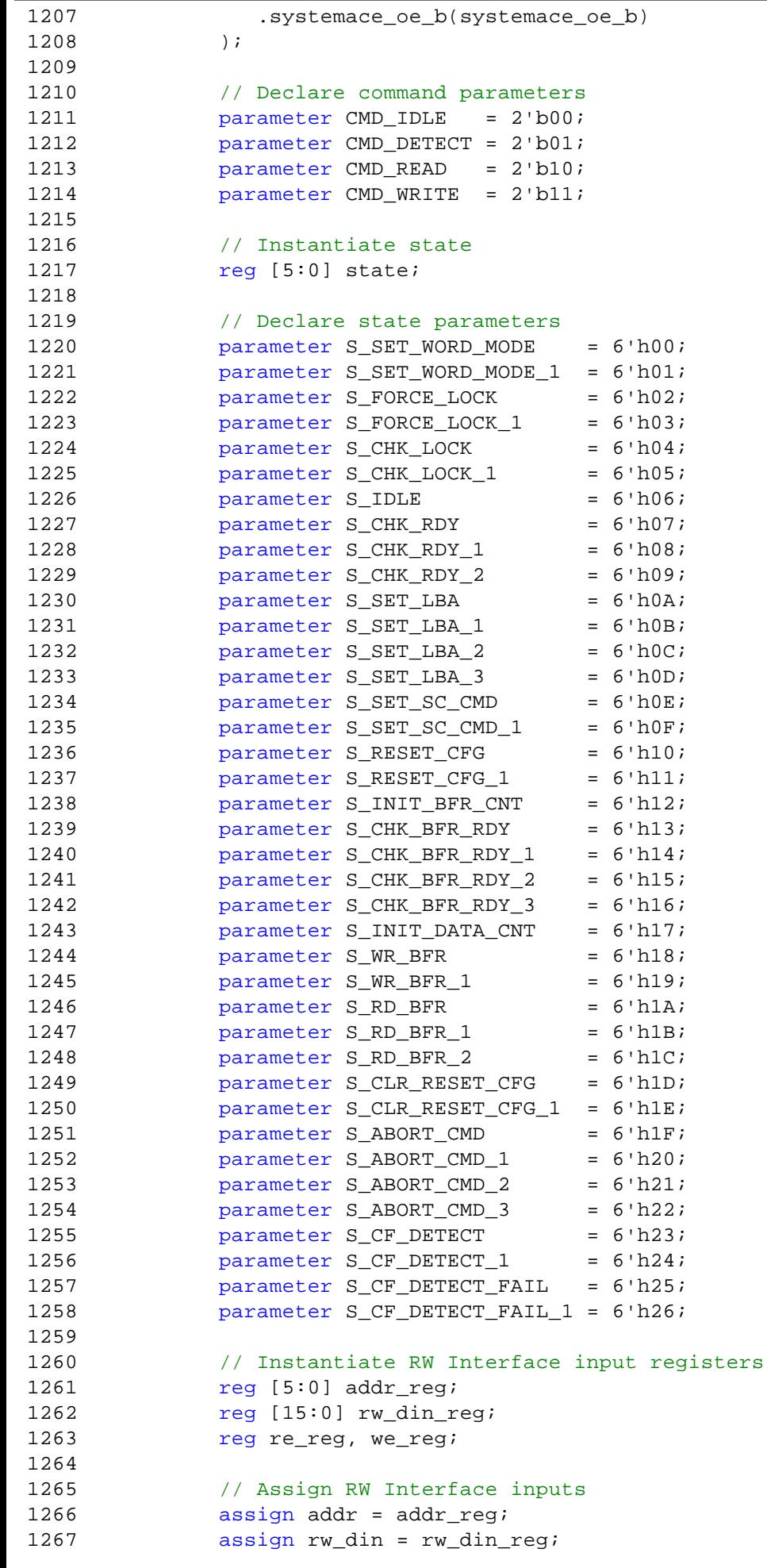

```
1268 assign we = we reg;
1269 assign re = re_reg;
1270
1271 // Instantiate Mid-Level output registers
1272 reg we_req_reg;
1273 reg nd_reg;
1274 reg CF_detect_reg;
1275 reg [27:0] LBA_max_reg;
1276 reg ready_reg;
1277
1278 // Assign Mid-Level outputs
1279 assign we_req = we_req_reg;
1280 assign dout = rw_dout;
1281 assign nd = nd_reg;
1282 assign CF detect = CF detect reg;
1283 assign LBA_max = LBA_max_reg;
1284 assign ready = ready_reg;
1285
1286 // Instantiate return states for function calls
1287 reg [5:0] rtn_state_CF_detect;
1288
1289 // Instantiate op register for passing function parameters
1290 reg [1:0] op_reg;
1291
1292 // Declare op parameters
1293 parameter OP_IDENTIFY = 2'h0;
1294 parameter OP_READ = 2'h1;
1295 parameter OP_WRITE = 2'h2;
1296
1297 // Instantiate registers for storing Mid-Level input
1298 reg [27:0] LBA_reg;
1299 reg [7:0] SC_reg;
1300
1301 // Instantiate internal registers
1302 reg nd_raw_reg;
1303 reg [3:0] data_cnt;
1304 reg [11:0] bfr cnt;
1305 reg [20:0] timeout_cntr; // Ensure enough bits for TO_PD parameters
1306
1307 // Manage state transitions
1308 always @(posedge clk_27mhz) begin
1309 if (reset) begin
1310 // RW Interface Inputs
1311 addr_reg <= 0;
1312 rw_din_reg <= 0;
1313 we_reg <= 0;
1314 re_reg <= 0;
1315 // Mid-Level outputs
1316 we_req_reg <= 0;
1317 nd_reg <= 0;
1318 CF_detect_reg <= 0;
1319 LBA_max_reg <= 0;
1320 ready_reg <= 0;
1321 // Mid-Level inputs
1322 LBA_reg <= 0;
1323 SC req <= 0;
1324 // Internal regsiters
1325 nd\_raw\_reg \le 0;1326 data cnt <= 0;
1327 bfr_cnt <= 0;
1328 timeout_cntr <= 0;
```

```
1329 // Set state to enter after reset
1330 state <= 0; // S_SET_WORD_MODE
1331 rtn_state_CF_detect <= S_CF_DETECT_FAIL;
1332 end
1333 else
1334 case (state)
1335 S_SET_WORD_MODE: begin // Set Bus Mode to WORD MODE
1336 if (rw_ready) begin
1337 addr_req <= 6'h00; // Write BUSMODEREG[7:0]
1338 rw_din_reg <= 16'h0001;
1339 re_reg <= 0;
1340 we req <= 1;
1341 state <= state + 1; // S_SET_WORD_MODE_1
1342 end
1343 end
1344 S_SET_WORD_MODE_1: begin
1345 re_reg <= 0;
1346 we req <= 0;
1347 state <= state + 1; // S_FORCE_LOCK
1348 end
1349 SPORCE LOCK: begin // Force lock on CompactFlash resource
1350 if (rw_ready) begin
1351 addr_reg <= 6'h0C; // Write CONTROLREG[15:0]
1352 rw_din_reg <= 16'h0003;
1353 re_reg <= 0;
1354 we req <= 1;
1355 state <= state + 1; // S_FORCE_LOCK_1
1356 end
1357 end
1358 S_FORCE_LOCK_1: begin
1359 re reg <= 0;
1360 we req <= 0;
1361 state <= state + 1; // S_CHK_LOCK
1362 end
1363 S_CHK_LOCK: begin // Check if lock has been acquired
1364 if (rw_ready) begin
1365 addr_reg <= 6'h02; // Read STATUSREG[15:0]
1366 re_reg <= 1;
1367 we_reg <= 0;
1368 state <= state + 1; // S_CHK_LOCK_1
1369 end
1370 end
1371 S CHK LOCK 1: begin
1372 re_reg <= 0;
1373 we_reg <= 0;
1374 if (rw_nd) begin
1375 if (rw_dout[1]) begin
1376 state <= S_CF_DETECT_FAIL;
1377 end
1378 else
1379 state <= state - 1; // S_CHK_LOCK
1380 end
1381 end
1382 S IDLE: begin
1383 case (cmd)
1384 CMD_IDLE: ready_reg <= 1;
1385 CMD_DETECT: begin
1386 ready_reg <= 0;
1387 1387 rtn state CF detect <= state; // S_IDLE
1388 state <= S_CF_DETECT;
1389 end
```

```
1390 CMD READ: begin
1391 ready_reg <= 0;
1392 LBA req <= LBA;
1393 SC req <= SC;
1394 op_reg <= OP_READ;
1395 stack \leftarrow state \leftarrow state + 1; // S_CHK_RDY
1396 end
1397 CMD_WRITE: begin
1398 ready reg <= 0;
1399 LBA req <= LBA;
1400 SC_reg <= SC;
1401 op reg <= OP_WRITE;
1402 state <= state + 1; // S_CHK_RDY
1403 end
1404 // No default needed
1405 endcase
1406 end
1407
1408 /////////////////////////////////////////////////////////
1409 //// R/W & Identify 
1410 /////////////////////////////////////////////////////////
1411
1412 S CHK RDY: begin // Check if the SystemACE controller is ready
1413 timeout_cntr <= CMD_RDY_TO_PD;
1414 state <= state + 1; // S_CHK_RDY_1
1415 end
1416 S_CHK_RDY_1: begin
1417 if (rw_ready) begin
1418 addr_reg <= 6'h02; // Read STATUSREG[15:0]
1419 re_reg <= 1;
1420 we_reg <= 0;
1421 state \leq state + 1; // S CHK RDY 2
1422 end
1423 end
1424 S_CHK_RDY_2: begin
1425 re req <= 0;
1426 we req <= 0;
1427 timeout cntr <= timeout cntr - 1;
1428 if (!timeout_cntr) begin
1429 rtn_state_CF_detect <= state - 2; // S_CHK_RDY
1430 state <= S_ABORT_CMD;
1431 end
1432 else if (rw_nd) begin
1433 if (rw_dout[8]) begin
1434 state <= state + 1; // S_SET_LBA
1435 end
1436 else begin
1437 <br> state <= state - 1; // S_CHK_RDY_1
1438 end
1439 end
1440 end
1441 S_SET_LBA: begin // Set Logical Block Address
1442 if (rw ready) begin
1443 addr_req <= 6'h08; // Write MPULBAREG[15:0]
1444 rw_din_reg <= (op_reg == OP_IDENTIFY) ? 16'h0000: LBA_reg[15:0];
1445 re req <= 0;
1446 we_reg <= 1;
1447 state <= state + 1; // S_SET_LBA_1
1448 end
1449 end
1450 S_SET_LBA_1: begin
```

```
CF_Voicemail_Interface.v Wed Dec 12 11:49:45 2012
```

```
1451 re_reg <= 0;
1452 we_reg <= 0;
1453 state <= state + 1; // S_SET_LBA_2
1454 end
1455 S_SET_LBA_2: begin
1456 if (rw ready) begin
1457 addr_reg <= 6'h09; // Write MPULBAREG[31:16]
1458 rw_din_reg <= (op_reg == OP_IDENTIFY) ? 16'h0000: {4'h0, LBA_reg[27:16
1459 re reg \leq 0;1460 we req <= 1;
1461 state <= state + 1; // S_SET_LBA_3
1462 end
1463 end
1464 S_SET_LBA_3: begin
1465 re req <= 0;
1466 we_reg <= 0;
1467 state <= state + 1; // S_SET_SC_CMD
1468 end
1469 S_SET_SC_CMD: begin // Set sector count & command
1470 if (rw ready) begin
1471 addr_req <= 6'h0A; // Write SECCNTCMDREG[15:0]
1472 case (op_reg)
1473 OP_IDENTIFY: rw_din_reg <= 16'h0201;
1474 OP_READ: rw_din_reg <= {8'h03, SC_reg};
1475 		 OP_WRITE: rw\_din\_reg \leq \{8'h04, SC\_reg\};1476 default: rw din reg <= 16'h0001; // if unused, do nothing
1477 endcase
1478 re_reg <= 0;
1479 we_reg <= 1;
1480 state <= state + 1; // S_SET_SC_CMD_1
1481 end
1482 end
1483 S_SET_SC_CMD_1: begin
1484 reg <= 0;
1485 we_reg <= 0;
1486 state <= state + 1; // S_RESET_CFG
1487 end
1488 SRESET CFG: begin // Reset the Configuration/CompactFlash Controllers
1489 if (rw ready) begin
1490 addr_reg <= 6'h0C; // Write CONTROLREG[31:16]
1491 rw_din_reg <= 16'h0083;
1492 re reg \leq 0;1493 we req <= 1;
1494 state <= state + 1; // S_RESET_CFG_1
1495 end
1496 end
1497 S_RESET_CFG_1: begin
1498 re req <= 0;
1499 we req <= 0;
1500 state <= state + 1; // S_INIT_BFR_CNT
1501 end
1502 S_INIT_BFR_CNT: begin // Initialize the buffer count
1503 bfr_cnt <= (op_reg == OP_IDENTIFY) ? 12'h010: {SC_reg, 4'h0};
1504 \qquad \qquad state <= state + 1; // S CHK BFR RDY
1505 end
1506 S CHK BFR RDY: begin
1507 timeout_cntr <= BFR_RDY_TO_PD;
1508 state <= state + 1; // S_CHK_BFR_RDY_1
1509 end
1510 S_CHK_BFR_RDY_1: begin // takes times for buffer ready signal to set
1511 state <= state + 1; // S_CHK_BFR_RDY_2
```

```
1512 end
1513 S_CHK_BFR_RDY_2: begin
1514 state <= state + 1; // S_CHK_BFR_RDY_3
1515 end
1516 S_CHK_BFR_RDY_3: begin
1517 timeout_cntr <= timeout_cntr - 21'd1;
1518 if (systemace_mpbrdy)
1519 state <= state + 1; // S_INIT_DATA_CNT;
1520 else if (!timeout_cntr) begin
1521 rtn state CF detect <= state - 3; // S CHK BFR RDY
1522 state <= S_ABORT_CMD;
1523 end
1524 end
1525 S_INIT_DATA_CNT: begin // Initialize data count
1526 data cnt <= 4'hF; // one less than real data count
1527 if (op_reg == OP_WRITE) begin
1528 state <= S_WR_BFR;
1529 we_req_reg <= 1;
1530 end
1531 else begin
1532 addr_reg <= 6'h20; // Read DATABUFREG[15:0]
1533 re_reg <= 1;
1534 we_reg <= 0;
1535 state <= S_RD_BFR;
1536 nd_raw_reg <= 0;
1537 nd reg <= 0;
1538 end
1539 end
1540 S_WR_BFR: begin // Write data word to buffer
1541 // Assume rw_ready
1542 addr reg <= 6'h20; // Write DATABUFREG[15:0]
1543 rw din reg <= din;
1544 re_reg <= 0;
1545 we req <= 1;
1546 state <= state + 1; // S_WR_BFR_1
1547 we_req_reg <= 0;
1548 end
1549 S_WR_BFR_1: begin
1550 data_cnt <= data_cnt - 1;
1551 re_reg <= 0;
1552 we_reg <= 0;
1553 if (!data_cnt) begin
1554 bfr cnt <= bfr_cnt - 1;
1555 if (bfr_cnt == 1)
1556 state <= S_CLR_RESET_CFG;
1557 else
1558 state <= S_CHK_BFR_RDY;
1559 end
1560 else begin
1561 state <= state - 1; // S_WR_BFR
1562 we_req_reg <= 1;
1563 end
1564 end
1565 Subsets Subsets Subsets and the Subsetsion of the Subsetsion Subsetsion Subsetsion Subsetsion Subsetsion
1566 re_reg <= 0;
1567 we_reg <= 0;
1568 nd_raw_reg <= 0;
1569 nd reg <= 0;
1570 if (nd_raw_reg) data_cnt <= data_cnt - 1;
1571 if ((op_reg == OP_IDENTIFY) & nd_raw_reg & (bfr_cnt == 13)) begin
1572 if (data_cnt == 3) // Word 60
```

```
CF_Voicemail_Interface.v Wed Dec 12 11:49:45 2012
```

```
1573 LBA_max_reg <= {12'h000, rw_dout};
1574 if (data_cnt == 2) // Word 61
1575 LBA_max_reg <= {rw_dout[11:0], LBA_max_reg[15:0]};
1576 end
1577 if (nd_raw_reg & !data_cnt) begin
1578 bfr_cnt <= \text{bfr\_cnt} - 1;
1579 if (bfr_cnt == 1)
1580 state <= S_CLR_RESET_CFG;
1581 else
1582 State <= S_CHK_BFR_RDY;
1583 end
1584 else
1585 state <= state + 1; // S_RD_BFR_1
1586 end
1587 S_RD_BFR_1: begin
1588 \qquad \qquad state \langle 1, 2 \rangle state \langle 1, 2 \rangle state \langle 1, 2 \rangle state \langle 1, 2 \rangle state \langle 2, 2 \rangle1589 end
1590 S_RD_BFR_2: begin
1591 // Assume rw_ready
1592 addr_reg <= 6'h20; // Read DATABUFREG[15:0]
1593 re reg <= 1;
1594 we_reg <= 0;
1595 state <= state - 2; // S_RD_BFR_1
1596    16    16    16    16    16    16    16    16    16    16    16    16    16    16    16    16    16    16    16    16    16    16    16    16    16    16    16    16    16    16    16    16    16    16    16    16  
1597 nd_{reg} \leq (op_{reg} == OP_{"RED});
1598 end
1599 S CLR RESET CFG: begin // Clear Configuration/CompactFlash controller reset
1600 if (rw_ready) begin
1601 addr_reg <= 6'h0C; // Write CONTROLREG[31:16]
1602 rw_din_reg <= 16'h0003;
1603 re_reg <= 0;
1604 we req <= 1;
1605 state <= state + 1; // S_RESET_CFG_1
1606 end
1607 end
1608 S_CLR_RESET_CFG_1: begin // Exit subroutine, return to S_IDLE
1609 re req <= 0;
1610 we_reg <= 0;
1611 state <= S_IDLE;
1612 ready_reg <= 1;
1613 CF_detect_reg <= 1;
1614 end
1615
1616 /////////////////////////////////////////////////////////
1617 //// Error Handling 
1618 /////////////////////////////////////////////////////////
1619
1620 S_ABORT_CMD: begin // Abort current command
1621 if (rw_ready) begin
1622 addr_reg <= 6'h0A; // Write SECCNTCMDREG[15:0]
1623 rw_din_reg <= 16'h0601;
1624 re_reg <= 0;
1625 we req \leq 1;
1626 state <= state + 1; // S_ABORT_CMD_1
1627 end
1628 end
1629 S_ABORT_CMD_1: begin
1630 re_reg <= 0;
1631 we req <= 0;
1632 state <= state + 1; // S_ABORT_CMD_2
1633 end
```

```
CF_Voicemail_Interface.v Wed Dec 12 11:49:45 2012
```

```
1634 S_ABORT_CMD_2: begin // Clear command bits
1635 if (rw_ready) begin
1636 addr_reg <= 6'h0A; // Write SECCNTCMDREG[15:0]
1637 rw din reg <= 16'h0001;
1638 re_reg <= 0;
1639 we_reg <= 1;
1640 state <= state + 1; // S_ABORT_CMD_3
1641 end
1642 end
1643 S ABORT CMD 3: begin
1644 re_reg <= 0;
1645 we req <= 0;
1646 state <= state + 1; // S_CF_DETECT
1647 end
1648 S CF DETECT: begin // Detect the presence of CF Device
1649 if (rw_ready) begin
1650 addr_reg <= 6'h02; // Read STATUSREG[15:0]
1651 re_reg <= 1;
1652 we_reg <= 0;
1653 state <= state + 1; // S_CF_DETECT_1
1654 end
1655 end
1656 S CF DETECT 1: begin
1657 re_reg <= 0;
1658 we_reg <= 0;
1659 if (rw_nd) begin
1660 if (rw_dout[4])
1661 state <= rtn_state_CF_detect;
1662 else begin
1663 state <= state + 1; // S_CF_DETECT_FAIL
1664 CF detect req <= 0;
1665 LBA max reg <= 0;
1666 ready_reg <= 0;
1667 end
1668 end
1669 end
1670 S_CF_DETECT_FAIL: begin // CF Device not detected, wait until then
1671 if (rw_ready) begin
1672 addr_reg <= 6'h02; // Read STATUSREG[15:0]
1673 re_reg <= 1;
1674 we_reg <= 0;
1675 state <= state + 1; // S_CF_DETECT_FAIL_1
1676 end
1677 end
1678 S CF DETECT FAIL 1: begin
1679 re_reg <= 0;
1680 we_reg <= 0;
1681 if (rw_nd) begin
1682 if (rw_dout[4]) begin
1683 op_reg <= OP_IDENTIFY;
1684 state <= S_CHK_RDY;
1685 end
1686 else begin
1687 state <= S_FORCE_LOCK; // S_FORCE_LOCK;
1688 CF_detect_reg <= 0;
1689 LBA_max_reg <= 0;
1690 ready_reg <= 0;
1691 end
1692 end
1693 end
1694 endcase
```

```
1695 end
1696 endmodule
1697
1698 //////////////////////////////////////////////////////////////////////////////////
1699 //// Low-Level Interface Modules
1700 //////////////////////////////////////////////////////////////////////////////////
1701
1702 // Provides low-level interface for making reads and writes to MPU Interface.
1703 // Ensures signal timing constraints are met.
1704 // Ready signal is asserted one cycle BEFORE r/w request can be sent.
1705 // MUST have at least one clock of no r/w requests between successive r/w requests.
1706 module RW Interface(
1707 input clk_27mhz, // 27MHz clock
1708 input reset, // Synchronous reset
1709 // Low-Level I/O
1710 input [6:0] addr, // Address signal for r/w
1711 input [15:0] din, // Data input for writes
1712 input we, \frac{1712}{2} // Write enable
1713 input re, the contract of the 1713 input re,
1714 output [15:0] dout, // Data output for reads
1715 output nd, \frac{1}{10} New data available at output
1716 output ready, the command ready signal
1717 // SystemACE ports
1718 inout [15:0] systemace_data, // SystemACE R/W data
1719 output [6:0] systemace_address, // SystemACE R/W address
1720 output systemace ce b, // SystemACE chip enable (Active Low)
1721 output systemace_we_b, // SystemACE write enable (Active Low)
1722 output systemace_oe_b // SystemACE output enable (Active Low)
1723 );
1724
1725 // Instantiate state
1726 reg [1:0] state;
1727
1728 // Define state parameters
1729 parameter S_IDLE = 2'd0;
1730 parameter S READ 1 = 2'd1;
1731 parameter S READ 2 = 2'd2;
1732 parameter S_WRITE_1 = 2'd3;
1733
1734
1735 // Instantiate SystemACE output registers
1736 reg [15:0] systemace din reg;
1737 reg [6:0] systemace address reg;
1738 reg systemace_ce_b_reg;
1739 reg systemace_we_b_reg;
1740 reg systemace_oe_b_reg;
1741
1742 // Instantiate RW Interface input register
1743 reg [15:0] din_reg;
1744
1745 // Instantiate RW Interface output registers
1746 reg ready_reg;
1747
1748 // Assign SystemACE outputs
1749 assign systemace_data = systemace_din_reg;
1750 assign systemace_address = systemace_address_reg;
1751 assign systemace_ce_b = systemace_ce_b_reg;
1752 assign systemace_we_b = systemace_we_b_reg;
1753 assign systemace_oe_b = systemace_oe_b_reg;
1754
1755 // Assign RW Interface outputs
```

```
1756 assign dout = systemace data;
1757 assign nd = ~systemace_oe_b_reg;
1758 assign ready = ready_reg;
1759
1760 // Manage state transitions
1761 always @(posedge clk_27mhz) begin
1762 if (reset) begin
1763 state <= S_IDLE;
1764 // Reset RW Interface signals
1765 din reg <= 0;
1766 ready_reg <= 0;
1767 // Reset SystemACE signals
1768 systemace_din_reg <= 16'hZZZZ;
1769 systemace_address_reg <= 0;
1770 systemace_ce_b_reg <= 1;
1771 systemace_we_b_reg <= 1;
1772 systemace_oe_b_reg <= 1;
1773 end
1774 else begin
1775 case (state)
1776 S IDLE: begin
1777 // Set definite RW Interface signals
1778 din reg <= din;
1779 // Set definite SystemACE signals
1780 systemace_address_reg <= addr;
1781 systemace din reg <= 16'hZZZZ;
1782 systemace_we_b_reg <= 1;
1783 systemace_oe_b_reg <= 1;
1784 // Manage R/W
1785 if (re) begin
1786 state <= S_READ_1;
1787 ready reg <= 0;
1788 systemace_ce_b_reg <= 0;
1789 end
1790 else if (we) begin
1791    state <= S_WRITE_1;
1792 ready reg <= 1;
1793 systemace_ce_b_reg <= 0;
1794 end
1795 else begin
1796    State <= S_IDLE;
1797 ready_reg <= 1;
1798 systemace_ce_b_reg <= 1;
1799 end
1800 end
1801 S_READ_1: begin
1802 state <= S_READ_2;
1803 // Set changed RW Interface signals
1804 ready_reg <= 1;
1805 end
1806 S_READ_2: begin
1807 state <= S_IDLE;
1808 // Set changed SystemACE signals
1809 systemace_oe_b_reg <= 0;
1810 end
1811 S WRITE 1: begin
1812 state <= S_IDLE;
1813 // Set changed SystemAce signals
1814 systemace din reg <= din reg;
1815 systemace_we_b_reg <= 0;
1816 end
```
## **CF\_Voicemail\_Interface.v Wed Dec 12 11:49:46 2012**

1817 // Since all state encodings used, no need for default. endcase end end endmodule // Provides low-level interface for reading to and writing from ZBT. // Ensures timing constraints are met. // Command ready set BEFORE a command can be sent. // At least one clock cycle between consecutive commands. // OPCODES: // o OP\_IDLE: 2'b00 // o OP\_READ: 2'b01 1830 // o OP\_WRITE: 2'b10 // SPECIAL NOTES: // o Partial (byte) write enable (bwe) is Active High module ZBT\_Interface( input clk\_27mhz, // 27MHz clock 1836 input reset, the synchronous reset // Low-Level I/O input [18:0] addr, // Address signal for r/w input [35:0] din, // Data input for writes 1840 input [1:0] op, // Operation Code 1841 input [3:0] bwe,  $\frac{1}{2}$  // Partial (byte) writes output [35:0] dout, // Data output for reads 1843 output nd,  $\frac{1843}{184}$  output nd,  $\frac{1843}{184}$  New data available at output 1844 output ready, the moment of // ZBT ports inout [35:0] ram\_data, 1847 output [18:0] ram\_address, 1848 output ram we b, output [3:0] ram\_bwe\_b ); // Define Operation parameters (OPCODE) 1853 parameter OP\_IDLE = 2'b00; parameter OP\_READ = 2'b01; parameter OP\_WRITE = 2'b10; // Instantiate ZBT output registers 1858 reg [35:0] ram\_data\_reg; // Tri-state Buffer 1859 reg [18:0] ram\_address\_reg; 1860 reg ram\_we\_b\_reg; 1861 reg [3:0] ram\_bwe\_b\_reg; // Assign ZBT outputs assign ram\_data = ram\_data\_reg; assign ram\_address = ram\_address\_reg; assign ram\_we\_b = ram\_we\_b\_reg; 1867 assign ram\_bwe\_b = ram\_bwe\_b\_reg; // Instantiate Low-Level Interface output registers 1870 reg [35:0] dout reg; 1871 reg nd\_reg, ready\_reg; // Assign Low-Level Interface output registers 1874 assign nd = nd\_reg; 1875 assign dout = dout reg; **assign ready = ready\_reg;** 

```
1878 // Instantiate internal registers
1879 reg nd_reg_delay, nd_reg_double_delay, nd_reg_triple_delay;
1880 reg [35:0] ram_data_reg_delay;
1881 reg ram_we_b_reg_delay;
1882
1883 // Instantiate state
1884 reg [1:0] state;
1885
1886 // Define state paramters
1887 parameter S IDLE = 2'b00;
1888 parameter S_WR = 2'b01;
1889 parameter S_WR_1 = 2'b10;
1890 parameter S_RD = 2'b11;
1891
1892 // Manage state transitions
1893 always @(posedge clk_27mhz) begin
1894 if (reset) begin
1895 // Set ZBT signals
1896 ram_data_reg <= 36'hZZZZZZZZZ;
1897 ram_address_reg <= 0;
1898 ram we b req \leq 1'b1;
1899 ram_bwe_b_reg <= 4'hF;
1900 // Set Low-Level signals
1901 nd_reg <= 0;
1902 ready_reg <= 0;
1903 dout_reg <= 0;
1904 // Set internal signals
1905 nd_reg_delay <= 0;
1906 nd\_reg\_double\_delay \leq 0;1907 nd\_reg\_triple\_delay \leq 0;1908 ram_data_reg_delay <= 0;
1909 ram we b reg delay <= 1;
1910 // Set initial state
1911  state <= S_IDLE;
1912 end
1913 else begin
1914 ram_we_b_reg_delay <= ram_we_b_reg;
1915 ram_data_reg <= (ram_we_b_reg_delay) ? 36'hZZZZZZZZZ: ram_data_reg_delay;
1916 nd_reg_double_delay <= nd_reg_delay;
1917 nd_reg_triple_delay <= nd_reg_double_delay;
1918 nd_reg <= nd_reg_triple_delay;
1919 if (nd_reg_triple_delay) dout_reg <= ram_data;
1920 case (state)
1921 S_IDLE: begin
1922 ram_address_reg <= addr;
1923 ram_data_reg_delay <= din;
1924 case (op)
1925 OP READ: begin
1926 ready_reg <= 1;
1927 state <= S_RD;
1928 nd_reg_delay <= 1;
1929 end
1930 OP WRITE: begin
1931 ready reg <= 0;
1932 state <= S_WR;
1933 ram_we_b_reg <= 0;
1934 ram_bwe_b_reg <= ~bwe;
1935 nd_reg_delay <= 0;
1936 end
1937 default: begin
1938 ready_reg <= 1; // OP_IDLE
```
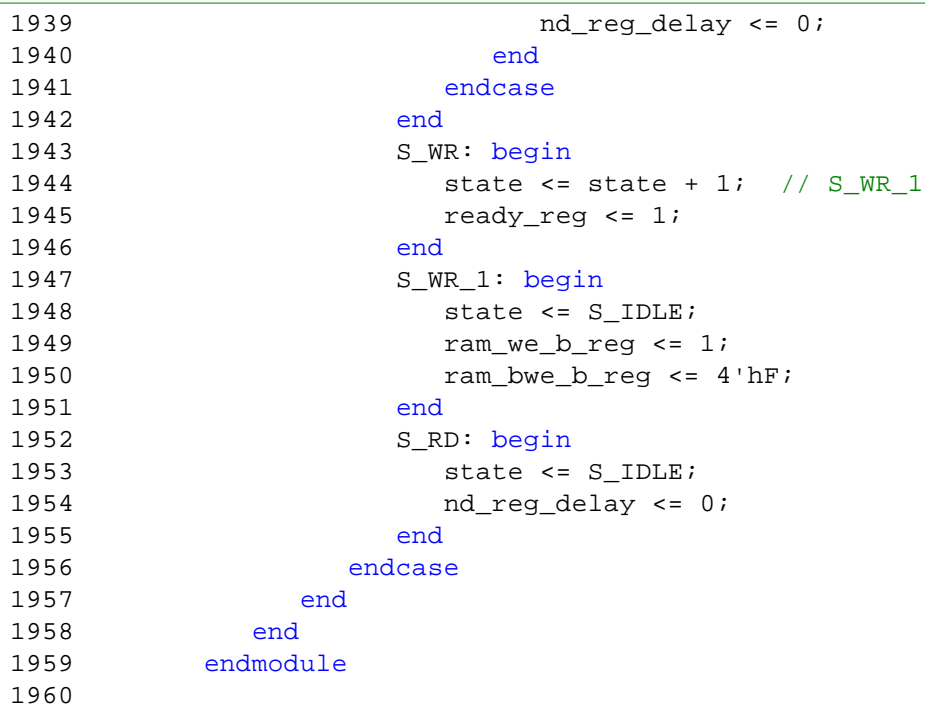

```
2 ///////////////////////////////////////////////////////////////////////////////
3 / /4 // 6.111 FPGA Labkit -- 16 characer ASCII string display 
5 / /6 //
7 // File: display_string.v
8 // Date: 24-Sep-05
9 // Author: I. Chuang <ichuang@mit.edu> & Sachin Shinde (edits)
10 //
11 // Based on Nathan Ickes' hex display code
12 //
13 // 28-Nov-2006 CJT: fixed race condition between CE and RS
14 //
15 // This module drives the labkit hex displays and shows the value of 
16 // 8 ascii bytes as characters on the displays.
17 //
18 // Uses the Jae's ascii2dots module
19 //
20 // Inputs:
21 //
22 // reset - active high
23 // clock_27mhz - the synchronous clock
24 // string_data - 128 bits; each 8 bits gives an ASCII coded character
25 // 
26 // Outputs:
27 //
28 // disp_* - display lines used in the 6.111 labkit (rev 003 & 004)
29 //
30 ///////////////////////////////////////////////////////////////////////////////
31
32 module display_string (reset, clock_27mhz, string_data,
33 disp_blank, disp_clock, disp_rs, disp_ce_b,
34 disp_reset_b, disp_data_out);
35
36 input reset, clock_27mhz; // clock and reset (active high reset)
37 input [16*8-1:0] string_data; // 8 ascii bytes to display
38
39 output disp_blank, disp_clock, disp_data_out, disp_rs, disp_ce_b,
40 disp_reset_b;
41
42 reg disp_data_out, disp_rs, disp_ce_b, disp_reset_b;
43
44 ////////////////////////////////////////////////////////////////////////////
45 //
46 // Display Clock
47 //
48 // Generate a 500kHz clock for driving the displays.
49 //
50 ////////////////////////////////////////////////////////////////////////////
51
52 reg [4:0] count;
53 reg [7:0] reset_count;
54 reg clock;
55 wire dreset;
56
57 always @(posedge clock_27mhz)
58 begin
59 if (reset)
60 begin
61 count = 0;
```

```
62 clock = 0;
63 end
64 else if (count == 26)
65 begin
66 clock = ~\simclock;
67 count = 5'h00;
68 end
69 else
70 count = count+1;
71 end
72
73 always @(posedge clock_27mhz)
74 if (reset)
75 reset_count <= 100;
76 else
77 reset_count <= (reset_count==0) ? 0 : reset_count-1;
78
79 assign dreset = (reset_count != 0);
80
81 assign disp_clock = ~clock;
82
83 ////////////////////////////////////////////////////////////////////////////
84 //
85 // Display State Machine
86 //
87 ////////////////////////////////////////////////////////////////////////////
88
89 reg [7:0] state; // FSM state
90 reg [9:0] dot_index; // index to current dot being clocked out
91 reg [31:0] control; // control register
92 reg [3:0] char_index; // index of current character
93 wire [39:0] dots; // dots for a single digit 
94 reg [39:0] rdots; // pipelined dots
95 reg [7:0] ascii; (ascii value of current character
96
97 assign disp_blank = 1'b0; // low <= not blanked
98
99 always @(posedge clock)
100 if (dreset)
101 begin
102 state <= 0;
103 dot index <= 0;
104 control <= 32'h7F7F7F7F;
105 end
106 else
107 casex (state)
108 8'h00:
109 begin
110 // Reset displays
111 disp_data_out <= 1'b0;
112 disp_rs <= 1'b0; // dot register
113 disp_ce_b <= 1'b1;
114 disp_reset_b <= 1'b0;
115 dot index <= 0;
116 state <= state+1;
117 end
118
119 8'h01:
120 begin
121 // End reset
122 disp_reset_b <= 1'b1;
```

```
123 state <= state+1;
124 end
125
126 8'h02:
127 begin
128 // Initialize dot register (set all dots to zero)
129 disp_ce_b <= 1'b0;
130 disp_data_out <= 1'b0; // dot_index[0];
131 if (dot_index == 639)
132 state <= state+1;
133 else
134 dot_index <= dot_index+1;
135 end
136
137 8'h03:
138 begin
139 // Latch dot data
140 disp_ce_b <= 1'b1;
141 dot_index <= 31; // re-purpose to init ctrl reg
142 state <= state+1;
143 disp_rs <= 1'b1; // Select the control register
144 end
145
146 8'h04:
147 begin
148 // Setup the control register
149 disp_ce_b <= 1'b0;
150 disp_data_out <= control[31];
151 control <= {control[30:0], 1'b0}; // shift left
152 if dot_index == 0)153 state <= state+1;
154 else
155 dot_index <= dot_index-1;
156 char_index <= 15; // set this up early for pipeline
157 end
158
159 8'h05:
160 begin
161 // Latch the control register data / dot data
162 disp_ce_b <= 1'b1;<br>163 dot_index <= 39;
163 dot_index <= 39; // init for single char
164 rdots <= dots; // store dots of char 15
165 char_index <= 14; // ready for next char
166 state <= state+1;
167 disp_rs <= 1'b0; // Select the dot register
168 end
169
170 8'h06:
171 begin
172 // Load the user's dot data into the dot reg, char by char
173 disp_ce_b <= 1'b0;
174 disp_data_out <= rdots[dot_index]; // dot data from msb
175 if (dot index == 0)
176 if (char_index == 15)
177 state <= 5; \frac{177}{1000} // all done, latch data
178 else
179 begin
180 char_index <= char_index - 1; // goto next char
181 dot index <= 39;
182 rdots <= dots; // latch in next char dots
183 end
```

```
display_string.v Wed Dec 12 11:53:48 2012
184 else
185 dot_index <= dot_index-1; // else loop thru all dots 
186 end
187
188 endcase
189
190 // combinatorial logic to generate dots for current character
191 // this mux, and the ascii table lookup, are slow, so note that
192 // this is pipelined by one display clock stage in the always
193 // loop above.
194
195 always @(string_data or char_index)
196 case (char_index)
197 4'h0: ascii = string data[7:0];
198 4 \text{ h1: } \text{asci = string data}[7+1*8:1*8];199 4'h2: \text{asci} = \text{string data}[7+2*8:2*8];200 4'h3: ascii = string_data[7+3*8:3*8];
201 4'h4: ascii = string_data[7+4*8:4*8];
202 4'h5: ascii = string_data[7+5*8:5*8];
203 4'h6: ascii = string_data[7+6*8:6*8];
204 4'h7: ascii = string_data[7+7*8:7*8];
205 4'h8: ascii = string_data[7+8*8:8*8];
206 4'h9: ascii = string_data[7+9*8:9*8];
207 4'hA: ascii = string_data[7+10*8:10*8];
208 4'hB: ascii = string_data[7+11*8:11*8];
209 4'hC: ascii = string_data[7+12*8:12*8];
210 4'hD: ascii = string_data[7+13*8:13*8];
211 4'hE: ascii = string_data[7+14*8:14*8];
212 4'hF: ascii = string_data[7+15*8:15*8];
213 endcase
214
215 ascii2dots a2d(ascii,dots);
216
217 endmodule
218
219 /////////////////////////////////////////////////////////////////////////////
220 // Display font dots generation from ASCII code
221
222 module ascii2dots(ascii_in,char_dots);
223
224 input [7:0] ascii_in;
225 output [39:0] char dots;
226
227 //////////////////////////////////////////////////////////////////////////
228 // ROM: ASCII-->DOTS conversion
229 //////////////////////////////////////////////////////////////////////////
230 reg [39:0] char_dots;
231
232 always @(ascii_in)
233 case(ascii_in)
234 8'h10: char_dots = 40'b11111111_11100001_11011110_11100001_11111111; // 16
         0_INVERTED
235 8'h11: char_dots = 40'b11111111_11011101_11000000_11011111_11111111; // 17
         1_INVERTED
236 8'h12: char_dots = 40'b11011101_11001110_11010110_11011001_11111111; // 18
         2_INVERTED
237 8'h13: char_dots = 40'b11101110_11011010_11011010_11100100_11111111; // 19
         3_INVERTED
238 8'h14: char_dots = 40'b11110011_11110101_11000000_11110111_11111111; // 20
         4_INVERTED
239 8'h15: char_dots = 40'b11101000_11011010_11011010_11100110_11111111; // 21
```
# **display\_string.v Wed Dec 12 11:53:48 2012**

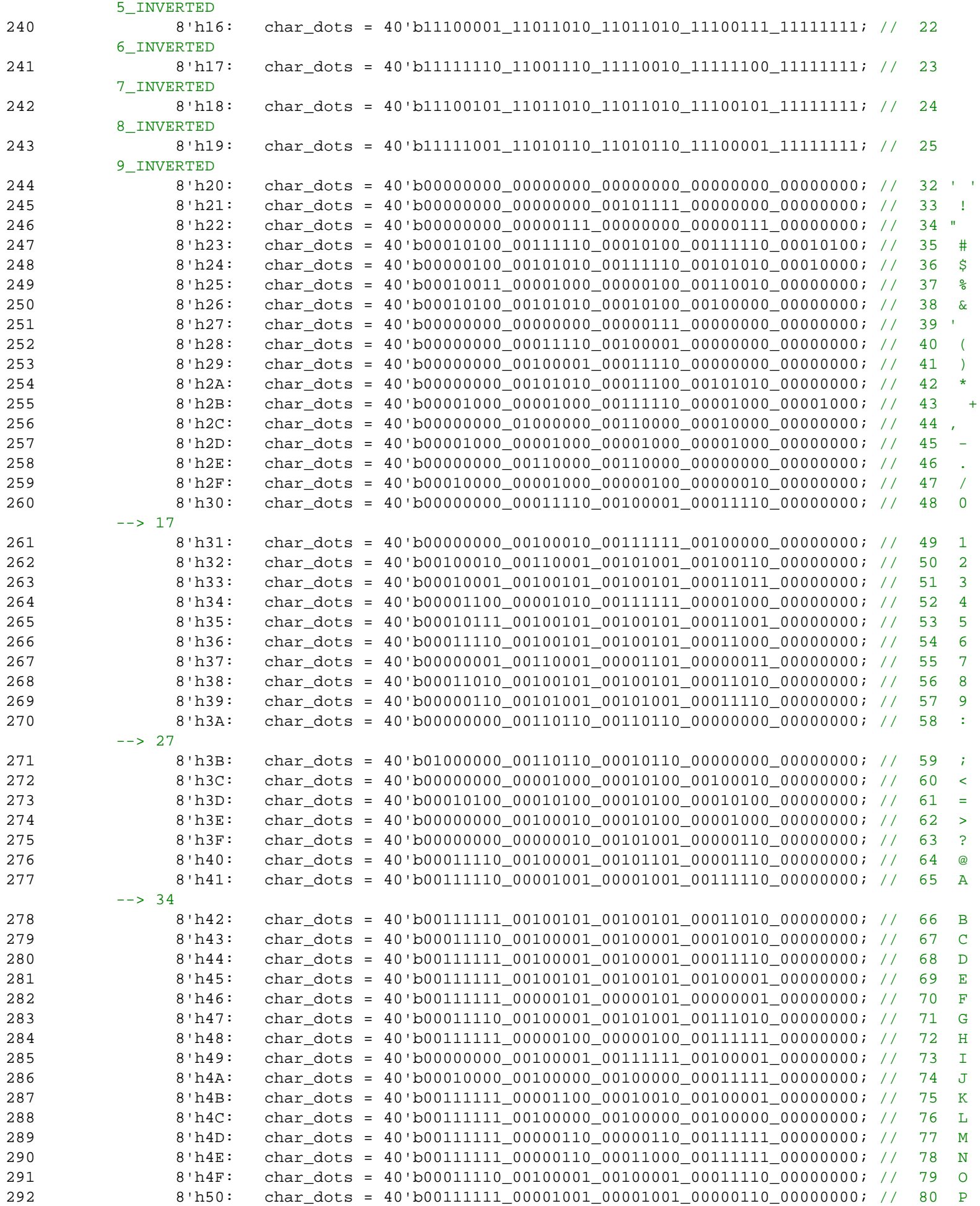

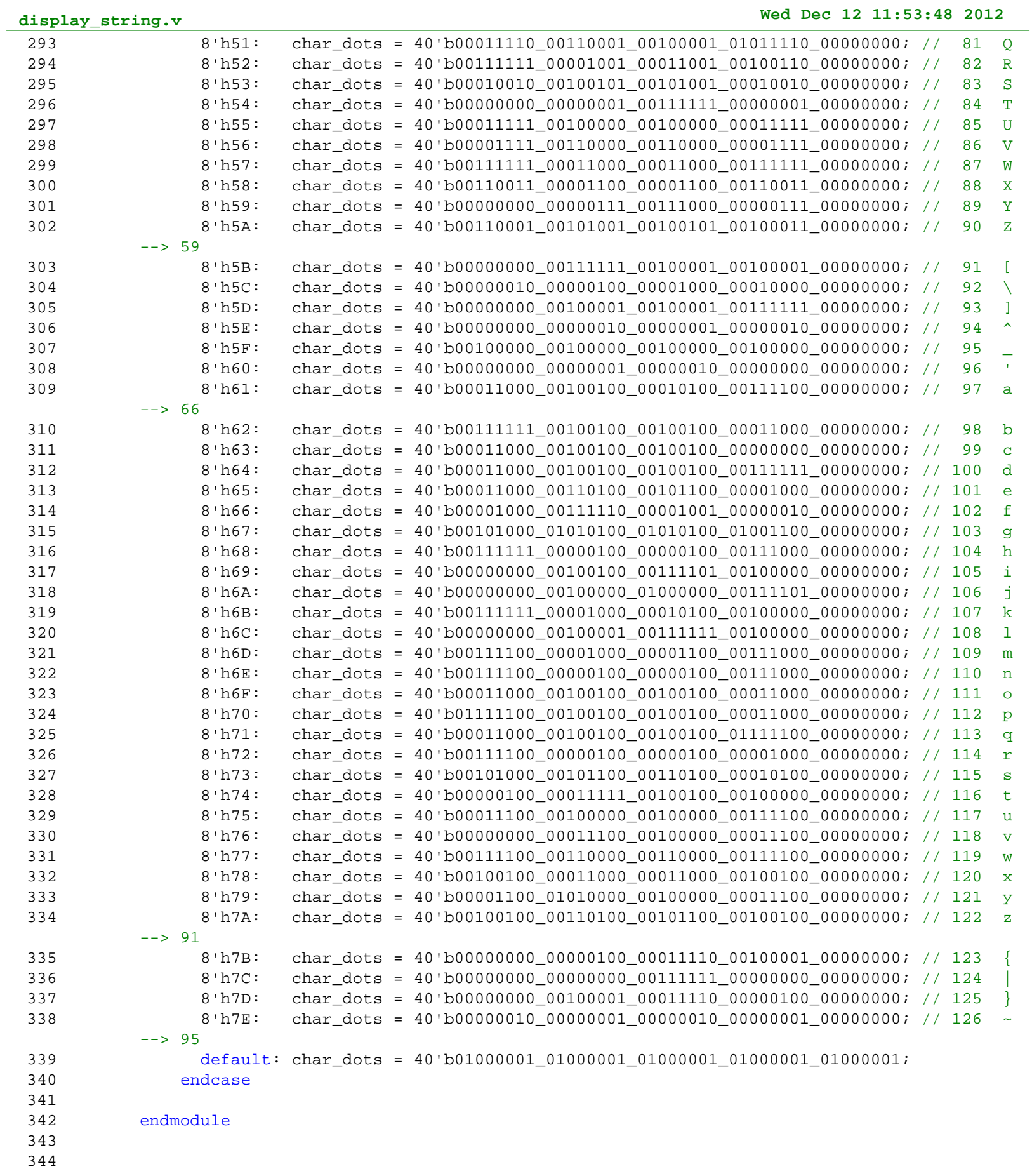

```
1 `timescale 1ns / 1ps
2 //////////////////////////////////////////////////////////////////////////////////
3 // Company: 
4 // Engineer: Sachin Shinde
5 / /6 // Create Date: 08:07:32 11/22/2012 
7 // Design Name: 
8 // Module Name: Text_Scroller 
9 // Project Name: 
10 // Target Devices: 
11 // Tool versions: 
12 // Description: Takes ASCII data and displays it as string data on the screen.
13 // Use the ready signal to indicate when data is being sent, with
14 // sent data starting at the time when the ready signal goes
15 // active high and ending at the time when ready goes inactive low.
16 // 
17 // Synchronous reset blanks the screen. In this implementation, 
18 // a single block of BRAM is used for the character memory,
19 // putting a maximum on message length of 2048 characters. Note
20 // that all parameter counts must be greater than 20.
21 // 
22 //
23 // Dependencies: 
24 //
25 // Revision: 
26 // Revision 0.01 - File Created
27 // Additional Comments: 
28 //
29 //////////////////////////////////////////////////////////////////////////////////
30 module Text_Scroller #(
31 parameter SCROLL_SPEED_CNT = 9000000, // Counter limit before scrolling by one
32 parameter SCROLL BEGIN CNT = 27000000, // Counter limit before starting to scroll
33 parameter SCROLL_END_CNT = 27000000 // Counter limit before moving back to start
34 )(
35 input clk,
36 input reset,
37 // Data In
38 input [7:0] ascii_data,
39 input ascii_data_ready,
40 // Data Out
41 output [127:0] string_data
42 // ,// DEBUG
43 // output wr_en_DEBUG,
44 // output [7:0] wr_data_DEBUG,
45 // output [10:0] wr_addr_DEBUG,
46 // output cntr_DEBUG,
47 // output set_disp_DEBUG,
48 // output [3:0] rel_pos_DEBUG,
49 // output [10:0] rd_addr_DEBUG,
50 // output [7:0] rd_data_DEBUG
51 // // END DEBUG
52 );
53
54 // Determine parameters
55 parameter SCROLL_SPEED_LMT = SCROLL_SPEED_CNT - 1;
56 parameter SCROLL_BEGIN_LMT = SCROLL_BEGIN_CNT - 1;
57 parameter SCROLL_END_LMT = SCROLL_END_CNT - 1;
58
59 // Instantiate state vars
60 reg [10:0] msg_length; // Really message length minus one
61 reg [7:0] string_data_reg [0:15]; // Storage for string data output
```
62

63 // Assign output 64 assign string\_data = {string\_data\_reg[0], 65 string data reg[1], 66 string\_data\_reg[2], 67 string\_data\_reg[3], 68 string\_data\_reg[4], 69 string\_data\_reg[5], 70 string\_data\_reg[6], 71 string data reg[7], 72 string\_data\_reg[8], 73 string\_data\_reg[9], 74 string\_data\_reg[10], 75 string\_data\_reg[11], 76 string\_data\_reg[12], 77 string\_data\_reg[13], 78 string\_data\_reg[14], 79 string\_data\_reg[15]  $80$  }; 81 82 // Instantiate Dual-Port BRAM for storing ASCII chars 83 reg [10:0] wr\_addr, rd\_addr; 84 reg wr\_en; 85 reg [7:0] wr\_data; 86 wire [7:0] rd\_data; 87 UI\_Text\_Scroller\_BRAM UI\_TEXT\_SCROLLER\_BRAM\_1( 88 .clka(clk), 89 .clkb(clk), 90 .addra(wr\_addr), 91 .addrb(rd\_addr), 92 .dina(wr\_data), 93 .doutb(rd\_data), 94 .wea(wr\_en) 95 ); 96 97 // Assign write data 98 always @(posedge clk) 99 wr\_data <= ascii\_data; 100 101 // Manage writes 102 always @(posedge clk) begin 103 if (reset) begin 104 wr en <= 1'b0; 105 msg\_length <= 11'd0; 106 wr addr <= 11'd0; 107 end 108 else begin 109 wr\_en <= ascii\_data\_ready; 110 if (wr\_en) begin 111 wr\_addr <= wr\_addr + 1; 112 msg\_length <= wr\_addr; 113 end 114 else 115 wr addr <= 11'd0; 116 end 117 end 118 119 // Create variable limit counter 120 reg [24:0] cntr\_lim, cntr\_val; // limit to 33554431 121 reg cntr; 122 wire cntr\_reset, manual\_cntr\_reset;

```
123 assign cntr_reset = reset | manual_cntr_reset;
124 assign manual_cntr_reset = ascii_data_ready & !wr_addr[10:4];
125 always @(posedge clk) begin
126 if (cntr_reset) begin
127 cntr val \leq 0;128 cntr <= 1'b0;
129 end
130 else begin
131 cntr_val <= (cntr_val == cntr\_lim) ? 0: cntr\_val + 1;
132 cntr <= !cntr val;
133 end
134 end
135
136 // Manage display chars position and counter timing limit
137 reg [10:0] disp_pos;
138 wire [10:0] disp_pos_last;
139 assign disp_pos_last = (msg_length[10:4]) ? (msg_length - 15): 0;
140 always @(posedge clk) begin
141 if (cntr_reset) begin
142 disp pos <= 0;
143 cntr lim <= SCROLL BEGIN LMT;
144 end
145 else if (cntr) begin
146 disp_pos <= (disp_pos == disp_pos_last) ? 0: (disp_pos + 1);
147 cntr_lim <= (!disp_pos) ? SCROLL_BEGIN_LMT:
148 (disp_pos == disp_pos_last) ? SCROLL_END_LMT:
149 SCROLL SPEED LMT;
150 end
151 end
152
153 // Update display chars when counter goes active high
154 reg [3:0] rel pos;
155 reg set_disp, set_disp_delay;
156 always @(posedge clk) begin
157 if (cntr_reset) begin
158 set_disp <= 1'b0;
159 set disp delay <= 1'b0;
160 // Blank on reset
161 string_data_reg[0] <= 8'h20;
162 string_data_reg[1] <= 8'h20;
163 string_data_reg[2] <= 8'h20;
164 string_data_reg[3] <= 8'h20;
165 string data reg[4] <= 8'h20;
166 string_data_reg[5] <= 8'h20;
167 string_data_reg[6] <= 8'h20;
168 string_data_reg[7] <= 8'h20;
169 string_data_reg[8] <= 8'h20;
170 string_data_reg[9] <= 8'h20;
171 string_data_reg[10] <= 8'h20;
172 string_data_reg[11] <= 8'h20;
173 string_data_reg[12] <= 8'h20;
174 string_data_reg[13] <= 8'h20;
175 string_data_reg[14] <= 8'h20;
176 string_data_reg[15] <= 8'h20;
177 end
178 else if (cntr) begin
179 rd_addr <= disp_pos;
180 rel pos <= 4'd0;
181 set disp <= 1'b1;
182 end
183 else if (set_disp) begin // need delay for BRAM one-cycle read latency
```

```
184 set_disp <= 1'b0;
185 set_disp_delay <= 1'b1;
186 rd_addr <= rd_addr + 1;
187 end
188 else if (set_disp_delay) begin
189 rd_addr <= rd_addr + 1;
190 rel_pos <= rel_pos + 4'd1;
191 set_disp_delay <= ~(&rel_pos);
192 string_data_reg[rel_pos] <= (rel_pos > msg_length) ? 8'h20: rd_data;
193 end
194 end
195
196 // // DEBUG
197 // assign wr_en_DEBUG = wr_en;
198 // assign wr_data_DEBUG = wr_data;
199 // assign wr_addr_DEBUG = wr_addr;
200 // assign cntr_DEBUG = cntr;
201 // assign set_disp_DEBUG = set_disp;
202 // assign rel_pos_DEBUG = rel_pos;
203 // assign rd_addr_DEBUG = rd_addr;
204 // assign rd_data_DEBUG = rd_data;
205 // // END DEBUG
206
207 endmodule
208
```

```
1 `timescale 1ns / 1ps
2 //////////////////////////////////////////////////////////////////////////////////
3 // Company: 
4 // Engineer: Sachin Shinde 
5 / /6 // Create Date: 21:07:49 11/24/2012 
7 // Design Name: 
8 // Module Name: Date_Time 
9 // Project Name: 
10 // Target Devices: 
11 // Tool versions: 
12 // Description: Keeps track of date and time, allows for setting it, and 
13 // generates ASCII bit-stream of data when D&T needed by asserting
14 // a display enable bit.
15 //
16 // Dependencies: 
17 //
18 // Revision: 
19 // Revision 0.01 - File Created
20 // Additional Comments: 
21 //
22 //////////////////////////////////////////////////////////////////////////////////
23 module Date_Time #(
24 parameter SEC_COUNT = 27_000_000 // number of clock cycles in a second 
25 )(
26 input clk_27mhz, // 27 MHz clock
27 input reset, \frac{1}{27} // Asynchronous reset
28 // Control signals
29 input set, // High for setting clock, low otherwise
30 input disp_en, // Assert to generate ASCII stream when D&T changes
31 input button up,
32 input button down,
33 input button_left,
34 input button right,
35 // Date & Time binary outputs
36 output [6:0] year,
37 output [3:0] month,
38 output [4:0] day,
39 output [4:0] hour,
40 output [5:0] minute,
41 output [5:0] second,
42 // ASCII output
43 output [7:0] ascii out,
44 output ascii_out_ready,
45 // BRAM Binary-to-Decimal Lookup-Table I/O
46 output [6:0] addr,
47 input [7:0] data
48 );
49
50 // Define counter parameters
51 parameter SEC_CNTR_LMT = SEC_COUNT - 1;
52
53 // Generate one-cycle-high signals for button rises
54 reg button_up_reg, button_down_reg, button_left_reg, button_right_reg;
55 reg bu, bd, bl, br;
56 always @(posedge clk_27mhz) begin
57 if (reset) begin
58 button_up_reg <= 0;
59 button_down_reg <= 0;
60 button_left_reg <= 0;
61 button_right_reg <= 0;
```

```
62 bu <= 0;
63 bd <= 0;
64 bl \leq 0;65 br <= 0;
66 end
67 else begin
68 button_up_reg <= button_up;
69 button_down_reg <= button_down;
70 button_left_reg <= button_left;
71 button right reg <= button right;
72 bu <= button_up & ~button_up_reg;
73 bd <= button_down & ~button_down_reg;
74 bl <= button_left & ~button_left_reg;
75 br <= button_right & ~button_right_reg;
76 end
77 end
78
79 // Keep track of previous disp_en to detect rise
80 reg disp_en_reg;
81 always @(posedge clk_27mhz) disp_en_reg <= (reset) ? 0: disp_en;
82
83 // Instantiate DT output registers
84 reg [6:0] year_reg;
85 reg [3:0] month_reg;
86 reg [4:0] day_reg;
87 reg [4:0] hour reg;
88 reg [5:0] minute reg;
89 reg [5:0] second_reg;
90
91 // Assign DT output
92 assign year = year_reg;
93 assign month = month reg;
94 assign day = day_reg;
95 assign hour = hour_reg;
96 assign minute = minute_reg;
97 assign second = second_reg;
98
99 // Instantiate ASCII output registers
100 reg [7:0] ascii_out_reg;
101 reg ascii_out_ready_reg;
102
103 // Assign ASCII output
104 assign ascii out = ascii out reg;
105 assign ascii_out_ready = ascii_out_ready_reg;
106
107 // Instantiate BRAM I/O regisers
108 reg [6:0] addr_reg;
109
110 // Assign output
111 assign addr = addr_reg;
112
113 // Instantiate display request register
114 reg disp_req;
115
116 // Create second counter
117 reg [24:0] sec_cnt;
118 reg sec_rdy;
119 always @(posedge clk_27mhz) begin
120 if (reset) begin
121 sec_cnt <= 0;
122 sec_rdy <= 0;
```

```
124 else if (sec_cnt == SEC_CNTR_LMT) begin
125 sec_cnt <= 0;
126 sec_rdy <= 1;
127 end
128 else begin
129 sec_cnt <= sec_cnt + 1;
130 sec_rdy <= 0;
131 end
132 end
133
134 // Instantiate cursor registers
135 reg [2:0] cursor_pos;
136 reg cursor_blink;
137
138 // Declare position parameters
139 parameter POS_SECOND = 0;
140 parameter POS_MINUTE = 1;
141 parameter POS_HOUR = 2;
142 parameter POS_DAY = 3;
143 parameter POS_MONTH = 4;
144 parameter POS_YEAR = 5;
145
146 // Assign number of days in month signal
147 wire [4:0] num_days_cur_month;
148 assign num_days_cur_month = (month_reg == 2) ? ((year_reg[1:0]) ? 28: 29): ((month_reg
       ]^month_reg[0]) ? 31: 30);
149
150 // Manage Date & Time
151 reg start;
152 always @(posedge clk_27mhz) begin
153 if (reset) begin
154 year_reg <= 0;
155 month reg <= 1;
156 day_reg <= 1;
157 hour_reg <= 0;
158 minute req <= 0;
159 second_reg <= 0;
160 disp_req <= 0;
161 start <= 0;
162 end
163 else if (set & (bu|bd)) begin // Manage button presses when setting
164 disp req <= 0;
165 start <= 1;
166 if (bu) begin
167 case (cursor_pos)
168 POS_SECOND: second_reg <= 0;
169 POS MINUTE: minute reg <= (minute reg == 59) ? 0: minute reg + 1;
170 POS_HOUR: hour_reg <= (hour_reg == 23) ? 0: hour_reg + 1;
171 POS_DAY: day_reg <= (day_reg == num_days_cur_month) ? 1: day_reg + 1;
172 POS_MONTH: month_reg <= (month_reg == 12) ? 1: month_reg + 1;
173 POS_YEAR: year_reg <= (year_reg == 99) ? 0: year_reg + 1;
174 endcase
175 end
176 else begin
177 case (cursor_pos)
178 POS_SECOND: second_reg <= 0;
179 POS_MINUTE: minute_reg <= (minute_reg == 0) ? 59: minute_reg - 1;
180 POS_HOUR: hour_reg <= (hour_reg == 0) ? 23: hour_reg - 1;
181 POS_DAY: day_reg <= (day_reg == 1) ? num_days_cur_month: day_reg - 1;
182 POS_MONTH: month_reg <= (month_reg == 1) ? 12: month_reg - 1;
```
end

```
183 POS_YEAR: year_reg <= (year_reg == 0) ? 99: year_reg - 1;
184 endcase
185 end
186 end
187 else if (start) begin // Correct days in month if it exceeds max
188 start <= 0;
189 disp_req <= 1;
190 if (day_reg > num_days_cur_month) day_reg <= num_days_cur_month;
191 end
192 else if (sec_rdy) begin
193 disp_req <= 1;
194 if (second_reg == 59) begin
195 second_reg <= 0;
196 if (minute_reg == 59) begin
197 minute_reg <= 0;
198 if (hour_reg == 23) begin
199 hour_reg <= 0;
200 if (day_reg == num_days_cur_month) begin
201 day_reg <= 1;
202 if (month_reg == 12) begin
203 month reg <= 1;
204 if (year_reg == 99) begin
205 year_reg <= 0;
206 end
207 else
208 year_reg <= year_reg + 1;
209 end
210 else
211 month_reg <= month_reg + 1;
212 end
213 else
214 day reg <= day reg + 1;
215 end
216 else
217 hour_reg <= hour_reg + 1;
218 end
219 else
220 minute_reg <= minute_reg + 1;
221 end
222 else
223 second_reg <= second_reg + 1;
224 end
225 else begin
226 disp_req <= 0;
227 end
228 end
229
230 // Manage cursor blinking
231 always @(posedge clk_27mhz) begin
232 if (reset | ~set)
233 cursor_blink <= 0;
234 else if (sec_rdy)
235 cursor_blink <= ~cursor_blink;
236 end
237
238 // Manage cursor position
239 always @(posedge clk_27mhz) begin
240 if (reset | ~set)
241 cursor_pos <= 0;
242 else if (bl)
243 cursor_pos <= (cursor_pos == POS_YEAR) ? POS_YEAR: cursor_pos + 1;
```
```
244 else if (br)
245 cursor_pos <= (cursor_pos == POS_SECOND) ? POS_SECOND: cursor_pos - 1;
246 end
247
248 // Instantiate state for ASCII display requests
249 reg [4:0] state;
250
251 // Declare state parameters
252 parameter S IDLE = 5'h00;
253 parameter S DISP = 5'h01;
254 parameter S_DISP_1 = 5'h02;
255 parameter S_DISP_2 = 5'h03;
256 parameter S_DISP_3 = 5'h04;
257 parameter S_DISP_4 = 5'h05;
258 parameter S DISP 5 = 5'h06;
259 parameter S_DISP_6 = 5'h07;
260 parameter S_DISP_7 = 5'h08;
261 parameter S_DISP_8 = 5'h09;
262 parameter S_DISP_9 = 5'h0A;
263 parameter S_DISP_10 = 5'h0B;
264 parameter S DISP 11 = 5'h0C;
265 parameter S_DISP_12 = 5'h0D;
266 parameter S_DISP_13 = 5'h0E;
267 parameter S_DISP_14 = 5'h0F;
268 parameter S_DISP_15 = 5'h10;
269 parameter S_DISP_16 = 5'h11;
270
271 // Instantiate capture registers
272 reg [25:0] DT_capture;
273 reg [2:0] cursor_pos_capture;
274 reg cursor_blink_capture;
275 reg temp;
276
277 // Manage display requests
278 always @(posedge clk_27mhz) begin
279 if (reset) begin
280 state <= 0; // S_IDLE
281 ascii_out_reg <= 0;
282 ascii_out_ready_reg <= 0;
283 addr_reg <= 0;
284 end
285 else begin
286 case (state)
287 S_IDLE: begin
288 ascii_out_reg <= 0;
289 ascii_out_ready_reg <= 0;
290 addr_reg <= year_reg;
291 if (disp_en & (disp_req | ~disp_en_reg)) begin
292 state \lt= state + 1; // S_DISP
293 DT_capture <= {month_reg, day_reg, hour_reg, minute_reg, second_reg};
294 cursor_pos_capture <= cursor_pos;
295 cursor_blink_capture <= cursor_blink;
296 end
297 end
298 S_DISP: begin
299 temp <= ~(cursor_blink_capture & (cursor_pos_capture == 5));
300 state <= state + 1; // S_DISP_1
301 end
302 S_DISP_1: begin
303 addr_reg <= {3'b000, DT_capture[25:22]};
304 ascii_out_reg <= {2'b00, temp, 1'b1, data[7:4]}; // year, first digit
```

```
305 ascii_out_ready_reg <= 1;
306 state <= state + 1; // S_DISP_2
307 end
308 S DISP 2: begin
309 ascii_out_reg <= {2'b00, temp, 1'b1, data[3:0]}; // year, second digit
310 state \leq state +1; \frac{1}{5} \leq DISP_3311 end
312 S_DISP_3: begin
313 ascii_out_reg <= 8'h2F; // forward slash
314 temp \langle = \rangle (cursor blink capture & (cursor pos capture == 4));
315 state \leq state \pm 1; // S_DISP_4
316 end
317 S_DISP_4: begin
318 addr_reg <= {2'b00, DT_capture[21:17]};
319 ascii_out_reg <= {2'b00, temp, 1'b1, data[7:4]}; // month, first digit
320 state \leq state \pm 1; // S_DISP_5
321 end
322 S_DISP_5: begin
323 ascii_out_reg <= {2'b00, temp, 1'b1, data[3:0]}; // month, second digit
324 state \leq state \pm 1; // S_DISP_6
325 end
326 S_DISP_6: begin
327 ascii_out_reg <= 8'h2F; // forward slash
328 temp <= ~(cursor_blink_capture & (cursor_pos_capture == 3));
329 state \leq state \pm 1; // S_DISP_7
330 end
331 S_DISP_7: begin
332 addr\_reg \leq \{2'b00, DT\_capture[16:12]\};333 ascii_out_reg <= {2'b00, temp, 1'b1, data[7:4]}; // day, first digit
334 state \lt= state + 1; // S_DISP_8
335 end
336 S DISP 8: begin
337 ascii_out_reg <= {2'b00, temp, 1'b1, data[3:0]}; // day, second digit
338 state <= state + 1; // S_DISP_9
339 temp <= ~(cursor_blink_capture & (cursor_pos_capture == 2));
340 end
341 S DISP 9: begin
342 addr_reg <= \{1' b0, DT\_capture[11:6]\};
343 ascii_out_reg <= {2'b00, temp, 1'b1, data[7:4]}; // hour, first digit
344 state <= state + 1; // S_DISP_10
345 end
346 S DISP 10: begin
347 ascii out reg <= {2'b00}, temp, 1'b1, data[3:0]}; // hour, second digit
348 state <= state + 1; // S_DISP_11
349 end
350 S_DISP_11: begin
351 ascii_out_reg <= 8'h3A; // colon
352 temp <= ~(cursor_blink_capture & (cursor_pos_capture == 1));
353 state <= state + 1; // S_DISP_12
354 end
355 Supply Supply Supply Supply 12: begin
356 addr_reg <= {1'b0, DT_capture[5:0]};
357 ascii_out_reg <= {2'b00, temp, 1'b1, data[7:4]}; // minute, first digit
358 state <= state + 1; // S DISP 13
359 end
360 S_DISP_13: begin
361 ascii_out_reg <= {2'b00, temp, 1'b1, data[3:0]}; // minute, second digit
362 state <= state + 1; // S_DISP_14
363 end
364 S DISP 14: begin
365 ascii_out_reg <= 8'h3A; // colon
```
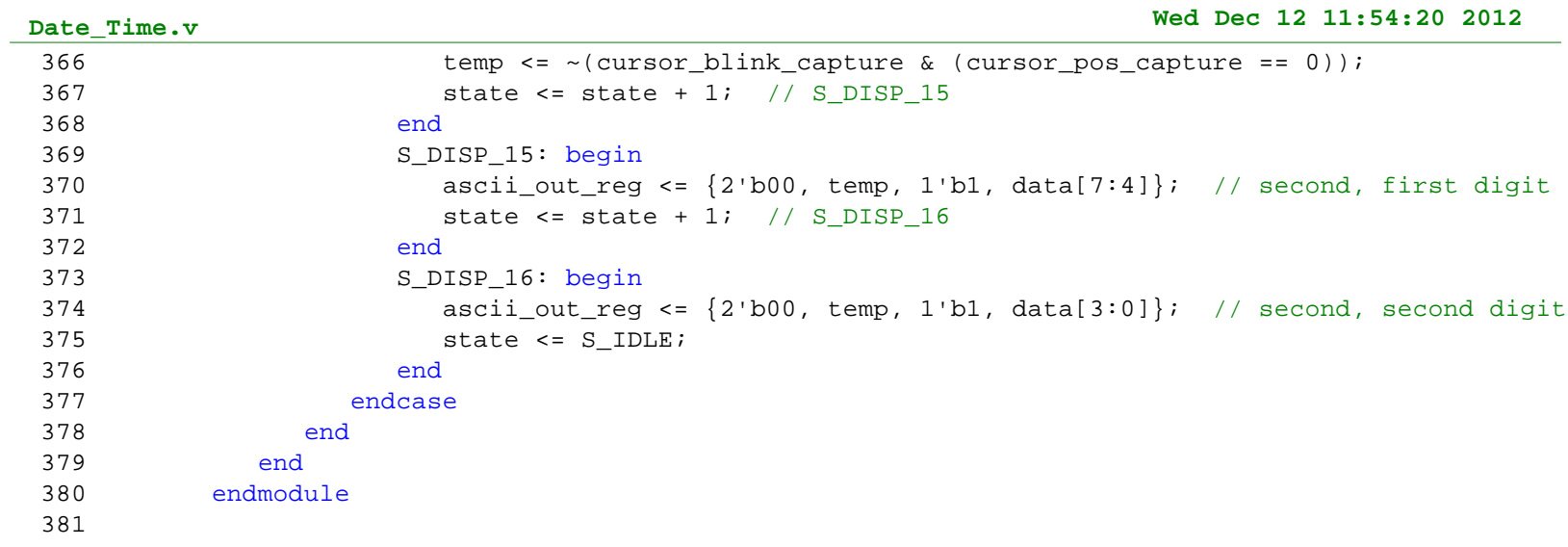

```
1 `timescale 1ns / 1ps
2 //////////////////////////////////////////////////////////////////////////////////
3 // Company: 6.111
4 // Engineer: Sachin Shinde
5 // 
6 // Create Date: 03:07:52 10/31/2012 
7 // Design Name: AC97-PCM Interface
8 // Module Name: AC97_PCM
9 // Project Name: 6.111 Final Project
10 // Target Devices: Xilinx XC2V6000
11 // Tool versions: 
12 // Description: An interface between the LM4550 AC '97 Audio Codec and the 
13 // 48kHz PCM data stream that:
14 // 1) Assembles PCM audio output into LM4550 sdata_out frames
15 // 2) Disassembles LM4550 sdata_in frames into PCM audio input
16 // 3) Manages all LM4550 control signals (including headphone 
17 // volume)
18 //
19 // Ready (a one-clock pulse) times I/O of the PCM stream. On the 
20 // rising edge of ready, audio input is avaiable. On the falling
21 // edge of ready, audio output is latched.
22 //
23 // The PCM stream bit depth is 16 and sampling rate is 8kHz.
24 //
25 // Dependencies: 
26 //
27 // Revision: 
28 // Revision 0.01 - File Created
29 // Additional Comments: 
30 // Audio input will be held for at least 128 AC97 bit clocks
31 // (around 280 27MHz clocks w/ AC97 bit clock @ 12.288MHz).
32 //
33 //////////////////////////////////////////////////////////////////////////////////
34 module AC97_PCM(
35 input wire clock_27mhz,
36 input wire reset,
37 input wire [4:0] volume,
38 // PCM interface signals
39 output wire [15:0] audio_in_data,
40 input wire [15:0] audio_out_data,
41 output wire ready,
42 // LM4550 interface signals
43 output reg audio reset b,
44 output wire ac97_sdata_out,
45 input wire ac97_sdata_in,
46 output wire ac97_synch,
47 input wire ac97_bit_clock
48 );
49
50 wire [7:0] command_address;
51 wire [15:0] command_data;
52 wire command_valid;
53 wire [19:0] left_in_data, right_in_data;
54 wire [19:0] left_out_data, right_out_data;
55
56 // Wait 1024 clock cycles before enabling the LM4550
57 reg [9:0] reset_count;
58 always @(posedge clock_27mhz) begin
59 if (reset) begin
60 audio_reset_b = 1'b0;
61 reset_count = 0;
```

```
62 end
63 else if (reset_count == 1023)
64 audio_reset_b = 1'b1;
65 else
66 reset_count = reset_count+1;
67 end
68
69 // Assemble/Disassemble serial frames for LM4550
70 wire ac97 ready;
71 wire slot_req; // slot request for Variable Rate Audio (VRA)
72 ac97 ac97(.ready(ac97_ready),
73 .command_address(command_address),
74 .command_data(command_data),
75 .command_valid(command_valid),
76 .left_data(left_out_data), .left_valid(1'b1),
77 .right_data(right_out_data), .right_valid(1'b1),
78 .left_in_data(left_in_data), .right_in_data(right_in_data),
79 .slot_req(slot_req),
80 .ac97_sdata_out(ac97_sdata_out),
81 .ac97_sdata_in(ac97_sdata_in),
82 .ac97 synch(ac97 synch),
83 .ac97_bit_clock(ac97_bit_clock));
84
85 // Generate int_ready (one-clock pulse, synchronous with clock_27mhz)
86 // from ac97_ready (long pulse, synchronouse with ac97_bit_clock)
87 reg [2:0] ready_sync;
88 wire int_ready;
89 always @ (posedge clock_27mhz)
90 ready_sync <= {ready_sync[1:0], ac97_ready};
91 assign int_ready = ready_sync[1] & ~ready_sync[2];
92
93 // Generate ready signal taking into account LM4550 slot requests
94 assign ready = int_ready & slot_req;
95
96 // Latch audio output on falling edge of ready
97 reg [15:0] out_data;
98 always @ (posedge clock_27mhz)
99 if (ready) out_data <= audio_out_data;
100
101 // Assign audio input (16 bits)
102 assign audio_in_data = left_in_data[19:4];
103
104 // Assign LM4550 L/R output data signals
105 assign left_out_data = {out_data, 4'h0};
106 assign right_out_data = left_out_data;
107
108 // Generate R/W control signals for LM4550
109 ac97commands cmds(.clock(clock_27mhz), .ready(int_ready),
110 .command_address(command_address),
111 .command_data(command_data),
112 .command_valid(command_valid),
113 .volume(volume),
114 . source(3'b000)); // mic
115 endmodule
116
117 // Assemble/Disassemble serial frames for LM4550
118 module ac97 (
119 output reg ready,
120 // Commmand signals
121 input wire [7:0] command_address,
122 input wire [15:0] command_data,
```

```
123 input wire command_valid,
124 // L/R data output signals
125 input wire [19:0] left_data, right_data,
126 input wire left_valid, right_valid,
127 // L/R data input signals
128 output reg [19:0] left_in_data, right_in_data,
129 output reg slot_req,
130 // LM4550 Serial Interface signals
131 output reg ac97_sdata_out,
132 input wire ac97 sdata in,
133 output reg ac97_synch,
134 input wire ac97_bit_clock
135 );
136
137 // Counter for bit position in frame
138 reg [7:0] bit_count;
139
140 // Latched output signals
141 reg [19:0] l_cmd_addr;
142 reg [19:0] l_cmd_data;
143 reg [19:0] l left data, l right data;
144 reg l_cmd_v, l_left_v, l_right_v;
145
146 initial begin
147 ready <= 1'b0;
148 // synthesis attribute init of ready is "0";
149 ac97_sdata_out <= 1'b0;
150 // synthesis attribute init of ac97_sdata_out is "0";
151 ac97_synch <= 1'b0;
152 // synthesis attribute init of ac97_synch is "0";
153
154 bit count <= 8'h00;
155 // synthesis attribute init of bit_count is "0000";
156 <br>1_cmd_v <= 1'b0;
157 // synthesis attribute init of l_cmd_v is "0";
158 l_left_v <= 1'b0;
159 // synthesis attribute init of l_left_v is "0";
160 1 right v <= 1'b0;
161 // synthesis attribute init of l_right_v is "0";
162
163 left_in_data <= 20'h00000;
164 // synthesis attribute init of left_in_data is "00000";
165 right_in_data <= 20'h00000;
166 // synthesis attribute init of right_in_data is "00000";
167
168 slot_req <= 1'b0;
169 // synthesis attribute init of right_in_data is "0";
170 end
171
172 // Generate basic signals
173 always @(posedge ac97_bit_clock) begin
174 // Generate the sync signal
175 if (bit_count == 255)
176 ac97 synch <= 1'b1;
177 if (bit_count == 15)
178 ac97_synch <= 1'b0;
179
180 // Generate the ready signal (synchronous with ac97_bit_clock)
181 if (bit count == 128)
182 ready <= 1'b1;
183 if (bit_count == 2)
```

```
184 ready <= 1'b0;
185
186 // Update bit_count
187 bit_count <= bit_count+1;
188 end
189
190 // Generate ac97_sdata_out from latched audio output
191 always @(posedge ac97_bit_clock) begin
192 if ((bit_count >= 0) && (bit_count <= 15)) begin
193 // Slot 0: Tags
194 case (bit_count[3:0])
195 4'h0: ac97_sdata_out <= 1'b1; // Frame valid
196 4'h1: ac97_sdata_out <= l_cmd_v; // Command address valid
197 4'h2: ac97_sdata_out <= l_cmd_v; // Command data valid
198 198 4'h3: ac97 sdata out <= l left v; // Left data valid
199 4'h4: ac97_sdata_out <= l_right_v; // Right data valid
200 default: ac97_sdata_out <= 1'b0;
201 endcase
202 end
203 else if ((bit_count >= 16) && (bit_count <= 35))
204 // Slot 1: Command address (8-bits, left justified)
205 ac97_sdata_out <= l_cmd_v ? l_cmd_addr[35-bit_count] : 1'b0;
206 else if ((bit_count >= 36) && (bit_count <= 55))
207 // Slot 2: Command data (16-bits, left justified)
208 ac97_sdata_out <= 1_cmd_v ? 1_cmd_data[55-bit_count] : 1'b0;
209 else if ((bit_count >= 56) && (bit_count <= 75)) begin
210 // Slot 3: Left channel
211 ac97_sdata_out <= l_left_v ? l_left_data[19] : 1'b0;
212 l_{\text{left\_data} \leftarrow \{ l_{\text{left\_data}[18:0]}, \ l_{\text{left\_data}[19]} \}213 end
214 else if ((bit_count >= 76) && (bit_count <= 95))
215 // Slot 4: Right channel
216 ac97_sdata_out <= l_right_v ? l_right_data[95-bit_count] : 1'b0;
217 // Latch output signals at the end of each frame. This ensures that 
218 // the first frame after reset will be empty.
219 else if (bit_count == 255) begin
220 1 cmd addr <= {command address, 12'h000};
221 l_cmd_data <= {command_data, 4'h0};
222 1_cmd_v <= command_valid;
223 l_left_data <= left_data;
224 1_left_v <= left_valid;
225 1_right_data <= right_data;
226 1 right v <= right valid;
227 ac97_sdata_out <= 1'b0;
228 end
229 else
230 ac97_sdata_out <= 1'b0;
231 end
232
233 // Extract audio input from ac97_sdata_in
234 always @(negedge ac97_bit_clock) begin
235 if ((bit_count >= 57) && (bit_count <= 76))
236 // Slot 3: Left channel
237 left in data <= \{ left in data[18:0], ac97 sdata in \};
238 else if ((bit_count >= 77) && (bit_count <= 96))
239 // Slot 4: Right channel
240 right_in_data \leq \{ right_in_data[18:0], ac97_sdata_in \};
241 end
242
243 // Extract slot request bit for Variable Rate Audio (VRA)
244 always @(negedge ac97_bit_clock) begin
```

```
245 if (bit_count == 25)
246 slot_req <= ~ac97_sdata_in;
247 end
248 endmodule
249
250 // Generate R/W control signals for LM4550
251 module ac97commands (
252 input wire clock,
253 input wire ready,
254 // Command signals
255 output wire [7:0] command_address,
256 output wire [15:0] command_data,
257 output reg command_valid,
258 // Other signals
259 input wire [4:0] volume,
260 input wire [2:0] source
261 );
262
263 // Create command register & state
264 reg [23:0] command;
265 reg [3:0] state;
266
267 // Assign command signal outputs
268 assign command_address = command[23:16];
269 assign command_data = command[15:0];
270
271 initial begin
272 command <= 24'h00_0000;
273 // synthesis attribute init of command is "00_0000";
274 command_valid <= 1'b0;
275 // synthesis attribute init of command_valid is "0";
276 state <= 4'h0;
277 // synthesis attribute init of state is "0";
278 end
279
280 // Convert volume to attentuation
281 wire [4:0] vol;
282 assign vol = 5'd31 - volume;
283
284 // Update state and command vars
285 always @(posedge clock) begin
286 // Increment state
287 if (ready) state <= state+1;
288
289 // Set command
290 case (state)
291 4'h0: begin // Read reset register (7'h00)
292 command <= 24'h80_0000;
293 command_valid <= 1'b1;
294 end
295 4'h1: // Read reset register (7'h00)
296 command <= 24'h80_0000;
297 4'h2: // Set Variable Rate Audio (7'h2A) LSB to 1
298 command <= 24'h2A_0001;
299 4'h3: // Set PCM DAC Sampling rate (7'h2C) to 8kHz
300 command <= 24'h2C_1F40;
301 4'h4: // Set PCM ADC Sampling rate (7'h32) to 8kHz
302 command <= 24'h32_1F40;
303 4'h5: // Set headphone volume (7'h04) on both L/R to vol
304 command <= { 8'h04, 3'b000, vol, 3'b000, vol };
305 4'h6: // Set PCM output volume (7'h18) on both L/R to 6dB gain
```
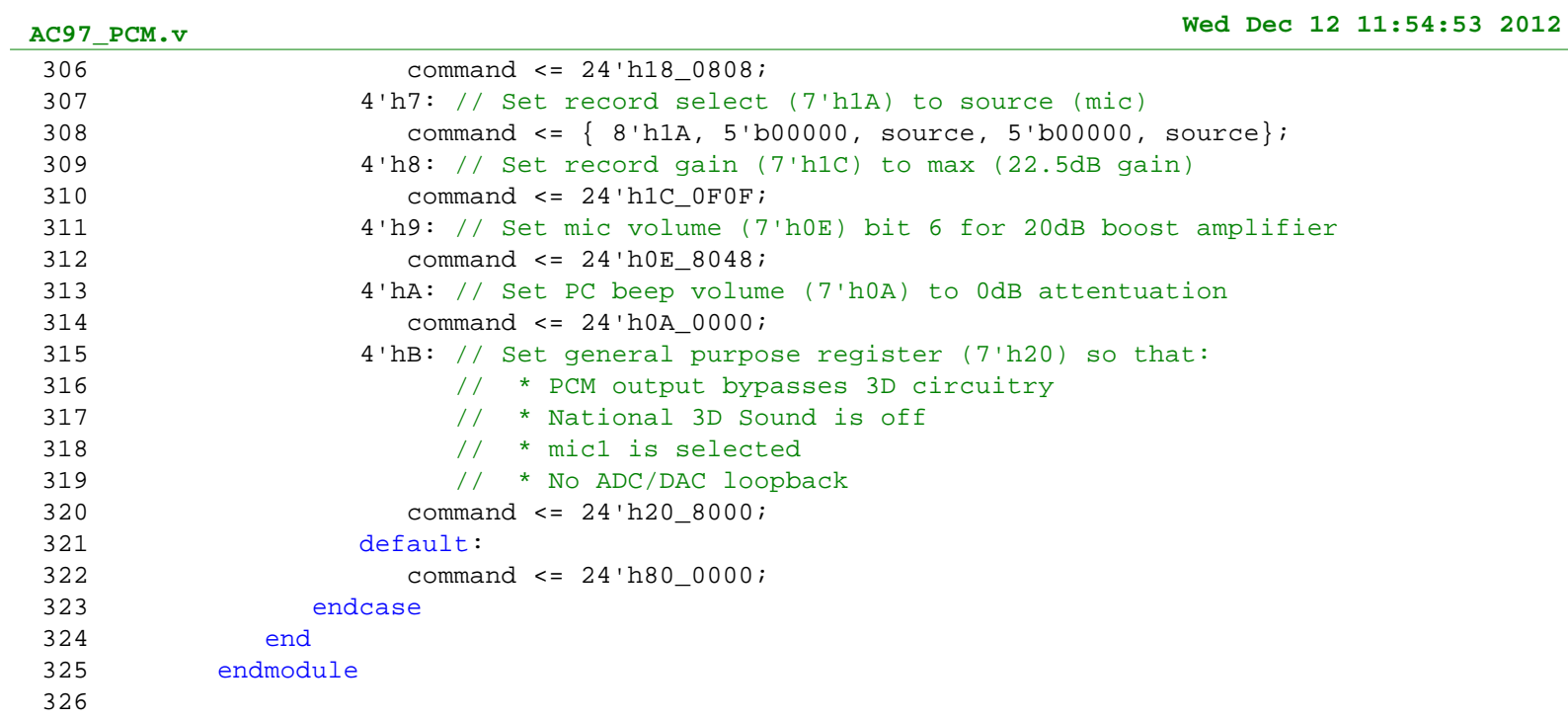

 `timescale 1ns / 1ps ////////////////////////////////////////////////////////////////////////////////// // Company: // Engineer: Sachin Shinde  $5 / /$  // Create Date: 07:03:26 11/21/2012 // Design Name: // Module Name: PHY\_Pair // Project Name: // Target Devices: // Tool versions: // Description: Instantiate a pair of PHY modules, which share an encoder and 13 // decoder. // // Dependencies: // // Revision: // Revision 0.01 - File Created // Additional Comments: // ////////////////////////////////////////////////////////////////////////////////// module PHY\_Pair( // PHY I/O input clk\_40mhz, // 40Mhz Clock input clk\_160mhz, // Sampling Clock 26 input reset,  $\frac{1}{26}$  Active-High Reset // PHY\_1 I/O 28 input TCV\_RX\_1,  $\sqrt{2}$  // Transceiver RX 29 output TCV\_TX\_1,  $\sqrt{2}$  // Transceiver TX output TCV\_TX\_en\_1, // Transceiver TX enable input [7:0] D\_TX\_1, // DLC Data TX output [7:0] D\_RX\_1, // DLC Data RX input D\_TX\_ready\_1, // DLC Data TX Ready output D\_RX\_ready\_1, // DLC Data RX Ready output CD\_1, // Collision Detect (while Sending) output TX\_success\_1, // Successful transmission 37 output IB 1,  $\sqrt{1}$  Idle Bus // PHY\_2 I/O 39 input TCV\_RX\_2,  $\sqrt{2}$ / Transceiver RX 40 output TCV\_TX\_2,  $\sqrt{2}$  // Transceiver TX output TCV\_TX\_en\_2, // Transceiver TX enable input [7:0] D\_TX\_2, // DLC Data TX output [7:0] D\_RX\_2, // DLC Data RX input D\_TX\_ready\_2, // DLC Data TX Ready 45 output D\_RX\_ready\_2,  $\sqrt{DLC}$  DLC Data RX Ready output CD\_2, // Collision Detect (while Sending) output TX\_success\_2, // Successful transmission 48 output IB 2 // Idle Bus ,// DEBUG output [2:0] rcv\_state\_DEBUG, output [2:0] state\_DEBUG, output [7:0] encoder\_din\_1\_DEBUG, output [9:0] encoder\_dout\_1\_DEBUG, 54 output encoder nd 1 DEBUG, output in\_rd\_en\_DEBUG, output [9:0] in\_dout\_DEBUG, output in\_rst\_DEBUG, output in\_empty\_DEBUG, output [3:0] data\_to\_send\_DEBUG, output [9:0] TX\_shift\_reg\_DEBUG, output clk\_20mhz\_DEBUG,

```
62 output TX_started_DEBUG,
63 output [23:0] shift_reg_DEBUG,
64 output RX_sampled_ready_DEBUG,
65 output cnsy_zero_DEBUG,
66 output cnsy_one_DEBUG,
67 output check_cnsy_DEBUG,
68 output [2:0] trans_reg_DEBUG,
69 output init_trans_detected_DEBUG,
70 output trans_zero_DEBUG,
71 output trans late DEBUG,
72 output trans_not_exist_DEBUG,
73 output init_trans_detect_DEBUG,
74 output demux_nd_DEBUG,
75 output [9:0] demux_dout_DEBUG,
76 output CD_comp_1_DEBUG,
77 output CD_signal_1_DEBUG,
78 output CD_decoder_1_DEBUG,
79 output CD_comp_2_DEBUG,
80 output CD_signal_2_DEBUG,
81 output CD_decoder_2_DEBUG,
82 output [9:0] comp dout DEBUG,
83 output encoder_ce_1_DEBUG,
84 output [9:0] demux_out_2_DEBUG, // Demultiplexer Output
85 output demux_out_ready_2_DEBUG, // Demultiplexer Output Ready
86 output decoder_init_2_DEBUG, with the coder Initialization
87 output [7:0] decoder_dout_2_DEBUG, // Decoder Data Output<br>88 output decoder_kout_2_DEBUG, // Decoder Special Char Output
88 output decoder_kout_2_DEBUG,
89 output decoder_dout_ready_2_DEBUG // Decoder Output Ready
90 // END DEBUG
91 );
92
93 // Instantiate first PHY
94 // Decoder I/O
95 wire [9:0] demux_out_1; // Demultiplexer Output
96 wire demux_out_ready_1; // Demultiplexer Output Ready
97 wire decoder_init_1; \qquad // Decoder Initialization
98 wire [7:0] decoder dout 1; // Decoder Data Output
99 wire decoder_kout_1; // Decoder Special Char Output
100 wire decoder_dout_ready_1; // Decoder Output Ready
101 wire CD_decoder_1; \qquad // Collision Detect
102 // Encoder I/O
103 wire encoder_force_code_1; // Encoder reset
104 wire encoder ce 1; (a) \frac{1}{2} // Encoder chip reset
105 wire [7:0] encoder_din_1; // Encoder data wire
106 wire encoder kin 1; 1/ Encoder special character wire
107 wire [9:0] encoder_dout_1; // Encoder character dout
108 wire encoder_nd_1; // Encoder new data signal
109 PHY PHY_1(
110 // PHY_1 I/O
111 .clk_40mhz(clk_40mhz), // System Clock
112 .clk_160mhz(clk_160mhz), // Sampling Clock
113 .reset(reset), the matrix of the Matrix of the Matrix of the Matrix of the Matrix of the Matrix of the Matrix of the Matrix of the Matrix of the Matrix of the Matrix of the Matrix of the Matrix of the Matrix of the Mat
114 .TCV_RX(TCV_RX_1), \sqrt{2} // Transceiver RX
115 .TCV_TX(TCV_TX_1), 115 // Transceiver TX
116 .TCV_TX_en(TCV_TX_en_1), \sqrt{2} // Transceiver TX enable
117 .D_TX(D_TX_1), (1)118 .D_RX(D_RX_1), // DLC Data RX
119 .D_TX_ready(D_TX_ready_1), \qquad // DLC Data TX Ready
120 .D_RX_ready(D_RX_ready_1), \qquad // DLC Data RX Ready
121 .CD(CD_1), .CD(CD_1), \frac{1}{2} .CD(CD_1), \frac{1}{2} .CD(CD_1), \frac{1}{2} .CD(CD_1), \frac{1}{2} .CD(CD_1), \frac{1}{2} .CD(CD_1), \frac{1}{2} .CD(CD_1), \frac{1}{2} .CD(CD_1), \frac{1}{2} .CD(CD_1), \frac{1}{2} .CD(CD_1), \frac{1}{2122 .TX_success(TX_success_1), \sqrt{2} Successful transmission
```
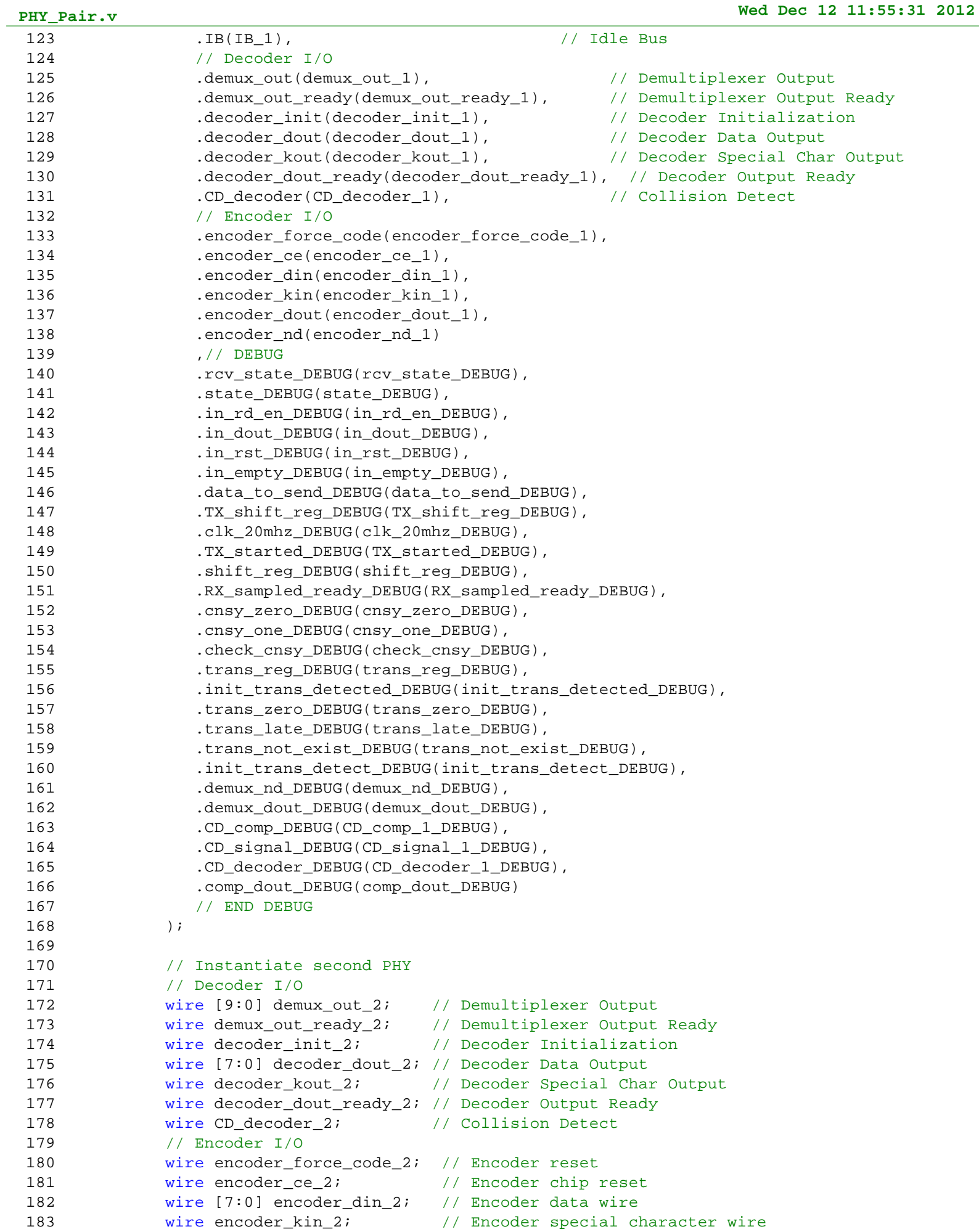

```
184 wire [9:0] encoder dout 2; // Encoder character dout
185 wire encoder_nd_2; // Encoder new data signal
186 PHY PHY_2(
187 // PHY_2 I/O
188 .clk 40mhz(clk 40mhz), // System Clock
189 .clk_160mhz(clk_160mhz), // Sampling Clock
190 .reset(reset), // Active-High Reset
191 .TCV_RX(TCV_RX_2), 191 // Transceiver RX
192 .TCV_TX(TCV_TX_2), \overline{C} // Transceiver TX
193 .TCV_TX_en(TCV_TX_en_2), The state of the state of the state of the state of the state of the state of the state of the state of the state of the state of the state of the state of the state of the state of the state o
194 .D_TX(D_TX_2), // DLC Data TX
195 .D_RX(D_RX_2), // DLC Data RX
196 .D_TX_ready(D_TX_ready_2), \qquad // DLC Data TX Ready
197 .D_RX_ready(D_RX_ready_2), // DLC Data RX Ready
198 .CD(CD_2), // Collision Detect (while Sending_2)
199 .TX_success(TX_success_2), \sqrt{2} Successful transmission
200 .IB(IB_2), 1999 .IB(IB_2), 200 .IB(IB_2), 200 .IB(IB_2), 200 .IB(IB_2), 200 .IB(IB_2), 200 .IB(IB_2), 200 .IB(IB_2), 200 .IB(IB_2), 201 .IB(IB_2), 201 .IB(IB_2), 201 .IB(IB_2), 201 .IB(IB_2), 201 .IB(IB_2), 201 .IB(IB_
201 // Decoder I/O
202 .demux_out(demux_out_2), // Demultiplexer Output
203 .demux_out_ready(demux_out_ready_2), // Demultiplexer Output Ready
204 .decoder_init(decoder_init_2), the coder Initialization
205 .decoder_dout(decoder_dout_2), // Decoder Data Output
206 .decoder_kout(decoder_kout_2), // Decoder Special Char Output
207 .decoder_dout_ready(decoder_dout_ready_2), // Decoder Output Ready
208 .CD_decoder(CD_decoder_2), \left| \begin{array}{ccc} \end{array} \right| // Collision Detect
209 // Encoder I/O
210 .encoder_force_code(encoder_force_code_2),
211 .encoder_ce(encoder_ce_2),
212 .encoder_din(encoder_din_2),
213 .encoder_kin(encoder_kin_2),
214 .encoder_dout(encoder_dout_2),
215 .encoder_nd(encoder_nd_2)
216 ,// DEBUG
217 .CD_comp_DEBUG(CD_comp_2_DEBUG),
218 .CD_signal_DEBUG(CD_signal_2_DEBUG),
219 .CD_decoder_DEBUG(CD_decoder_2_DEBUG)
220 // END DEBUG
221 );
222
223 // Instantiate Decoder
224 wire decoder_code_err_1;
225 wire decoder_disp_err_1;
226 wire decoder ce 1;
227 assign decoder_ce_1 = demux_out_ready_1 | decoder_init_1;
228 wire decoder_code_err_2;
229 wire decoder_disp_err_2;
230 wire decoder_ce_2;
231 assign decoder_ce_2 = demux_out_ready_2 | decoder_init_2;
232 PHY_Decoder PHY_DEC_1(
233 // First Decoder I/O
234 .clk(clk_40mhz),
235 .ce(decoder_ce_1),
236 .sinit(decoder_init_1),
237 .din(demux out 1),
238 .dout(decoder_dout_1),
239 .kout(decoder_kout_1),
240 .code_err(decoder_code_err_1),
241 .disp_err(decoder_disp_err_1),
242 .nd(decoder_dout_ready_1),
243 // Second Decoder I/O
244 .clk_b(clk_40mhz),
```
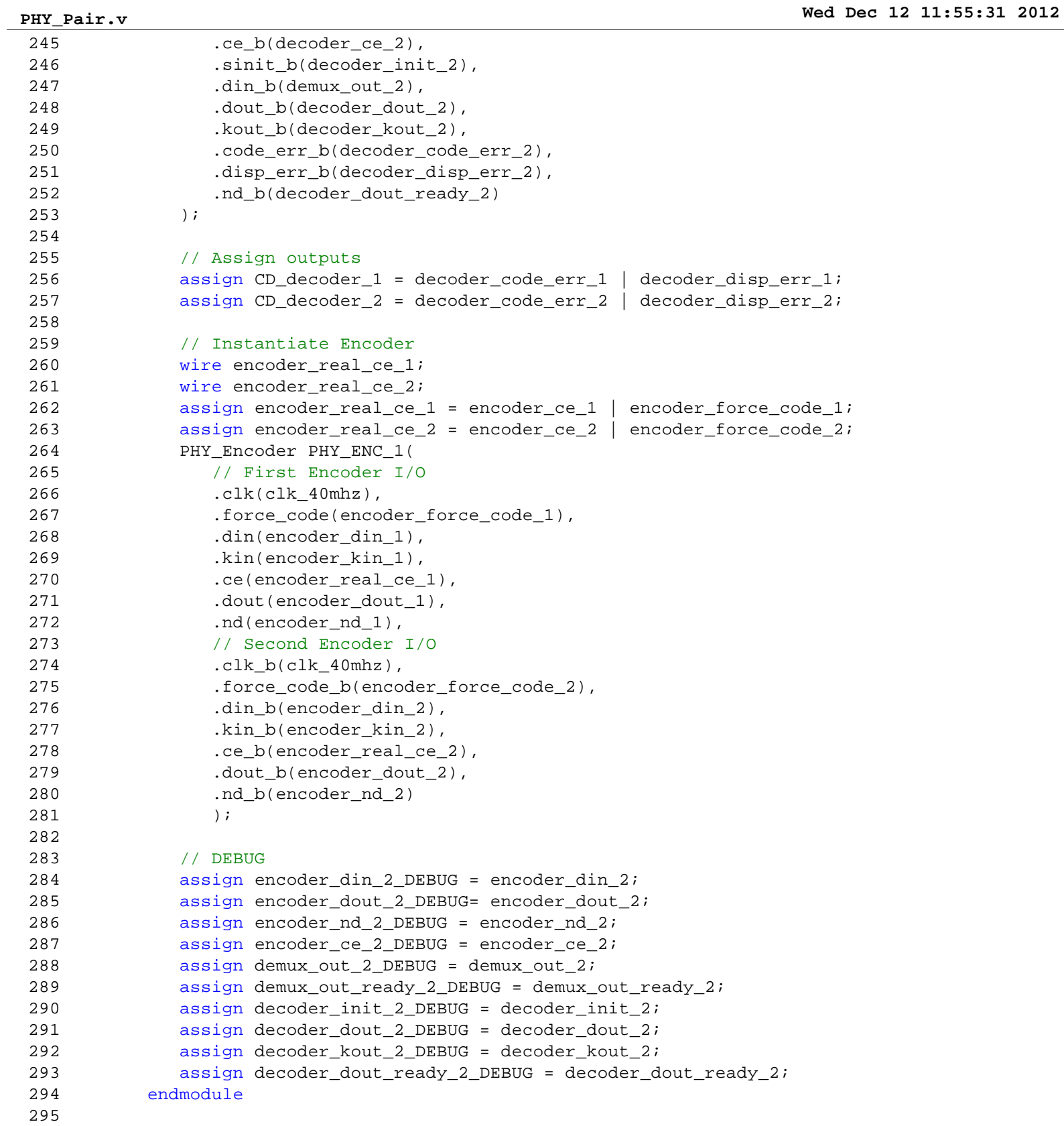

 `timescale 1ns / 1ps ////////////////////////////////////////////////////////////////////////////////// // Company: // Engineer: // // Create Date: 13:03:25 11/12/2012 // Design Name: // Module Name: PHY // Project Name: // Target Devices: // Tool versions: // Description: Physical Layer in OSI Model. // // Dependencies: // // Revision: // Revision 0.01 - File Created // Additional Comments: // ////////////////////////////////////////////////////////////////////////////////// module PHY( // PHY I/O 23 input clk 40mhz,  $\frac{1}{2}$  // 40MHz Clock input clk\_160mhz, // Sampling 160 MHz Clock 25 input reset,  $\frac{1}{25}$  // Active-High Reset 26 input TCV\_RX,  $\frac{1}{26}$  // Transceiver RX 27 output TCV\_TX,  $\sqrt{2}$  // Transceiver TX output TCV\_TX\_en, // Transceiver TX enable input [7:0] D\_TX, // DLC Data TX output [7:0] D\_RX, // DLC Data RX input D\_TX\_ready, // DLC Data TX Ready 32 output D\_RX\_ready,  $\frac{1}{2}$  DLC Data RX Ready 33 output CD,  $\frac{1}{2}$  // Collision Detect (while Sending) 34 output TX\_success,  $\frac{1}{2}$  Successful transmission 35 output IB,  $\frac{1}{35}$  // Idle Bus // Decoder I/O output [9:0] demux\_out, // Demultiplexer Output output demux\_out\_ready, // Demultiplexer Output Ready 39 output decoder init, the moder Initialization input [7:0] decoder\_dout, // Decoder Data Output input decoder\_kout, // Decoder Special Char Output input decoder\_dout\_ready, // Decoder Output Ready input CD\_decoder, // Decoder Collision Detect // Encoder I/O output encoder\_force\_code, // Encoder reset output encoder\_ce, // Encoder chip reset output [7:0] encoder\_din, // Encoder data input output encoder\_kin, // Encoder special character input input [9:0] encoder\_dout, // Encoder character dout input encoder\_nd // Encoder new data signal ,// DEBUG output [2:0] rcv\_state\_DEBUG, output [2:0] state\_DEBUG, 54 output in rd en DEBUG, output [9:0] in\_dout\_DEBUG, output in\_rst\_DEBUG, output in\_empty\_DEBUG, output [3:0] data\_to\_send\_DEBUG, 59 output [9:0] TX shift reg DEBUG, output clk\_20mhz\_DEBUG, output TX\_started\_DEBUG,

```
62 output [23:0] shift_reg_DEBUG,
63 output RX_sampled_ready_DEBUG,
64 output cnsy_zero_DEBUG,
65 output cnsy_one_DEBUG,
66 output check_cnsy_DEBUG,
67 output [2:0] trans_reg_DEBUG,
68 output init_trans_detected_DEBUG,
69 output trans_zero_DEBUG,
70 output trans_late_DEBUG,
71 output trans not exist DEBUG,
72 output init_trans_detect_DEBUG,
73 output demux_nd_DEBUG,
74 output [9:0] demux_dout_DEBUG,
75 output CD_comp_DEBUG,
76 output CD_signal_DEBUG,
77 output CD_decoder_DEBUG,
78 output [9:0] comp_dout_DEBUG
79 // END DEBUG
80 );
81
82 // Instantiate main ready & enable output registers
83 reg TCV_TX_reg;
84 reg TCV_TX_en_reg;
85 reg D_RX_ready_reg;
86 reg CD_reg;
87 reg IB reg;
88 reg TX_success_reg;
89
90 // Assign outputs
91 assign TCV_TX = TCV_TX_reg;
92 assign TCV_TX_en = TCV_TX_en_reg;
93 assign D_RX_ready = D_RX_ready_reg;
94 assign CD = CD_reg;
95 assign IB = IB_reg;
96 assign TX_success = TX_success_reg;
97
98 ///////////////////////////////////////////////////////////////////////////////
99 // RX LOGIC
100 ///////////////////////////////////////////////////////////////////////////////
101
102 // Instantiate RX Sampler for demultiplexing
103 wire [7:0] RX sampled;
104 wire RX sampled ready;
105 PHY_RX_Sample PHY_RX_SAMPLE_1(
106 .clk 40mhz(clk 40mhz),
107 .clk_160mhz(clk_160mhz),
108 .reset(reset),
109 .RX(TCV_RX),
110 .out_ready(RX_sampled_ready),
111 .RX_sampled(RX_sampled)
112 );
113
114 // Instantiate shift registers for clock recovery
115 reg [23:0] shift reg;
116 always @(posedge clk_40mhz) begin
117 if (RX_sampled_ready) begin
118 shift_reg <= {shift_reg[15:0], RX_sampled};
119 end
120 end
121
122 // Instantiate transition address registers
```

```
123 reg [2:0] trans_reg, init_trans_reg;
124 wire [3:0] trans_reg_early, trans_reg_zero, trans_reg_late;
125 wire [4:0] trans_reg_cnsy1 [0:4];
126
127 // Instantiate transition check registers
128 reg trans_zero, trans_late, trans_not_exist;
129
130 // Instantiate signal consistency check registers
131 reg check_cnsy, cnsy_one, cnsy_zero;
132
133 // Assign shift register addresses
134 assign trans_reg_early = trans_reg + 5;
135 assign trans_reg_zero = trans_reg + 4;
136 assign trans_reg_late = trans_reg + 3;
137 assign trans_reg_cnsy1[0] = trans_reg + 12;
138 assign trans_reg_cnsy1[1] = trans_reg + 13;
139 assign trans_reg_cnsy1[2] = trans_reg + 14;
140 assign trans_reg_cnsy1[3] = trans_reg + 15;
141 assign trans_reg_cnsy1[4] = trans_reg + 16;
142
143 // Recover clock from transitions, sample as needed
144 reg skip_frame;
145 reg init_trans_detect;
146 reg init_trans_detected;
147 always @(posedge clk_40mhz) begin
148 if (reset) begin
149 trans_reg <= 0;
150 init_trans_detected <= 0;
151 check_cnsy <= 0;
152 skip_frame <= 0;
153 end
154 // Determine transition edge, store next transition measure points
155 // Handle edge cases where frame pointer moves out of frame (both too early and too
        late)
156 else if (RX_sampled_ready) begin
157 cnsy_one <= shift_reg[12] & shift_reg[13] & shift_reg[14] & shift_reg[15] &
        shift req[16];
158 cnsy_zero <= ~shift_reg[12] & ~shift_reg[13] & ~shift_reg[14] & ~shift_reg[15]
        shift reg[16];
159 if (init_trans_detect) begin // if detecting initial edge
160 trans_reg <= (|init_trans_reg) ? init_trans_reg: (~shift_reg[5]) ? 3'd2: (~
        shift_reg[4]) ? 3'd1: (~shift_reg[3]) ? 3'd0: trans_reg;
161 init_trans_detected <= (init_trans_reg) || (|(~shift_reg[5:3]));
162 check_cnsy <= 1'b0;
163 skip_frame <= 1'b0;
164 end
165 else if (trans_not_exist) begin // if transition doesn't exist
166 init trans detected <= 0;
167 trans_reg <= trans_reg;
168 check_cnsy <= 1'b0;
169 skip_frame <= 1'b0;
170 end
171 else if (trans late) begin
172 init trans detected <= 0;
173 trans_reg <= trans_reg - 1;
174 check_cnsy <= 1'b0;
175 skip_frame <= (trans_reg == 0); // EDGE CASE: Frame pointer moves too late (not
        transition in frame), so skip frame.
176 end
177 else if (trans zero) begin
178 init_trans_detected <= 0;
```

```
179 trans_reg <= trans_reg;
180 check_cnsy <= 1'b0;
181 skip_frame <= 1'b0;
182 end
183 else begin // if (trans_early)
184 init_trans_detected <= 0;
185 trans_reg <= trans_reg + 1;
186 check_cnsy <= (trans_reg == 7); // EDGE CASE: Frame pointer moves too early
        (two transitions in frame), so assume next transition is at 0.
187 skip frame <= 1'b0;
188 end
189 end
190 // Assign transition checks. Determine from previously found transitions whether the
        signal is consistent.
191 else begin // if (~RX sampled ready)
192 trans_zero <= (shift_reg[trans_reg_early] == shift_reg[trans_reg_zero]);
193 trans_late <= (shift_reg[trans_reg_early] == shift_reg[trans_reg_zero]) & (
        shift_reg[trans_reg_early] == shift_reg[trans_reg_late]);
194 trans_not_exist <= (shift_reg[trans_reg_early] == shift_reg[trans_reg]);
195 cnsy_one <= shift_reg[trans_reg_cnsy1[0]] & shift_reg[trans_reg_cnsy1[1]] &
        shift_reg[trans_reg_cnsy1[2]] & shift_reg[trans_reg_cnsy1[3]] & shift_reg[trans_reg_cnsy1
        ]];
196 cnsy_zero <= (~shift_reg[trans_reg_cnsy1[0]] & ~shift_reg[trans_reg_cnsy1[1]] &
        shift_reg[trans_reg_cnsy1[2]] & ~shift_reg[trans_reg_cnsy1[3]] & ~shift_reg[trans_reg_cns
        4]]);
197 check_cnsy <= ~skip_frame;
198 skip_frame <= 1'b0;
199 init_trans_reg <= (~shift_reg[10]) ? 3'd7: (~shift_reg[9]) ? 3'd6: (~shift_reg[
        ? 3'd5: (~shift_reg[7]) ? 3'd4:(~shift_reg[6]) ? 3'd3: 3'd0;
200 end
201 end
202
203 // Instantiate sample value registers
204 reg recov wr en;
205 reg recovered_signal;
206
207 // Recover bit stream, check for signal consistency
208 reg CD_signal;
209 reg recov_wr_en_override;
210 always @(posedge clk_40mhz) begin
211 recovered_signal <= cnsy_one;
212 recov_wr_en <= (cnsy_one | cnsy_zero) & check_cnsy & recov_wr_en_override;
213 CD_signal <= (~(cnsy_one | cnsy_zero)) & check_cnsy;
214 end
215
216 // Demultiplex recovered bit stream into 10 bit words for 8b/10b Decoder
217 wire demux_reset, demux_nd;
218 reg manual demux reset;
219 assign demux_reset = reset | manual_demux_reset;
220 wire [9:0] demux_dout;
221 assign demux_out = demux_dout;
222 PHY_Demux PHY_DEMUX_1(
223 .clk_40mhz(clk_40mhz),
224 .demux reset(demux reset),
225 .demux_din(recovered_signal),
226 .demux_wr_en(recov_wr_en),
227 .demux_dout(demux_dout),
228 .demux_nd(demux_nd)
229 );
230
231 // Count runs of ones
```

```
232 reg [2:0] runs of ones;
233 wire ro_reset;
234 reg manual_ro_reset;
235 always @(posedge clk_40mhz) begin
236 if (ro_reset)
237 runs_of_ones <= 3'd0;
238 else if (~RX_sampled_ready)
239 runs_of_ones <= (~(&shift_reg[7:0])) ? 3'd0: (runs_of_ones == 7) ? 3'd7: (
        runs of ones + 3'd1;
240 end
241
242 // Assign runs of ones reset
243 assign ro_reset = reset | manual_ro_reset;
244
245 // Count runs of zeros
246 reg [2:0] runs of zeros;
247 wire rz_reset;
248 reg manual_rz_reset;
249 always @(posedge clk_40mhz) begin
250 if (rz_reset)
251 runs of zeros <= 3'd0;
252 else if (~RX_sampled_ready)
253 runs_of_zeros <= (|shift_reg[7:0]) ? 3'd0: (runs_of_zeros == 7) ? 3'd7: (
        runs_of_zeros + 3'd1);
254 end
255
256 // Assign runs of ones reset
257 assign rz_reset = reset | manual_rz_reset;
258
259 ///////////////////////////////////////////////////////////////////////////////
260 // I/O BUFFERS & ENC/DEC
261 ///////////////////////////////////////////////////////////////////////////////
262
263 // Instantiate asymmetric aspect ratio output FIFO
264 wire out_rst;
265 wire out wr en;
266 wire out almost empty;
267 wire out rd en;
268 PHY_OUT_FIFO PHY_OUT_FIFO_1(
269 .clk(clk_40mhz),
270 .rst(out_rst),
271 .din(decoder_dout),
272 .wr en(out wr en),
273 .dout(D_RX),
274 .rd_en(out_rd_en),
275 .almost_empty(out_almost_empty)
276 );
277
278 // Assign output FIFO inputs
279 reg out_rst_reg;
280 reg out_rd_en_reg;
281 assign out_rst = out_rst_reg;
282 assign out_rd_en = out_rd_en_reg;
283
284 // Instantiate FWFT input FIFO
285 wire in_rd_en;
286 wire in_rst;
287 wire [9:0] in_dout;
288 wire in empty;
289 PHY_IN_FIFO PHY_IN_FIFO_1(
290 .clk(clk_40mhz),
```

```
291 .rst(in rst),
292 .din(encoder_dout),
293 .dout(in_dout),
294 .rd en(in rd en),
295 .wr_en(encoder_nd),
296 .empty(in_empty)
297 );
298
299 // Assign input FIFO inputs
300 reg in rd en reg;
301 reg in_rst_reg;
302 assign in_rd_en = in_rd_en_reg;
303 assign in_rst = reset | in_rst_reg;
304
305 // Instantiate secondary input FIFO for comparision
306 wire [9:0] comp_dout;
307 wire comp_overflow, comp_empty;
308 PHY_small_FIFO PHY_SMALL_FIFO_1(
309 .clk_40mhz(clk_40mhz),
310 .reset(in rst),
311 .din(in dout),
312 .dout(comp_dout),
313 .wr_en(in_rd_en_reg),
314 .rd_en(demux_out_ready),
315 .overflow_err(comp_overflow),
316 .empty(comp_empty)
317 );
318
319 // Instantiate 8b/10b Decoder I/O registers
320 reg demux_out_ready_override;
321 reg decoder init reg;
322 reg out wr en override;
323 assign demux_out_ready = demux_nd & demux_out_ready_override;
324 assign out_wr_en = (decoder_dout_ready & (~decoder_kout) & out_wr_en_override);
325 assign decoder_init = decoder_init_reg;
326
327 // Instantiate 8b/10b Encoder I/O registers
328 reg encoder_ce_reg;
329 reg encoder_force_code_reg;
330 reg encoder_kin_reg;
331 reg [7:0] encoder_din_reg;
332 assign encoder_ce = encoder_ce_reg;
333 assign encoder force code = encoder force code reg;
334 assign encoder_kin = encoder_kin_reg;
335 always @(posedge clk_40mhz) encoder_din_reg <= (D_TX_ready) ? D_TX: 8'b00011100;
336 assign encoder_din = encoder_din_reg;
337
338 ///////////////////////////////////////////////////////////////////////////////
339 // TX LOGIC
340 ///////////////////////////////////////////////////////////////////////////////
341
342 // Generate 20Mhz clock
343 reg clk 20mhz;
344 always @(posedge clk_40mhz) clk_20mhz <= (reset) ? 1'b0: ~clk_20mhz;
345
346 // Drive TCV TX as needed
347 reg [3:0] data_to_send;
348 reg [9:0] TX_shift_reg;
349 req TX started;
350 reg TX drive low;
351 always @(posedge clk_40mhz) begin
```

```
352 if (reset | in_rst) begin
353 TCV_TX_en_reg <= (TX_drive_low) ? 1'b1: 1'b0;
354 TCV_TX_reg <= (TX_drive_low) ? 1'b0: 1'b1;
355 data to send \leq 4'd9;
356 TX started <= 1'b0;
357 TX_shift_reg <= 10'b0101010101;
358 end
359 else if (clk_20mhz) begin
360 if (~TX_started & ~in_empty) begin
361 TCV TX en reg <= 1'b1;
362 TX_started <= 1'b1;
363 data to send <= 4'd9;
364 TCV_TX_reg <= 1'b1;
365 TX_shift_reg <= 10'b0010101010;
366 end
367 else if (!data_to_send & in_rd_en_reg & TX_started) begin
368 data_to_send <= 4'd9;
369 TCV_TX_reg <= in_dout[0];
370 TX_shift_reg <= {1'b0, in_dout[9:1]};
371 end
372 else if (data to send && TX started) begin
373 TX_shift_reg <= {1'b0, TX_shift_reg[9:1]};
374 data_to_send <= data_to_send - 1;
375 TCV_TX_reg <= TX_shift_reg[0];
376 end
377 else begin
378 TCV_TX_en_reg <= 1'b0;
379 TCV_TX_reg <= 1'b1;
380 data_to_send <= 4'd9;
381 TX_started <= 1'b0;
382 TX_shift_reg <= 10'b0101010101;
383 end
384 end
385 end
386
387 // Set read enable from FWFT input FIFO
388 always @(posedge clk_40mhz) begin
389 if (reset | in_rst) begin
390 in_rd_en_reg <= 1'b0;
391 end
392 else if (~in_rd_en_reg & (~in_empty) & (data_to_send == 0) & TX_started) begin
393 in_rd_en_reg <= 1'b1;
394 end
395 else begin
396 in_rd_en_reg <= 1'b0;
397 end
398 end
399
400 // Compare when needed to detect transmission errors
401 reg CD_comp;
402 always @(posedge clk_40mhz) begin
403 if (reset | in_rst) begin
404 CD_comp <= 1'b0;
405 end
406 else if ((demux_out_ready & (comp_dout != demux_out)) | comp_overflow) begin
407 CD_comp <= 1'b1;
408 end
409 end
410
411 ///////////////////////////////////////////////////////////////////////////////
412 // STATE MACHINES
```

```
413 ///////////////////////////////////////////////////////////////////////////////
414
415 // Instantiate receiver state
416 reg [2:0] rcv state;
417
418 // Declare receiver state parameters
419 parameter SR RST WAIT = 3'h0;
420 parameter SR_IB = 3'h1;
421 parameter SR_RX = 3'h2;
422 parameter SR_RX_1 = 3'h3;
423 parameter SR_RX_SUCCESS = 3'h4;
424 parameter SR_RX_DRIVE_LOW = 3'h5;
425 parameter SR_RX_FAIL = 3'h6;
426
427 // Instantiate main state
428 reg [3:0] state;
429
430 // Declare main state parameters
431 parameter S_IDLE = 4'h0;
432 parameter S_TX = 4'h1;
433 parameter S TX 1 = 4'h2;
434 parameter S_TX_2 = 4'h3;
435 parameter S_TX_FAIL = 4'h4;
436 parameter S_TX_SUCCESS = 4'h5;
437 parameter S_RX = 4'h6;
438 parameter S RX 1 = 4'h7;
439 parameter S WAIT = 4'h8;
440
441 // Manage receiver rcv_state transitions
442 reg [5:0] out_byte_cnt;
443 reg D_RX_ready_reg_l;
444 wire D_RX_ready_req_fall;
445 always @(posedge clk_40mhz) D_RX_ready_reg_l <= (reset) ? 0: D_RX_ready_reg;
446 assign D_RX_ready_reg_fall = ~D_RX_ready_reg & D_RX_ready_reg_l;
447
448 always @(posedge clk_40mhz) begin
449 if (reset) begin
450 rcv state <= SR_RST_WAIT;
451 manual_demux_reset <= 1'b1;
452 recov_wr_en_override <= 1'b0;
453 init_trans_detect <= 1'b1;
454 decoder init reg <= 1'b1;
455 demux_out_ready_override <= 1'b0;
456 out_rst_reg <= 1'b1;
457 out byte cnt <= 6'd0;
458 TX_drive_low <= 0;
459 end
460 else begin
461 case (rcv_state)
462 SR_RST_WAIT: begin // wait until sampler is ready
463 if (RX_sampled_ready) begin
464 rcv_state <= SR_RX_FAIL;
465 manual ro reset <= 1'b0;
466 manual_rz_reset <= 1'b0;
467 end
468 else begin
469 rcv_state <= SR_RST_WAIT;
470 manual ro reset <= 1'b1;
471 manual rz reset <= 1'b1;
472 end
473 end
```
 SR\_IB: begin // bus idle, wait for first 1->0 transition if (init\_trans\_detected) begin manual\_demux\_reset <= 1'b0; **recov** wr en override <= 1'b1; init\_trans\_detect <= 1'b0; decoder\_init\_reg <= 1'b0; 480 rcv\_state <= SR\_RX; end end SR\_RX: begin // test if first 10 bits are 10'b1010101010 if (CD\_signal) begin **rcv** state <= SR\_RX\_DRIVE\_LOW; end else if (demux\_nd) begin // on first sample if (demux\_dout == 10'b0101010101) begin demux\_out\_ready\_override <= 1'b1; out\_wr\_en\_override <= 1'b1; 491 out\_rst\_reg <= 1'b0; rcv\_state <= SR\_RX\_1; 493 out byte cnt <= 6'd0; end else rcv\_state <= SR\_RX\_DRIVE\_LOW; end end SR\_RX\_1: begin // wait until either end character or decoder/signal error if (CD\_signal | CD\_comp) begin rcv\_state <= SR\_RX\_DRIVE\_LOW; out\_wr\_en\_override <= 1'b0; out\_rst\_reg <= 1'b1; end else if (decoder\_dout\_ready) begin out\_byte\_cnt <= (decoder\_kout) ? out\_byte\_cnt: (out\_byte\_cnt + 1); if (CD\_decoder) begin rcv\_state <= SR\_RX\_DRIVE\_LOW; out\_wr\_en\_override <= 1'b0; 510 out rst req <= 1'b1; end else if (decoder\_kout & (decoder\_dout == 8'b00011100)) begin rcv\_state <= SR\_RX\_SUCCESS; out\_wr\_en\_override <= 1'b0; end end end SR\_RX\_SUCCESS: begin // go to fail rcv\_state when finished, wait until idle bus. Also, manage deadlocks with other FSM. if (D\_RX\_ready\_reg\_fall | TX\_success\_reg | (state == S\_TX\_FAIL) | (state S\_IDLE)) begin 520 rcv\_state <= SR\_RX\_FAIL; 521 out\_byte\_cnt <= 6'd0; out\_rst\_reg <= 1'b1; end end 525 SR\_RX\_DRIVE\_LOW: begin // drive the signal low until seven cycles of zeros if (runs\_of\_zeros == 3'd7) begin 527 rcv state <= SR\_RX\_FAIL; TX\_drive\_low <= 0; end else begin 531 TX drive low  $\langle 5.31 \rangle$ end

```
533 end
534 SR_RX_FAIL: begin // wait until seven cycles of ones before declaring link i
535 manual_demux_reset <= 1'b1;
536 recov wr en override <= 1'b0;
537 init_trans_detect <= 1'b1;
538 decoder_init_reg <= 1'b1;
539 demux_out_ready_override <= 1'b0;
540 out_byte_cnt <= 6'd0;
541 rcv_state <= ((runs_of_ones == 3'd7) & ~D_TX_ready) ? SR_IB: SR_RX_FAIL;
542 end
543 endcase
544 end
545 end
546
547 // Manage main state transitions
548 always @(posedge clk_40mhz) begin
549 if (reset) begin
550 D_RX_ready_reg <= 1'b0;
551 TX_success_reg <= 1'b0;
552 IB reg <= 1'b0;
553 CD_reg <= 1'b0;
554 encoder_ce_reg <= 1'b0;
555 encoder_force_code_reg <= 1'b1;
556 encoder_kin_reg <= 1'b0;
557 in_rst_reg <= 1'b1;
558 out_rd_en_reg <= 1'b0;
559 state <= S_WAIT;
560 end
561 else begin
562 case (state)
563 S WAIT: begin
564 if (rcv_state != SR_RST_WAIT) begin
565 state <= S_IDLE;
566 end
567 end
568 S IDLE: begin
569 D_RX_ready_reg <= 1'b0;
570 encoder_kin_reg <= 1'b0;
571 in_rst_reg <= 1'b1;
572 out_rd_en_reg <= 1'b0;
573 CD_reg <= 1'b0;
574 TX_success_reg <= 1'b0;
575 if ((init_trans_detected && (rcv_state == SR_IB)) || (rcv_state == SR_RX))
      begin
576 state <= S RX;
577 encoder_force_code_reg <= 1'b1;
578 encoder_ce_reg <= 1'b0;
579 IB_reg <= 1'b0;
580 end
581 else if (IB_reg & D_TX_ready) begin
582 state <= S_TX;
583 encoder_force_code_reg <= 1'b0;
584 encoder_ce_reg <= 1'b1;
585 IB reg <= 1'b0;
586 end
587 else begin
588 encoder_force_code_reg <= 1'b1;
589 encoder_ce_reg <= 1'b0;
590 IB_reg <= (rcv_state == SR_IB);
591 end
592 end
```

```
PHY.v Wed Dec 12 11:55:53 2012
```

```
593 S_TX: begin // Take care of last character being special character (to show
594 in_rst_reg <= 1'b0;
595 if (CD_signal | CD_comp | (rcv_state == SR_RX_FAIL) | (rcv_state ==
      SR_RX_DRIVE_LOW)) begin
596 state <= S_TX_FAIL;
597 in_rst_reg <= 1'b1;
598 encoder_force_code_reg <= 1'b1;
599 encoder_ce_reg <= 1'b0;
600 end
601 else if (~D_TX_ready) begin
602 encoder_kin_reg <= 1'b1;
603 state <= S_TX_1;
604 end
605 end
606 S_TX_1: begin // Waiting on last special character to be encoded
607 encoder_force_code_reg <= 1'b1;
608 encoder_ce_reg <= 1'b0;
609 if (CD_signal | CD_comp | (rcv_state == SR_RX_FAIL) | (rcv_state ==
      SR_RX_DRIVE_LOW)) begin
610 state <= S_TX_FAIL;
611 in rst req \langle = 1'b1;
612 end
613 else begin
614 state \leq S_T X_2;
615 end
616 end
617 S_TX_2: begin // Waiting on input FIFOs to become empty
618 if (CD_signal | CD_comp| (rcv_state == SR_RX_FAIL) | (rcv_state ==
      SR_RX_DRIVE_LOW)) begin
619 state <= S_TX_FAIL;
620 in_rst_reg <= 1'b1;
621 end
622 else if (in_empty & comp_empty) begin
623 state <= S_TX_SUCCESS;
624 in_rst_reg <= 1'b1;
625 end
626 end
627 S TX FAIL: begin
628 CD_reg <= 1'b1;
629 if (~D_TX_ready & ((rcv_state == SR_IB) | (rcv_state == SR_RX_FAIL))) begi
630 state <= S_IDLE;
631 end
632 end
633 S_TX_SUCCESS: begin
634 if (rcv_state == SR_RX_SUCCESS) begin
635 TX_success_reg <= 1'b1;
636 state <= S_IDLE;
637 end
638 end
639 S_RX: begin // Look at receiver state machine to determine behavior
640 if (rcv_state == SR_RX_SUCCESS) begin
641 out_rd_en_reg <= 1'b1;
642 state \leq state \leq 1;
643 end
644 else if ((rcv_state == SR_RX_FAIL) | (rcv_state == SR_RX_DRIVE_LOW)) begin
645 state <= S_IDLE;
646 end
647 end
648 SRX 1: begin
649 D_RX_ready_reg <= 1'b1;
650 if (out_almost_empty) begin
```
651 state <= S\_IDLE; out\_rd\_en\_reg <= 1'b0; end end endcase end end // DEBUG 660 assign rcv\_state\_DEBUG = rcv\_state; assign state\_DEBUG = state; 662 assign in rd en DEBUG = in rd en; assign in\_dout\_DEBUG = in\_dout; assign in\_rst\_DEBUG = in\_rst; assign in\_empty\_DEBUG = in\_empty; **b** assign data to send DEBUG = data to send; assign TX\_shift\_reg\_DEBUG = TX\_shift\_reg; assign clk\_20mhz\_DEBUG = clk\_20mhz; assign TX\_started\_DEBUG = TX\_started; assign shift\_reg\_DEBUG = shift\_reg; assign RX\_sampled\_ready\_DEBUG = RX\_sampled\_ready; assign cnsy\_zero\_DEBUG = cnsy\_zero; assign cnsy\_one\_DEBUG = cnsy\_one; assign check\_cnsy\_DEBUG = check\_cnsy; assign trans\_reg\_DEBUG = trans\_reg; 676 assign init trans detected DEBUG = init trans detected; assign trans\_zero\_DEBUG = trans\_zero; assign trans\_late\_DEBUG = trans\_late; assign trans\_not\_exist\_DEBUG = trans\_not\_exist; assign init\_trans\_detect\_DEBUG = init\_trans\_detect; 681 assign demux nd DEBUG = demux nd; assign demux\_dout\_DEBUG = demux\_dout; assign CD\_comp\_DEBUG = CD\_comp; assign CD\_signal\_DEBUG = CD\_signal; assign CD\_decoder\_DEBUG = CD\_decoder; assign comp\_dout\_DEBUG = comp\_dout; // END DEBUG endmodule ////////////////////////////////////////////////////////////////////////////////// // DEMUX MODULES ////////////////////////////////////////////////////////////////////////////////// // General purpose demultiplexer with: // o 1-bit wide data input // o write enable // o synchronous reset // o new data signal module PHY\_Demux #( 700 parameter P DEMUX SIZE = 10, // Size of Demux parameter P\_LOG\_DEMUX\_SIZE = 4 // Log Size of Demux )( 703 input clk 40mhz, input demux\_reset, // Demux Synchronous Reset input demux\_din, // Demux Data Input 706 input demux wr\_en, the must consider the matrix of the Enable output [P\_DEMUX\_SIZE-1:0] demux\_dout, // Demux Data Output output demux\_nd // Demux New Data (at Output) ); 

```
711 // Instantiate state vars
```

```
712 reg [P_LOG_DEMUX_SIZE-1:0] demux_ind_reg;
713 reg [P_DEMUX_SIZE-1:0] demux_data_reg;
714 reg demux_nd_reg;
715 reg demux_start_reg;
716
717 // Assign outputs
718 assign demux_dout = demux_data_reg;
719 assign demux_nd = demux_nd_reg;
720
721 // Manage state transitions
722 always @(posedge clk_40mhz) begin
723 if (demux_reset) begin
724 demux_ind_reg <= 0;
725 demux_data_reg <= 0;
726 demux_nd_reg <= 1'b0;
727 demux_start_reg <= 1'b1;
728 end
729 else begin
730 if (demux_wr_en) begin
731 demux_ind_reg <= (demux_ind_reg == (P_DEMUX_SIZE-1)) ? 0: (demux_ind_reg + 1
732 demux data reg[demux ind reg] <= demux din;
733 end
734 if (demux_ind_reg == 1) demux_start_reg <= 1'b0;
735 demux_nd_reg <= (demux_start_reg) ? 1'b0: (demux_wr_en & (demux_ind_reg == (
        P_DEMUX_SIZE-1)));
736 end
737 end
738 endmodule
739
740 // FWFT FIFO with depth 3, variable width
741 module PHY_small_FIFO #(
742 parameter P FIFO WIDTH = 10,
743 parameter P_LOG_FIFO_DEPTH = 1
744 )(
745 input clk_40mhz,
746 input reset,
747 input [(P_FIFO_WIDTH - 1):0] din,
748 output [(P_FIFO_WIDTH - 1):0] dout,
749 input wr_en,
750 input rd_en,
751 output overflow_err,
752 output empty
753 );
754
755 // Instantiate state vars
756 reg [1:0] data_cnt;
757 reg [(P_FIFO_WIDTH-1): 0] mem [0:2];
758
759 // Assign output
760 assign dout = mem[0];
761 assign empty = (data_cnt == 2'd0);
762 assign overflow_err = (wr_en & (~rd_en) & (data_cnt == 2'd3));
763
764 // Manage memory changes
765 always @(posedge clk_40mhz) begin
766 if (reset) begin
767 data_cnt <= 2'd0;
768 mem[0] <= 0;
769 mem[1] <= 0;
770 mem[2] <= 0;
771 end
```
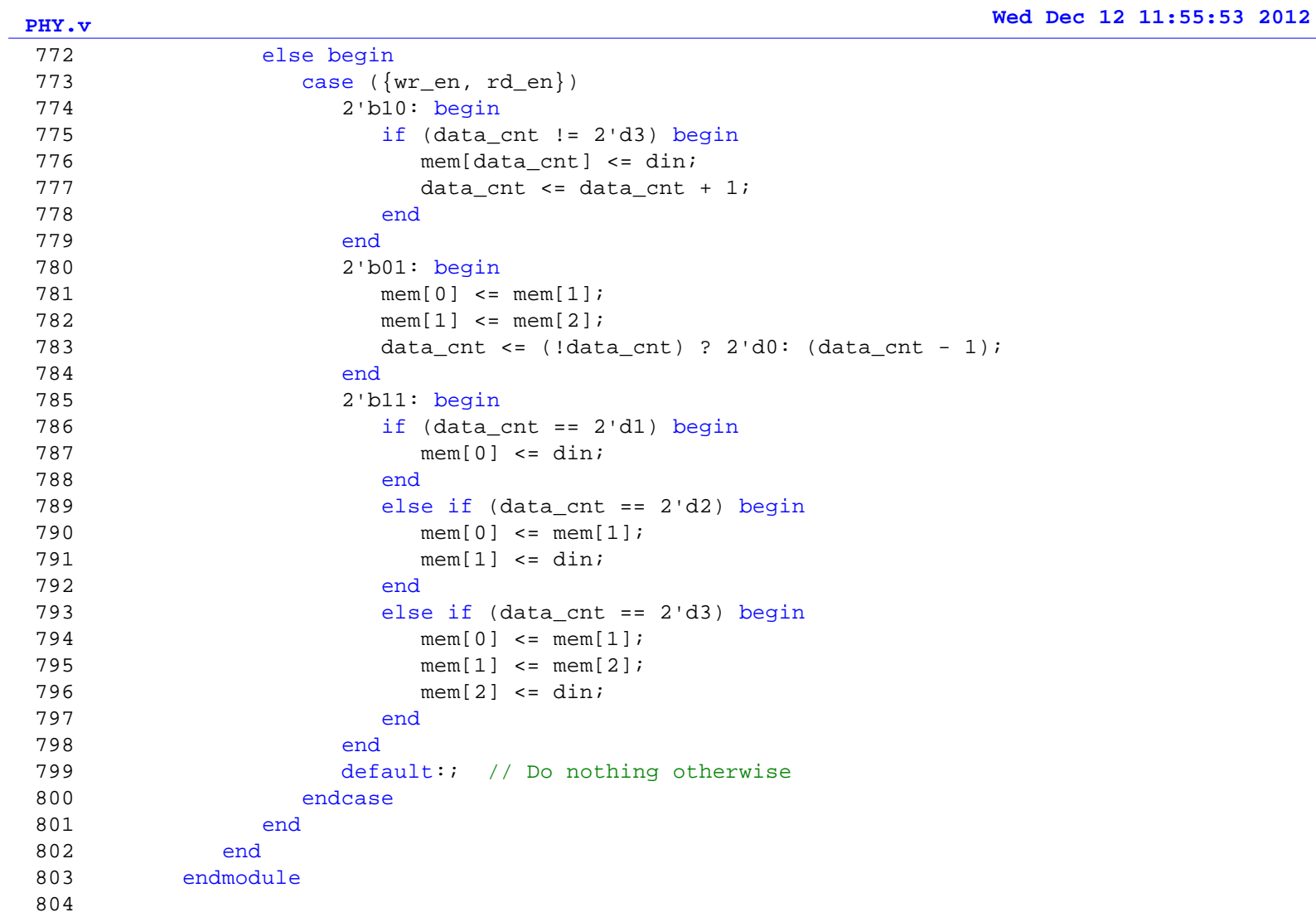

```
1 `timescale 1ns / 1ps
2 //////////////////////////////////////////////////////////////////////////////////
3 // Company: 
4 // Engineer: Sachin Shinde
5 / /6 // Create Date: 05:53:42 11/12/2012 
7 // Design Name: 
8 // Module Name: PHY_RX_Sample 
9 // Project Name: 
10 // Target Devices: 
11 // Tool versions: 
12 // Description: Take samples at 160Mhz, output as 8-bit bus at 40Mhz w/ ready 
13 // signal (ready signal initially low after reset, then high every
14 // other cycle). New data available on rise of the ready.
15 //
16 // Dependencies: 
17 //
18 // Revision: 
19 // Revision 0.01 - File Created
20 // Additional Comments: 
21 //
22 //////////////////////////////////////////////////////////////////////////////////
23 module PHY_RX_Sample(
24 input clk_40mhz,
25 input clk_160mhz,
26 input reset,
27 input RX,
28 output reg out_ready,
29 output [7:0] RX_sampled
30 // ,// DEBUG OUTPUTS
31 // output RX_stable_DEBUG,
32 // output empty DEBUG,
33 // output [1:0] rd_d_cnt_DEBUG,
34 // output start_DEBUG
35 // // END DEBUG OUTPUTS
36 );
37
38 // Reduce odds of metastability in raw input signal
39 reg RX_1, RX_2, RX_stable;
40 always @(posedge clk_160mhz) begin
41 \text{RX\_1} \leq \text{RX};42 \text{RX}_2 \leq \text{RX}_1;43 RX stable <= RX 2;
44 end
45
46 // Generate 1:8 Asymmetric Asynchronous FWFT FIFO for demultiplexing
47 reg rd_en, wr_en;
48 wire [7:0] RX_DMX;
49 wire empty;
50 wire [4:0] rd_d_cnt;
51 PHY_RX_FIFO_1 RX_FIFO_1(
52 .din(RX_stable),
53 .rd_clk(clk_40mhz),
54 .rd en(rd en),
55 .rst(reset),
56 .wr_clk(clk_160mhz),
57 .wr_en(wr_en),
58 .dout(RX_DMX),
59 .empty(empty),
60 .rd_data_count(rd_d_cnt)
61 );
```

```
62
63 // Read from FIFO
64 reg start; // Needed to buffer some data so 40Mhz output is continuous
65 always @(posedge clk_40mhz) begin
66 if (reset) begin
67 out_ready <= 1'b0;
68 wr_en <= 1'b0;
69 rd_en <= 1'b0;
70 start <= 1'b1;
71 end
72 else if (start) begin
73 out_ready <= 1'b0;
74 rd_en <= 1'b0;
75 wr_en <= 1'b1;
76  start <= (rd_d_cnt < 5'd2);
77 end
78 else begin
79 out_ready <= rd_en;
80 rd_en <= ~rd_en;
81 end
82 end
83
84 // Assign output
85 assign RX_sampled = RX_DMX;
86
87 // DEBUG ASSIGN
88 // assign RX_stable_DEBUG = RX_stable;
89 // assign empty_DEBUG = empty;
90 // assign rd_d_cnt_DEBUG = rd_d_cnt;
91 // assign start_DEBUG = start;
92 // END DEBUG ASSIGN
93
94 endmodule
95
```
 `timescale 1ns / 1ps ////////////////////////////////////////////////////////////////////////////////// // Company: // Engineer: Sachin Shinde // // Create Date: 12:07:55 12/07/2012 // Design Name: // Module Name: DLC // Project Name: // Target Devices: // Tool versions: // Description: // // Dependencies: // // Revision: // Revision 0.01 - File Created 18 // Additional Comments: // ////////////////////////////////////////////////////////////////////////////////// module DLC #( parameter P\_INIT\_SEND\_MAX = 15, parameter P\_INIT\_NO\_ACK\_TIMEOUT = 100000, parameter P\_INIT\_TIMEOUT = 1000000, parameter P\_ACK\_TIMEOUT = 100000 )( input clk\_40mhz, // 40MHz Clock 28 input reset,  $\frac{1}{28}$  // Active-High Reset // PHY I/O 30 output [7:0] PHY\_TX,  $\overline{V}$  // PHY Data TX 31 output PHY\_TX\_ready,  $//$  PHY Data TX Ready 32 input [7:0] PHY RX,  $//$  PHY Data RX 33 input PHY\_RX\_ready,  $\frac{1}{2}$  // PHY Data RX Ready input PHY\_CD, // Collision Detect (while Sending) input PHY\_TX\_success, // Successful transmission input PHY\_IB, // Idle Bus // Network I/O input [1:0] cmd, // DLC command from status 39 output link\_sts,  $\frac{1}{2}$  // Active High for Up output [1:0] sts, // DLC status input [7:0] self\_phn\_num, // Self Phone Number input [7:0] D\_TX, // outgoing data port 43 input D\_TX\_ready, the theory outgoing ready input [7:0] D\_TX\_addr, // phone number for transmission output [7:0] D\_RX, // incoming data port output D\_RX\_ready, // incoming ready output [7:0] D\_RX\_addr, // phone number for reception // PRNG I/O input [63:0] rand\_num // 64-bit random number ,// DEBUG output [5:0] init\_state\_DEBUG, output [5:0] pckt\_size\_DEBUG, output CRC\_E\_we\_DEBUG, 54 output [10:0] CRC E addr DEBUG, output [7:0] CRC\_E\_data\_DEBUG, output [7:0] MAC\_data\_DEBUG, output [10:0] MAC\_addr\_DEBUG, output [2:0] MAC\_state\_DEBUG, 59 output [4:0] b state DEBUG, output [4:0] f\_state\_DEBUG, output [2:0] s\_state\_DEBUG,

62 output [3:0] c\_state\_DEBUG, 63 output b\_f\_lock\_DEBUG, 64 output b\_b\_lock\_DEBUG, 65 output b c lock DEBUG, 66 output f1w\_s\_lock\_DEBUG, 67 output f1w\_b\_lock\_DEBUG, 68 output f1w\_c\_lock\_DEBUG, 69 output f1r\_f\_lock\_DEBUG, 70 output f1r\_b\_lock\_DEBUG, 71 output f2w f lock DEBUG, 72 output f2w\_b\_lock\_DEBUG, 73 output f2w\_c\_lock\_DEBUG , 74 output [4:0] MAC\_pckt\_num\_DEBUG, 75 output MAC\_sts\_DEBUG, 76 output MAC\_cmd\_DEBUG, 77 output CRC\_sts\_DEBUG, 78 output [7:0] CRC\_D\_TX\_DEBUG, 79 output CRC\_D\_TX\_ready\_DEBUG, 80 output [4:0] CRC\_pckt\_num\_DEBUG, 81 output CRC\_D\_RX\_ready\_DEBUG, 82 output [7:0] CRC D RX DEBUG, 83 output p\_DEBUG, 84 output [15:0] dina\_DEBUG, 85 output wea\_DEBUG, 86 output [7:0] addra\_DEBUG, 87 output [15:0] douta DEBUG, 88 output [4:0] rd\_pointer\_DEBUG, 89 output [4:0] wr\_pointer\_DEBUG, 90 output [2:0] CRC\_state\_DEBUG 91 ); 92 93 94 // Define link status 95 reg link up; 96 assign link\_sts = link\_up; 97 98 // Generate serial random number signal 99 wire rand num serial; 100 assign rand\_num\_serial = rand\_num[0]; 101 102 // Instantiate Media Access Controller Module 103 wire MAC sts; 104 wire MAC cmd, MAC cmd ARQ; 105 reg MAC\_cmd\_INIT\_reg; 106 assign MAC\_cmd = (link\_up) ? MAC\_cmd\_ARQ: MAC\_cmd\_INIT\_reg; 107 wire [4:0] MAC\_pckt\_num, MAC\_pckt\_num\_ARQ; 108 reg [4:0] MAC\_pckt\_num\_INIT\_reg; 109 assign MAC\_pckt\_num = (link\_up) ? MAC\_pckt\_num\_ARQ: MAC\_pckt\_num\_INIT\_reg; 110 wire [7:0] MAC data; 111 **wire** [10:0] MAC\_addr; 112 MAC MAC\_1( 113 .clk\_40mhz(clk\_40mhz), 114 .reset(reset), 115 // Main I/O 116 .cmd(MAC\_cmd), 117 .sts(MAC\_sts), 118 .pckt\_num(MAC\_pckt\_num), 119 // PHY I/O 120 .PHY\_TX(PHY\_TX), 121 .PHY\_TX\_ready(PHY\_TX\_ready), 122 .PHY\_CD(PHY\_CD),

```
123 .PHY_TX_success(PHY_TX_success),
124 .PHY_IB(PHY_IB),
125 // Packet Storage I/O
126 .data(MAC data),
127 .addr(MAC_addr),
128 // PRNG I/O
129 .rand_num_serial(rand_num_serial)
130 ,// DEBUG
131 .pckt_size_DEBUG(pckt_size_DEBUG),
132 .MAC state DEBUG(MAC state DEBUG)
133 );
134
135 // Instantiate Block RAM for outgoing packets
136 wire CRC E we;
137 wire [10:0] CRC E addr;
138 wire [7:0] CRC E data;
139 DLC_BRAM_TX DLC_BRAM_TX_1(
140 .clka(clk_40mhz),
141 .clkb(clk_40mhz),
142 .addra(CRC_E_addr),
143 .dina(CRC_E_data),
144 .wea(CRC_E_we),
145 .addrb(MAC_addr),
146 .doutb(MAC_data)
147 );
148
149 // Instantiate CRC16-ANSI to write to Outgoing BRAM
150 wire CRC sts;
151 wire [7:0] CRC_D_TX, CRC_D_TX_ARQ;
152 wire CRC_D_TX_ready, CRC_D_TX_ready_ARQ;
153 wire [4:0] CRC_pckt_num, CRC_pckt_num_ARQ;
154 CRC Enc CRC ENC 1(
155 .clk_40mhz(clk_40mhz),
156 .reset(reset),
157 // Data I/O
158 .sts(CRC_sts),
159 .D TX(CRC D TX),
160 .D_TX_ready(CRC_D_TX_ready),
161 .pckt_num(CRC_pckt_num),
162 // BRAM I/O
163 .we(CRC_E_we),
164 .addr(CRC_E_addr),
165 .data(CRC_E_data)
166 );
167
168 reg [7:0] CRC_D_TX_INIT_reg;
169 reg CRC_D_TX_ready_INIT_reg;
170 reg [4:0] CRC_pckt_num_INIT_reg;
171 assign CRC_D_TX = (link_up) ? CRC_D_TX_ARQ: CRC_D_TX_INIT_reg;
172 assign CRC_D_TX_ready = (link_up) ? CRC_D_TX_ready_ARQ: CRC_D_TX_ready_INIT_reg;
173 assign CRC_pckt_num = (link_up) ? CRC_pckt_num_ARQ: CRC_pckt_num_INIT_reg;
174
175 // Instantiate CRC16-ANSI for incoming packets
176 wire [7:0] CRC D RX;
177 wire CRC_D_RX_ready;
178 CRC_Dec CRC_DEC_1(
179 .clk_40mhz(clk_40mhz),
180 .reset(reset),
181 // PHY I/O
182 .PHY_RX(PHY_RX),
183 .PHY_RX_ready(PHY_RX_ready),
```

```
184 // Data I/O
185 .D_RX(CRC_D_RX),
186 .D_RX_ready(CRC_D_RX_ready)
187 ,// DEBUG
188 .rd_pointer_DEBUG(rd_pointer_DEBUG),
189 .wr_pointer_DEBUG(wr_pointer_DEBUG),
190 .CRC_state_DEBUG(CRC_state_DEBUG)
191 );
192
193 // Instantiate request buffer
194 wire [7:0] req;
195 wire [7:0] req param;
196 reg req_rd;
197 wire [3:0] ignore;
198 reg [3:0] ignore reg;
199 assign ignore = ignore_reg;
200 Request_Buffer REQUEST_BUFFER_1(
201 .clk_40mhz(clk_40mhz),
202 .reset(reset),
203 // DLC Control I/O
204 .req(req), \frac{1}{204} // request type
205 .req_param(req_param), // request paramter
206 .req_rd(req_rd), \frac{1}{206} // clear current request, load next
207 .self_phn_num(self_phn_num),
208 .ignore(ignore),
209 // CRC Checker I/O
210 .D_RX(CRC_D_RX), \frac{1}{2} // incoming data port
211 .D_RX_ready(CRC_D_RX_ready) // incoming ready
212 );
213
214 // Instantiate init state
215 reg [5:0] init state;
216
217 // Declare init state parameters
218 parameter SI_WAIT_PHN_NUM = 6'h00;
219 parameter SI_WAIT_INIT = 6'h01;
220 parameter SI_MASTER_INIT = 6'h02;
221 parameter SI_MASTER_INIT_1 = 6'h03;
222 parameter SI_MASTER_INIT_2 = 6'h04;
223 parameter SI_MASTER_INIT_3 = 6'h05;
224 parameter SI_MASTER_INIT_4 = 6'h06;
225 parameter SI_MASTER_INIT_5 = 6'h07;
226 parameter SI_MASTER_INIT_6 = 6'h08;
227 parameter SI_MASTER_INIT_7 = 6'h09;
228 parameter SI_MASTER_INIT_8 = 6'h0A;
229 parameter SI_MASTER_INIT_9 = 6'h0B;
230 parameter SI_MASTER_INIT_10 = 6'h0C;
231 parameter SI MASTER INIT 11 = 6'h0D;
232 parameter SI_MASTER_INIT_12 = 6'h0E;
233 parameter SI_MASTER_FINISH_INIT = 6'h0F;
234 parameter SI_MASTER_FINISH_INIT_1 = 6'h10;
235 parameter SI_MASTER_FINISH_INIT_2 = 6'h11;
236 parameter SI_MASTER_FINISH_INIT_3 = 6'h12;
237 parameter SI_MASTER_FINISH_INIT_4 = 6'h13;
238 parameter SI_MASTER_FINISH_INIT_5 = 6'h14;
239 parameter SI_MASTER_FINISH_INIT_6 = 6'h15;
240 parameter SI_SLAVE_INIT = 6'h16;
241 parameter SI_SLAVE_INIT_1 = 6'h17;
242 parameter SI_SLAVE_INIT_2 = 6'h18;
243 parameter SI_SLAVE_INIT_3 = 6'h19;
244 parameter SI_SLAVE_INIT_4 = 6'h1A;
```

```
245 parameter SI_SLAVE_INIT_5 = 6'h1B;
246 parameter SI_SLAVE_FINISH_INIT = 6'h1C;
247 parameter SI_SLAVE_FINISH_INIT_1 = 6'h1D;
248 parameter SI_SLAVE_FINISH_INIT_2 = 6'h1E;
249 parameter SI_SLAVE_FINISH_INIT_3 = 6'h1F;
250 parameter SI_SLAVE_FINISH_INIT_4 = 6'h20;
251 parameter SI_SLAVE_FINISH_INIT_5 = 6'h21;
252 parameter SI_SLAVE_FINISH_INIT_6 = 6'h22;
253 parameter SI_INIT_SUCCESS = 6'h23;
254 parameter SI_INIT_FAIL = 6'h24;
255
256 // Define command parameters
257 parameter CMD<sub>IDLE</sub> = 2'd0;
258 parameter CMD_SET_PHN_NUM = 2'd1;
259 parameter CMD INIT = 2'd2;
260 parameter CMD_TX = 2' d3;
261
262 // Define request parameters
263 parameter REQ_NONE = 8'h00;
264 parameter REQ_INIT = 8'h01;
265 parameter REQ_INIT_ACK = 8'h02;
266 parameter REQ_INIT_ACK_ACK = 8'h03;<br>267 parameter REQ_INIT_FINISH = 8'h04;
267 parameter REQ_INIT_FINISH
268 parameter REQ_INIT_FINISH_ACK = 8'h05;
269 parameter REQ_DATA = 8'h06;
270 parameter REQ_DATA_ACK = 8'h07;
271
272 // Define status parameters
273 parameter STS_IDLE = 2'd0;
274 parameter STS_BUSY = 2'd1;
275 parameter STS_TX_ACCEPT = 2'd2;
276 parameter STS TX REJECT = 2'd3;
277
278 // Manage initialization state transitions
279 reg [19:0] cntr;
280 reg [3:0] init_cnt;
281 reg ACK received;
282 reg [7:0] temp_phn_num;
283 always @(posedge clk_40mhz) begin
284 if (reset) begin
285 init_state <= SI_WAIT_PHN_NUM;
286 ignore_reg <= 5'b00000;
287 link_up <= 0;
288 cntr <= 0;
289 init cnt <= 0;
290 ACK_received <= 0;
291 end
292 else begin
293 case (init_state)
294 SI_WAIT_PHN_NUM: begin
295 if (cmd == CMD_SET_PHN_NUM) begin
296 init_state <= init_state + 1;
297 end
298 end
299 SI_WAIT_INIT: begin
300 if (req != REQ_NONE) begin // if remote init started
301 req_rd <= 1;
302 init_state <= SI_SLAVE_INIT;
303 ignore_reg <= 5'b11010; // Ignore ACK requests
304 end
305 else if (cmd == CMD_INIT) begin
```

```
306 init state <= SI_MASTER_INIT;
307 init_cnt <= P_INIT_SEND_MAX;
308 end
309 end
310
311 ////////////////////////////////////////////////////////////////////////////
312 // MASTER INITIALIZATION PROTOCOL
313 ////////////////////////////////////////////////////////////////////////////
314
315 SI MASTER INIT: begin
316 if ((req == REQ_INIT) && (req_param[7:0] < self_phn_num)) begin
317 req rd \leq 1;
318 init_state <= SI_SLAVE_INIT;
319 ignore_reg <= 5'b11010; // Ignore ACK requests
320 cntr \leq 0;321 end
322 else begin
323 req rd <= 0;
324 if (init_cnt) begin
325 if (CRC_sts == 0) begin // If encoder idle, write to buffer
326 CRC D TX ready INIT reg <= 1'b1;
327 CRC_D_TX_INIT_reg <= REQ_INIT;
328 CRC_pckt_num_INIT_reg <= 5'd0;
329 init_state <= init_state + 1;
330 end
331 end
332 else begin
333 init_state <= SI_INIT_FAIL;
334 end
335 end
336 end
337 SI MASTER INIT 1: begin
338 CRC_D_TX_INIT_reg <= self_phn_num;
339 init_state <= init_state + 1;
340 end
341 SI_MASTER_INIT_2: begin
342 CRC D TX ready INIT reg <= 1'b0;
343 if (CRC sts == 0) init state <= init state + 1;
344 end
345 SI_MASTER_INIT_3: begin
346 if (MAC_sts == 0) begin // If MAC idle, send packet to it
347 MAC_cmd_INIT_reg <= 1'b1;
348 MAC pckt num INIT req <= 5'd0;
349 init_state <= init_state + 1;
350 end
351 end
352 SI_MASTER_INIT_4: begin
353 MAC_cmd_INIT_reg <= 1'b0;
354 init_state <= init_state + 1;
355 end
356 SI_MASTER_INIT_5: begin
357 if (MAC_sts == 0) begin // If MAC done sending
358 init_state <= init_state + 1;
359 cntr <= P_INIT_NO_ACK_TIMEOUT;
360 ACK_received <= 1'b0;
361 end
362 end
363 SI_MASTER_INIT_6: begin
364 if ((req == REQ_INIT) && (req_param[7:0] < self_phn_num)) begin
365 req_rd <= 1;
366 init_state <= SI_SLAVE_INIT;
```
```
367 ignore_reg <= 5'b11010; // Ignore ACK requests
368 cntr <= 0;
369 end
370 else if (req == REQ_INIT_ACK) begin // If INIT_ACK comes, send back 
      INIT_ACK_ACK 
371 req rd \leq 1;
372 temp_phn_num <= req_param[7:0];
373 ACK_received <= 1'b1;
374 init_state <= init_state + 1;
375 end
376 else if (req != REQ_NONE) begin
377 req rd \leq 1;
378 end
379 else if (cntr) begin
380 req rd <= 0;
381 cntr <= cntr - 1;
382 end
383 else begin // (!cntr)
384 req_rd <= 0;
385 if (ACK_received) begin // assume all FPGAs have ACKed, complete init
386 init state \leq SI MASTER FINISH INIT;
387 ignore_reg <= 5'b01111;
388 cntr <= 0;
389 end
390 else begin // no FPGAs have ACKed, try sending INIT again until init 
      count exhausted
391 init state \leq SI MASTER INIT;
392 init_cnt <= init_cnt - 1;
393 end
394 end
395 end
396 SI MASTER INIT 7: begin
397 req_rd <= 0;
398 if (CRC_sts == 0) begin // If CRC idle, send packet
399 CRC_D_TX_ready_INIT_reg <= 1'b1;
400 CRC_D_TX_INIT_reg <= REQ_INIT_ACK_ACK;
401 CRC_pckt_num_INIT_reg <= 5'd0;
402 init_state <= init_state + 1;
403 end
404 end
405 SI_MASTER_INIT_8: begin
406 CRC_D_TX_INIT_reg <= temp_phn_num;
407 init state <= init state + 1;
408 end
409 SI_MASTER_INIT_9: begin
410 CRC_D_TX_ready_INIT_reg <= 0;
411 if (CRC_sts == 0) init_state <= init_state + 1;
412 end
413 SI MASTER INIT 10: begin
414 if (MAC_sts == 0) begin // If MAC idle, send packet to it
415 MAC_cmd_INIT_reg <= 1'b1;
416 MAC_pckt_num_INIT_reg <= 5'd0;
417 init_state <= init_state + 1;
418 end
419 end
420 SI MASTER INIT 11: begin
421 MAC_cmd_INIT_reg <= 1'b0;
422 init_state <= init_state + 1;
423 end
424 SI MASTER INIT 12: begin
425 if (MAC_sts == 0) begin // If MAC done sending
```

```
426 init state <= SI_MASTER_INIT_6i
427 cntr <= P_INIT_TIMEOUT;
428 end
429 end
430
431 ////////////////////////////////////////////////////////////////////////////
432 // MASTER INITIALIZATION FINISH PROTOCOL
433 ////////////////////////////////////////////////////////////////////////////
434
435 SI MASTER FINISH INIT: begin
436 if (req == REQ_INIT_FINISH_ACK) begin // Received Finish ACK, success
437 req rd <= 1;
438 init_state <= SI_INIT_SUCCESS;
439 ignore_reg <= 5'b10111;
440 end
441 else if (req != REQ_NONE) begin
442 req rd \leq 1;
443 end
444 else if (cntr) begin
445 req rd <= 0;
446 cntr <= cntr - 1;
447 end
448 else begin // Send init finish ACK
449 req_rd <= 0;
450 init_state <= init_state + 1;
451 end
452 end
453 SI_MASTER_FINISH_INIT_1: begin
454 req_rd <= 0;
455 if (CRC_sts == 0) begin
456 CRC_D_TX_ready_INIT_reg <= 1'b1;
457 CRC D TX INIT req <= REQ INIT FINISH;
458 CRC_pckt_num_INIT_reg <= 5'd0;
459 init_state <= init_state + 1;
460 end
461 end
462 SI MASTER FINISH INIT 2: begin
463 CRC_D_TX_ready_INIT_reg <= 0;
464 init_state <= init_state + 1;
465 end
466 SI_MASTER_FINISH_INIT_3: begin
467 if (CRC_sts == 0) init_state <= init_state + 1;
468 end
469 SI_MASTER_FINISH_INIT_4: begin
470 if (MAC_sts == 0) begin // If MAC idle, send packet to it
471 MAC_cmd_INIT_reg <= 1'b1;
472 MAC_pckt_num_INIT_reg <= 5'd0;
473 init_state <= init_state + 1;
474 end
475 end
476 SI_MASTER_FINISH_INIT_5: begin
477 MAC_cmd_INIT_reg <= 1'b0;
478 init_state <= init_state + 1;
479 end
480 SI_MASTER_FINISH_INIT_6: begin
481 if (MAC_sts == 0) begin // If MAC done sending
482 init_state <= SI_MASTER_FINISH_INIT;
483 cntr <= P_ACK_TIMEOUT;
484 end
485 end
486
```

```
DLC.v Wed Dec 12 11:57:13 2012
487 ////////////////////////////////////////////////////////////////////////////
488 // SLAVE INITIALIZATION PROTOCOL
489 ////////////////////////////////////////////////////////////////////////////
490
491 SI SLAVE INIT: begin
492 if (req == REQ_INIT_ACK_ACK) begin
493 req_rd <= 1;
494 init_state <= SI_SLAVE_FINISH_INIT;
495 ignore_reg <= 5'b10110;
496 end
497 else if (req != REQ_NONE) begin // ignore other request types
498 req rd <= 1;
499 end
500 else if (cntr) begin
501 req rd <= 0;
502 cntr <= cntr - 1;
503 end
504 else begin // (!cntr), start sending INIT_ACK
505 req_rd <= 0;
506 if (CRC_sts == 0) begin
507 CRC D TX ready INIT req <= 1'b1;
508 CRC_D_TX_INIT_reg <= REQ_INIT_ACK;
509 CRC_pckt_num_INIT_reg <= 5'd0;
510 init_state <= init_state + 1;
511 end
512 end
513 end
514 SI_SLAVE_INIT_1: begin
515 CRC_D_TX_INIT_reg <= self_phn_num;
516 init_state <= init_state + 1;
517 end
518 SI SLAVE INIT 2: begin
519 CRC_D_TX_ready_INIT_reg <= 0;
520 if (CRC_sts == 0) init_state <= init_state + 1;
521 end
522 SI SLAVE INIT 3: begin
523 if (MAC_sts == 0) begin // If MAC idle, send packet to it
524 MAC_cmd_INIT_reg <= 1'b1;
525 MAC_pckt_num_INIT_reg <= 5'd0;
526 init_state <= init_state + 1;
527 end
528 end
529 SI SLAVE INIT 4: begin
530 MAC_cmd_INIT_reg <= 1'b0;
531 init_state <= init_state + 1;
532 end
533 SI_SLAVE_INIT_5: begin
534 if (MAC_sts == 0) begin // If MAC done sending
535 init state <= SI_SLAVE_INIT;
536 cntr <= P_ACK_TIMEOUT;
537 end
538 end
539
540 ////////////////////////////////////////////////////////////////////////////
541 // SLAVE INITIALIZATION FINISH PROTOCOL
542 ////////////////////////////////////////////////////////////////////////////
543
544 SI_SLAVE_FINISH_INIT: begin
545 if (req == REQ_INIT) begin
546 req rd <= 1;
547 init_state <= SI_SLAVE_INIT;
```

```
548 ignore_reg <= 5'b11010; // Ignore ACK requests
549 cntr <= 0;
550 end
551 else if (req == REQ_INIT_FINISH) begin // Send FINISH_ACK
552 req rd <= 1;
553 init_state <= init_state + 1;
554 end
555 else if (req != REQ_NONE) begin
556 req_rd <= 1;
557 end
558 else begin
559 req rd <= 0;
560 end
561 end
562 SI SLAVE FINISH INIT 1: begin
563 req rd <= 0;
564 if (CRC_sts == 0) begin
565 CRC_D_TX_ready_INIT_reg <= 1'b1;
566 CRC_D_TX_INIT_reg <= REQ_INIT_FINISH_ACK;
567 CRC_pckt_num_INIT_reg <= 5'd0;
568 init_state <= init_state + 1;
569 end
570 end
571 SI_SLAVE_FINISH_INIT_2: begin
572 CRC_D_TX_ready_INIT_reg <= 1'b0;
573 init_state <= init_state + 1;
574 end
575 SI_SLAVE_FINISH_INIT_3: begin
576 if (CRC_sts == 0) init_state <= init_state + 1;
577 end
578 SI SLAVE FINISH INIT 4: begin
579 if (MAC_sts == 0) begin // If MAC idle, send packet to it
580 MAC_cmd_INIT_reg <= 1'b1;
581 MAC pckt num INIT req <= 5'd0;
582 init_state <= init_state + 1;
583 end
584 end
585 SI SLAVE FINISH INIT 5: begin
586 MAC_cmd_INIT_reg <= 1'b0;
587 init_state <= init_state + 1;
588 end
589 SI SLAVE FINISH INIT 6: begin
590 if (MAC_sts == 0) begin // If MAC done sending
591 init_state <= SI_INIT_SUCCESS;
592 ignore_reg <= 5'b10111;
593 end
594 end
595
596 ////////////////////////////////////////////////////////////////////////////
597 // INITIALIZATION END STATES
598
      ////////////////////////////////////////////////////////////////////////////
599
600 SI INIT SUCCESS: begin
601 if (req == REQ_INIT_FINISH) begin // resend INIT_FINISH_ACK
602 req rd \leq 1;
603 init_state <= SI_SLAVE_FINISH_INIT_1;
604 end
605 else if (req != REQ_NONE) begin
606 req rd <= 1;
607 end
```

```
608 else begin
609 req_rd <= 0;
610 end
611 link_up <= 1;
612 end
613 SI_INIT_FAIL: begin
614 link_up <= 0;
615 end
616 endcase
617 end
618 end
619
620 // Instantiate ARQ manager for post-initialization
621 ARQ_Manager ARQ_MANAGER_1(
622 .clk_40mhz(clk_40mhz),
623 .reset(reset),
624 // General signals
625 .start(link_up),
626 .self_phn_num(self_phn_num),
627 // Network I/O
628 .NW cmd(cmd),
629 .NW_sts(sts),
630 .NW_D_TX_addr(D_TX_addr),
631 .NW_D_TX(D_TX),
632 .NW_D_TX_ready(D_TX_ready),
633 .NW_D_RX_addr(D_RX_addr),
634 .NW_D_RX(D_RX),
635 .NW_D_RX_ready(D_RX_ready),
636 // CRC Encoder I/O
637 .CRC_sts(CRC_sts),
638 .D_TX(CRC_D_TX_ARQ),
639 .D_TX_ready(CRC_D_TX_ready_ARQ),
640 .pckt_num(CRC_pckt_num_ARQ),
641 // MAC I/O
642 .MAC_cmd(MAC_cmd_ARQ),
643 .MAC_sts(MAC_sts),
644 .MAC_pckt_num(MAC_pckt_num_ARQ),
645 // CRC Decoder I/O
646 .D_RX(CRC_D_RX),
647 .D_RX_ready(CRC_D_RX_ready)
648 ,// DEBUG
649 .b_state_DEBUG(b_state_DEBUG),
650 .f state DEBUG(f state DEBUG),
651 .s_state_DEBUG(s_state_DEBUG),
652 .c_state_DEBUG(c_state_DEBUG),
653 .b_f_lock_DEBUG(b_f_lock_DEBUG),
654 .b_b_lock_DEBUG(b_b_lock_DEBUG),
655 .b_c_lock_DEBUG(b_c_lock_DEBUG),
656 .f1w_s_lock_DEBUG(f1w_s_lock_DEBUG),
657 .f1w_b_lock_DEBUG(f1w_b_lock_DEBUG),
658 .f1w_c_lock_DEBUG(f1w_c_lock_DEBUG),
659 .f1r_f_lock_DEBUG(f1r_f_lock_DEBUG),
660 .f1r_b_lock_DEBUG(f1r_b_lock_DEBUG),
661 .f2w f lock DEBUG(f2w f lock DEBUG),
662 .f2w_b_lock_DEBUG(f2w_b_lock_DEBUG),
663 .f2w_c_lock_DEBUG (f2w_c_lock_DEBUG),
664 .p_DEBUG(p_DEBUG),
665 .dina_DEBUG(dina_DEBUG),
666 .wea DEBUG(wea DEBUG),
667 .addra_DEBUG(addra_DEBUG),
668 .douta_DEBUG(douta_DEBUG)
```

```
669 );
670
671 // DEBUG
672 assign init state DEBUG = init state;
673 assign CRC_E_we_DEBUG = CRC_E_we;
674 assign CRC_E_addr_DEBUG = CRC_E_addr;
675 assign CRC_E_data_DEBUG = CRC_E_data;
676 assign MAC_data_DEBUG = MAC_data;
677 assign MAC_addr_DEBUG = MAC_addr;
678 assign MAC_pckt_num_DEBUG = MAC_pckt_num;
679 assign MAC_sts_DEBUG = MAC_sts;
680 assign MAC_cmd_DEBUG = MAC_cmd;
681 assign CRC_sts_DEBUG = CRC_sts;
682 assign CRC_D_TX_DEBUG = CRC_D_TX;
683 assign CRC_D_TX_ready_DEBUG = CRC_D_TX_ready;
684 assign CRC_pckt_num_DEBUG = CRC_pckt_num;
685 assign CRC_D_RX_ready_DEBUG = CRC_D_RX_ready;
686 assign CRC_D_RX_DEBUG = CRC_D_RX;
687
688 endmodule
689
690 // Media Access Control
691 // o Truncated binary exponential backoff sending
692 // o Reads from BRAM using packet number
693 module MAC #(
694 parameter P_CW_MIN = 4,
695 parameter P_CW_MAX = 19,
696 parameter P_LOG_CW_MAX = 5,
697 parameter P_TIMEOUT_PERIOD = 6'd63
698 )(
699 input clk_40mhz,
700 input reset,
701 // Main I/O
702 input cmd,
703 output sts,
704 input [4:0] pckt_num,
705 // PHY I/O
706 output [7:0] PHY_TX,
707 output PHY_TX_ready,
708 input PHY_CD,
709 input PHY_TX_success,
710 input PHY_IB,
711 // Packet Storage I/O
712 input [7:0] data,
713 output [10:0] addr,
714 // PRNG I/O
715 input rand_num_serial
716 ,// DEBUG
717 output [5:0] pckt_size_DEBUG,
718 output [2:0] MAC_state_DEBUG
719 );
720
721 // Assign TCV TX data
722 assign PHY TX = data;
723
724 // Instantiate TCV TX ready signal register
725 reg PHY_TX_ready_reg;
726 assign PHY_TX_ready = PHY_TX_ready_reg;
727
728 // Instantiate status register
729 reg sts_reg;
```

```
730 assign sts = sts_reg;
731
732 // Declare command parameters
733 parameter CMD IDLE = 0;
734 parameter CMD_SEND = 1;
735
736 // Declare status parameters
737 parameter STS_CMD_RDY = 0;
738 parameter STS_BUSY = 1;
739
740 // Instantiate state
741 reg [2:0] state;
742
743 // Declare state parameters
744 parameter S IDLE = 3'h0;
745 parameter S_TX_WAIT = 3'h1;
746 parameter S_TX_WAIT_1 = 3'h2;
747 parameter S_TX_WAIT_2 = 3'h3;
748 parameter S_TX = 3'h4;
749 parameter S_TX_1 = 3'h5;
750 parameter S TO = 3'h6;
751
752 // Instantiate counter state
753 reg [1:0] cnt_state;
754
755 // Declare counter state parameters
756 parameter SC_IDLE = 2'h0;
757 parameter SC_INIT_CNT = 2'h1;
758 parameter SC_CNT = 2'h2;
759
760 // Set & Run CW Counter as needed
761 reg start cnt;
762 reg [(P_LOG_CW_MAX-1):0] CW, CW_l;
763 reg [(P_CW_MAX-1):0] cnt;
764 always @(posedge clk_40mhz) begin
765 if (reset) begin
766 cnt <= 0;
767 CW_l <= 0;
768 cnt_state <= SC_IDLE;
769 end
770 else begin
771 case (cnt_state)
772 SC IDLE: begin
773 if (start_cnt) begin
774 cnt_state <= cnt_state + 1;
775 CW_1 <= CW;
776 cnt <= 0;
777 end
778 end
779 SC_INIT_CNT: begin
780 if (CW_l) begin
781 cnt <= {cnt[(P_CW_MAX-2):0], rand_num_serial};
782 CW\_{1} <= CW\_{1} - 1;
783 end
784 else begin
785 cnt_state <= cnt_state + 1;
786 end
787 end
788 SC CNT: begin
789 if (cnt) begin
790 cnt <= cnt - 1;
```

```
791 end
792 else begin
793 cnt_state <= SC_IDLE;
794 end
795 end
796 endcase
797 end
798 end
799
800 // Instantiate packet storage output registers
801 reg [10:0] addr_reg;
802 assign addr = addr_reg;
803
804 // Instantiate next byte wire
805 wire [5:0] next byte;
806 assign next_byte = addr\_reg[5:0] + 1;
807
808 // Manage main state transitions
809 reg [5:0] cntr;
810 reg [5:0] pckt size;
811 always @(posedge clk_40mhz) begin
812 if (reset) begin
813 state <= S_IDLE;
814 CW <= P_CW_MIN;
815 sts_reg <= STS_BUSY;
816 addr reg <= 0;
817 PHY_TX_ready_reg <= 1'b0;
818 end
819 else begin
820 case (state)
821 S IDLE: begin
822 PHY TX ready reg <= 1'b0;
823 if (cmd == CMD_SEND) begin
824 sts req <= STS BUSY;
825 addr_reg <= {pckt_num, 6'd63};
826 state <= S_TX_WAIT;
827 start_cnt <= 1'b1;
828 end
829 else begin
830 sts_reg <= STS_CMD_RDY;
831 end
832 end
833 Same State State Start Start in Start Start Start Start Start Start Start Start Start Start Start Start Start Start Start Start Start Start Start Start Start Start Start Start Start Start Start Start Start Start Start 
834 addr_reg <= {addr_reg[10:6], next_byte};
835 start cnt <= 1'b0;
836 \qquad \qquad state \leq state + 1;
837 end
838 S_TX_WAIT_1: begin // Store packet size
839 pckt size <= data[5:0];
840 state <= state + 1;
841 end
842 S_TX_WAIT_2: begin // Wait until counter finished to start transmission
843 if ((cnt_state == SC_IDLE) && (PHY_IB)) begin
844 PHY_TX_ready_req <= 1'b1;
845 addr_reg <= {addr_reg[10:6], next_byte};
846 pokt size \leq pckt size \leq pckt size - 1;
847 state <= state + 1;
848 end
849 end
850 S TX: begin
851 if (PHY_CD) begin // if collision detected, go back to wait with higher
```

```
852 PHY TX ready req <= 0;
853 CW <= (CW == P_CW_MAX) ? P_CW_MAX: (CW+1);
854 addr_reg <= {addr_reg[10:6], 6'd63};
855 state <= S_TX_WAIT;
856 start_cnt <= 1'b1;
857 end
858 else if (pckt_size) begin
859 bookt_size <= pckt_size - 1;
860 addr_reg <= {addr_reg[10:6], next_byte};
861 end
862 else begin // if nothing left to transfer
863 PHY_TX_ready_reg <= 1'b0;
864 state <= state + 1;
865 end
866 end
867 S TX 1: begin
868 if (PHY_CD) begin // If collision detected, go back to wait with higher
869 CW <= (CW == P_CW_MAX) ? P_CW_MAX: (CW+1);
870 addr_reg <= {addr_reg[10:6], 6'd63};
871 state <= S_TX_WAIT;
872 start cnt <= 1'b1;
873 end
874 else if (PHY_TX_success) begin // If transmission successful, decrease CW
875 CW <= (CW == P_CW_MIN) ? P_CW_MIN: (CW-1);
876 cntr <= P_TIMEOUT_PERIOD;
877 state \leq state \leq 1;
878 end
879 else if (PHY_IB) begin
880 CW <= (CW == P_C/W_MAX) ? P_C/W_MAX: (CW+1);
881 addr_reg <= {addr_reg[10:6], 6'd63};
882 state <= S_TX_WAIT;
883 start cnt <= 1'b1;
884 end
885 end
886 S_TO: begin
887 if (cntr) begin
888 cntr <= cntr - 1;
889 end
890 else begin
891 state <= S_IDLE;
892 sts_reg <= STS_CMD_RDY;
893 end
894 end
895 endcase
896 end
897 end
898
899 // DEBUG
900 assign pckt_size_DEBUG = pckt_size;
901 assign MAC_state_DEBUG = state;
902 endmodule
903
904 // CRC16-ANSI generator
905 // o 8-bit data in w/ ready
906 // o writes payload and packet length to BRAM
907
908 module CRC_Enc(
909 input clk_40mhz,
910 input reset,
911 // Data I/O
912 output sts,
```

```
913 input [7:0] D_TX,
914 input D_TX_ready,
915 input [4:0] pckt_num,
916 // BRAM I/O
917 output we,
918 output [10:0] addr,
919 output [7:0] data
920 );
921
922 // Instantiate status register
923 reg sts_reg;
924 assign sts = sts_reg;
925
926 // Instantiate output registers
927 reg we_reg;
928 assign we = we_reg;
929 reg [7:0] data_reg;
930 assign data = data_reg;
931 reg [10:0] addr_reg;
932 assign addr = addr_reg;
933
934 // Declare command parameters
935 parameter CMD IDLE = 0;
936 parameter CMD_WRITE = 1;
937
938 // Declare status parameters
939 parameter STS_CMD_RDY = 0;
940 parameter STS_BUSY = 1;
941
942 // Instantiate state
943 reg [1:0] state;
944
945 // Declare state parameters
946 parameter S_IDLE = 2'h0;
947 parameter S_WR = 2'h1;
948 parameter S_WR_1 = 2'h2;
949 parameter S_WR_2 = 2'h3;
950
951 // Instantiate CRC register
952 reg [15:0] CRC_reg;
953
954 // Assign wire for next CRC
955 wire [15:0] CRC new;
956 \qquad \qquad \text{assign CRC_new = } \{ (\text{ 'data\_reg} ) \land (\text{ 'CRC\_reg[15:7]}),957 CRC_reg[6],
958 CRC_reg[5],
959 CRC_reg[4],
960 CRC reg[3],
961 CRC_reg[2],
962 CRC_reg[1] ^ CRC_reg[15] ^ data_reg[7],
963 CRC_reg[0] ^ CRC_reg[15] ^ data_reg[7] ^ CRC_reg[14] ^ data_reg[6],
964 CRC_reg[14] ^ data_reg[6] ^ CRC_reg[13] ^ data_reg[5],
965 CRC_reg[13] ^ data_reg[5] ^ CRC_reg[12] ^ data_reg[4],
966 CRC_reg[12] ^ data_reg[4] ^ CRC_reg[11] ^ data_reg[3],
967 CRC_reg[11] ^ data_reg[3] ^ CRC_reg[10] ^ data_reg[2],
968 CRC_reg[10] ^ data_reg[2] ^ CRC_reg[9] ^ data_reg[1],
969 CRC_reg[9] ^ data_reg[1] ^ CRC_reg[8] ^ data_reg[0],
970 (^data_reg[7:1]) ^ (^CRC_reg[15:9]),
971 (^data_reg) ^ (^CRC_reg[15:8])
972 \} ;
973
```

```
974 // Manage state transitions
975 wire [5:0] next_byte;
976 assign next_byte = addr_reg[5:0] + 1;
977 always @(posedge clk_40mhz) begin
978 if (reset) begin
979 state <= S_IDLE;
980 CRC_reg <= 0;
981 we_reg <= 1'b0;
982 addr_reg <= 11'd0;
983 data reg <= 8'd0;
984 sts_reg <= STS_BUSY;
985 end
986 else begin
987 case (state)
988 S IDLE: begin
989 if (D_TX_ready) begin
990 state <= state + 1;
991 addr_reg <= {pckt_num, 6'd0};
992 data_reg <= D_TX;
993 we_reg <= 1'b1;
994 sts_req <= STS_BUSY;
995 end
996 else begin
997 CRC_reg <= 0;
998 we req \leq 0;999 sts_reg <= STS_CMD_RDY;
1000 end
1001 end
1002 S_WR: begin // write payload
1003 addr_reg <= {addr_reg[10:6], next_byte};
1004 if (D_TX_ready) begin
1005 data reg <= D_TX;
1006 CRC_reg <= CRC_new;
1007 end
1008 else begin // write MSByte of CRC
1009 data_reg <= CRC_new[15:8];
1010 CRC_req <= CRC_new;
1011 state <= state + 1;
1012 end
1013 end
1014 S_WR_1: begin // write LSByte of CRC
1015 addr_reg <= {addr_reg[10:6], next_byte};
1016 data reg <= CRC reg[7:0];
1017 CRC_reg <= 0;
1018 state <= state + 1;
1019 end
1020 S_WR_2: begin // write packet count
1021 addr_reg <= {addr_reg[10:6], 6'd63};
1022 data_reg <= {2'b00, next_byte};
1023 state <= S_IDLE;
1024 sts_reg <= STS_CMD_RDY;
1025 end
1026 endcase
1027 end
1028 end
1029 endmodule
1030
1031 // CRC16-ANSI checker
1032 // o Interfaces with PHY RCV signals
1033 // Two sets of output ports, one for I/O, one for 
1034 module CRC_Dec(
```

```
1035 input clk 40mhz,
1036 input reset,
1037 // PHY I/O
1038 input [7:0] PHY RX, // PHY Data RX
1039 input PHY_RX_ready, \frac{1}{2} // PHY Data RX Ready
1040 // Data I/O
1041 output [7:0] D_RX, // incoming data port
1042 output D_RX_ready // incoming ready
1043 ,// DEBUG
1044 output [4:0] rd_pointer_DEBUG,
1045 output [4:0] wr_pointer_DEBUG,
1046 output [2:0] CRC_state_DEBUG
1047 );
1048
1049 // Instantiate Incoming BRAM pointers
1050 reg [4:0] rd_pointer, wr_pointer;
1051
1052 // Instantiate Block RAM for incoming packets
1053 wire [10:0] rd_addr, wr_addr;
1054 wire [7:0] wr data, rd data;
1055 wire we;
1056 DLC_BRAM_RX DLC_BRAM_RX_1(
1057 .clka(clk 40mhz),
1058 .clkb(clk_40mhz),
1059 .addra(wr_addr),
1060 .dina(wr data),
1061 .wea(we),
1062 .addrb(rd_addr),
1063 .doutb(rd_data)
1064 );
1065
1066 // Assign data outputs
1067 reg D_RX_ready_reg;
1068 assign D_RX_ready = D_RX_ready_reg;
1069 assign D_RX = rd_data;
1070
1071 ///////////////////////////////////////////////////////////////////////////////
1072 // Incoming BRAM Write Logic
1073 ///////////////////////////////////////////////////////////////////////////////
1074
1075 // Latch RX_ready
1076 req PHY RX ready 1;
1077 always @(posedge clk 40mhz) PHY RX ready 1 <= (reset) ? 1'b0: PHY RX ready;
1078
1079 // Track fall of latched RX_ready
1080 reg PHY_RX_ready_11;
1081 wire PHY_RX_ready_1_fall;
1082 always @(posedge clk 40mhz) PHY RX ready 11 <= (reset) ? 1'b0: PHY_RX_ready_l;
1083 assign PHY_RX_ready_l_fall = ~PHY_RX_ready_l & PHY_RX_ready_ll;
1084
1085 // Instantiate Block RAM input registers
1086 reg we_override;
1087 reg [5:0] wr addr reg;
1088 wire [5:0] wr_addr_low;
1089 assign we = (PHY_RX_ready | PHY_RX_ready_l) & we_override;
1090 assign wr_addr_low = (PHY_RX_ready) ? wr_addr_reg: 6'd63;
1091 assign wr_addr = {wr_pointer, wr_addr_low};
1092 assign wr_data = (PHY_RX_ready) ? PHY_RX: {2'b00, wr_addr_reg};
1093
1094 // Set addr_reg
1095 always @(posedge clk_40mhz) begin
```

```
1096 if (reset)
1097 wr_addr_reg <= 6'd0;1098 else if (PHY_RX_ready)
1099 wr_addr_reg <= wr_addr_reg + 1;
1100 else
1101    wr_addr_reg <= 6'd0;
1102 end
1103
1104 // Set we override, write pointer
1105 always @(posedge clk_40mhz) begin
1106 if (reset) begin
1107 we override <= 1'b0;
1108 wr_pointer <= 5'd1;
1109 end
1110 else if (wr_pointer != rd_pointer) begin
1111 we override <= 1'b1;
1112 if (PHY_RX_ready_l_fall) wr_pointer <= wr_pointer + 1;
1113 end
1114 else begin
1115 we override <= 1'b0;
1116 end
1117 end
1118
1119 ///////////////////////////////////////////////////////////////////////////////
1120 // Incoming BRAM Read Logic
1121 ///////////////////////////////////////////////////////////////////////////////
1122
1123 // Instantiate BRAM input registers
1124 reg [5:0] rd_addr_reg;
1125 assign rd_addr = {rd_pointer, rd_addr_reg};
1126
1127 // Instantiate state
1128 reg [2:0] state;
1129
1130 // Declare state parameters
1131 parameter S_IDLE = 3'h0;
1132 parameter S_RD_BYTE_CNT = 3'h1;
1133 parameter S_RD_BYTE_CNT_1 = 3'h2;
1134 parameter S_CRC = 3'h3;
1135 parameter S_CRC_1 = 3'h4;
1136 parameter S_RD = 3'h5;
1137 parameter S_RD_1 = 3'h6;
1138
1139 // Instantiate/Assign CRC regs/wires
1140 reg [7:0] data reg;
1141 reg [15:0] CRC_reg;
1142 wire [15:0] CRC_new;
1143 \alpha assign CRC_new = {(^data_reg) ^ (^CRC_reg[15:7]),
1144 CRC_reg[6],
1145 CRC_reg[5],
1146 CRC_reg[4],
1147 CRC_reg[3],
1148 CRC reg[2],
1149 CRC reg[1] \land CRC reg[15] \land data reg[7],
1150 CRC_reg[0] ^ CRC_reg[15] ^ data_reg[7] ^ CRC_reg[14] ^ data_reg[6],
1151 CRC_reg[14] ^ data_reg[6] ^ CRC_reg[13] ^ data_reg[5],
1152 CRC_reg[13] ^ data_reg[5] ^ CRC_reg[12] ^ data_reg[4],
1153 CRC_reg[12] ^ data_reg[4] ^ CRC_reg[11] ^ data_reg[3],
1154 CRC_reg[11] ^ data_reg[3] ^ CRC_reg[10] ^ data_reg[2],
1155 CRC_reg[10] ^ data_reg[2] ^ CRC_reg[9] ^ data_reg[1],
1156 CRC_reg[9] ^ data_reg[1] ^ CRC_reg[8] ^ data_reg[0],
```

```
1157 (^data_reg[7:1]) ^ (^CRC_reg[15:9]),
1158 (^data_reg) ^ (^CRC_reg[15:8])
1159 };
1160
1161 // Manage state transitions
1162 reg [5:0] byte_cnt, out_byte_cnt;
1163 wire [4:0] wr_pointer_minus_one;
1164 assign wr_pointer_minus_one = wr_pointer - 1;
1165 always @(posedge clk_40mhz) begin
1166 if (reset) begin
1167 rd_pointer <= 5'd0;
1168 rd addr reg <= 6'd0;1169 state <= S_IDLE;
1170 CRC_reg <= 0;
1171 data reg <= 0;
1172 state <= S_IDLE;
1173 D_RX_ready_reg <= 1'b0;
1174 end
1175 else begin
1176 case (state)
1177 S IDLE: begin
1178 D_RX_ready_reg <= 1'b0;
1179 if (rd_pointer != wr_pointer_minus_one) begin
1180 rd_pointer <= rd_pointer + 1;
1181  state <= state + 1;
1182 rd addr reg <= 6'd63;
1183 state <= state + 1;
1184 end
1185 end
1186 S_RD_BYTE_CNT: begin
1187 rd addr reg <= 6'd0;1188 state <= state + 1;
1189 end
1190 S_RD_BYTE_CNT_1: begin
1191 byte_cnt <= rd_data;
1192 out_byte_cnt <= rd_data - 2;
1193 rd addr reg <= 6'd1;
1194 state <= state + 1;
1195 end
1196 S_CRC: begin
1197 byte_cnt <= byte_cnt - 1;
1198 data_reg <= rd_data;
1199 CRC req <= 0;
1200 rd_addr_reg <= 6'd2;
1201 state <= state + 1;
1202 end
1203 S_CRC_1: begin
1204 if (byte cnt) begin
1205 rd_addr_reg <= rd_addr_reg + 1;
1206 byte_cnt <= byte_cnt - 1;
1207 CRC_reg <= CRC_new;
1208 data_reg <= rd_data;
1209 end
1210 else begin
1211 rd_addr_reg <= 0;
1212 if (CRC_new) begin // CRC failed
1213 state <= S_IDLE;
1214 end
1215 else begin // CRC success, readout again for sending
1216 state \leq state +1;
1217 end
```

```
1218 end
1219 end
1220 S_RD: begin
1221 out_byte_cnt <= out_byte_cnt - 1;
1222 rd_addr_reg <= 1;
1223 D_RX_ready_reg <= 1;
1224 state \leq state \leq 1;
1225 end
1226 S RD 1: begin
1227 if (out byte cnt) begin
1228 out_byte_cnt <= out_byte_cnt - 1;
1229 rd_addr_reg <= rd_addr_reg + 1;
1230 end
1231 else begin
1232 D_RX_ready_reg <= 0;
1233 state <= S_IDLE;
1234 rd_addr_reg <= 0;
1235 end
1236 end
1237 endcase
1238 end
1239 end
1240
1241 assign rd_pointer_DEBUG = rd_pointer;
1242 assign wr_pointer_DEBUG = wr_pointer;
1243 assign CRC_state_DEBUG = state;
1244 endmodule
1245
1246 // Module for pushing requests to a queue
1247 module Request_Buffer(
1248 input clk_40mhz,
1249 input reset,
1250 // DLC Control I/O
1251 output [7:0] req, // request type
1252 output [7:0] req_param, // request paramter
1253 input req_rd, \frac{1}{253} input req_rd, \frac{1}{253} // clear current request, load next
1254 input [7:0] self_phn_num,
1255 input [4:0] ignore,
1256 // CRC Decoder I/O
1257 input [7:0] D_RX, // incoming data port
1258 input D_RX_ready // incoming ready
1259 );
1260
1261 // Declare request parameters
1262 // Define request parameters
1263 parameter REQ_NONE = 8'h00;
1264 parameter REQ_INIT = 8'h01;
1265 parameter REQ_INIT_ACK = 8'h02;
1266 parameter REQ_INIT_ACK_ACK = 8'h03;
1267 parameter REQ_INIT_FINISH = 8'h04;
1268 parameter REQ_INIT_FINISH_ACK = 8'h05;
1269
1270 // Instantiate FIFO
1271 wire wr_en, rd_en, empty, full;
1272 wire [15:0] din, dout;
1273 DLC_Request_FIFO DLC_REQUEST_FIFO_1(
1274 .clk(clk_40mhz),
1275 .rst(reset),
1276 .din(din),
1277 .wr_en(wr_en),
1278 .dout(dout),
```

```
1279 .rd_en(rd_en),
1280 .empty(empty),
1281 .full(full)
1282 );
1283
1284 // Instantiate FIFO inputs
1285 reg [15:0] din_reg;
1286 reg wr_en_reg;
1287 assign din = din_reg;
1288 assign rd en = req rd;
1289 assign wr_en = wr_en_reg;
1290
1291 // Assign outputs
1292 assign req = (empty) ? (REQ_NONE): dout[7:0];
1293 \alpha assign req param = dout[15:8];
1294
1295 // Instantiate state
1296 reg [2:0] state;
1297
1298 // Define state parameters
1299 parameter S IDLE = 3'h0;
1300 parameter S_INIT = 3'h1;
1301 parameter S_INIT_ACK = 3'h2;
1302 parameter S_INIT_ACK_ACK = 3'h3;
1303 parameter S_INIT_FINISH = 3'h4;
1304 parameter S_INIT_FINISH_ACK = 3'h5;
1305
1306 // Detect ready rise
1307 reg D_RX_ready_1;
1308 wire D_RX_ready_rise;
1309 always @(posedge clk_40mhz) D_RX_ready_l = (reset) ? 1'b0: D_RX_ready;
1310 assign D_RX_ready_rise = D_RX_ready & ~D_RX_ready_l;
1311
1312 // Manage state transitions
1313 always @(posedge clk_40mhz) begin
1314 if (reset) begin
1315 wr_en_reg <= 0;
1316 din_reg <= 0;
1317 state <= S_IDLE;
1318 end
1319 else begin
1320 case (state)
1321 S IDLE: begin
1322 wr_en_reg <= 0;
1323 din_reg <= {8'h00, D_RX};
1324 if (D_RX_ready_rise) begin
1325 case (D_RX)
1326 REQ INIT: begin
1327 if (~ignore[0]) state <= S_INIT;
1328 end
1329 REQ_INIT_ACK: begin
1330 if (~ignore[1]) state <= S_INIT_ACK;
1331 end
1332 REQ INIT ACK ACK: begin
1333 1333 if (~ignore[2]) state <= S_INIT_ACK_ACK;
1334 end
1335 REQ_INIT_FINISH: begin
1336 if (~ignore[3]) state <= S_INIT_FINISH;
1337 end
1338 REQ_INIT_FINISH_ACK: begin
1339 if (~ignore[4]) state <= S_INIT_FINISH_ACK;
```

```
1340 end
1341 endcase
1342 end
1343 end
1344 S_INIT: begin
1345 wr_en_reg <= 1;
1346 din_reg <= {D_RX, din_reg[7:0]};
1347 state <= S_IDLE;
1348 end
1349 S INIT ACK: begin
1350 wr_en_reg <= 1;
1351 \dim_{reg} \leq {\sum_{\text{RX}, \text{dim}_{reg}}[7:0]};
1352 state <= S_IDLE;
1353 end
1354 S INIT ACK ACK: begin
1355 if (D_RX == self_phn_num) begin
1356 wr_en_reg <= 1;
1357 din_reg <= {D_RX, din_reg[7:0]};
1358 state <= S_IDLE;
1359 end
1360 end
1361 S_INIT_FINISH: begin
1362 wr_en_reg <= 1;
1363 din_reg <= {8'h00, REQ_INIT_FINISH};
1364 state <= S_IDLE;
1365 end
1366 S_INIT_FINISH_ACK: begin
1367 wr_en_reg <= 1;
1368 din_reg <= {8'h00, REQ_INIT_FINISH_ACK};
1369 state <= S_IDLE;
1370 end
1371 endcase
1372 end
1373 end
1374 endmodule
1375
1376 // Module for managing Parallel Stop-and-Wait ARQ
1377
1378 module ARQ_Manager #(
1379 parameter P_DELETE_TIMEOUT = 10'd1023, // Approximately 2048 cycles per count
1380 parameter P_LOG_SIZE_ARQ_TIMEOUT = 6 // Approximately 2048 cycles per count
1381 )(
1382 input clk 40mhz,
1383 input reset,
1384 // General signals
1385 input start,
1386 input [7:0] self_phn_num,
1387 // Network I/O
1388 input [1:0] NW cmd,
1389 output [1:0] NW_sts,
1390 input [7:0] NW_D_TX_addr,
1391 input [7:0] NW_D_TX,
1392 input NW_D_TX_ready,
1393 output [7:0] NW D RX addr,
1394 output [7:0] NW_D_RX,
1395 output NW_D_RX_ready,
1396 // CRC Encoder I/O
1397 input CRC_sts,
1398 output [7:0] D_TX,
1399 output D_TX_ready,
1400 output [4:0] pckt_num,
```
 // MAC I/O 1402 output MAC\_cmd, input MAC\_sts, **output** [4:0] MAC pckt num, // CRC Decoder I/O 1406 input [7:0] D\_RX, // incoming data port input D\_RX\_ready // incoming ready ,// DEBUG 1409 output [4:0] b state DEBUG, **output** [4:0] f\_state\_DEBUG, 1411 output [2:0] s\_state\_DEBUG, 1412 output [3:0] c\_state\_DEBUG, 1413 output b\_f\_lock\_DEBUG, **output b\_b\_lock\_DEBUG**, 1415 output b c lock DEBUG, 1416 output f1w\_s\_lock\_DEBUG, 1417 output f1w\_b\_lock\_DEBUG, 1418 output f1w\_c\_lock\_DEBUG, 1419 output f1r\_f\_lock\_DEBUG, 1420 output f1r\_b\_lock\_DEBUG, 1421 output f2w f lock DEBUG, output f2w\_b\_lock\_DEBUG, output f2w\_c\_lock\_DEBUG , output p\_DEBUG, output [15:0] dina\_DEBUG, **output** wea DEBUG, 1427 output [7:0] addra\_DEBUG, output [15:0] douta\_DEBUG ); // Define command parameters parameter CMD IDLE =  $2'd0;$  parameter CMD\_SET\_PHN\_NUM = 2'd1; **parameter CMD\_INIT** = 2'd2; 1435 parameter CMD\_TX = 2'd3; // Define status parameters **parameter STS\_IDLE** = 2'd0; **parameter STS\_BUSY** = 2'd1; 1440 parameter STS\_TX\_ACCEPT = 2'd2; **parameter STS\_TX\_REJECT = 2'd3;**  // Define request parameters **parameter REQ\_NONE** = 8'h00; **parameter REQ\_INIT** = 8'h01; **parameter REQ\_INIT\_ACK** = 8'h02; **parameter REQ\_INIT\_ACK\_ACK** = 8'h03; **parameter REQ\_INIT\_FINISH** = 8'h04; parameter REQ\_INIT\_FINISH\_ACK = 8'h05; **parameter REQ\_DATA** = 8'h06; **parameter REQ\_DATA\_ACK** = 8'h07; // Instantiate output registers 1454 reg [1:0] NW sts reg; 1455 reg [7:0] NW\_D\_RX\_reg; **reg NW\_D\_RX\_ready\_reg**; 1457 reg MAC\_cmd\_reg; 1458 reg [4:0] MAC\_pckt\_num\_reg; 1459 reg [7:0] NW D RX addr reg; // Assign outputs

```
1462 assign NW sts = NW sts reg;
1463 assign NW_D_RX = NW_D_RX_reg;
1464 assign NW_D_RX_ready = NW_D_RX_ready_reg;
1465 assign MAC cmd = MAC cmd reg;
1466 assign MAC_pckt_num = MAC_pckt_num_reg;
1467 assign NW_D_RX_addr = NW_D_RX_addr_reg;
1468
1469 // Instantiate FIFO for open spots in outgoing packet queue (latency is one)
1470 wire [4:0] f1 din, f1 dout;
1471 wire f1 re, f1 we;
1472 wire [4:0] f1_dc_low;
1473 wire [5:0] f1 dc;
1474 wire f1_empty, f1_full;
1475 assign f1_dc = \{f1_full, f1_dc_low\};
1476 DLC_ARQ_FIFO1 DLC_ARQ_FIFO1_1(
1477 .clk(clk_40mhz),
1478 .rst(reset),
1479 .din(f1_din),
1480 .rd_en(f1_re),
1481 .dout(f1_dout),
1482 .wr en(f1 we),
1483 .empty(f1_empty),
1484 .full(f1_full),
1485 .data_count(f1_dc_low)
1486 );
1487
1488 // Instantiate r/w locks
1489 reg f1w_s_lock;
1490 reg f1w_b_lock;
1491 reg f1w_c_lock;
1492 reg flr f lock;
1493 reg f1r_b_lock;
1494
1495 // Instantiate input regs
1496 reg [4:0] f1_c_din_reg;
1497 reg f1_c_we_reg;
1498
1499 reg [4:0] f1_s_din_reg;
1500 reg fl_s_we_reg;
1501
1502 reg f1_f_re_reg;
1503 reg [7:0] D_TX_f_reg;
1504 reg D_TX_ready_f_reg;
1505 reg [4:0] pckt_num_f_reg;
1506
1507 reg [4:0] f1_b_din_reg;
1508 reg f1_b_we_reg, f1_b_re_reg;
1509 reg [7:0] D TX b reg;
1510 reg D_TX_ready_b_reg;
1511 reg [4:0] pckt_num_b_reg;
1512
1513 // Mux inputs according to locks
1514 assign f1_din = (f1w_b_lock) ? f1_b_din_reg: (f1w_s_lock) ? f1_s_din_reg: f1_c_din_reg
1515 assign f1_we = (f1w_b_lock) ? f1_b_we_reg: (f1w_s_lock) ? f1_s_we_reg: (f1w_c_lock) ?
         f1_c_we_reg: 0;
1516
1517 assign f1_re = (f1r_b_lock) ? f1_b_re_reg: (f1r_f_lock) ? f1_f_re_reg: 0;
1518 assign D_TX = (f1r_b_lock) ? D_TX_b_reg: (f1r_f_lock) ? D_TX_f_reg: 0;
1519 assign D_TX_ready = (f1r_b_lock) ? D_TX_ready_b_reg: (f1r_f_lock) ? D_TX_ready_f_reg:
1520 assign pckt_num = (f1r_b_lock) ? pckt_num_b_reg: (f1r_f_lock) ? pckt_num_f_reg: 0;
1521
```

```
1522 // Instantiate FIFO for outgoing send commands to MAC (latency is one)
1523 wire [5:0] f2_din, f2_dout;
1524 wire f2_re, f2_we;
1525 wire f2 empty, f2 full;
1526 DLC_ARQ_FIFO2 DLC_ARQ_FIFO2_1(
1527 .clk(clk_40mhz),
1528 .rst(reset),
1529 .din(f2_din),
1530 .rd_en(f2_re),
1531 .dout(f2 dout),
1532 .wr_en(f2_we),
1533 .empty(f2_empty),
1534 .full(f2_full)
1535 );
1536
1537 // Instantiate write locks
1538 reg f2w_f_lock;
1539 reg f2w_b_lock;
1540 reg f2w_c_lock;
1541
1542 // Instantiate input regs
1543 reg [5:0] f2_f_din_reg;
1544 reg f2_f_we_reg;
1545 reg [5:0] f2_b_din_reg;
1546 reg f2_b_we_reg;
1547 reg [5:0] f2_c_din_reg;
1548 reg f2_c_we_reg;
1549 reg f2_s_re_reg;
1550
1551 // Mux inputs according to locks
1552 assign f2_din = (f2w_b_lock) ? f2_b_din_reg: (f2w_f_lock) ? f2_f_din_reg: f2_c_din_reg
1553 assign f2_we = (f2w_b_lock) ? f2_b_we_reg: (f2w_f_lock) ? f2_f_we_reg: (f2w_c_lock) ?
         f2_c_we_reg: 0;
1554 assign f2_re = f2_s_re_reg;
1555
1556 // Instantiate BRAM for counter timeouts, and outstanding message bits (simple dual po
1557 wire [7:0] addra;
1558 wire [15:0] dina, douta;
1559 wire [15:0] doutb;
1560 wire wea;
1561 DLC_ARQ_BRAM1 DLC_ARQ_BRAM1_1(
1562 .clka(clk_40mhz),
1563 .clkb(clk_40mhz),
1564 .addra(addra),
1565 .dina(dina),
1566 .douta(douta),
1567 .wea(wea),
1568 .addrb(NW_D_TX_addr),
1569 .dinb(8'h00),
1570 .doutb(doutb),
1571 .web(1'b0)
1572 );
1573
1574 // Instantiate r/w locks
1575 reg b_f_lock;
1576 reg b_b_lock;
1577 reg b_c_lock;
1578
1579 // Instantiate input regs
1580 reg [7:0] b_f_addr_reg;
1581 reg [15:0] b_f_din_reg;
```
1582 reg b f we reg; 1583 reg [7:0] b\_b\_addr\_reg; reg [15:0] b\_b\_din\_reg; 1585 reg b b we reg; reg [7:0] b\_c\_addr\_reg; reg [15:0] b\_c\_din\_reg; 1588 reg b\_c\_we\_reg; // Mux inputs according to locks 1591 assign addra = (b\_c\_lock) ? b\_c\_addr\_reg: (b\_b\_lock) ? b\_b\_addr\_reg: b\_f\_addr\_reg; assign dina = (b\_c\_lock) ? b\_c\_din\_reg: (b\_b\_lock) ? b\_b\_din\_reg: b\_f\_din\_reg; assign wea = (b\_c\_lock) ? b\_c\_we\_reg: (b\_b\_lock) ? b\_b\_we\_reg: (b\_f\_lock) ? b\_f\_we\_reg // Instantiate Memory Array for TX/RX parity bits 1596 reg parity tx  $[0:255]$ ; 1597 reg parity\_rx [0:255]; // Track rise of CRC\_D\_RX\_ready 1600 reg D\_RX\_ready\_1; 1601 wire D\_RX\_ready\_rise; always @(posedge clk\_40mhz) D\_RX\_ready\_l <= (reset) ? 1'b0 :D\_RX\_ready; assign D\_RX\_ready\_rise = D\_RX\_ready & ~D\_RX\_ready\_l; /////////////////////////////////////////////////////////////////////////////// /// STATE MACHINES /////////////////////////////////////////////////////////////////////////////// // Handle back end state machine 1610 reg [4:0] b\_state; // Declare back end state parameters **parameter SB START** = 5'h00; **parameter SB\_START\_1** = 5'h01; **parameter SB\_IDLE** = 5'h02; **parameter SB\_DATA** = 5'h03; **parameter SB\_DATA\_1** = 5'h04; **parameter SB\_DATA\_2** = 5'h05; parameter SB\_DATA\_3 = 5'h06; parameter SB\_DATA\_4 = 5'h07; 1621 parameter SB\_DATA\_5 = 5'h08; parameter SB\_DATA\_6 = 5'h09; parameter SB\_DATA\_7 = 5'h0A; 1624 parameter SB DATA 8 = 5'h0B; parameter SB\_DATA\_9 = 5'h0C; 1626 parameter SB\_DATA\_10 = 5'h0D; 1627 parameter SB\_DATA\_11 = 5'h0E; parameter SB\_DATA\_12 = 5'h0F; 1629 parameter SB\_DATA\_ACK = 5'h10; parameter SB\_DATA\_ACK\_1 = 5'h11; parameter SB\_DATA\_ACK\_2 = 5'h12; parameter SB\_DATA\_ACK\_3 = 5'h13; parameter SB\_DATA\_ACK\_4 = 5'h14; parameter SB\_DATA\_ACK\_5 = 5'h15; **parameter SB** DATA ACK 6 = 5'h16; parameter SB\_DATA\_ACK\_7 = 5'h17; genvar i; 1639 reg global\_start; 1640 reg RX start; 1641 reg [4:0] ACK\_pckt\_num; 1642 reg [7:0] sender;

```
1643 always @(posedge clk_40mhz) begin
1644 if (reset) begin
1645 f1w b lock <= 0;
1646 f1r b lock <= 0;
1647 f2w b lock <= 0;
1648 b_b_lock <= 0;
1649 global_start <= 0;
1650 b_state <= SB_START;
1651 // generate
1652 // for (i=0; i<256; i=i+1)
1653 // begin: INIT_LOOP
1654 // parity_rx[i] <= 1'd0;
1655 // parity_tx[i] <= 1'd0;
1656 // end
1657 // endgenerate
1658 end
1659 else begin
1660 case (b_state)
1661 SB_START: begin // Fill outgoing FIFO with 1-32
1662 if (start) begin
1663 f1w b lock <= 1;
1664 f1_b_we_reg <= 1;
1665 f1_b_din_reg <= 5'd0;
1666 b_state <= b_state + 1;
1667 end
1668 end
1669 SB_START_1: begin
1670 if (f1_b_din_reg == 5'd31) begin
1671 f1w_b_lock <= 0;
1672    f1_b_we_reg <= 0;
1673 b_state <= b_state + 1;
1674 global start <= 1;
1675 end
1676 else begin
1677 f1_b_din_reg <= f1_b_din_reg + 1;
1678 end
1679 end
1680 SB IDLE: begin
1681 f1w_b_lock <= 0;
1682 f1r_b_lock <= 0;
1683 f2w_b_lock <= 0;
1684 b_b_lock <= 0;
1685 if (D_RX_ready_rise) begin
1686 case (D_RX)
1687 REQ DATA: begin
1688 b_state <= SB_DATA;
1689 end
1690 REQ DATA ACK: begin
1691 b state <= SB DATA ACK;
1692 end
1693 default: // do nothing otherwise
1694 endcase
1695 end
1696 end
1697
1698 ////////////////////////////////////////////////////////////////////////////
1699 // DATA PROTOCOL
1700
      ////////////////////////////////////////////////////////////////////////////
1701
1702 SB_DATA: begin // next byte is Receiver ID
```

```
1703 if (D_RX == self_phn_num) begin // data for us
1704 b_state <= b_state + 1;
1705 end
1706 else begin // data for different node
1707 b_state <= SB_IDLE;
1708 end
1709 end
1710 SB_DATA_1: begin // next byte is Sender ID
1711 sender <= D_RX;
1712 b state <= b state + 1;
1713 end
1714 SB_DATA_2: begin // next byte is parity + packet number
1715 if (parity_rx[sender] == D_RX[7]) begin // right data parity, output data
       and update parity
1716 ACK_pckt_num <= D_RX[4:0];
1717 parity_rx[sender] <= ~D_RX[7];
1718 RX_start <= 1;
1719 end
1720 else begin // wrong data parity
1721 ACK_pckt_num <= D_RX[4:0];
1722 end
1723 b_state \langle 1 \rangle b_state \langle 1 \rangle b_state \langle 1 \rangle b_state \langle 1 \rangle i
1724 end
1725 SB_DATA_3: begin // Send back an ACK
1726 RX start <= 0;
1727 if (~f1r f lock) begin
1728 if (f1_empty) begin // no spaces available to send, go back to idle
1729 b_state <= SB_IDLE;
1730 end
1731 else begin
1732 f1r b lock <= 1;
1733 f1 b re req \langle 1 \rangle1734 b_state <= b_state + 1;
1735 end
1736 end
1737 end
1738 SB_DATA_4: begin // spaces available to send, read from queue
1739 f1_b_re_reg <= 0;
1740 b_state <= b_state + 1;
1741 end
1742 SB_DATA_5: begin // set request
1743 pckt_num_b_reg <= f1_dout;
1744 b state <= b state + 1;
1745 end
1746 SB_DATA_6: begin
1747 if (CRC_sts == 0) begin
1748 D_TX_b_reg <= REQ_DATA_ACK;
1749 D_TX_ready_b_reg <= 1;
1750 b_{static} < b_{static} + 1;
1751 end
1752 end
1753 SB_DATA_7: begin // set Receiver ID
1754 D_TX_b_reg <= sender;
1755 b_{\text{state}} \leq b_{\text{state}} + 1;
1756 end
1757 SB_DATA_8: begin // set Sender ID
1758 D_TX_b_reg <= self_phn_num;
1759 b_{static} \leq b_{static} + 1;
1760 end
1761 SB_DATA_9: begin // set parity + packet number
1762 D_TX_b_reg <= {parity_rx[sender], 2'b00, ACK_pckt_num};
```

```
1763 b state \epsilon = b state + 1;
1764 end
1765 SB_DATA_10: begin // release current lock, acquire lock on sending FIFO
1766 f1r b lock <= 0;
1767 D_TX_ready_b_reg <= 0;
1768 if (~f2w_f_lock) begin
1769 f2w_b_lock <= 1;
1770 f2_b_we_reg <= 0;
1771 b_state \langle 1 b_state \langle 1 \rangle b_state \langle 1 \rangle b_state + 1;
1772 end
1773 end
1774 SB_DATA_11: begin // write to sending FIFO when not full
1775 if (~f2_full) begin
1776 f2_b_we_reg <= 1;
1777 f2_b_din_reg <= {1'b1, pckt_num_b_reg};
1778 b state \leq b state + 1;
1779 end
1780 end
1781 SB_DATA_12: begin
1782 f2w b lock <= 0;
1783 f2 b we req <= 0;
1784 b_state <= SB_IDLE;
1785 end
1786
1787 ////////////////////////////////////////////////////////////////////////////
1788 // DATA ACK PROTOCOL
1789
       ////////////////////////////////////////////////////////////////////////////
1790
1791 SB_DATA_ACK: begin // next byte is Receiver ID
1792 if (D_RX == self_phn_num) begin // data for us
1793 b state \leq b state + 1;
1794 end
1795 else begin // data for different node
1796 b_state <= SB_IDLE;
1797 end
1798 end
1799 SB_DATA_ACK_1: begin // next byte is Sender ID
1800 sender <= D_RX;
1801 b_state <= b_state + 1;
1802 end
1803 SB_DATA_ACK_2: begin // next byte is parity + packet number
1804 if (parity tx[sender] != D_RX[7]) begin // right data parity, output data
1805 ACK_pckt_num <= D_RX[4:0];
1806 parity_tx[sender] <= D_RX[7];
1807 end
1808 else begin // wrong data parity
1809 ACK_pckt_num <= D_RX[4:0];
1810 end
1811 b_state <= b_state + 1;
1812 end
1813 SB_DATA_ACK_3: begin // acquire write lock on empty spots in queue
1814 if (~f1w_s_lock) begin
1815 f1w b lock <= 1;
1816 f1_b_we_reg <= 0;
1817 b state \epsilon = b state + 1;
1818 end
1819 end
1820 SB_DATA_ACK_4: begin // This lock has low priority, manage appropriately
1821 if (flw_s_lock) begin
1822 f1w_b_lock <= 0;
```

```
1823 b state \epsilon = b state - 1;
1824 end
1825 else begin
1826 f1_b_we_reg <= 1;
1827 f1_b_din_reg <= ACK_pckt_num;
1828 b_state <= b_state + 1;
1829 end
1830 end
1831 SB_DATA_ACK_5: begin // Write finished, release lock. Acquire lock on BRAM
1832 f1w b lock <= 0;
1833 f1_b_we_reg <= 0;
1834 if (~b_c_lock & ~b_f_lock) begin
1835 b_b_lock <= 1;
1836 b_b_we_reg <= 0;
1837 b_state <= b_state + 1;
1838 end
1839 end
1840 SB_DATA_ACK_6: begin // This lock has medium priority, manage appropriately
1841 if (b_c_lock) begin
1842 b_b_lock <= 0;
1843 b state \le b state \le b state - 1;
1844 end
1845 else begin
1846 b_b_we_reg <= 1;
1847 b_b_addr_reg <= sender;
1848 b_b_din_reg <= 16'h00;
1849 b_state <= b_state + 1;
1850 end
1851 end
1852 SB_DATA_ACK_7: begin // Write finished, release lock.
1853 b b lock <= 0;
1854 b b we req <= 0;
1855 b_state <= SB_IDLE;
1856 end
1857 endcase
1858 end
1859 end
1860
1861 // Manage network data output
1862 reg started;
1863 always @(posedge clk_40mhz) begin
1864 if (reset | ~global_start) begin
1865 NW D RX req <= 8'd0;
1866 NW_D_RX_ready_reg <= 0;
1867 NW_D_RX_addr_reg <= 0;
1868 started <= 0;
1869 end
1870 else if (RX_start) begin
1871 if (D_RX_ready) begin
1872 started <= 1;
1873 NW_D_RX_reg <= D_RX;
1874 NW_D_RX_ready_reg <= 1;
1875 NW_D_RX_addr_reg <= sender;
1876 end
1877 else begin
1878 started <= 0;
1879 NW_D_RX_ready_reg <= 0;
1880 end
1881 end
1882 else if (started) begin
1883 if (D_RX_ready) begin
```

```
1884 NW D RX req <= D RX;
1885 NW_D_RX_ready_reg <= 1;
1886 end
1887 else begin
1888 NW_D_RX_ready_reg <= 0;
1889 started <= 0;
1890 end
1891 end
1892 else begin
1893 NW D RX ready req <= 0;
1894 started <= 0;
1895 end
1896 end
1897
1898 // Handle front end state machine
1899 reg [4:0] f_state;
1900
1901 // Declare front end state parameters
1902 parameter SF_IDLE = 5'h00;
1903 parameter SF_CHECK = 5'h01;
1904 parameter SF CHECK 1 = 5'h02;
1905 parameter SF_CHECK_2 = 5'h03;
1906 parameter SF_SEND = 5'h04;
1907 parameter SF_SEND_1 = 5'h05;
1908 parameter SF_SEND_2 = 5'h06;
1909 parameter SF SEND 3 = 5'h07;
1910 parameter SF_SEND_4 = 5'h08;
1911 parameter SF_SEND_5 = 5'h09;
1912 parameter SF_SEND_6 = 5'h0A;
1913 parameter SF_SEND_7 = 5'h0B;
1914 parameter SF_SEND_8 = 5'h0C;
1915 parameter SF_SEND_9 = 5'h0D;
1916 parameter SF_SEND_10 = 5'h0E;
1917 parameter SF SEND 11 = 5'h0F;
1918 parameter SF_SEND_12 = 5'h10;
1919
1920 reg [7:0] NW D TX addr 1;
1921 always @(posedge clk_40mhz) begin
1922 if (reset | ~global_start) begin
1923 f1r_f_lock <= 0;
1924 f2w_f_lock <= 0;
1925 b f lock <= 0;
1926 f state <= SF_IDLE;
1927 NW_sts_reg <= STS_BUSY;
1928 end
1929 else begin
1930 case (f_state)
1931 SF IDLE: begin
1932 f1r_f_lock <= 0;
1933 f2w_f_lock <= 0;
1934 b_f_lock <= 0;
1935 if (NW_cmd == CMD_TX) begin
1936 NW_sts_reg <= STS_BUSY;
1937 NW D TX addr 1 <= NW D TX addr;
1938 f_state <= f_state + 1;
1939 end
1940 else begin
1941 NW_sts_reg <= STS_IDLE;
1942 end
1943 end
```
SF\_CHECK: begin

```
1945 if (doutb[15]) begin // outgoing packet already exists
1946 NW_sts_reg <= STS_TX_REJECT;
1947 f_state <= SF_IDLE;
1948 end
1949 else begin
1950 f_state <= f_state + 1;
1951 end
1952 end
1953 SF_CHECK_1: begin // acquire lock on open buffer spots FIFO
1954 if (~f1r_b_lock) begin
1955 f1r_f_lock <= 1;
1956 f1_f_re_reg <= 0;
1957 f_state <= f_state + 1;
1958 end
1959 end
1960 SF_CHECK_2: begin // This lock has low priority, manage appropriately
1961 if (f1r_b_lock) begin
1962 f1r_f_lock <= 0;
1963 f_state <= f_state - 1;
1964 end
1965 else if (f1 empty) begin // no more available spots in buffer
1966 f1r_f_lock <= 0;
1967 f_state <= SF_IDLE;
1968 NW_sts_reg <= STS_TX_REJECT;
1969 end
1970 else begin
1971 f1_f_re_reg <= 1;
1972 f_state <= f_state + 1;
1973 end
1974 end
1975 SEND: begin
1976 f1 f re req <= 0;
1977 f_state <= f_state + 1;
1978 end
1979 SF_SEND_1: begin
1980 pckt_num_f_reg <= f1_dout;
1981 f_state <= f_state + 1;
1982 end
1983 SF_SEND_2: begin // First byte is request type
1984 if (CRC_sts == 0) begin
1985 D_TX_ready_f_reg <= 1;
1986 D_TX_f_reg <= REQ_DATA;
1987 f state \leq f state \leq f state + 1;
1988 end
1989 end
1990 SF_SEND_3: begin // Next byte is Receiver ID
1991 D_TX_f_reg <= NW_D_TX_addr_l;
1992 f_state <= f_state + 1;
1993 end
1994 SF_SEND_4: begin // Next byte is Sender ID
1995 D_TX_f_reg <= self_phn_num;
1996 f_state <= f_state + 1;
1997 NW_sts_reg <= STS_TX_ACCEPT;
1998 end
1999 SF_SEND_5: begin // Next byte is parity + packet number
2000 D_TX_f_reg <= {parity_tx[NW_D_TX_addr_l], 2'b00, pckt_num_f_reg};
2001 f_state <= f_state + 1;
2002 end
2003 SF_SEND_6: begin // Rest is data
2004 if (NW_D_TX_ready) begin
2005 D_TX_f_reg <= NW_D_TX;
```

```
2006 end
2007 else begin
2008 f1r_f_lock <= 0;
2009 D_TX_ready_f_reg <= 0;
2010 f_state <= f_state + 1;
2011 end
2012 end
2013 SF_SEND_7: begin // Acquire write lock on send FIFO
2014 if (~f2w_b_lock) begin
2015 f2w f lock <= 1;
2016 f2_f_we_reg <= 0;
2017 f_state <= f_state + 1;
2018 end
2019 end
2020 SF_SEND_8: begin // This lock has low priority, manage appropriately
2021 if (f2w_b_lock) begin
2022 f2w_f_lock <= 0;
2023 f_{static} \leq f_{static} = 1;
2024 end
2025 else begin
2026 f state \leq f state + 1;
2027 end
2028 end
2029 SF_SEND_9: begin
2030 if (~f2_full) begin
2031 f2_f_we_reg <= 1;
2032 f2_f_din_reg <= {1'b0, pckt_num_f_reg};
2033 f_state <= f_state + 1;
2034 end
2035 end
2036 SF_SEND_10: begin // Release lock on sending FIFO, acquire lock on BRAM
2037 f2w f lock <= 0;
2038 f2_f_we_reg <= 0;
2039 if (~b_b_lock & ~b_c_lock) begin
2040 b_f_{\text{lock}} \leq 1;
2041 b_f_we_reg <= 0;
2042 f_state <= f_state + 1;
2043 end
2044 end
2045 SF_SEND_11: begin // This lock has low priority, manage appropriately
2046 if (b_b_lock | b_c_lock) begin
2047 b_f_lock <= 0;
2048 f state \lt= f state - 1;
2049 end
2050 else begin
2051 b_f_we_reg <= 1;
2052 b_f_addr_reg <= NW_D_TX_addr_l;
2053 b_f_din_reg <= {1'b1, pckt_num_f_reg, P_DELETE_TIMEOUT[9:0]};
2054 f_state <= f_state + 1;
2055 end
2056 end
2057 SF_SEND_12: begin
2058 b f lock <= 0;
2059 b f we req \langle = 0;
2060 f_state <= SF_IDLE;
2061 end
2062 endcase
2063 end
2064 end
2065
2066 // Handle MAC send commands state machine
```

```
2067 reg [3:0] s_state;
2068
2069 // Declare send state machine parameters
2070 parameter SS IDLE = 4'h0;
2071 parameter SS_SEND = 4'h1;
2072 parameter SS_SEND_1 = 4'h2;
2073 parameter SS_SEND_2 = 4'h3;
2074 parameter SS_SEND_3 = 4'h4;
2075 parameter SS_SEND_4 = 4'h5;
2076 parameter SS DEL = 4'h6;
2077 parameter SS_DEL_1 = 4'h7;
2078 parameter SS_DEL_2 = 4'h8;
2079
2080 reg del_packet;
2081 always @(posedge clk_40mhz) begin
2082 if (reset | ~global_start) begin
2083 s_state <= SS_IDLE;
2084 f2_s_re_reg <= 0;
2085 MAC_cmd_reg <= 0;
2086 MAC_pckt_num_reg <= 5'd0;
2087 end
2088 else begin
2089 case (s_state)
2090 SS_IDLE: begin
2091 if (~f2_empty) begin
2092 f2 s re req <= 1;
2093 s_state <= s_state + 1;
2094 end
2095 else begin
2096 f2_s_re_reg <= 0;
2097 end
2098 end
2099 SS_SEND: begin // Send write command to MAC
2100 f2 s re req <= 0;
2101 s_state <= s_state + 1;
2102 end
2103 SS SEND 1: begin
2104 del_packet <= f2_dout[5];
2105 MAC_pckt_num_reg <= f2_dout[4:0];
2106 s_state <= s_state + 1;
2107 end
2108 SS_SEND_2: begin // Wait until MAC is idle
2109 if (MAC_sts == 0) begin
2110 MAC_cmd_reg <= 1;
2111 s_state <= s_state + 1;
2112 end
2113 end
2114 SS SEND 3: begin
2115 MAC cmd req <= 0;
2116 if (del_packet) begin
2117 s_state <= s_state + 1;
2118 end
2119 else begin
2120 s state <= SS_IDLE;
2121 end
2122 end
2123 SS_SEND_4: begin // wait for MAC to finish sending before deletion
2124 if (MAC_sts == 0) begin
2125 s_state <= s_state + 1;
2126 end
2127 end
```

```
2128 SS_DEL: begin // Delete packet if it was an ACK. Acquire write lock.
2129 if (~f1w_b_lock) begin
2130 f1w_s_lock <= 1;
2131 f1_s_we_reg <= 0;
2132 s_state <= s_state + 1;
2133 end
2134 end
2135 SS_DEL_1: begin // This lock has low priority, manage appropriately
2136 if (flw b lock) begin
2137 flw s lock <= 0;
2138 s_state <= s_state - 1;
2139 end
2140 else begin
2141 f1_s_we_reg <= 1;
2142 f1_s_din_reg <= MAC_pckt_num_reg;
2143 s_state <= s_state + 1;
2144 end
2145 end
2146 SS_DEL_2: begin // Release lock
2147 f1w_s_lock <= 0;
2148 f1 s we req <= 0;
2149 s_state <= SS_IDLE;
2150 end
2151 endcase
2152 end
2153 end
2154
2155 // Handle ARQ timeout state machine
2156 reg [3:0] c_state;
2157
2158 // Define ARQ timeout state parameters
2159 parameter SC_IDLE = 4'h0;
2160 parameter SC_DEC = 4'h1;
2161 parameter SC_DEC_1 = 4'h2;
2162 parameter SC_DEC_2 = 4'h3;
2163 parameter SC_DEC_3 = 4'h4;
2164 parameter SC DEL = 4'h5;
2165 parameter SC_DEL_1 = 4'h6;
2166 parameter SC_DEL_2 = 4'h7;
2167 parameter SC_SEND = 4'h8;
2168 parameter SC_SEND_1 = 4'h9;
2169 parameter SC_SEND_2 = 4'hA;
2170 parameter SC_SEND_3 = 4'hB;
2171
2172 reg [2:0] cntr;
2173 reg [4:0] c_pckt_num;
2174 wire [9:0] timeout_minus_one;
2175 assign timeout_minus_one = douta[9:0] - 1;
2176 always @(posedge clk_40mhz) begin
2177 if (reset | ~global_start) begin
2178 f2w_c_lock <= 0;
2179 f1w_c_lock <= 0;
2180 b_c_lock <= 0;
2181 c state <= SC_IDLE;
2182 cntr <= 3'd0;
2183 b_c_addr_reg <= 0;
2184 end
2185 else begin
2186 case (c_state)
2187 SC_IDLE: begin // acquire lock on BRAM 
2188 if (~b_f_lock & ~b_b_lock & !cntr) begin
```

```
2189 b c lock <= 1;
2190 c_state <= c_state + 1;
2191 end
2192 else if (cntr) begin
2193 cntr <= cntr - 1;
2194 b_c_lock <= 0;
2195 end
2196 else begin
2197 b_c_lock <= 0;
2198 end
2199 b_c_we_reg <= 0;
2200 f2w_c_lock <= 0;
2201 f1w_c_lock <= 0;
2202 end
2203 SC_DEC: begin // guaranteed to get lock
2204 c_state <= c_state + 1;
2205 end
2206 SC_DEC_1: begin // wait a state for the address to be set for the read
2207 c_state <= c_state + 1;
2208 end
2209 SC DEC 2: begin
2210 if (douta[15]) begin
2211 b_c_we_reg <= 1;
2212 b_c_din_reg <= {(|douta[9:0]), douta[14:10], timeout_minus_one};
2213 c_pckt_num <= douta[14:10];
2214 if (!douta[9:0]) begin // delete the packet
2215 c_state <= SC_DEL;
2216 end
2217 else if (!douta[P_LOG_SIZE_ARQ_TIMEOUT-1:0]) begin // resend the packet
2218 c_state <= SC_SEND;
2219 end
2220 else begin // decrement ARQ timeout
2221 c_state <= c_state + 1;
2222 end
2223 end
2224 else begin // no outstanding message, release the lock
2225 b c lock \leq 0;2226 b_c_we_reg <= 0;
2227 b_c_addr_reg <= b_c_addr_reg + 1;
2228 cntr <= 3'd7;
2229 c_state <= SC_IDLE;
2230 end
2231 end
2232 SC_DEC_3: begin
2233 b_c_lock <= 0;
2234 b_c_we_reg <= 0;
2235 b_c_addr_reg <= b_c_addr_reg + 1;
2236 cntr <= 3'd7;
2237 c state <= SC_IDLE;
2238 end
2239 SC_DEL: begin // get lock on open spots FIFO
2240 b_c_lock <= 0;
2241 b_c_we_reg <= 0;
2242 if (~f1w_b_lock & ~f1w_s_lock) begin
2243 flw_c_lock <= 1;
2244 f1_c_we_reg <= 0;
2245 c_state <= c_state + 1;
2246 end
2247 end
2248 SC_DEL_1: begin
2249 if (f1w_b_lock | f1w_s_lock) begin
```

```
2250 f1w c lock <= 0;
2251 c_state <= c_state - 1;
2252 end
2253 else begin
2254 f1_c_we_reg <= 1;
2255 f1_c_din_reg <= c_pckt_num;
2256 c_{\text{state}} \leq c_{\text{state}} + 1;
2257 end
2258 end
2259 SC DEL 2: begin // release lock
2260 f1_c_we_reg <= 0;
2261 f1w_c_lock <= 0;
2262 b_c_addr_reg <= b_c_addr_reg + 1;
2263 cntr <= 3'd7;
2264 c_state <= SC_IDLE;
2265 end
2266 SC_SEND: begin // get lock on sending FIFO
2267 b_c_lock <= 0;
2268 b_c_we_reg <= 0;
2269 if (~f2w_b_lock & ~f2w_f_lock) begin
2270 f2w c lock \leq 1;
2271 f2_c_we_reg <= 0;
2272 c_state <= c_state + 1;
2273 end
2274 end
2275 SC SEND 1: begin
2276 if (f2w_b_lock | f2w_f_lock) begin
2277 f2w_c_lock <= 0;
2278 c_state <= c_state - 1;
2279 end
2280 else begin
2281 c state \leq c state \leq c state + 1;
2282 end
2283 end
2284 SC_SEND_2: begin
2285 if (~f2_full) begin
2286 f2_c_we_reg <= 1;
2287 f2_c_din_reg <= c_pckt_num;
2288 c_state <= c_state + 1;
2289 end
2290 end
2291 SC SEND 3: begin
2292 f2 c we req <= 0;
2293 f2w_c_lock <= 0;
2294 b_c_addr_reg <= b_c_addr_reg + 1;
2295 cntr <= 3'd7;
2296 c_state <= SC_IDLE;
2297 end
2298 endcase
2299 end
2300 end
2301
2302 // DEBUG
2303 assign b state DEBUG = b state;
2304 assign f_state_DEBUG = f_state;
2305 assign s_state_DEBUG = s_state;
2306 assign c_state_DEBUG = c_state;
2307 assign b_f_lock_DEBUG = b_f_lock;
2308 assign b_b_lock_DEBUG = b_b_lock;
2309 assign b_c_lock_DEBUG = b_c_lock;
2310 assign f1w_s_lock_DEBUG = f1w_s_lock;
```
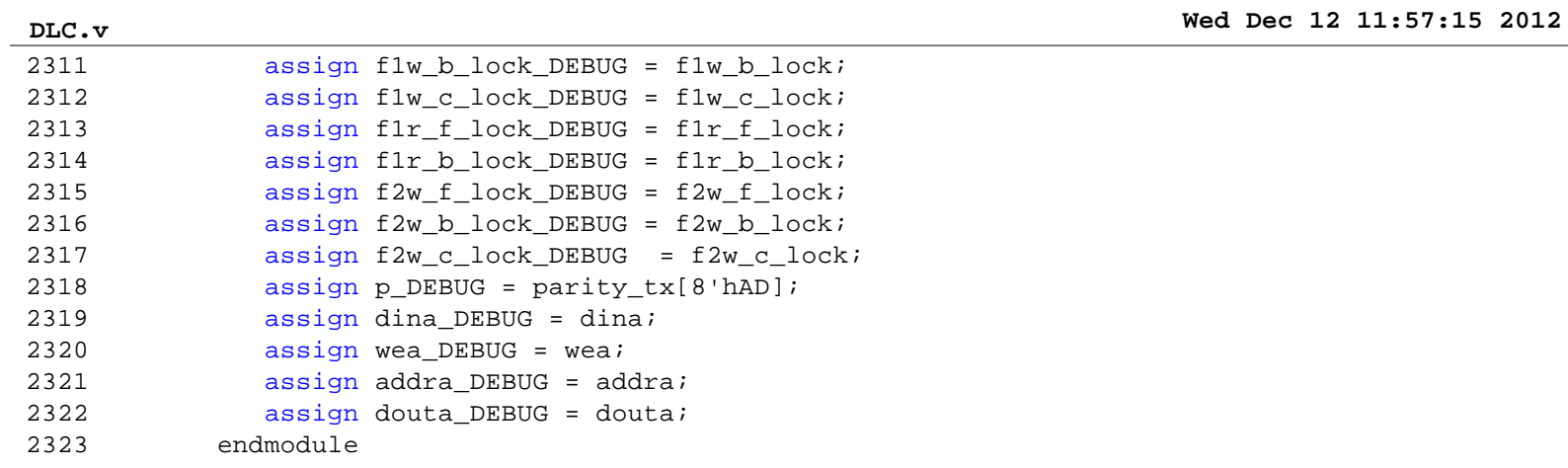

## **Button\_Contention\_Resolver.v Wed Dec 12 11:57:51 2012**

```
1 `timescale 1ns / 1ps
2 //////////////////////////////////////////////////////////////////////////////////
3 // Company: 
4 // Engineer: Sachin Shinde
5 / /6 // Create Date: 04:08:44 11/22/2012 
7 // Design Name: 
8 // Module Name: Button_Contention_Resolver
9 // Project Name: 
10 // Target Devices: 
11 // Tool versions: 
12 // Description: Takes debounced button inputs, and manages button contention
13 // such that only one button signal is high per clock. There is
14 // also guaranteed to be at least one cycle of no button presses 
15 // between consecutive button presses. This is useful for
16 // generically determining when a button is released, as it
17 // becomes the bitwise-or of the button signals.
18 //
19 // Dependencies: 
20 //
21 // Revision: 
22 // Revision 0.01 - File Created
23 // Additional Comments: 
24 //
25 //////////////////////////////////////////////////////////////////////////////////
26 module Button_Contention_Resolver(
27 input clk,
28 input reset,
29 // Button Inputs
30 input button0_in,
31 input button1 in,
32 input button2 in,
33 input button3_in,
34 input button enter in,
35 input button_left_in,
36 input button_right_in,
37 input button up in,
38 input button down in,
39 // Button Outputs
40 output button0_out,
41 output button1_out,
42 output button2_out,
43 output button3 out,
44 output button_enter_out,
45 output button_left_out,
46 output button_right_out,
47 output button_up_out,
48 output button_down_out
49 );
50
51 // Instantiate state var
52 reg state;
53
54 // Define state parameters
55 parameter S_RESET = 0;
56 parameter S_SET = 1;
57
58 // Assign input
59 wire [8:0] button in;
60 assign button in =
61 {button0_in, button1_in, button2_in, button3_in, button_enter_in,
```

```
62 button_left_in, button_right_in, button_up_in, button_down_in};
63
64 // Assign output
65 reg [8:0] button_out;
66 assign {button0_out, button1_out, button2_out, button3_out, button_enter_out,
67 button_left_out, button_right_out, button_up_out, button_down_out}
68 = button_out;
69
70 // Manage state transitions and output
71 wire [8:0] button in minus one;
72 assign button_in_minus_one = button_in - 1;
73 always @(posedge clk) begin
74 if (reset) begin
75 state <= S_RESET;
76 button_out <= 9'd0;
77 end
78 else begin
79 case (state)
80 S_RESET: begin
81 if ((|button_in) & !(button_in_minus_one & button_in)) begin
82 state <= S SET;
83 button_out <= button_in;
84 end
85 end
86 S_SET: begin
87 if (!(button_out & button_in)) begin
88 state <= S_RESET;
89 button_out <= 9'd0;
90 end
91 end
92 endcase
93 end
94 end
95 endmodule
96
```

```
1 ///////////////////////////////////////////////////////////////////////////////
2 //3 // 6.111 FPGA Labkit -- Template Toplevel Module
 4 //
5 // For Labkit Revision 004
6 //
7 //
8 // Created: October 31, 2004, from revision 003 file
9 // Author: Sachin Shinde
10 //
11 ///////////////////////////////////////////////////////////////////////////////
12 //
13 // CHANGES FOR BOARD REVISION 004
14 //
15 // 1) Added signals for logic analyzer pods 2-4.
16 // 2) Expanded "tv_in_ycrcb" to 20 bits.
17 // 3) Renamed "tv_out_data" to "tv_out_i2c_data" and "tv_out_sclk" to
18 // "tv_out_i2c_clock".
19 // 4) Reversed disp_data_in and disp_data_out signals, so that "out" is an
20 // output of the FPGA, and "in" is an input.
21 //
22 // CHANGES FOR BOARD REVISION 003
23 //
24 // 1) Combined flash chip enables into a single signal, flash_ce_b.
25 //
26 // CHANGES FOR BOARD REVISION 002
27 //
28 // 1) Added SRAM clock feedback path input and output
29 // 2) Renamed "mousedata" to "mouse_data"
30 // 3) Renamed some ZBT memory signals. Parity bits are now incorporated into 
31 // the data bus, and the byte write enables have been combined into the
32 // 4-bit ram#_bwe_b bus.
33 // 4) Removed the "systemace_clock" net, since the SystemACE clock is now
34 // hardwired on the PCB to the oscillator.
35 //
36 ///////////////////////////////////////////////////////////////////////////////
37 //
38 // Complete change history (including bug fixes)
39 //
40 // 2006-Mar-08: Corrected default assignments to "vga_out_red", "vga_out_green"
41 // and "vga_out_blue". (Was 10'h0, now 8'h0.)
42 //
43 // 2005-Sep-09: Added missing default assignments to "ac97_sdata_out",
44 // "disp_data_out", "analyzer[2-3]_clock" and
45 // "analyzer[2-3]_data".
46 //
47 // 2005-Jan-23: Reduced flash address bus to 24 bits, to match 128Mb devices
48 // actually populated on the boards. (The boards support up to
49 // 256Mb devices, with 25 address lines.)
50 //
51 // 2004-Oct-31: Adapted to new revision 004 board.
52 //
53 // 2004-May-01: Changed "disp_data_in" to be an output, and gave it a default
54 // value. (Previous versions of this file declared this port to
55 // be an input.)
56 //
57 // 2004-Apr-29: Reduced SRAM address busses to 19 bits, to match 18Mb devices
58 // actually populated on the boards. (The boards support up to
59 // 72Mb devices, with 21 address lines.)
60 //
61 // 2004-Apr-29: Change history started
```
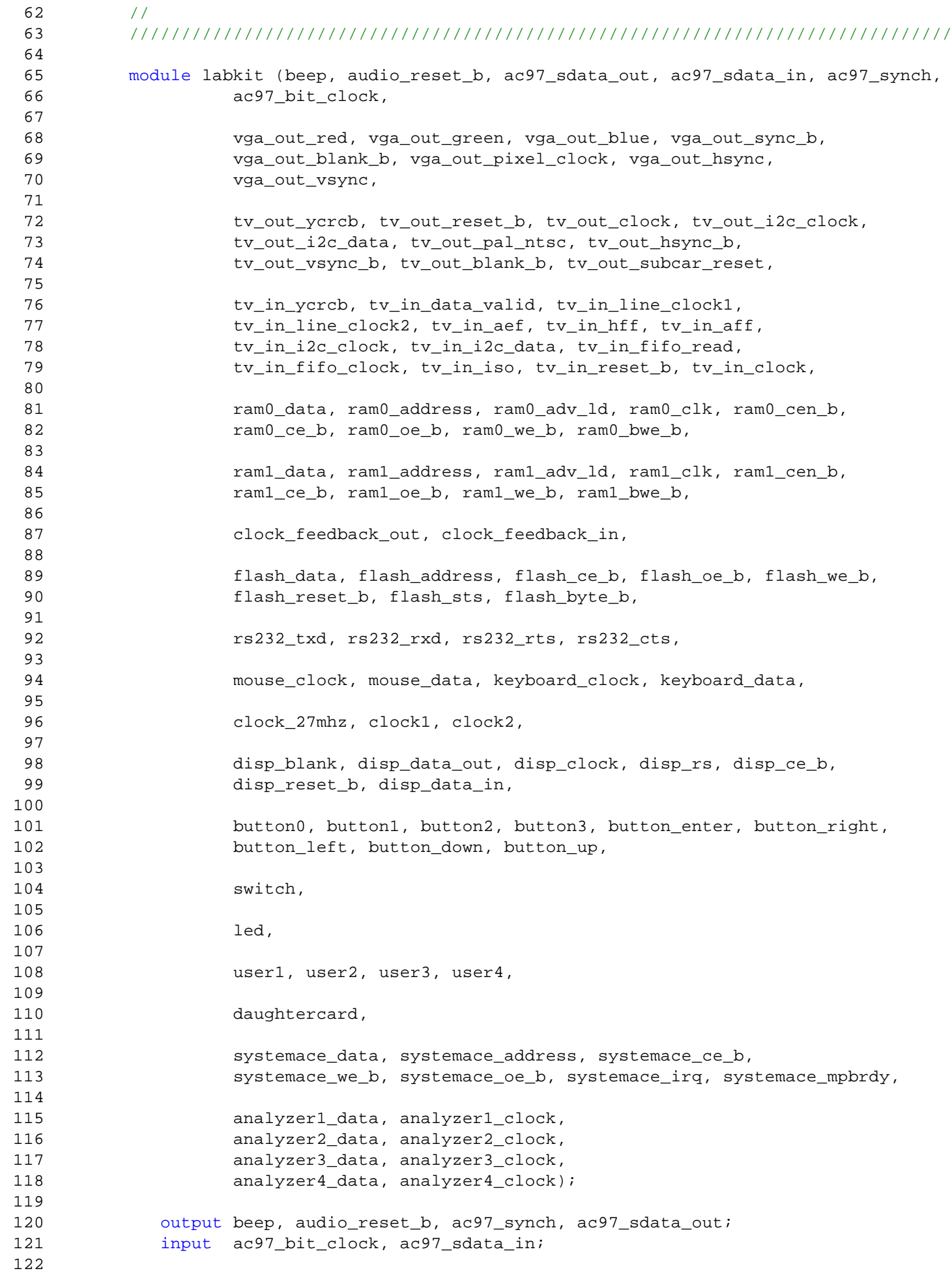

```
123 output [7:0] vga_out_red, vga_out_green, vga_out_blue;
124 output vga_out_sync_b, vga_out_blank_b, vga_out_pixel_clock,
125 vga_out_hsync, vga_out_vsync;
126
127 output [9:0] tv_out_ycrcb;
128 output tv_out_reset_b, tv_out_clock, tv_out_i2c_clock, tv_out_i2c_data,
129 tv_out_pal_ntsc, tv_out_hsync_b, tv_out_vsync_b, tv_out_blank_b,
130 tv_out_subcar_reset;
131
132 input [19:0] tv_in_ycrcb;
133 input tv_in_data_valid, tv_in_line_clock1, tv_in_line_clock2, tv_in_aef,
134 tv_in_hff, tv_in_aff;
135 output tv_in_i2c_clock, tv_in_fifo_read, tv_in_fifo_clock, tv_in_iso,
136 tv_in_reset_b, tv_in_clock;
137 inout tv_in_i2c_data;
138
139 inout [35:0] ram0_data;
140 output [18:0] ram0_address;
141 output ram0_adv_ld, ram0_clk, ram0_cen_b, ram0_ce_b, ram0_oe_b, ram0_we_b;
142 output [3:0] ram0_bwe_b;
143
144 inout [35:0] ram1_data;
145 output [18:0] ram1_address;
146 output ram1_adv_ld, ram1_clk, ram1_cen_b, ram1_ce_b, ram1_oe_b, ram1_we_b;
147 output [3:0] ram1_bwe_b;
148
149 input clock_feedback_in;
150 output clock_feedback_out;
151
152 inout [15:0] flash_data;
153 output [23:0] flash address;
154 output flash ce b, flash oe b, flash we b, flash reset b, flash byte b;
155 input flash_sts;
156
157 output rs232_txd, rs232_rts;
158 input rs232_rxd, rs232_cts;
159
160 input mouse_clock, mouse_data, keyboard_clock, keyboard_data;
161
162 input clock_27mhz, clock1, clock2;
163
164 output disp_blank, disp_clock, disp_rs, disp_ce_b, disp_reset_b;
165 input disp_data_in;
166 output disp_data_out;
167
168 input button0, button1, button2, button3, button_enter, button_right,
169 button_left, button_down, button_up;
170 input [7:0] switch;
171 output [7:0] led;
172
173 inout [31:0] user1, user2, user3, user4;
174
175 inout [43:0] daughtercard;
176
177 inout [15:0] systemace_data;
178 output [6:0] systemace_address;
179 output systemace_ce_b, systemace_we_b, systemace_oe_b;
180 input systemace_irq, systemace_mpbrdy;
181
182 output [15:0] analyzer1_data, analyzer2_data, analyzer3_data,
183 analyzer4_data;
```
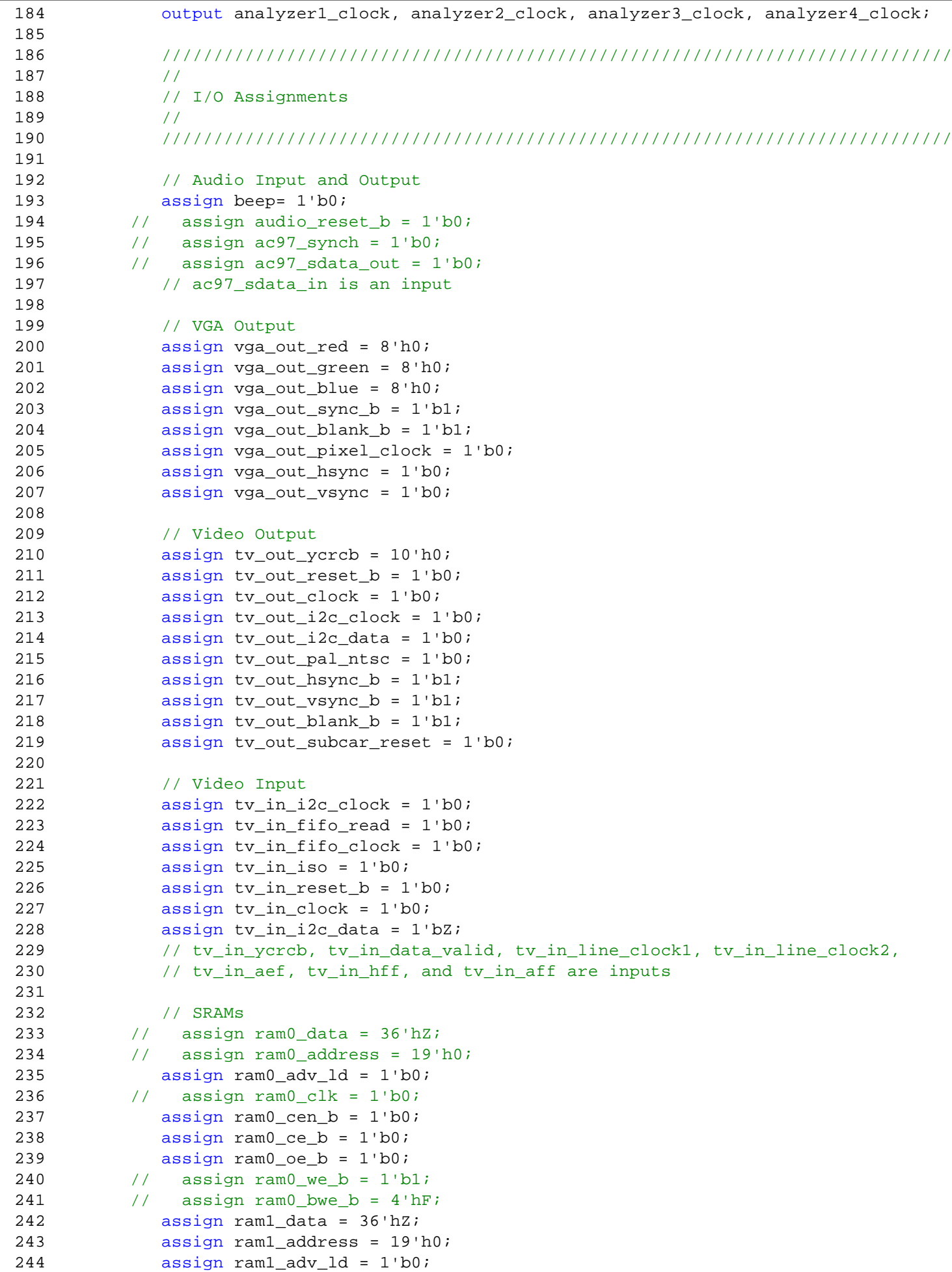

```
245 // assign raml clk = 1'b0;
246 assign ram1_cen_b = 1'b1;
247 assign ram1_ce_b = 1'b1;
248 assign ram1 oe b = 1'b1;
249 assign ram1_we_b = 1'b1;
250 assign ram1_bwe_b = 4'hF;
251 // assign clock_feedback_out = 1'b0;
252 // clock_feedback_in is an input
253
254 // Flash ROM
255 assign flash_data = 16'hZ;
256 assign flash_address = 24'h0;
257 assign flash_ce_b = 1'b1;
258 assign flash_oe_b = 1'b1;
259 \qquad \qquad \text{assign flash we b = 1'b1};260 assign flash reset b = 1'b0;
261 assign flash_byte_b = 1'b1;
262 // flash_sts is an input
263
264 // RS-232 Interface
265 assign rs232 txd = 1'b1;
266 assign rs232_rts = 1'b1;
267 // rs232_rxd and rs232_cts are inputs
268
269 // PS/2 Ports
270 // mouse_clock, mouse_data, keyboard_clock, and keyboard_data are inputs
271
272 // LED Displays
273 // assign disp_blank = 1'b1;
274 // assign disp_clock = 1'b0;
275 // assign disp_rs = 1^{\circ}b0;
276 \frac{1}{2} // assign disp ce b = 1'b1;
277 // assign disp_reset_b = 1'b0;
278 \frac{1}{2} assign disp data out = 1'b0;
279 // disp_data_in is an input
280
281 // Buttons, Switches, and Individual LEDs
282 // assign led = 8'hFF;
283 // button0, button1, button2, button3, button_enter, button_right,
284 // button_left, button_down, button_up, and switches are inputs
285
286 // User I/Os
287 assign user1 = 32'hZ;
288 assign user2 = 32'hZ;
289 assign user3 = 32'hZ;
290 assign user4 = 32'hZ;
291
292 // Daughtercard Connectors
293 assign daughtercard = 44'hZ;
294
295 // SystemACE Microprocessor Port
296 // assign systemace_data = 16'hZ;
297 // assign systemace_address = 7'h0;
298 \frac{1}{2} assign systemace ce b = 1'b1;
299 // assign systemace_we_b = 1'b1;
300 // assign systemace_oe_b = 1'b1;
301 // systemace_irq and systemace_mpbrdy are inputs
302
303 // Logic Analyzer
304 assign analyzer1_data = 16'h0;
305 assign analyzer1_clock = 1'b1;
```

```
306 assign analyzer2_data = 16'h0;
307 assign analyzer2_clock = 1'b1;
308 assign analyzer3_data = 16'h0;
309 assign analyzer3_clock = 1'b1;
310 assign analyzer4_data = 16'h0;
311 assign analyzer4_clock = 1'b1;
312
313 //////////////////////////////////////////////////////////////////////////////
314 //
315 // Reset Generation
316 //
317 // A shift register primitive is used to generate an active-high reset
318 // signal that remains high for 16 clock cycles after configuration finishes
319 // and the FPGA's internal clocks begin toggling.
320 //
321 ///////////////////////////////////////////////////////////////////////////
322 wire clk_27mhz, locked;
323 ramclock RAMCLOCK_1(
324 .ref_clock(clock_27mhz),
325 .fpga_clock(clk_27mhz),
326 .ram0_clock(ram0_clk),
327 .ram1_clock(ram1_clk),
328 .clock_feedback_in(clock_feedback_in),
329 .clock_feedback_out(clock_feedback_out),
330 .locked(locked)
331 );
332
333 wire pre_reset, reset;
334 SRL16 reset_sr(.D(1'b0), .CLK(clk_27mhz), .Q(pre_reset),
335 .A0(1'b1), .A1(1'b1), .A2(1'b1), .A3(1'b1));
336 defparam reset_sr.INIT = 16'hFFFF;
337
338 assign reset = pre_reset | ~locked;
339
340 ////////////////////////////////////////////////////////////////////////////
341 //
342 // Main Modules
343 //
344 ////////////////////////////////////////////////////////////////////////////
345
346
347 wire b_up, b_down, b_left, b_right, b_enter, b0, b1, b2, b3;
348 wire br_up, br_down, br_left, br_right, br_enter, br0, br1, br2, br3;
349 wire [7:0] sw;
350 // Instantiate Button and Switch Debouncers
351 debounce DB1(.clock(clk_27mhz),.reset(reset),.noisy(~button_up),.clean(br_up));
352 debounce DB2(.clock(clk_27mhz),.reset(reset),.noisy(~button_down),.clean(br_down));
353 debounce DB3(.clock(clk_27mhz),.reset(reset),.noisy(~button_left),.clean(br_left));
354 debounce DB4(.clock(clk_27mhz),.reset(reset),.noisy(~button_right),.clean(br_right));
355 debounce DB5(.clock(clk_27mhz),.reset(reset),.noisy(~button_enter),.clean(br_enter));
356 debounce DB6(.clock(clk_27mhz),.reset(reset),.noisy(~button0),.clean(br0));
357 debounce DB7(.clock(clk_27mhz),.reset(reset),.noisy(~button1),.clean(br1));
358 debounce DB8(.clock(clk_27mhz),.reset(reset),.noisy(~button2),.clean(br2));
359 debounce DB9(.clock(clk_27mhz),.reset(reset),.noisy(~button3),.clean(br3));
360 debounce DB10(.clock(clk_27mhz),.reset(reset),.noisy(switch[0]),.clean(sw[0]));
361 debounce DB11(.clock(clk_27mhz),.reset(reset),.noisy(switch[1]),.clean(sw[1]));
362 debounce DB12(.clock(clk_27mhz),.reset(reset),.noisy(switch[2]),.clean(sw[2]));
363 debounce DB13(.clock(clk_27mhz),.reset(reset),.noisy(switch[3]),.clean(sw[3]));
364 debounce DB14(.clock(clk_27mhz),.reset(reset),.noisy(switch[4]),.clean(sw[4]));
365 debounce DB15(.clock(clk_27mhz),.reset(reset),.noisy(switch[5]),.clean(sw[5]));
366 debounce DB16(.clock(clk_27mhz),.reset(reset),.noisy(switch[6]),.clean(sw[6]));
```

```
367 debounce DB17(.clock(clk_27mhz),.reset(reset),.noisy(switch[7]),.clean(sw[7]));
368
369 // Instante Button Contention Resolver
370 Button_Contention_Resolver BCR1(
371 .clk(clk_27mhz),
372 .reset(reset),
373 // Button Inputs
374 .button0_in(br0),
375 .button1_in(br1),
376 .button2 in(br2),
377 .button3_in(br3),
378 .button_enter_in(br_enter),
379 .button_left_in(br_left),
380 .button_right_in(br_right),
381 .button_up_in(br_up),
382 .button_down_in(br_down),
383 // Button Outputs
384 .button0_out(b0),
385 .button1_out(b1),
386 .button2_out(b2),
387 .button3 out(b3),
388 .button_enter_out(b_enter),
389 .button_left_out(b_left),
390 .button_right_out(b_right),
391 .button_up_out(b_up),
392 .button_down_out(b_down)
393 );
394
395 // Latch switches to detect transitions
396 reg [7:0] sw_l;
397 always @(posedge clk_27mhz) sw_l <= (reset) ? 0: sw;
398 wire [7:0] sw_rise, sw_fall;
399 assign sw_rise = sw & ~sw_l;
400 \qquad \qquad \text{assign sw_fall = -sw & sw_l};401
402
403 // Latch buttons to detect transitions
404 reg bl_up, bl_down, bl_left, bl_right, bl_enter, bl0, bl1, bl2, bl3;
405 always @(posedge clk_27mhz) begin
406 if (reset) begin
407 bl_up <= 0;
408 bl_down <= 0;
409 bl_left <= 0;
410 bl_right <= 0;
411 bl enter <= 0;
412 bl0 <= 0;
413 bl1 <= 0;
414 bl2 <= 0;
415 bl3 \leq 0;416 end
417 else begin
418 bl_up <= b_up;
419 bl_down <= b_down;
420 bl left <= b left;
421 bl_right <= b_right;
422 bl enter <= b enter;
423 bl0 <= b0;
424 bl1 <= b1;
425 bl2 <= b2;
426 bl3 <= b3;
427 end
```
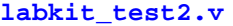

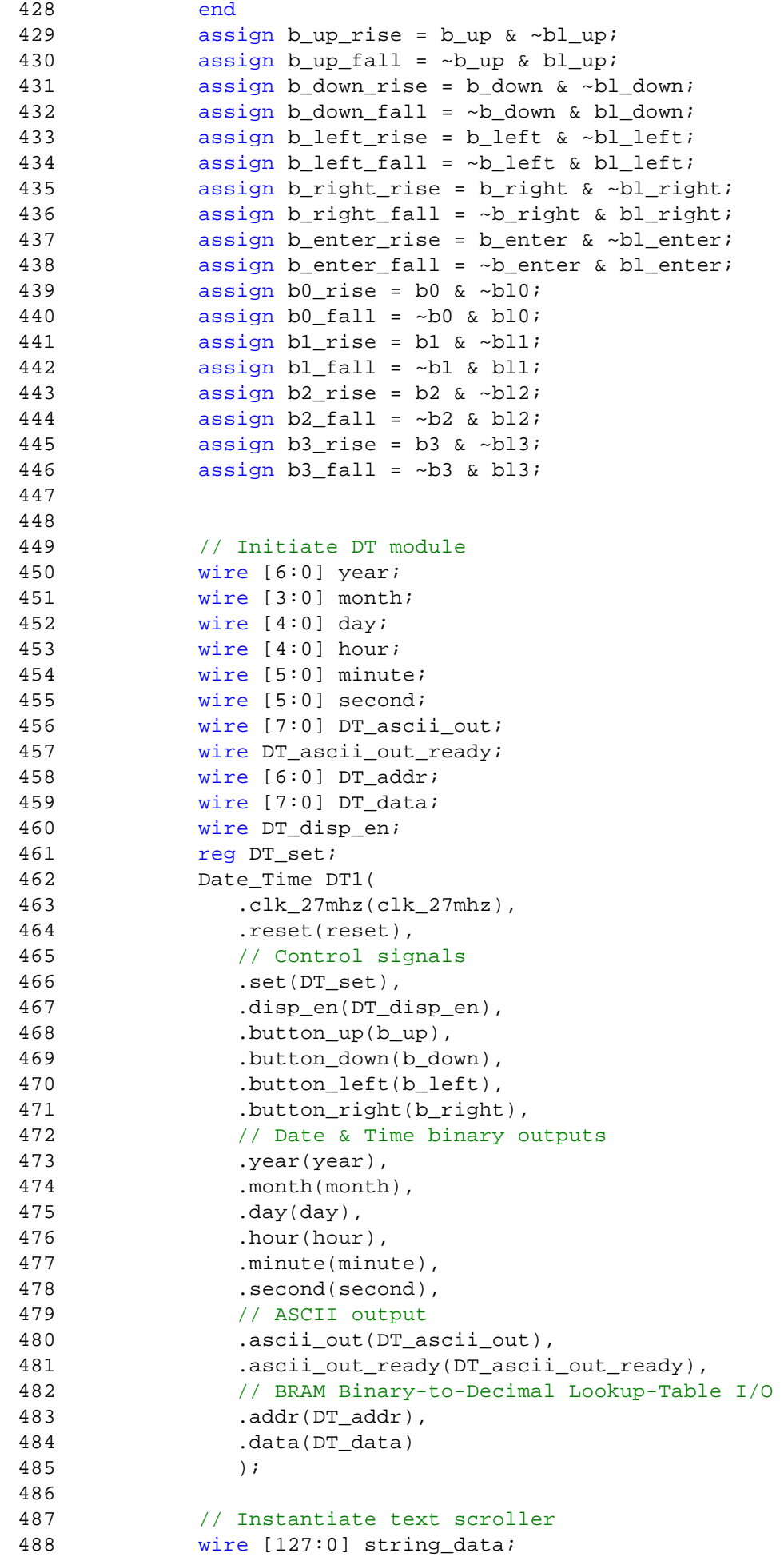

```
489 wire [7:0] ascii in;
490 wire ascii_in_ready;
491 Text_Scroller TS1(
492 .clk(clk 27mhz),
493 .reset(reset),
494 // Data In
495 .ascii_data(ascii_in),
496 .ascii_data_ready(ascii_in_ready),
497 // Data Out
498 .string data(string data)
499 );
500
501 // Instantiate string and hex displays
502 display_string DS1(
503 .clock_27mhz(clk_27mhz),
504 .reset(reset),
505 .string_data(string_data),
506 .disp_blank(disp_blank_0),
507 .disp_clock(disp_clock_0),
508 .disp_rs(disp_rs_0),
509 .disp ce b(disp ce b 0),
510 .disp_reset_b(disp_reset_b_0),
511 .disp_data_out(disp_data_out_0)
512 );
513
514 wire [63:0] data;
515 display_16hex DISP_HEX_1(
516 .clock_27mhz(clk_27mhz),
517 .reset(reset),
518 .data(data),
519 .disp_blank(disp_blank_1),
520 .disp_clock(disp_clock_1),
521 .disp_rs(disp_rs_1),
522 .disp_ce_b(disp_ce_b_1),
523 .disp_reset_b(disp_reset_b_1),
524 .disp_data_out(disp_data_out_1)
525 );
526
527 // Mux displays as needed
528 reg disp_blank_reg, disp_clock_reg, disp_rs_reg, disp_ce_b_reg, disp_reset_b_reg,
       disp_data_out_reg;
529 assign disp_blank = disp_blank_reg;
530 assign disp clock = disp clock reg;
531 assign disp_rs = disp_rs_reg;
532 assign disp_ce_b = disp_ce_b_reg;
533 assign disp_reset_b = disp_reset_b_reg;
534 assign disp_data_out = disp_data_out_reg;
535 always @(posedge clk_27mhz) begin
536 if (reset) begin
537 disp_blank_reg <= 1'b1;
538 disp_clock_reg <= 1'b0;
539 disp_rs_reg <= 1'b0;
540 disp_ce_b_reg <= 1'b1;
541 disp reset b reg <= 1'b0;
542 disp_data_out_reg <= 1'b0;
543 end
544 else if (sw[0]) begin
545 disp_blank_reg <= disp_blank_0;
546 disp_clock_reg <= disp_clock_0;
547 disp_rs_reg <= disp_rs_0;
548 disp_ce_b_reg <= disp_ce_b_0;
```

```
549 disp_reset_b_reg <= disp_reset_b_0;
550 disp_data_out_reg <= disp_data_out_0;
551 end
552 else begin
553 disp_blank_reg <= disp_blank_1;
554 disp_clock_reg <= disp_clock_1;
555 disp_rs_reg <= disp_rs_1;
556 disp_ce_b_reg <= disp_ce_b_1;
557 disp_reset_b_reg <= disp_reset_b_1;
558 disp_data_out_reg <= disp_data_out_1;
559 end
560 end
561
562
563 // Instantiate AC '97 PCM
564 wire [15:0] audio_in_data,audio_out_data;
565 wire audio_ready;
566 AC97_PCM AC97_PCM_1(
567 .clock_27mhz(clk_27mhz),
568 .reset(reset),
569 .volume(4'b1111),
570 // PCM interface signals
571 .audio_in_data(audio_in_data),
572 .audio_out_data(audio_out_data),
573 .ready(audio_ready),
574 // LM4550 interface signals
575 .audio_reset_b(audio_reset_b),
576 .ac97_sdata_out(ac97_sdata_out),
577 .ac97_sdata_in(ac97_sdata_in),
578 .ac97_synch(ac97_synch),
579 .ac97_bit_clock(ac97_bit_clock)
580 );
581
582 // Instantiate Voicemail Interface
583 wire [3:0] sts;
584 wire [3:0] cmd;
585 wire [7:0] phn_num;
586 wire [7:0] vm_ascii_out;
587 wire vm_ascii_out_ready;
588 wire [6:0] vm_addr;
589 wire [7:0] vm_data;
590 wire vm disp en;
591 Voicemail_Interface VM_INTERFACE_1(
592 .clk_27mhz(clk_27mhz), // 27MHz clock
593 .reset(reset), the metal of \frac{1}{2} synchronous reset
594 // Main Interface ports
595 .sts(sts), .sts(sts), the status port of \frac{1}{2} status port
596 .cmd(cmd), \frac{1}{2} .cmd(cmd), \frac{1}{2} Port for issuing commands
597 .phn_num(phn_num), \frac{1}{2} .phn_num(phn_num), \frac{1}{2} Port for phone number (on writes)
598 .din(audio_in_data), \frac{1}{2} // Sample Data in
599 .dout(audio_out_data), \frac{1}{2} // Sample Data out
600 .d_ready(audio_ready), // Sample Data Ready Signal
601 .disp_en(vm_disp_en), // Display Enable
602 // Button inputs
603 .button_up(b_up),
604 .button_down(b_down),
605 // ASCII output
606 .ascii_out(vm_ascii_out), // Port for ASCII data
607 .ascii_out_ready(vm_ascii_out_ready), // Ready signal for ASCII data
608 // ZBT RAM I/Os
609 .ram_data(ram0_data),
```

```
610 .ram address(ram0 address),
611 .ram_we_b(ram0_we_b),
612 .ram bwe b(ram0 bwe b),
613 // Date & Time inputs
614 .year(year),
615 .month(month),
616 .day(day),
617 .hour(hour),
618 .minute(minute),
619 .second(second),
620 // Binary-to-Decimal Lookup-Table I/O
621 .addr(vm_addr),
622 .data(vm_data),
623 // SystemACE ports
624 . systemace_data(systemace_data), \frac{1}{2} // SystemACE R/W data
625 .systemace_address(systemace_address), // SystemACE R/W address
626 .systemace_ce_b(systemace_ce_b), // SystemACE chip enable (Active Low)
627 .systemace_we_b(systemace_we_b), \frac{1}{2} // SystemACE write enable (Active Low)
628 .systemace_oe_b(systemace_oe_b), // SystemACE output enable (Active Low)
629 .systemace_mpbrdy(systemace_mpbrdy) // SystemACE buffer ready
630 );
631
632 reg [3:0] cmd_reg;
633 reg [7:0] phn_num_reg;
634
635 assign cmd = cmd reg;
636 assign phn_num = phn_num_reg;
637
638 // Define command parameters
639 parameter CMD<sub>IDLE</sub> = 4'dd;
640 parameter CMD_START_RD = 4'd1;
641 parameter CMD END RD = 4'd2;
642 parameter CMD_START_WR = 4'd3;
643 parameter CMD END WR = 4'd4;
644 parameter CMD_VIEW_UNRD = 4'd5;
645 parameter CMD VIEW SAVED = 4'd6;
646 parameter CMD DEL = 4'd7;
647 parameter CMD_SAVE = 4'd8;
648
649 // Define Status parameters
650 parameter STS_NO_CF_DEVICE = 4'd0;
651 parameter STS_CMD_RDY = 4'd1;
652 parameter STS BUSY = 4' d2;
653 parameter STS_RDING = 4'd3;
654 parameter STS_RD_FIN = 4'd4;
655 parameter STS_WRING = 4'd5;
656 parameter STS_WR_FIN = 4'd6;
657 parameter STS ERR VM FULL = 4'd7;
658 parameter STS_ERR_RD_FAIL = 4'd8;
659 parameter STS_ERR_WR_FAIL = 4'd9;
660
661 // Binary_to_Decimal Instantiation
662 Binary_to_Decimal BtD1(
663 .clka(clk 27mhz),
664 .clkb(clk_27mhz),
665 .addra(DT_addr),
666 .addrb(vm_addr),
667 .douta(DT_data),
668 .doutb(vm data)
669 );
670
```

```
labkit_test2.v Wed Dec 12 11:59:37 2012
 671 // Set output to Text Scroller
 672 assign ascii_in = vm_ascii_out;
 673 assign ascii_in_ready = vm_ascii_out_ready;
 674 assign vm_disp_en = 1'b1;
 675 assign DT_disp_en = 1'b0;
 676
 677 // Instantiate state
 678 reg [3:0] state;
 679
 680 // Define state paramters
 681 parameter S_IDLE = 4'h0;
 682 parameter S_VIEW_UNRD = 4'h1;
 683 parameter S_VIEW_SAVED = 4'h2;
 684 parameter S_START_RD = 4'h3;
 685 parameter S START RD 1 = 4'h4;
 686 parameter S_START_RD_2 = 4'h5;
 687 parameter S_START_WR = 4'h6;
 688 parameter S_START_WR_1 = 4'h7;
 689 parameter S_DEL = 4'h8;
 690 parameter S_SAVE = 4'h9;
 691
 692 // Set commands with buttons
 693 always @(posedge clk_27mhz) begin
 694 if (reset) begin
 695 cmd_reg <= CMD_IDLE;
 696 phn_num_reg <= 8'hFF;
 697 state <= S_IDLE;
 698 end
 699 else begin
 700 case (state)
 701 S IDLE: begin
 702 cmd_reg <= CMD_IDLE;
 703 if (sts == STS_CMD_RDY) begin
 704 if (b_left_rise)
 705 state <= S_VIEW_UNRD;
 706 else if (b_right_rise)
 707 state <= S_VIEW_SAVED;
 708 else if (b_enter_rise)
 709 state <= S_START_RD;
 710 else if (b3_rise)
 711 state <= S_START_WR;
 712 else if (b0_rise)
 713 state <= S DEL;
 714 else if (b1_rise)
 715 state <= S_SAVE;
 716 end
 717 end
 718 S VIEW UNRD: begin
 719 if (sts == STS_CMD_RDY) begin
 720 cmd_reg <= CMD_VIEW_UNRD;
 721 state <= S_IDLE;
 722 end
 723 end
 724 S VIEW SAVED: begin
 725 if (sts == STS_CMD_RDY) begin
 726 cmd reg <= CMD VIEW SAVED;
 727 state <= S_IDLE;
 728 end
 729 end
 730 S START RD: begin
 731 if (sts == STS_CMD_RDY) begin
```

```
732 cmd_reg <= CMD_START_RD;
733 state <= state + 1;
734 end
735 end
736 S_START_RD_1: begin
737 cmd_reg <= CMD_IDLE;
738 state <= state + 1;
739 end
740 S START RD 2: begin
741 if (sts == STS_RDING) begin
742 if (~b_enter) begin
743 cmd_reg <= CMD_END_RD;
744 state <= S_IDLE;
745 end
746 end
747 else if ((sts == STS_RD_FIN)|(sts == STS_CMD_RDY))
748 state <= S_IDLE;
749 end
750 S_START_WR: begin
751 if (sts == STS_CMD_RDY) begin
752 cmd_reg <= CMD_START_WR;
753 phn_num_reg <= sw[7:1];
754 state <= state + 1;
755 end
756 end
757 S_START_WR_1: begin
758 if (sts == STS_WRING) begin
759 if (~b3) begin
760 cmd_reg <= CMD_END_WR;
761 state <= S_IDLE;
762 end
763 end
764 else if (sts == STS_WR_FIN) begin
765 state <= S_IDLE;
766 end
767 end
768 S_DEL: begin
769 if (sts == STS_CMD_RDY) begin
770 cmd_reg <= CMD_DEL;
771 state <= S_IDLE;
772 end
773 end
774 S SAVE: begin
775 if (sts == STS_CMD_RDY) begin
776 cmd_reg <= CMD_SAVE;
777 state <= S_IDLE;
778 end
779 end
780 endcase
781 end
782 end
783
784 // Latch LEDs to temporary statuses, with reset button b2
785 reg led3, led4, led5, led6, led7;
786 assign led[7] = ~led7;
787 assign led[6] = ~led6;
788 assign led[5] = ~led5;
789 assign led[4] = ~led4;
790 assign led[3] = ~led3;
791 \qquad \qquad \text{assign } led[2] = \sim (sts == STS\_RDING);792 assign led[1] = \sim (sts == STS_WRING);
```
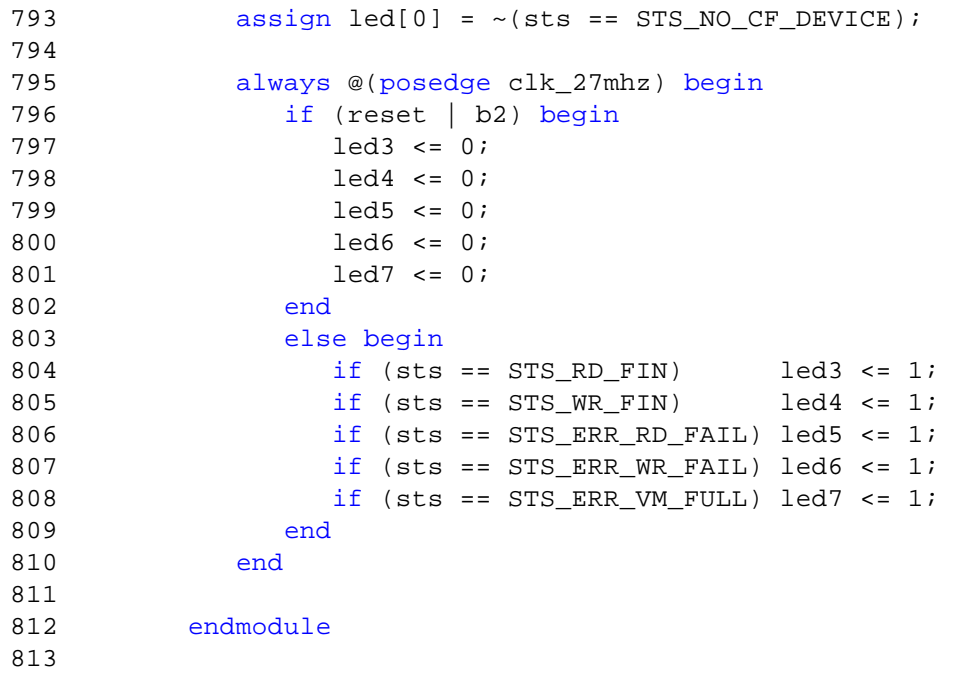

**Session.v**

```
1 ////////////////////////////////////////////////////////////////////////////////
2 // Engineer: Kiarash Adl
3 // Module Name: Session Module
4 ////////////////////////////////////////////////////////////////////////////////
5 
6 /*
7 possible user input:
8 call phone number 5'h1
9 answer call 5'h2
10 disconnect phone number 5'h5
11 voicmail 5'h3
12 */13 
14 module session (input clk, input reset, input [7:0] phoneNum, input [4:0] userInp,
15 input [1:0] cmdIn, input [15:0] packetIn, input transportBusy,
16 output reg [1:0] cmd, output reg [15:0] dataOut, output reg sessionBusy,
17 output reg [7:0] phoneOut, output [3:0] current_state,
18 
19 input ac97_clk, input [15:0] micBufferIn,
20 output [15:0] spkBufferOut, output micBufferFull, output micBufferEmpty,
21 output spkBufferFull, output spkBufferEmpty
22 );
23 
24 
25 reg micBuffer_wr_en, spkBuffer_rd_en;
26 
27 reg [3:0] state=0;
28 
29 assign current_state = state;
30 
31 parameter s_idle=4'd0;
32 parameter s_calling=4'd1;
33 parameter s_connected=4'd2;
34 parameter s_noAnswer=4'd3;
35 parameter s_voicemail=4'd4;
36 parameter s_connectedToVoice=4'd5;
37 parameter s_ringing=4'd6;
38 
39 reg [7:0] phone;
40 
41 reg spkBuffer_wr_en=0;
42 wire [15:0] spkBufferIn;
43 assign spkBufferIn=packetIn;
44 
45 wire [15:0] micBufferOut;
46 reg micBuffer_rd_en;
47 
48 
49 wire [15:0] spkOut;
50 
51 audioBuffer micBuffer ( .din(micBufferIn), .rd_clk(clk),.rd_en(micBuffer_rd_en), .
        rst(reset),
52 .wr_clk(ac97_clk), .wr_en(micBuffer_wr_en), .dout(micBufferOut), .empty(
```

```
micBufferEmpty), .full(micBufferFull));
53 
54 
55 audioBuffer spkBuffer ( .din(spkBufferIn), .rd_clk(ac97_clk),.rd_en(spkBuffer_rd_en
      ), .rst(reset),
56 .wr_clk(clk), .wr_en(spkBuffer_wr_en), .dout(spkOut), .empty(spkBufferEmpty), .
      full(spkBufferFull));
57 
58 assign spkBufferOut= spkBufferEmpty? 16'b0 : spkOut;
59 
60 always @(posedge clk) begin
61 
62 if (reset) begin
63 state<=s_idle;
64 spkBuffer_wr_en<=0;
65 micBuffer_rd_en<=0;
66 
67 end else case (state)
68 
69 s_idle: begin
70 
71 sessionBusy<=0;
72 
73 if (userInp==5'h1) begin //call a phone number
74 cmd<=2'b01; //sending a control packet
75 dataOut[15:8]<=phoneNum;
76 dataOut[7:0]<=8'h1;
77 state<=s_calling;
78 phone<=phoneNum;
79 end else if (cmdIn==2'b01 && packetIn[7:0]==8'h1) begin //recieving a 
              call
80 phone<=packetIn[15:8];
81 state<=s_ringing;
82 phoneOut<=packetIn[15:8];
83 cmd\leq=0;
84 end else begin
85 state<=s_idle;
86 cmd<=0;
87 end
88 
89 end
90 
91 
92 s_calling: begin
93 sessionBusy<=0;
94 cmd<=0;
95 
96 if ((cmdIn==2'b01) && (packetIn[7:0]==8'h2)) begin //Answered
97 phone<=packetIn[15:8];
98 state<=s_connected;
99 end else if ((cmdIn==2'b01) && (packetIn[7:0]==8'h3)) begin //Voice-mail
100 phone<=packetIn[15:8];
101 state<=s_connectedToVoice;
```
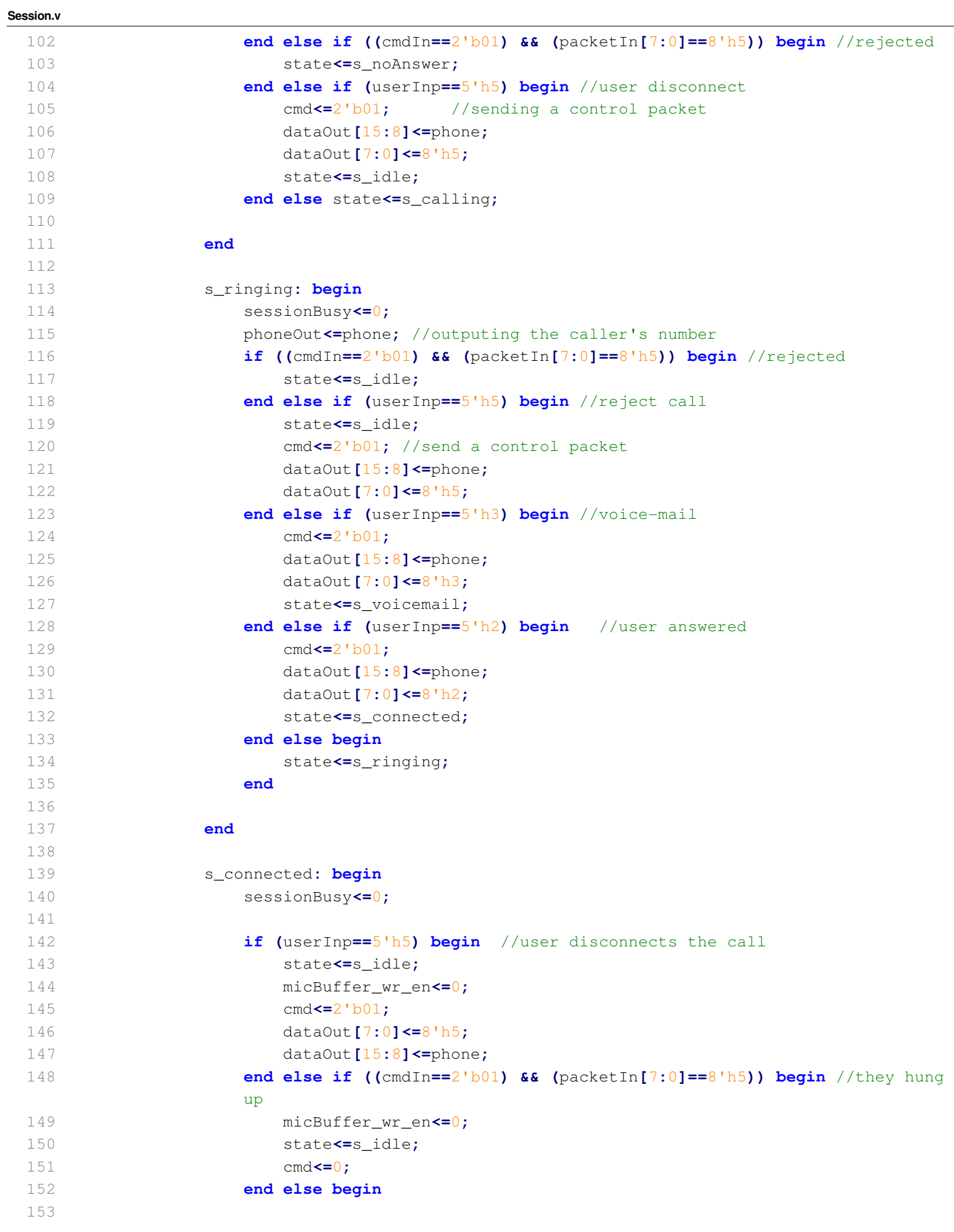

```
Session.v
 154 micBuffer_wr_en<=1;spkBuffer_rd_en<=1;
 155 
 156 if ((!transportBusy) && (!micBufferEmpty)) begin //sending audio
 157 micBuffer_rd_en<=1;
 158 cmd<=2'b10;
 159 dataOut<=micBufferOut;
 160 end else begin
 161 micBuffer rd en<=0;
 162 cmd <= 0;
 163 end
 164 
 165 if (cmdIn==2'b10) begin //incoming audio
 166 spkBuffer_wr_en<=1;
 167 end else begin
 168 spkBuffer_wr_en<=0;
 169 end
 170 
 171 state<=s_connected;
 172 end
 173 
 174 end
 175 
 176 s_noAnswer: begin //UI needs this state change
 177 state<=s_idle;
 178 end
 179 
 180 s_voicemail: begin
 181 sessionBusy<=0;
 182 
 183 if (userInp==5'h5) begin //user disconnects the call
 184 
 185 cmd<=2'b01;
 186 dataOut[7:0]<=8'h5;
 187 dataOut[15:8]<=phone;
 188 state<=s_idle;
 189 
 190 end else if ((cmdIn==2'b01) && (packetIn[7:0]==8'h5)) begin //they hung 
             up
 191 state<=s_idle;
 192 cmd<=0;
 193 end else if (cmdIn==2'b10) begin //incoming audio
 194 spkBuffer_wr_en<=1;
 195 state<=s_voicemail;
 196 end else begin
 197 spkBuffer_wr_en<=0;
 198 state<=s_voicemail;
 199 end
 200 
 201 end
 202 
 203 s_connectedToVoice: begin
 204 sessionBusy<=0;
 205 if (userInp==5'h5) begin //user disconnects the call
```
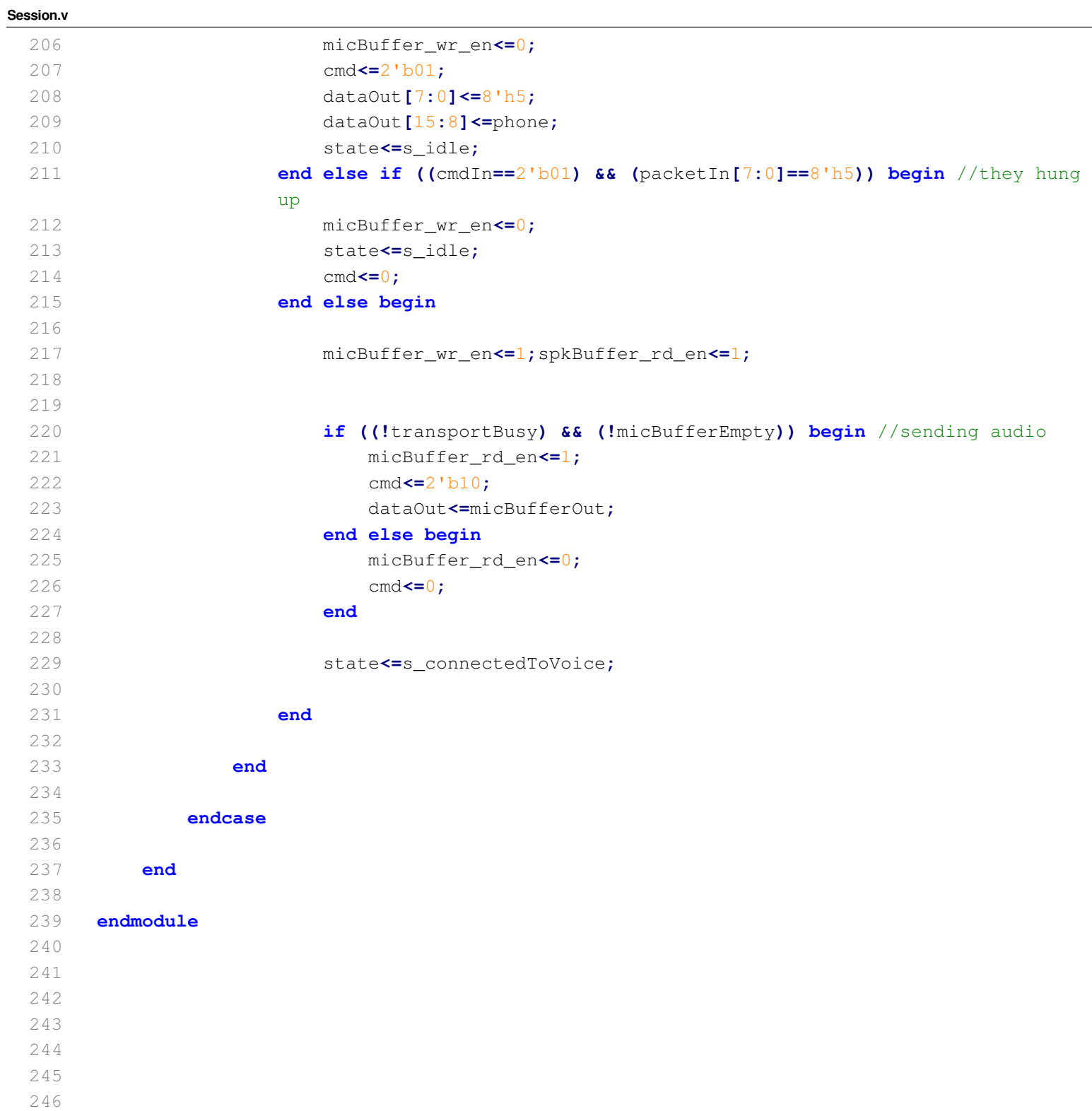

**transportSend.v**

```
1 ////////////////////////////////////////////////////////////////////////////////
2 // Engineer: Kiarash Adl
3 // Module Name: TransportSend Module
 4 ////////////////////////////////////////////////////////////////////////////////
5 
6 module transportSend #(parameter packetSize=16) //in bytes
7 (input clk, input reset, input [1:0] cmd, input [15:0] data,
8 input sendData, output reg sending, output [7:0] packetOut,
9 output reg busy, output [10:0] ready_data_count);
10 
11 //cmd == 2'b00 idle ; 2'b01 command control data; 2'b10 audio
12 reg goingToSend=0;
13 
14 initial begin
15 sending=0;
16 busy=0;
17 end
18 
19 //initializing buffer packets' fifo
20 reg [7:0] bufferIn=0;
21 reg buffer_rd_en=0;
22 reg buffer_wr_en=0;
23 wire [10:0] buffer_data_count;
24 wire [7:0] bufferOut;
25 wire bufferEmpty;
26 wire bufferFull;
27 packetBuffer packetBuffer (.clk(clk), .din(bufferIn), .rd_en(buffer_rd_en), .srst(
        reset), .wr_en(buffer_wr_en),
28 .data_count(buffer_data_count), .dout(bufferOut), .empty(bufferEmpty), .full(
           bufferFull));
29 
30 
31 //initializing ready packets' fifo
32 reg [7:0] readyIn=0;
33 reg ready_rd_en=0;
34 reg ready_wr_en=0;
35 wire [7:0] readyOut;
36 wire readyEmpty;
37 wire readyFull;
38 readyPackets readyPackets (.clk(clk), .din(readyIn), .rd_en(ready_rd_en), .srst(
        reset), .wr_en(ready_wr_en),
39 .data_count(ready_data_count), .dout(readyOut), .empty(readyEmpty), .full(
           readyFull));
40 
41 
42 assign packetOut=readyOut;
43 
44 //reg [7:0] addrBook; 
45 //reg [1:0] addrBookTop; //number of phone numbers in the addressbook
46 
47 reg [15:0] buffer;
48 reg [packetSize:0] packetSizeCounter=0;
49 reg [packetSize:0] packetSizeCounter2=0;
```
**transportSend.v**

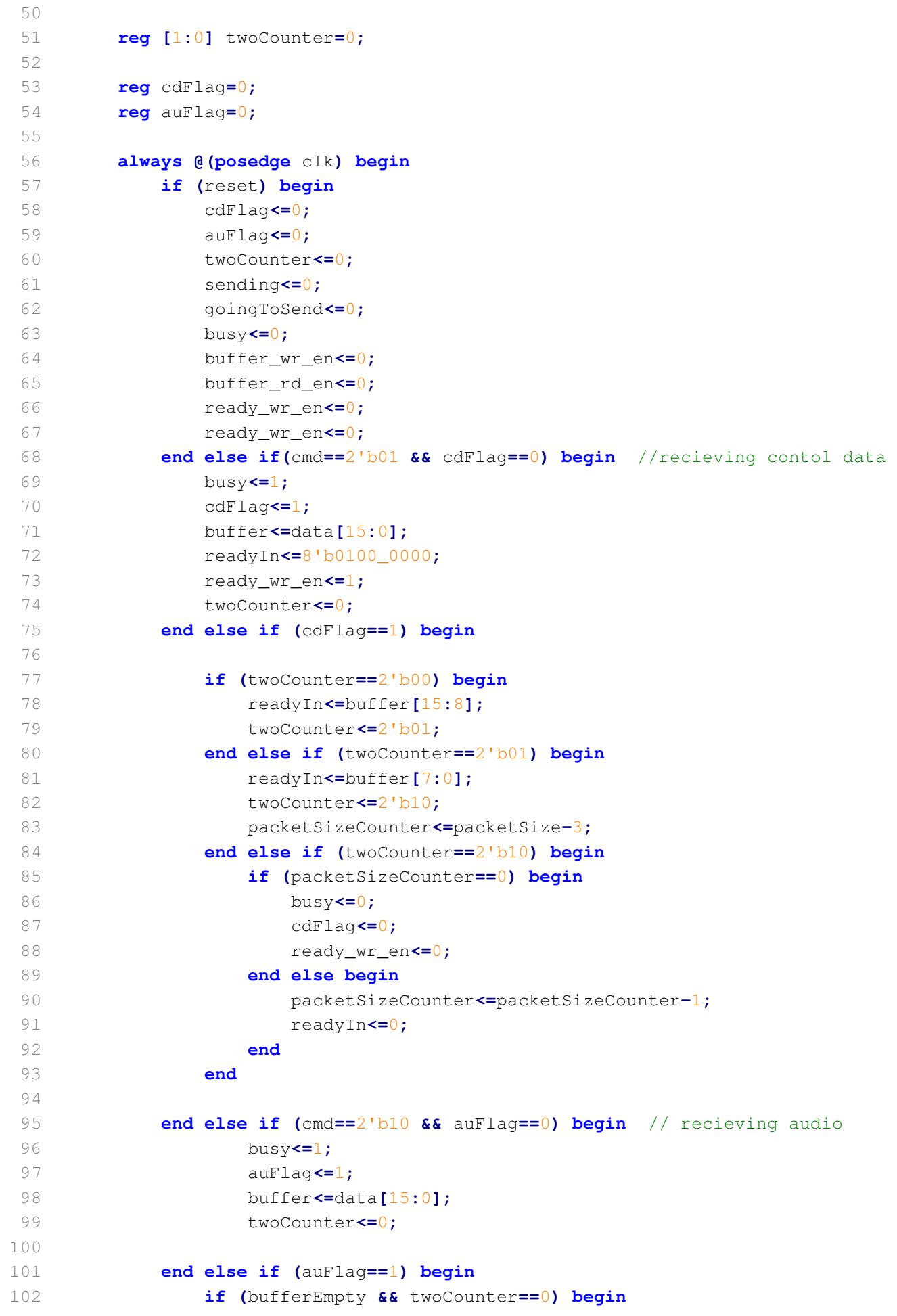

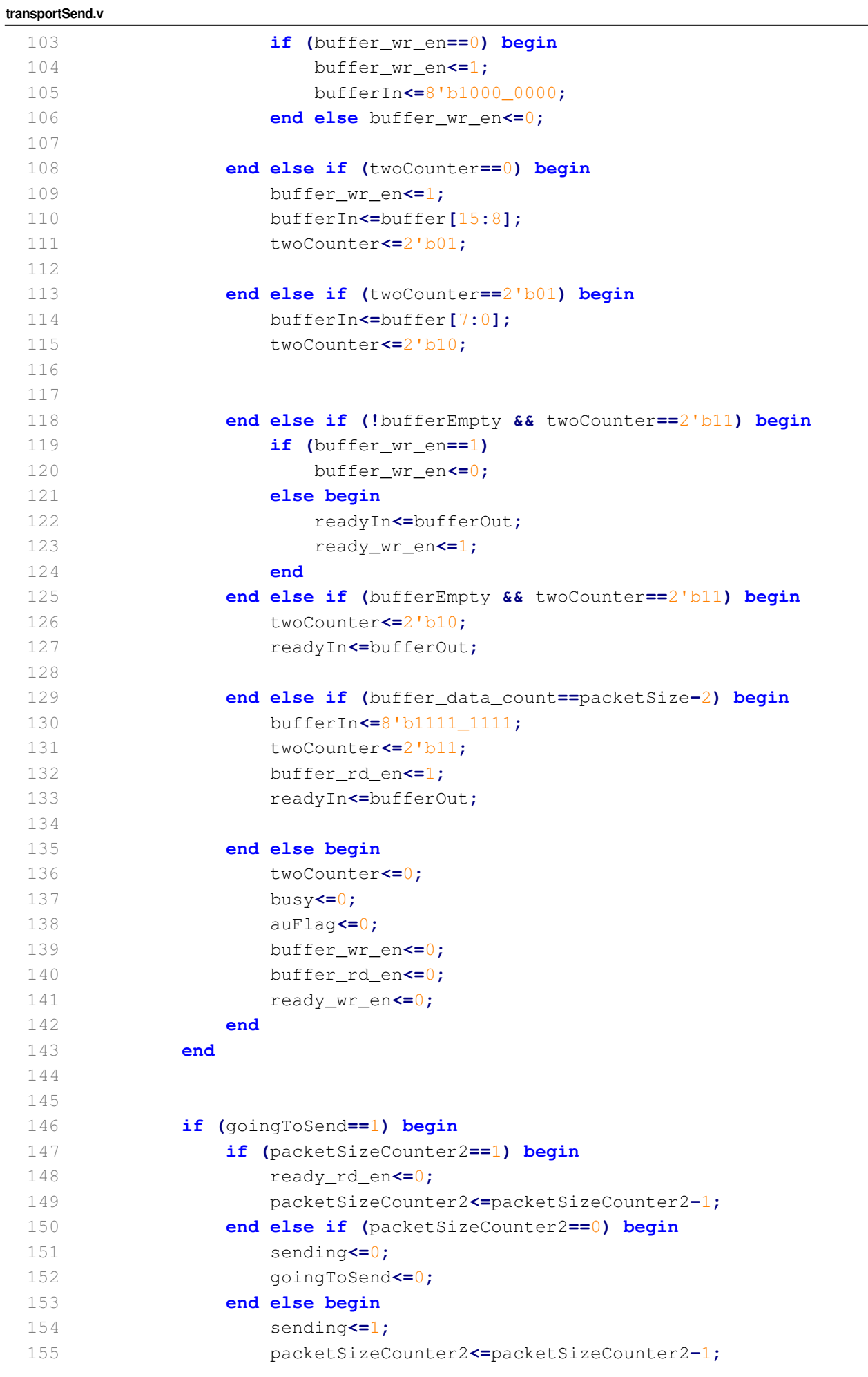

**transportSend.v** 156 **end** 157 **end else if (**sendData **&& (**ready\_data\_count**>=**packetSize**) ) begin** 158 ready\_rd\_en**<=**1**;** 159 packetSizeCounter2**<=**packetSize**;** 160 goingToSend**<=**1**;** 161 **end** 162 163 **end** 164 165 endmodule

**transportRcv.v**

```
1 ////////////////////////////////////////////////////////////////////////////////
2 // Engineer: Kiarash Adl
3 // Module Name: TransportReceive Module
 4 ////////////////////////////////////////////////////////////////////////////////
5 
6 // set rcvSignal to high and send data from network to here.
7 
8 module transportRcv #(parameter packetSize=16) //in bytes
9 (input clk, input reset, input rcvSignal, input [7:0] packetIn, input sessionBusy,
10 output reg [1:0] sendingToSession, output reg [15:0] data,
11 output [10:0] rcv_data_count, output [7:0] dafuq);
12 
13 
14 
15 //initializing recieved packets' FIFO
16 wire [7:0] rcvIn;
17 reg rcv_rd_en=0;
18 wire rcv_wr_en ;
19 wire [7:0] rcvOut;
20 wire rcvEmpty;
21 wire rcvFull;
22 readyPackets rcvPackets (.clk(clk), .din(rcvIn), .rd_en(rcv_rd_en), .srst(reset), .
        wr_en(rcv_wr_en),
23 .data_count(rcv_data_count), .dout(rcvOut), .empty(rcvEmpty), .full(rcvFull));
24 
25 //This module buffers data as they are available. 
26 assign rcv_wr_en=rcvSignal;
27 assign rcvIn=packetIn;
28 
29 reg [1:0] rcvState=0;
30 reg [packetSize:0] packetSizeCounter;
31 reg [packetSize:0] counter;
32 
33 reg [7:0] buffer;
34 
35 
36 parameter s_idle=0;
37 parameter s_before_sending=1;
38 
39 parameter s_sending=2;
40 parameter s_control=3;
41 parameter s_controlTwo=4;
42 parameter s_zeros=5;
43 parameter s_countDown=6;
44 parameter s_audio=7;
45 parameter s_audioTwo=8;
46 parameter s_audioThree=9;
47 
48 
49 reg [4:0] state=s_idle;
50 
51 
52 //for debugging purposes
```

```
transportRcv.v
```

```
53 assign dafuq=rcvOut;
54 
55 
56 initial begin
57 sendingToSession=0;
58 rcvState=0;
59 end
60 
61 
62 always @(posedge clk) begin
63 if (reset) begin
64 state<=s_idle;
65 
66 end else case (state)
67 
68 s_idle: begin //Idle mode 
69 if ((rcv_data_count>=packetSize) && (sessionBusy==0) ) begin
70 rcv_rd_en<=1;
71 state<=s_sending;
72 end else begin
73 rcv_rd_en<=0;
74 state<=s_idle;
75 end
76 end
77 
78 s_sending: begin //checking whether the recieved packet has a 
             "control message" or audio data.
79 if (rcvOut==8'b0100_0000) begin
80 
81 state<=s_control;
82 end else if (rcvOut==8'b1000_0000) begin
83 
84 state<=s_audio;
85 packetSizeCounter<=packetSize-2;
86 end
87 
88 end
89 
90 //we need two clock cycles two receive 16 bits of data
91 
92 s_control: begin
93 data[15:8]<=rcvOut;
94 state<=s_controlTwo;
95 end
96 
97 s_controlTwo: begin
98 data[7:0]<=rcvOut;
99 sendingToSession<=2'b01;
100 state<=s_zeros;
101 
102 end
103 
104 //After the 3rd byte of "control" packets are just zeros; just
```

```
discarding.
105 s_zeros: begin
106 sendingToSession<=0;
107 counter<=packetSize-4;
108 state<=s_countDown;
109 end
110 
111 s_countDown: begin
112 
113 if (counter==1) begin
114 state<=s_idle;
115 end else begin
116 state<=s_countDown;
117 counter<=counter-1;
118 end
119 
120 end
121 
122 
123 // every two continous bytes go together.
124 s_audio: begin
125 sendingToSession<=0;
126 if (packetSizeCounter==2) begin
127 state<=s audioThree;
128 end else begin
129 data[15:8]<=rcvOut;
130 state<=s_audioTwo;
131 packetSizeCounter<=packetSizeCounter-1;
132 end
133 
134 end
135 
136 s_audioTwo: begin
137 data[7:0]<=rcvOut;
138 sendingToSession<=2'b10;
139 state<=s_audio;
140 packetSizeCounter<=packetSizeCounter-1;
141 end
142 
143 s_audioThree: begin
144 rcv_rd_en<=0;
145 state<=s_idle;
146 end
147 endcase
148 
149 
150 end
151 
152 endmodule
153
```
**transportRcv.v**

**combinedTransport.v**

```
1 //////////////////////////////////////////////////////////////////////////////////
2 // Engineer: Kiarash Adl
3 // Module: combinedTransport
4 //////////////////////////////////////////////////////////////////////////////////
5 
6 module combinedTransport #(parameter packetSize=16) //in bytes
7 (input clk, input reset, input [1:0] cmd, input [15:0] data,
8 output [7:0] packetOut, input dummyBufferRd,output busy,
9 output [7:0] phoneNum, output [9:0] dummyBufferCount, output dummyBufferEmpty);
10 
11 wire sending;
12 wire [7:0] sendPacketOut;
13 wire [10:0] ready_data_count;
14 wire sendData;
15 
16 transportSend sender (
17 .clk(clk),
18 .reset(reset),
19 .cmd(cmd),
20 .data(data),
21 .sendData(sendData),
22 .sending(sending),
23 .packetOut(sendPacketOut),
24 .busy(busy),
25 .ready_data_count(ready_data_count)
26 );
27 
28 wire [2:0] debug;
29 
30 tranToNet oneTran
31 (.clk(clk), .reset(reset), .data(sendPacketOut), .sending(sending), .dummyBufferRd(
       dummyBufferRd),
32 .sendData(sendData), .phoneNum(phoneNum), .packetOut(packetOut),
33 .dummyBufferCount(dummyBufferCount), .dummyBufferEmpty(dummyBufferEmpty),
34 .debug(debug));
35 
36 
37 endmodule
38
```
**tranToNet.v**

```
1 ////////////////////////////////////////////////////////////////////////////////
2 // Engineer: Kiarash Adl
3 // Module Name: TranToNet Module -- a helper module to connect TransportSend to Network.
4 ////////////////////////////////////////////////////////////////////////////////
5 
6 module tranToNet #(parameter packetSize=16)
7 (input clk, input reset, input [7:0] data, input sending, input dummyBufferRd,
8 output reg sendData, output [7:0] packetOut,
9 output [7:0] phoneNum, output [9:0] dummyBufferCount, output dummyBufferEmpty,
       output [2:0] debug);
10 
11 reg [2:0] state=0;
12 assign debug=state;
13 
14 reg [7:0] phone=0;
15 
16 assign phoneNum=phone;
17 
18 parameter s_idle=0;
19 parameter s_receive=1;
20 parameter s_phone=2;
21 parameter s_continue=3;
22 
23 wire dummyBufferFull;
24 
25 transferFIFO dummyBuffer( .clk(clk), .din(data), .rd_en(dummyBufferRd),
26 .srst(reset), .wr_en(sending), .data_count(dummyBufferCount),
27 .dout(packetOut),.empty(dummyBufferEmpty),.full(dummyBufferFull));
28 
29 always @(posedge clk) begin
30 if (reset) begin
31 state<=s_idle;
32 end
33 
34 case(state)
35 
36 s_idle: begin
37 if (dummyBufferEmpty) begin
38 state<=s_receive;
39 end else
40 state<=s_idle;
41 end
42 
43 s_receive: begin
44 sendData<=1;
45 if (sending) begin
46 state<=s_phone;
47 end else state<=s_receive;
48 end
49 
50 s_phone: begin
51 phone<=data;
52 state<=s continue;
```
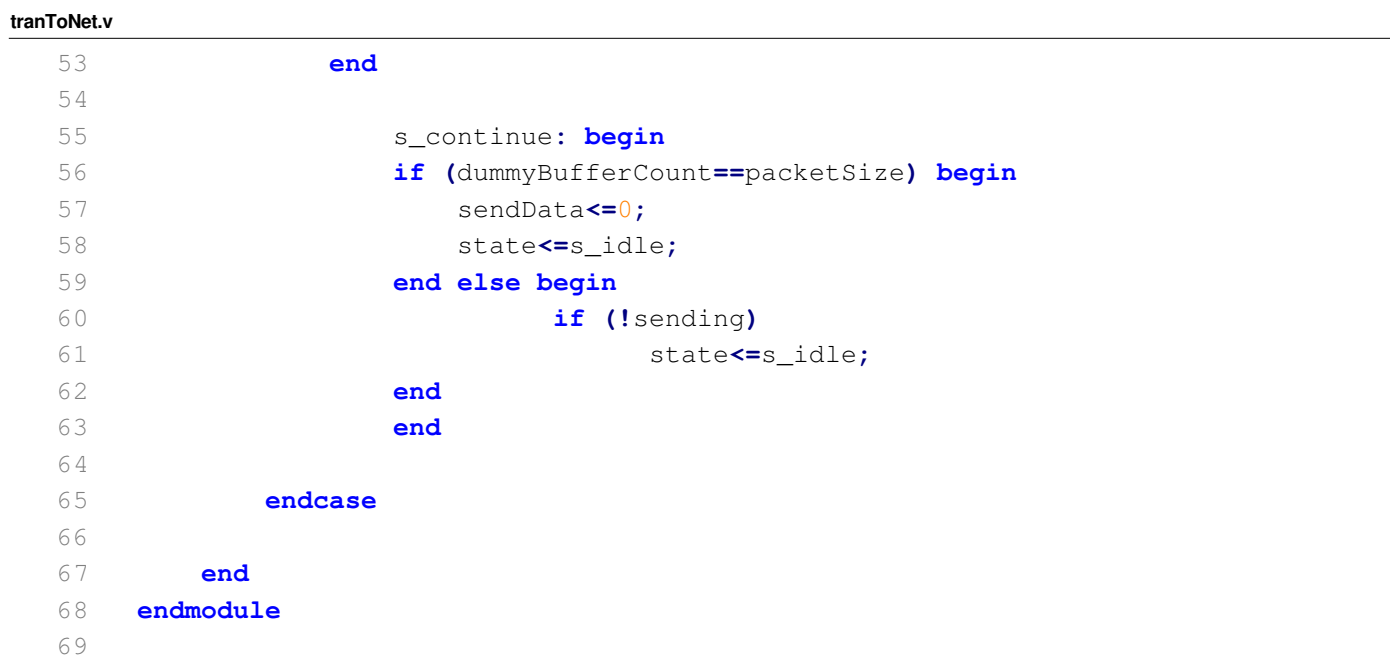

**complete.v**

```
1 ////////////////////////////////////////////////////////////////////////////////
2 // Engineer: Kiarash Adl
3 // Module Name: CompleteTest Module
4 ////////////////////////////////////////////////////////////////////////////////
5 
6 module complete(
7 input clk, input reset,
8 input [3:0] oneInp,
9 input [3:0] twoInp,
10 output [3:0] onecurrent_state,
11 output [3:0] twocurrent_state
12 );
13 
14 //session "one" is connected to transport "sender" and the result is connected to 
    transportRcv "recieve" 
15 // then there sesult is connected to session "two" ... session "two" is then outputs
    data to transport "s2" and the packets will 
16 // be recieved by transportRcv "r2" which outputs the result to session "one". 
17 
18 wire [4:0] oneuserInp;
19 assign oneuserInp={1'b0,oneInp};
20 
21 wire [4:0] twouserInp;
22 assign twouserInp={1'b0, twoInp};
23 
24 
25 wire [1:0] onecmdIn;
26 wire twotransportBusy;
27 wire [7:0] onephoneNum=8'b1111_1111;
28 wire [7:0] twophoneOut;
29 
30 wire onetransportBusy;
31 
32 wire onemicFlag;
33 wire [1:0] onecmd;
34 wire [15:0] onedataOut;
35 wire onesessionBusy;
36 wire [7:0] onephoneOut;
37 
38 
39 wire [15:0] onespkBufferOut;
40 wire onemicBufferFull;
41 wire onemicBufferEmpty;
42 wire onespkBufferFull;
43 wire onespkBufferEmpty;
44 wire [15:0] onemicBufferOut;
45 
46 wire [15:0] onepacketInp;
47 
48 
49 session one (
50 .clk(clk),
51 .reset(reset),
```

```
complete.v
  52 .phoneNum(onephoneNum),
  53 .userInp(oneuserInp),
  54 .cmdIn(onecmdIn),
  55 .packetIn(onepacketInp),
  56 .transportBusy(onetransportBusy),
  57 .cmd(onecmd),
  58 .dataOut(onedataOut),
  59 .sessionBusy(onesessionBusy),
  60 .phoneOut(onephoneOut),
  61 .current_state(onecurrent_state),
  62 .ac97_clk(clk),
  63 .micBufferIn(16'b0),
  64 .spkBufferOut(onemicBufferOut),
  65 .micBufferFull(onemicBufferFull),
  66 .micBufferEmpty(onemicBufferEmpty),
  67 .spkBufferFull(onespkBufferFull),
  68 .spkBufferEmpty(onespkBufferEmpty)
  69 );
  70 
  71 wire sending;
  72 wire [7:0] sendPacketOut;
  73 wire [10:0] senderCounter;
  74 
  75 transportSend sender (
  76 .clk(clk),
  77 .reset(reset),
  78 .cmd(onecmd),
  79 .data(onedataOut),
  80 .sendData(1'b1),
  81 .sending(sending),
  82 .packetOut(sendPacketOut),
  83 .busy(onetransportBusy),
  84 .ready_data_count(senderCounter)
  85 );
  86 
  87 wire sessionBusy;
  88 
  89 wire [1:0] sendingToSession;
  90 wire [15:0] sessionData;
  91 wire [7:0] dafuq;
  92 wire [10:0] rcvCounter;
  93 
  94 transportRcv receive (
  95 .clk(clk),
  96 .reset(reset),
  97 .rcvSignal(sending),
  98 .packetIn(sendPacketOut),
  99 .sessionBusy(sessionBusy),
 100 .sendingToSession(sendingToSession),
 101 .data(sessionData),
 102 .rcv_data_count(rcvCounter),
 103 .dafuq(dafuq)
 104 );
```

```
complete.v
 105 
 106 
 107 wire twomicFlag;
 108 wire [15:0] twoaudioOut;
 109 wire [1:0] twocmd;
 110 wire [15:0] twodataOut;
 111 wire [7:0] twophoneNum;
 112 
 113 
 114 wire [15:0] twospkBufferOut;
 115 wire twomicBufferFull;
 116 wire twomicBufferEmpty;
 117 wire twospkBufferFull;
 118 wire twospkBufferEmpty;
 119 wire [15:0] twomicBufferOut;
 120 
 121 session two (
 122 .clk(clk),
 123 .reset(reset),
 124 .phoneNum(twophoneNum),
 125 .userInp(twouserInp),
 126 .cmdIn(sendingToSession),
 127 .packetIn(sessionData),
 128 .transportBusy(twotransportBusy),
 129 .cmd(twocmd),
 130 .dataOut(twodataOut),
 131 .sessionBusy(sessionBusy),
 132 .phoneOut(twophoneOut),
 133 .current_state(twocurrent_state),
 134 .ac97_clk(clk),
 135 .micBufferIn(16'b0),
 136 .spkBufferOut(twomicBufferOut),
 137 .micBufferFull(twomicBufferFull),
 138 .micBufferEmpty(twomicBufferEmpty),
 139 .spkBufferFull(twospkBufferFull),
 140 .spkBufferEmpty(twospkBufferEmpty)
 141 );
 142 
 143 wire s2sending;
 144 wire [7:0] s2sendPacketOut;
 145 wire [10:0] s2senderCounter;
 146 
 147 transportSend s2 (
 148 .clk(clk),
 149 .reset(reset),
 150 .cmd(twocmd),
 151 .data(twodataOut),
 152 .sendData(1'b1),
 153 .sending(s2sending),
 154 .packetOut(s2sendPacketOut),
 155 .busy(twotransportBusy),
 156 .ready_data_count(s2senderCounter)
 157 );
```

```
complete.v
```
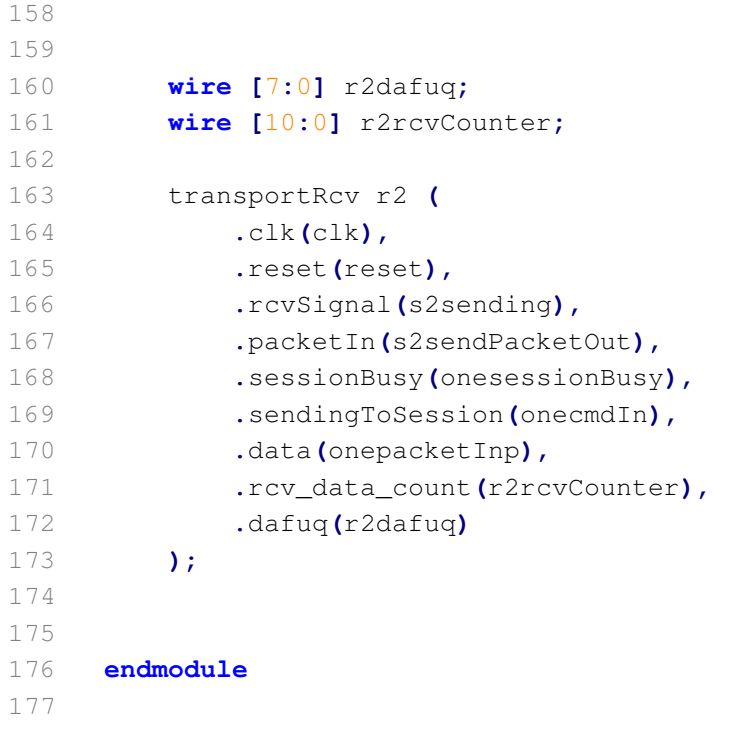

```
1 ////////////////////////////////////////////////////////////////////////////////
2 // Engineer: Kiarash Adl
3 // Module Name: Session Module Test Bench
 4 ////////////////////////////////////////////////////////////////////////////////
5 
6 module session_tb;
7 
8 // Inputs
9 reg clk;
10 reg reset;
11 reg [7:0] phoneNum;
12 reg [4:0] userInp;
13 reg [1:0] cmdIn;
14 reg [15:0] packetIn;
15 reg transportBusy;
16 reg ac97_clk;
17 reg micBuffer_wr_en;
18 reg [15:0] micBufferIn;
19 reg spkBuffer_rd_en;
20 
21 // Outputs
22 wire micFlag;
23 wire [1:0] cmd;
24 wire [15:0] dataOut;
25 wire sessionBusy;
26 wire [7:0] phoneOut;
27 wire [3:0] current_state;
28 wire [15:0] spkBufferOut;
29 wire micBufferFull;
30 wire micBufferEmpty;
31 wire spkBufferFull;
32 wire spkBufferEmpty;
33 
34 // Instantiate the Unit Under Test (UUT)
35 session uut (
36 .clk(clk),
37 .reset(reset),
38 .phoneNum(phoneNum),
39 .userInp(userInp),
40 .cmdIn(cmdIn),
41 .packetIn(packetIn),
42 .transportBusy(transportBusy),
43 .micFlag(micFlag),
44 .cmd(cmd),
45 .dataOut(dataOut),
46 .sessionBusy(sessionBusy),
47 .phoneOut(phoneOut),
48 .current_state(current_state),
49 .ac97_clk(ac97_clk),
50 .micBuffer_wr_en(micBuffer_wr_en),
51 .micBufferIn(micBufferIn),
52 .spkBuffer_rd_en(spkBuffer_rd_en),
53 .spkBufferOut(spkBufferOut),
```

```
session_tb.v
```
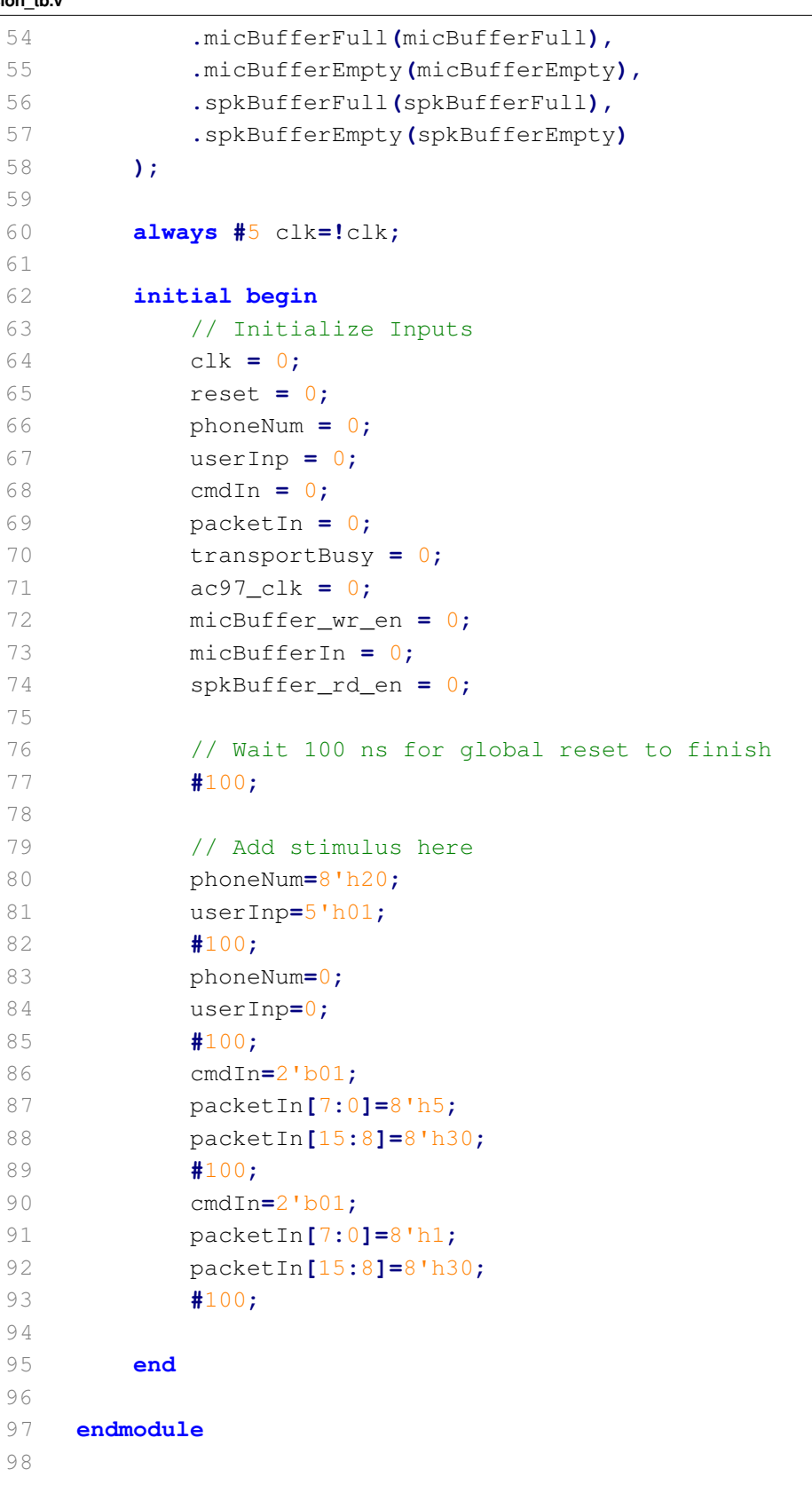

99

**tSend\_tb.v**

```
1 ////////////////////////////////////////////////////////////////////////////////
2 // Engineer: Kiarash Adl
3 // Module Name: TransportSend Test Bench
4 ////////////////////////////////////////////////////////////////////////////////
5 
6 module tSend_tb;
7 
8 // Inputs
9 reg clk;
10 reg reset;
11 reg [1:0] cmd;
12 reg [15:0] data;
13 reg sendData;
14 
15 // Outputs
16 wire sending;
17 wire [7:0] packetOut;
18 wire busy;
19 wire ready_data_count;
20 
21 // Instantiate the Unit Under Test (UUT)
22 transportSend uut (
23 .clk(clk),
24 .reset(reset),
25 .cmd(cmd),
26 .data(data),
27 .sendData(sendData),
28 .sending(sending),
29 .packetOut(packetOut),
30 .busy(busy),
31 .ready_data_count(ready_data_count)
32 
33 );
34 
35 always #5 clk= !clk;
36 
37 initial begin
38 // Initialize Inputs
39 clk = 0;
40 reset = 0;
41 cmd = 0;
42 data = 0;
43 sendData = 0;
44 
45 // Wait 100 ns for global reset to finish
46 #100;
47 
48 // Add stimulus here
49 /* cmd=2'b01;
50 #20;
51 cmd=0;
52 #200;
53 cmd=2'b10;
```
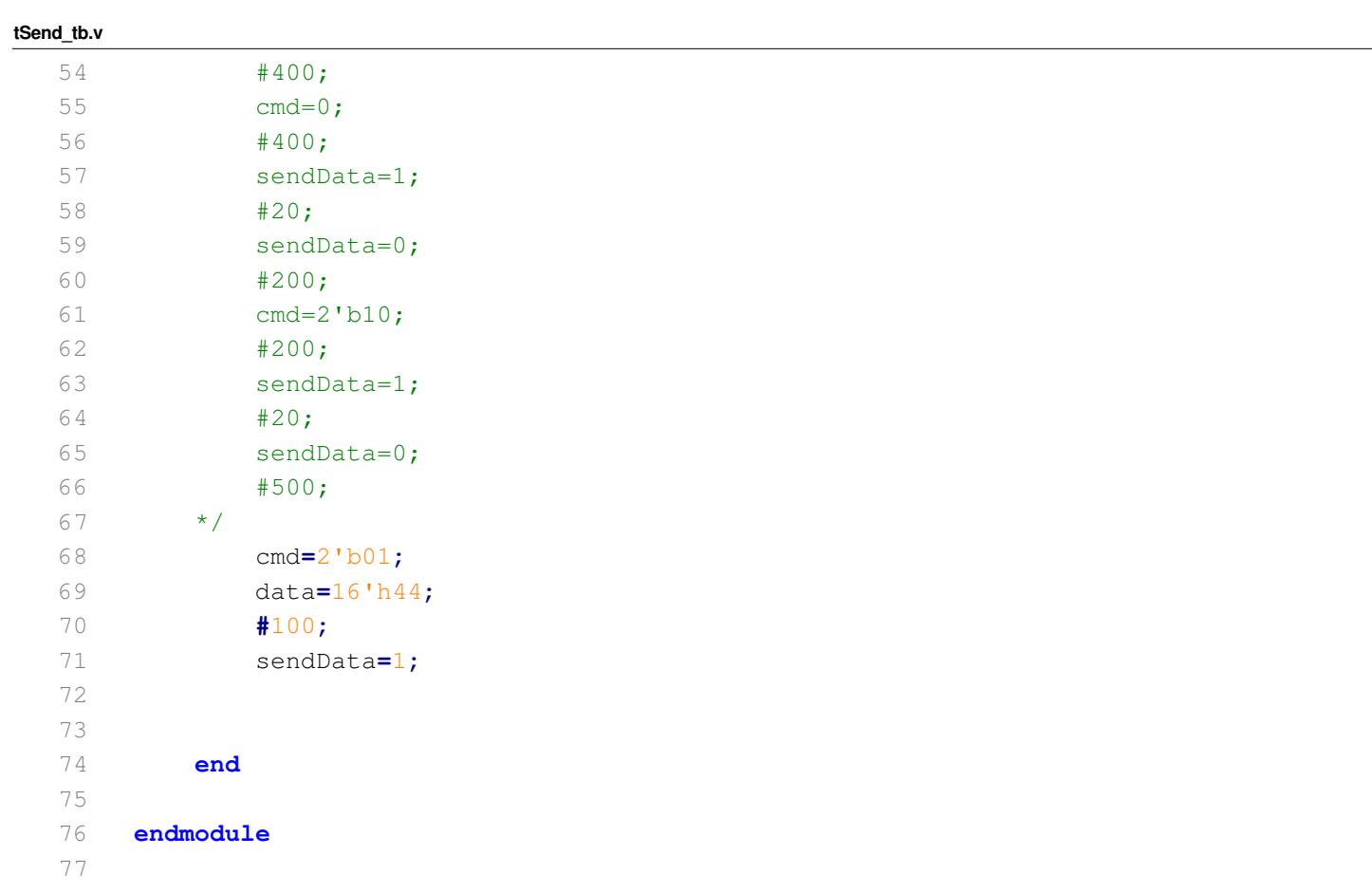

78
**tRcv\_tb.v**

```
1 ////////////////////////////////////////////////////////////////////////////////
2 // Engineer: Kiarash Adl
3 // Module Name: TransportReceive Test Bench
4 ////////////////////////////////////////////////////////////////////////////////
5 
6 
7 module tRcv_tb;
8 
9 // Inputs
10 reg clk;
11 reg reset;
12 reg rcvSignal;
13 reg [7:0] packetIn;
14 reg sessionBusy;
15 
16 // Outputs
17 wire [1:0] sendingToSession;
18 wire [15:0] data;
19 wire dafuq;
20 
21 // Instantiate the Unit Under Test (UUT)
22 transportRcv uut (
23 .clk(clk),
24 .reset(reset),
25 .rcvSignal(rcvSignal),
26 .packetIn(packetIn),
27 .sessionBusy(sessionBusy),
28 .sendingToSession(sendingToSession),
29 .data(data),
30 .dafuq(dafuq)
31 );
32 
33 
34 always #5 clk= !clk;
35 // always #20 packetIn=packetIn+2;
36 
37 initial begin
38 // Initialize Inputs
39 clk = 0;
40 reset = 0;
41 rcvSignal = 0;
42 packetIn = 0;
43 sessionBusy = 1;
44 
45 // Wait 100 ns for global reset to finish
46 #100;
47 
48 // Add stimulus here
49 rcvSignal=1;
50 packetIn=8'b1000_0000;
51 #10;
52 packetIn=8'h4;
53 #10;
```
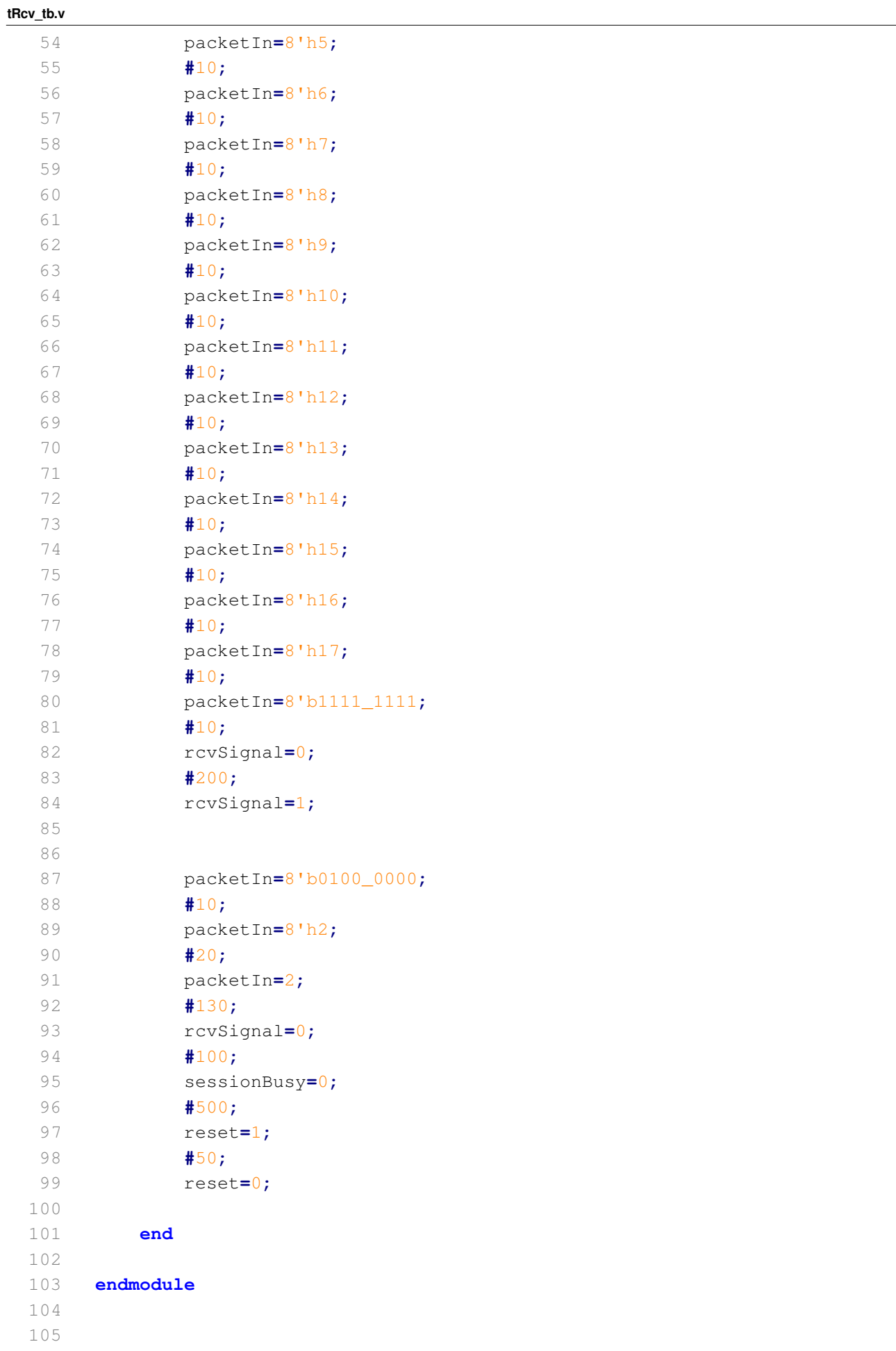

**combinedTransport\_tb.v**

```
1 //////////////////////////////////////////////////////////////////////////////////
2 // Engineer: Kiarash Adl
3 // Module: combinedTransport test bench
4 //////////////////////////////////////////////////////////////////////////////////
5 
6 module combinedTransport_tb;
7 
8 // Inputs
9 reg clk;
10 reg reset;
11 reg [1:0] cmd;
12 reg [15:0] data;
13 reg dummyBufferRd;
14 
15 // Outputs
16 wire [7:0] packetOut;
17 wire [7:0] phoneNum;
18 wire [9:0] dummyBufferCount;
19 wire dummyBufferEmpty;
20 wire busy;
21 
22 // Instantiate the Unit Under Test (UUT)
23 combinedTransport uut (
24 .clk(clk),
25 .reset(reset),
26 .cmd(cmd),
27 .data(data),
28 .packetOut(packetOut),
29 .dummyBufferRd(dummyBufferRd),
30 .busy(busy),
31 .phoneNum(phoneNum),
32 .dummyBufferCount(dummyBufferCount),
33 .dummyBufferEmpty(dummyBufferEmpty)
34 );
35 
36 always #5 clk= !clk;
37 
38 initial begin
39 // Initialize Inputs
40 clk = 0;
41 reset = 0;
42 cmd = 0;
43 data = 0;
44 dummyBufferRd=0;
45 
46 // Wait 100 ns for global reset to finish
47 #100;
48 
49 // Add stimulus here
50 cmd=2'b01;
51 data=16'b1010_0011_1111_0001;
52 #50;
53 cmd=0;
```
**combinedTransport\_tb.v**

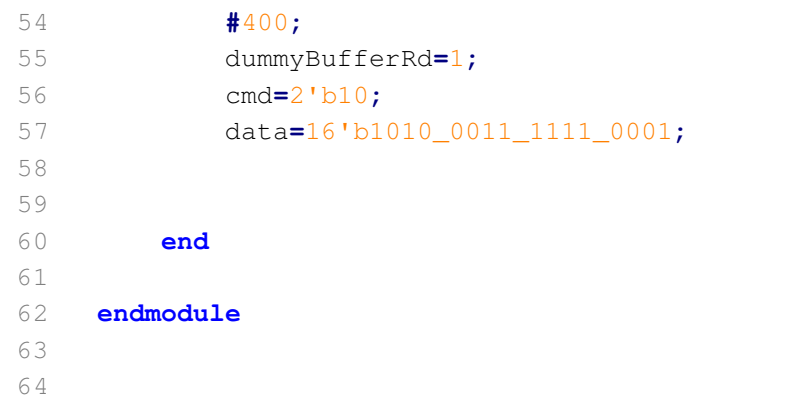

**complete\_tb.v**

```
1 ////////////////////////////////////////////////////////////////////////////////
2 // Engineer: Kiarash Adl
3 // Module Name: CompleteTest test bench
4 ////////////////////////////////////////////////////////////////////////////////
5 
6 module complete_tb;
7 
8 // Inputs
9 reg clk;
10 reg reset;
11 reg [3:0] oneInp;
12 reg [3:0] twoInp;
13 
14 // Outputs
15 wire [3:0] onecurrent_state;
16 wire [3:0] twocurrent_state;
17 
18 // Instantiate the Unit Under Test (UUT)
19 complete uut (
20 .clk(clk),
21 .reset(reset),
22 .oneInp(oneInp),
23 .twoInp(twoInp),
24 .onecurrent_state(onecurrent_state),
25 .twocurrent_state(twocurrent_state)
26 );
27 
28 always #5 clk=!clk;
29 
30 initial begin
31 // Initialize Inputs
32 clk = 0;
33 reset = 0;
34 oneInp = 0;
35 twoInp = 0;
36 
37 // Wait 100 ns for global reset to finish
38 #100;
39 
40 // Add stimulus here
41 oneInp=4'h1;
42 #500;
43 twoInp=4'h5;
44 
45 
46 
47 end
48 
49 endmodule
50 
51
```
`timescale 1ns / 1ps ////////////////////////////////////////////////////////////////////////////////// // Company: // Engineer: Nandi Bugg // // Create Date: 12:49:56 11/15/2012 // Design Name: // Module Name: user interface // Project Name: // Target Devices: // Tool versions: // Description: // 1. Responsible for displaying menu items on screen. Muxes between the time module, // voicemail module, and itself to do so. // 2. Chooses proper audio from session layer and voicemail module // 3. Sends and receives commands from application layer to achieve goals // Dependencies: // // Revision: // Revision 0.01 - File Created // Additional Comments: // ////////////////////////////////////////////////////////////////////////////////// module user\_interface( input clk, input s7, input s6, input s5, input s4, input s3, input s2, input s1, input s0, input b3, input b2, input b1, input b0, input reset, input enter, input up, input down, input left, input right, input [3:0] inc\_command,

```
 input init,
      input [7:0] inc_address,
      output [15:0] audio_out_data,
      input ready,
      input [3:0] voicemail_status,
      input [15:0] dout,
     output [3:0] voicemail_command,
      output [7:0] phn_num,
      output [15:0] din,
      output [1:0] disp_control, //who has control over display
 output [7:0] address,
 output [4:0] command,
 output [2:0] current_state,
      output [5:0] current_menu_item,
      output [4:0] headphone_volume,
      input [15:0] audio_in_data,
      output [11:0] txt_addr,
      output [11:0] txt_length,
      output txt_start,
      input done,
     output set_date
```
);

///////////////////////////////////////////////////////

//States

//////////////////////////////////////////////////////

parameter [2:0] idle=0; //no current calls parameter [2:0] incoming=3'd1; //user is being called parameter [2:0] outgoing=3'd2; //user calls another party parameter [2:0] busy=3'd3; //call in progress parameter [2:0] call\_while\_busy=3'd4; //user in call, receiving incoming call parameter [2:0] initialize=3'd5; //initialize node parameter [2:0] in\_voicemail=3'd6;

//////////////////////////////////////////////////////////

///////////////////////////////////////////////////////// //Overall parameters /////////////////////////////////////////////////////////

```
parameter conference=0; //conference call on/off
parameter selective=0; //selective mode switch for call forwarding
parameter block state=0; //0=off,1=on call blocking
reg voicemail state=0; //0=off,1=on
reg override=1; //used for transferring control over up/down buttons from UI to voicemail
```
/////////////////////////////////////////////////////////

#### ///////////////////////////////////////////////////////////

#### //Menu Items

///////////////////////////////////////////////////////////

- // //call forward mode states
- $\frac{1}{2}$  parameter  $[1:0]$  all=0;
- $//$  parameter  $[1:0]$  busy  $f=3'd1;$
- $\frac{1}{2}$  parameter [1:0] no answer=3'd2;
- // parameter [1:0] selective=3'd3;
- //
- //
- $1/$  parameter [1:0] fwd mode state = 3'd3; //call forward mode, default is selective
- // parameter [1:0] temp\_fwd\_mode;
- // parameter fwd\_state = 0; //toggle forwarding on/off
- //

//////////////////////////////////////

//Main menu parameters

///////////////////////////////////////

parameter call\_number=0;//start a phone call parameter volume=6'd1; //set headphone volume parameter voicemail=6'd2;//voicemail options // parameter call block=6'd5;//call block options // parameter call\_fwd=6'd6;//call forwarding options parameter get\_num=6'd3;//display FPGA's number parameter set\_time=6'd4;//set system date and time

//////////////////////////////////////////

//Call number ///////////////////////////////////////// parameter dialing=6'd7;

/////////////////////////////////////// //Volume ////////////////////////////////////// parameter change\_vol=6'd8; //////////////////////////////////////// //Voicemail menu //////////////////////////////////////// parameter toggle\_v=6'd9; //toggle voicemail on/off parameter unread=6'd10; //unread voicemail parameter saved=6'd11; //saved voicemail

#### ////////////////////////////////////////

//Unread voicemail menu ///////////////////////////////////////

parameter play unread=6'd12; //play unread voicemail parameter del unread=6'd13; //delete unread voicemail parameter del all unread=6'd14; //delete all unread voicemail

## ///////////////////////////////////////

//Saved voicemail menu /////////////////////////////////////////

parameter play saved=6'd15; //play saved voicemail parameter del saved=6'd16; //delete saved voicemail parameter del all saved=6'd17; //delete all saved voicemail

- // //call blocking menu
- // parameter toggle\_block=6'd18; //toggle call blocking on/off
- // parameter view\_blocked=6'd19; //view blocked numbers
- // parameter add\_blocked=6'd20; //add blocked number
- // parameter del\_blocked=6'd21; //delete a blocked number
- // parameter del\_all\_blocked=6'd22; //delete all blocked numbers
- //
- // //call forward menu
- // parameter toggle\_fwd=6'd23; //toggle call forwarding on/off
- // parameter fwd\_mode=6'd24; //set forwarding mode
- // parameter set\_fwd\_number=6'd25; //set forwarding number
- // parameter view sel\_num=6'd26; //view selective numbers
- // parameter add sel num=6'd27; //add selective numbers
- // parameter del sel num=6'd28; //delete selective numbers
- // parameter del all sel num=6'd29; //delete all selective numbers
- // parameter [7:0] fwd\_address; //forward address added

///////////////////////////////////////////// //Display user's number //////////////////////////////////////////// parameter disp  $num = 6'd30$ ; ////////////////////////////////////////////// //Set system date and time ///////////////////////////////////////////// parameter set\_dt=6'd31;

///////////////////////////////////////////// //Incoming call menu ////////////////////////////////////////////// parameter def\_incoming=6'd32; parameter accept=6'd33; parameter reject=6'd34; parameter send to v=6'd35; //send to voicemail

///////////////////////////////////////////// //Outgoing call menu ///////////////////////////////////////////// parameter def\_outgoing=6'd36; parameter end\_call=6'd37;

/////////////////////////////////////////////// //Busy (call-in-progress) menu /////////////////////////////////////////////// parameter def busy=6'd38; parameter end\_call\_b=6'd39; parameter set volume=6'd40;

- // parameter called\_IDs=6'd41;
- // parameter xfer\_call=6'd42;
- // parameter hold call=6'd43;
- // parameter resume\_call=6'd44;
- // parameter conf call=6'd45;

/////////////////////////////////////////////// //Incoming while busy ////////////////////////////////////////////// parameter reject call=6'd46; parameter send\_2\_v=6'd47; //send to voicemail parameter end call inc=6'd48; parameter hold\_curr=6'd49; //hold current call

/////////////////////////////////////////////// //Default displays

////////////////////////////////////////////// parameter def\_welcome=6'd50; //welcome for idle state

parameter def\_init=6'd51; parameter def\_inc\_busy=6'd52; //default display for incoming-while-busy state parameter def sys=6'd53; //sys date and time for idle state //////////////////////////////////////////////////////////////////

#### //////////////////////////////////////////////

//UI=>application layer commands

////////////////////////////////////////////

parameter init signal=0; //user wants to initialize system parameter make call=5'h1; //user trying to make phone call parameter answer\_call=5'h2; //user accepts call parameter go to voicemail=3'h3; //user wants to send call to voicemail parameter disconnect=5'h5; //user wants to end call

/////////////////////////////////////////////

#### //////////////////////////////////////////////

//Application layer=>UI commands ////////////////////////////////////////////// parameter disconnected=4'd0; //no current call parameter outgoing\_call=4'd1; //outgoing call parameter connected=4'd2; //call went through successfully parameter no answer=4'd3; //pickup didn't occur during 30s and voicemail is off parameter sent\_to\_v=4'd4; //incoming call sent to voicemail parameter connected\_to\_v=4'd5; //outgoing call in voicemail parameter incoming\_call=4'd6; //incoming call

/////////////////////////////////////////////////

//////////////////////////////////////////////// //Temp variables for outputs + initialization ////////////////////////////////////////////// reg [2:0] state=initialize;

reg [2:0] c\_state=initialize;

reg [7:0] temp\_addr; reg [7:0] temp\_command;

reg [5:0] menu item=def init; reg [5:0] menu\_item\_latch;

reg [3:0] temp\_voicemail\_command;

reg temp\_set\_date;

//parameters for display control parameter UI=0; parameter date time=2'd1; parameter voicemail disp=2'd2; reg [1:0] temp\_display\_control=UI;

#### /////////////////////////////////////////////////

////////////////////////////////////////////////////////// // I/O for text\_scroller\_interface ///////////////////////////////////////////////////////////

> reg start; reg [10:0] addr; reg [10:0] length;

 $//$  wire  $[7:0]$  ascii\_out;

// wire ascii\_out\_ready;

// wire done; ////////////////////////////////////////////////////////////// //Voicemail commands/statuses /////////////////////////////////////

//commands parameter  $CMD$  IDLE = 4'd0; parameter CMD\_START\_RD =  $4'd1$ ; parameter CMD  $END$  RD = 4'd2; parameter CMD\_START\_WR = 4'd3; parameter CMD  $END$  WR = 4'd4; parameter CMD\_VIEW\_UNRD =  $4'd5$ ; parameter CMD\_VIEW\_SAVED = 4'd6; parameter CMD DEL  $= 4' d7$ ; parameter CMD  $SAVE = 4'd8$ ;

//statuses parameter STS\_NO\_CF\_DEVICE = 4'd0; parameter STS CMD RDY =  $4'd1$ ; parameter STS\_BUSY = 4'd2; parameter STS  $RDING = 4'd3$ ;

parameter STS RD FIN  $= 4' d4$ ; parameter  $STS_WRING = 4'd5;$ parameter STS WR FIN  $= 4'd6$ ; parameter STS\_ERR\_VM\_FULL = 4'd7; parameter STS\_ERR\_RD\_FAIL = 4'd8; parameter STS\_ERR\_WR\_FAIL = 4'd9;

////////////////////////////////////////////////////////////

## //Audio

////////////////////////////////////////////////////////////

reg [4:0] temp\_headphone\_volume=5'd16; //default volume

reg [4:0] headphone\_change; //amount user has changed headphone volume by

//Audio Mux (switches between voicemail and call audio)

//AC97\_PCM ac(.clock\_27mhz(clk),.reset(reset),.volume(headphone\_volume),

//.audio\_in\_data(audio\_in\_data),.audio\_out\_data(audio\_out\_data),

//.ready(ready),

//.audio\_reset\_b(audio\_reset\_b),.ac97\_sdata\_out(ac97\_sdata\_out),

//.ac97\_sdata\_in(ac97\_sdata\_in),

//.ac97\_synch(ac97\_synch),.ac97\_bit\_clock(ac97\_bit\_clock));

assign audio\_out\_data=(menu\_item==play\_unread||menu\_item==play\_saved ||inc\_command==sent\_to\_v)?(dout):(audio\_in\_data);

## ///////////////////////////////////////////////////////////

//////////////////////////////////////////////////////////// //Timer for Incoming Calls /////////////////////////////////////////////////////////// //I/Os wire enable; wire start\_timer; reg start\_t; wire expired; wire countdown; wire [4:0] inc\_timer=5'd30;

 //Divider Divider#(.N(27000000),.W(25)) div(.clk(clk),.reset(reset),.sys\_reset(reset),

#### .new\_clk(enable));

 //Timer timer tim(.start\_timer(start\_timer),.sys\_reset(sys\_reset),.clk(clk), .enable(enable),.clk\_value(inc\_timer),.expired(expired),.countdown(countdown));

#### ///////////////////////////////////////////////////////////

///////////////////////////////////////////////////////////// //Latches for Buttons ////////////////////////////////////////////////////////////// reg up\_latch; reg down\_latch; reg right\_latch; reg left\_latch; reg b0\_latch; reg b1\_latch; reg b2\_latch; reg b3\_latch; reg enter\_latch; reg reset\_latch; ////////////////////////////////////////////////////////////

```
//set display text here
       always @(posedge clk) begin
               //deal with latches here
               up_latch<=up;
   down_latch<=down;
    right_latch<=right;
               left_latch<=left;
               b0 latch <= b0;
               b1_latch <= b1;
               b2 latch <= b2;
               b3 latch <= b3;
               enter_latch<=enter;
```
reset\_latch<=reset;

menu item latch  $\leq$  menu item;

start<=menu\_item\_latch!=menu\_item;

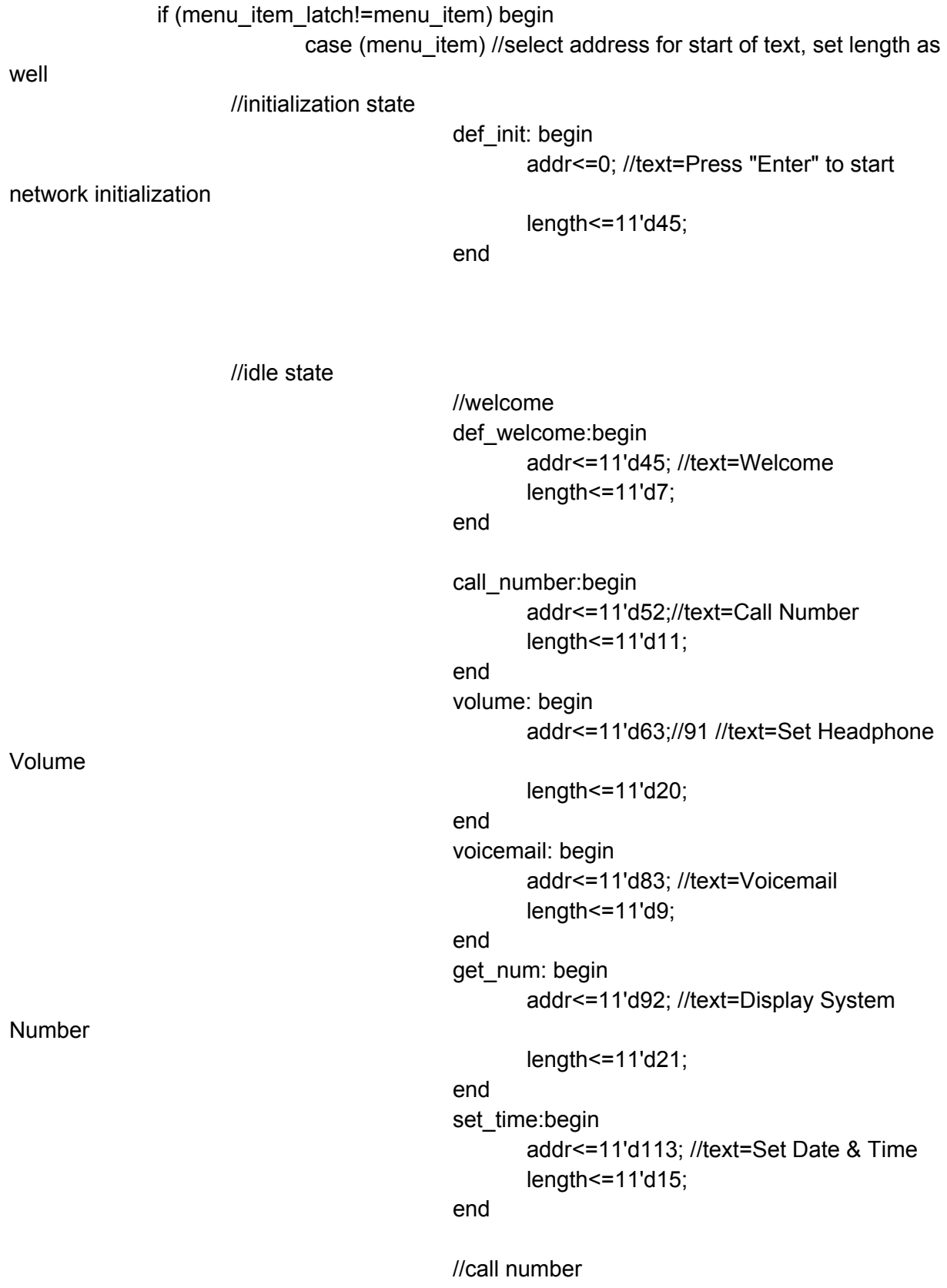

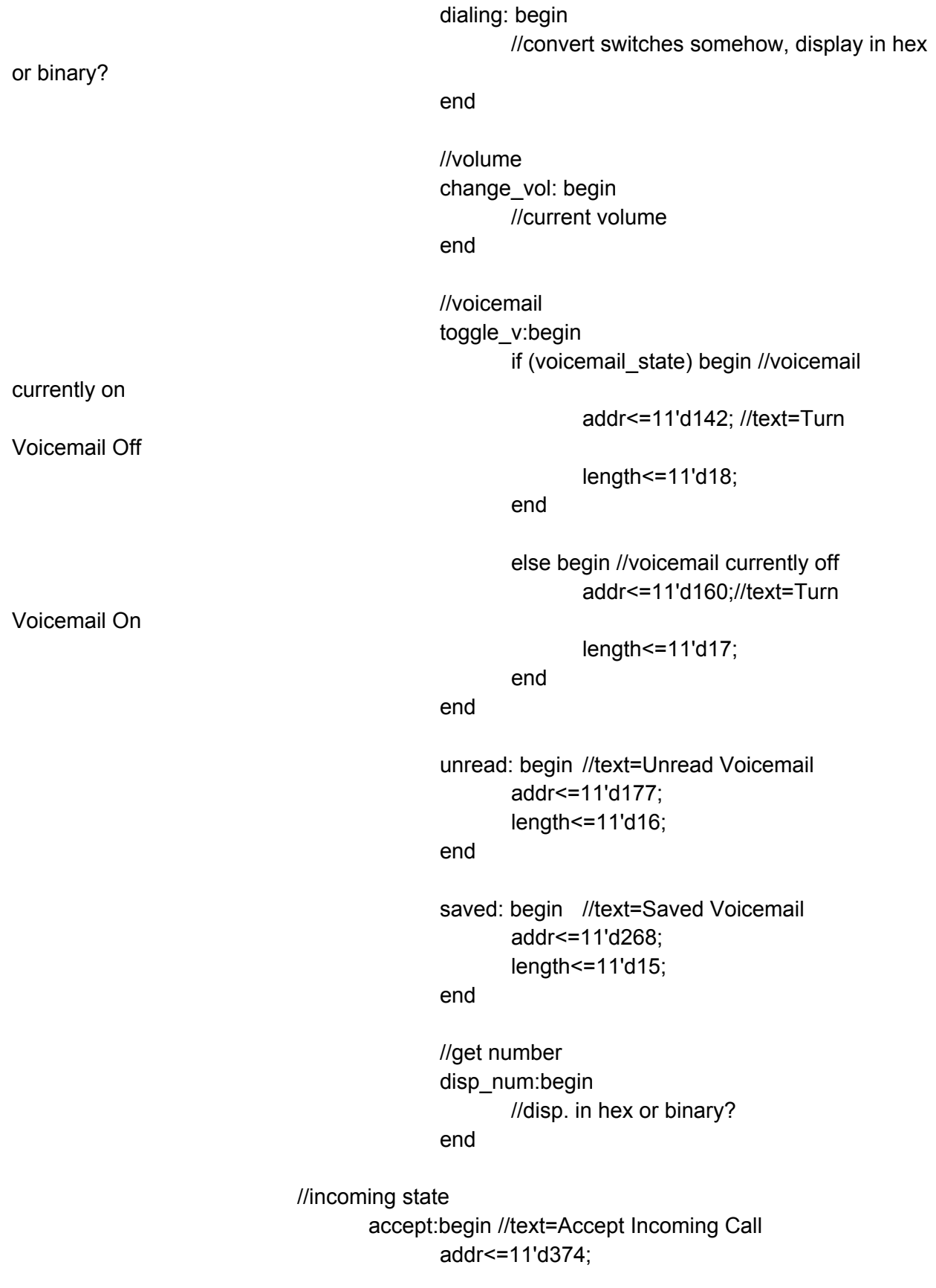

```
length<=11'd20;
             end
             reject:begin //text=Reject Incoming Call
                     addr<=11'd395;
                     length<=11'd20;
             end
              send_to_v:begin //text=Send to Voicemail
                     addr<=11'd416;
                     length<=11'd17;
             end
             def incoming:begin //text=Incoming Call
                     addr<=11'd360;
                     length<=11'd13;
             end
      //outgoing state
       def_outgoing:begin //text=Calling
             addr<=11'd434;
             length<=11'd7;
       end
       end_call:begin//text=End Call
             addr<=11'd442;
             length<=11'd8;
       end
      //busy state
       def_busy:begin //text=Current Call
             addr<=11'd489;
             length<=11'd12;
       end
       end_call_b:begin //text=End Call
             addr<=11'd442;
             length<=11'd8;
       end
endcase
```
always @(posedge clk) begin c\_state<=state;

end

end

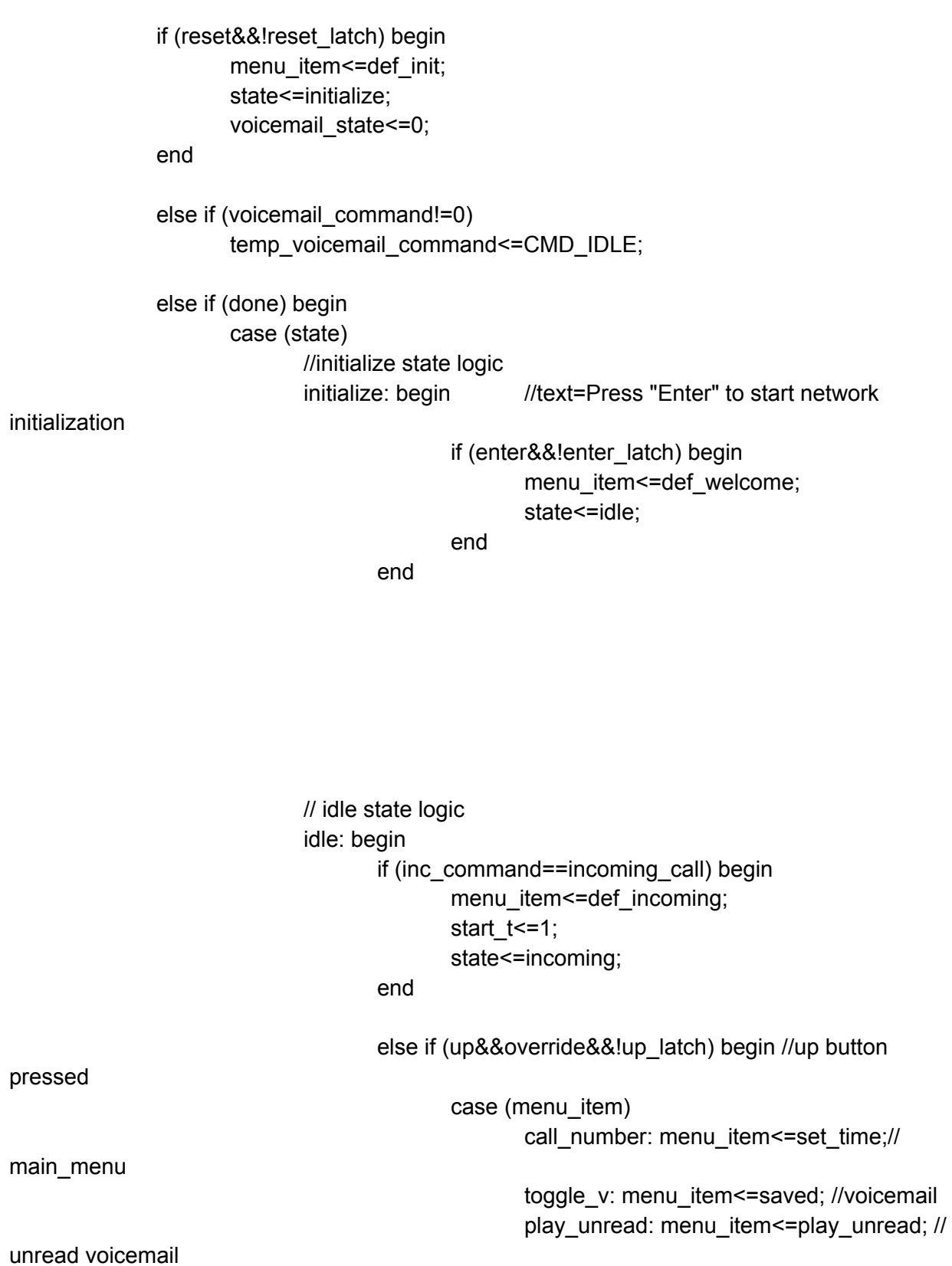

play\_saved: menu\_item<=play\_saved; //

saved voicemail

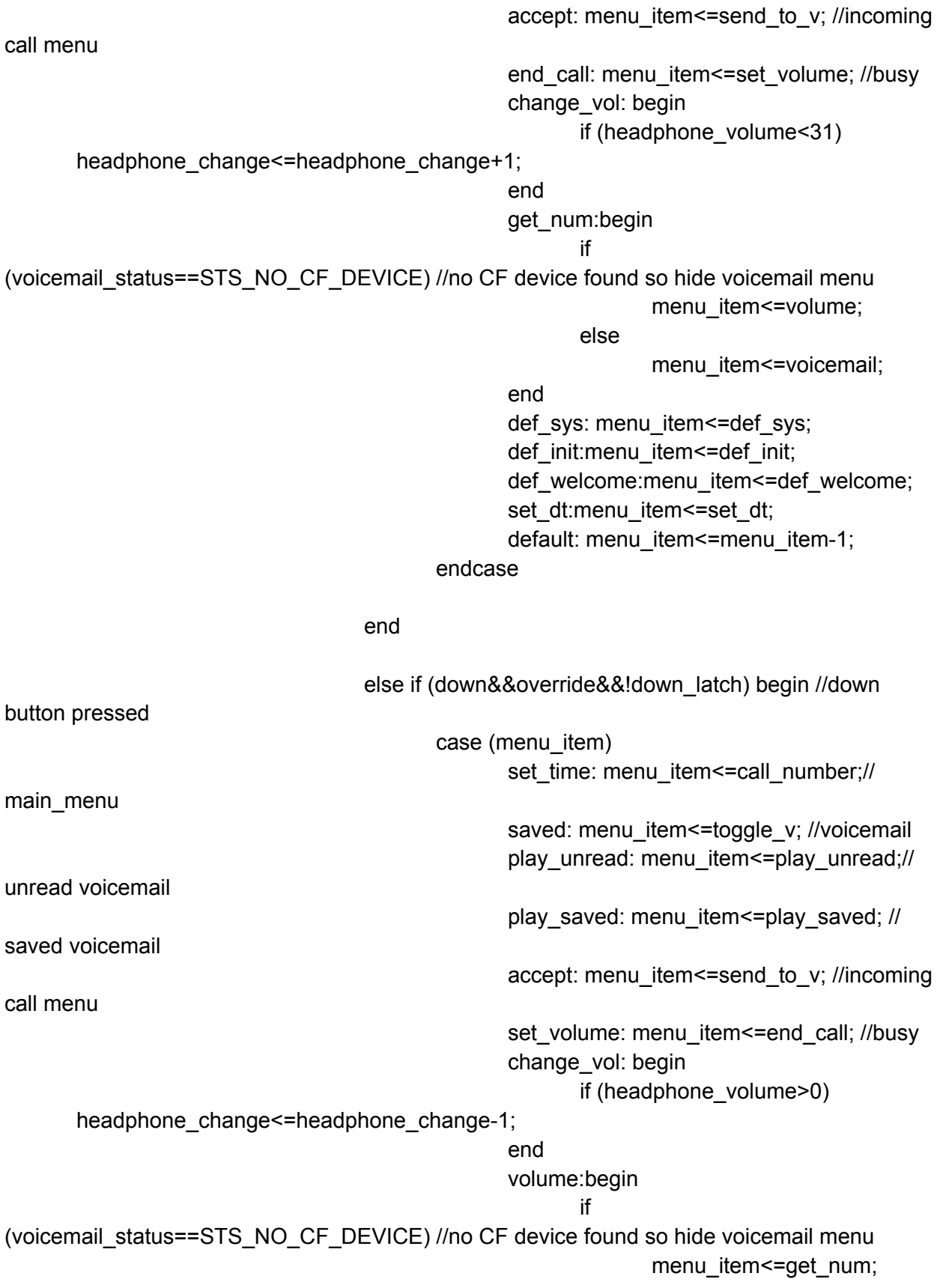

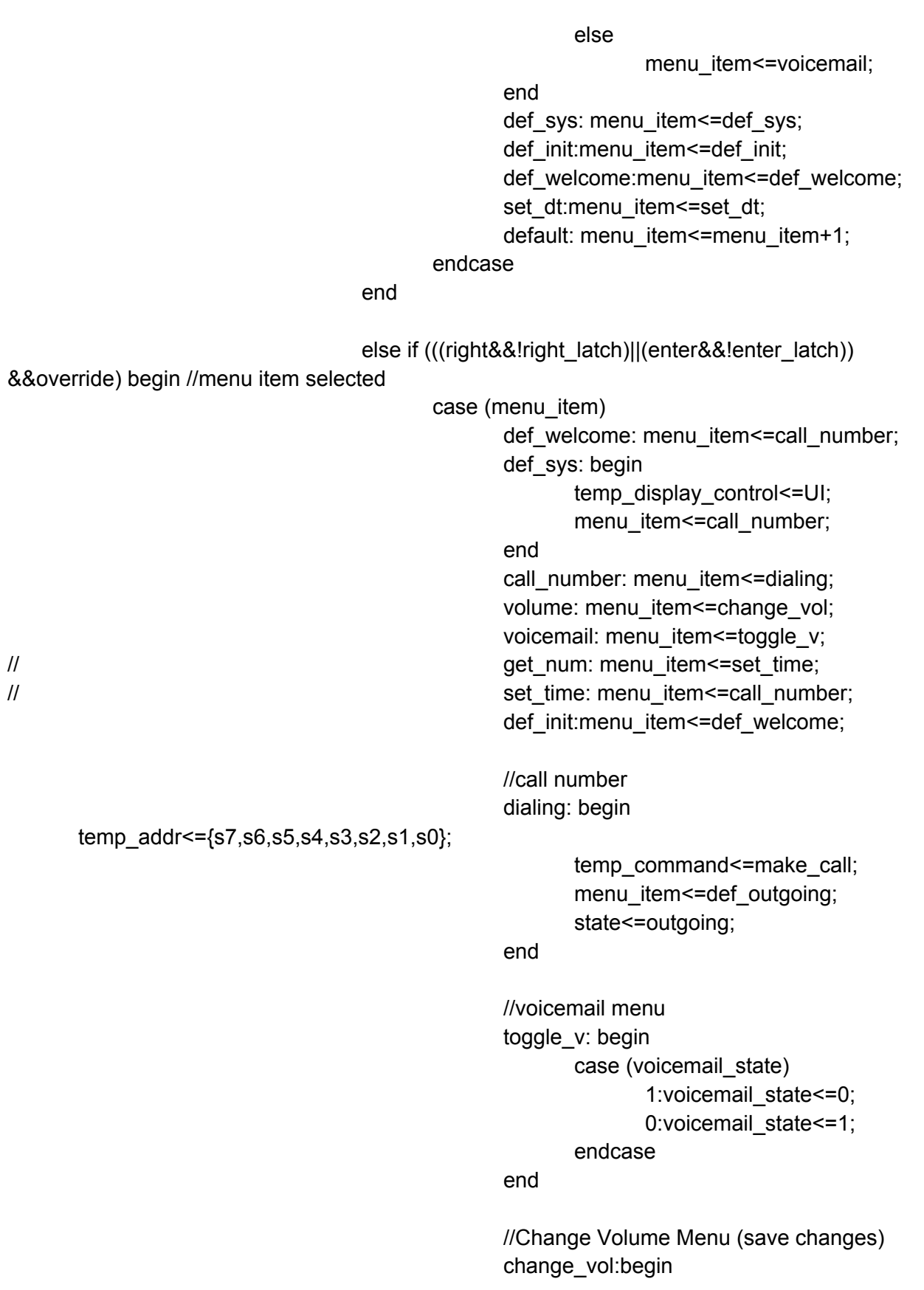

temp\_headphone\_volume<=temp\_headphone\_volume + headphone\_change; menu\_item<=volume; end //Unread Voicemail unread:begin if (voicemail\_status==STS\_CMD\_RDY) begin override<=0; //disable up/ down buttons for UI temp\_voicemail\_command<=CMD\_VIEW\_UNRD; temp\_display\_control<=voicemail\_disp; //voicemail now controls display menu\_item<=play\_unread; end else menu\_item<=unread; end //Saved Voicemail saved:begin if (voicemail\_status==STS\_CMD\_RDY) begin override<=0; temp\_voicemail\_command<=CMD\_VIEW\_SAVED; temp\_display\_control<=voicemail\_disp;//voicemail now controls display menu\_item<=play\_saved; end else menu\_item<=saved; end set\_time:begin temp\_set\_date <= 1; temp\_display\_control<=date\_time; override<=0; menu\_item<=set\_dt; end endcase end

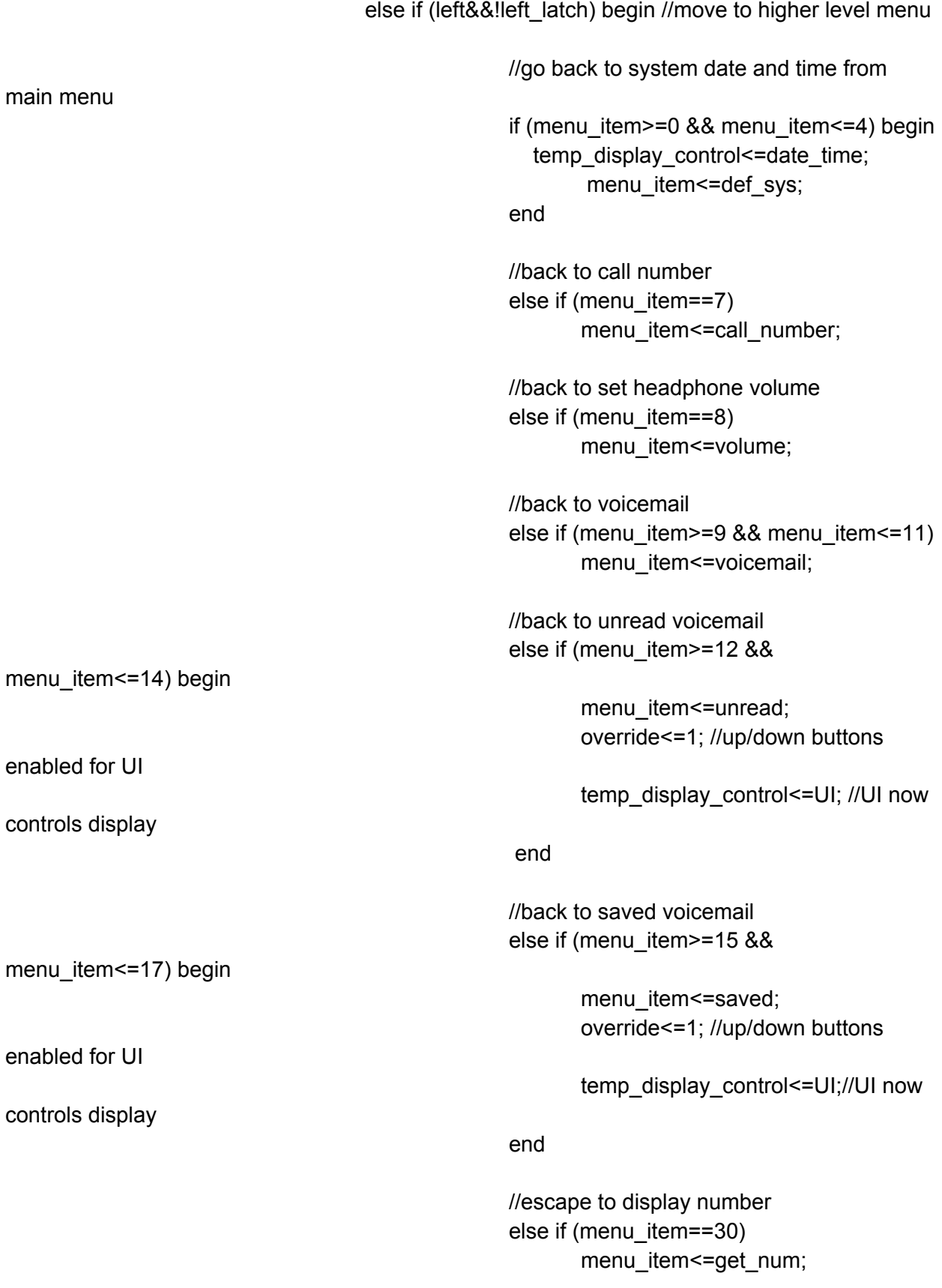

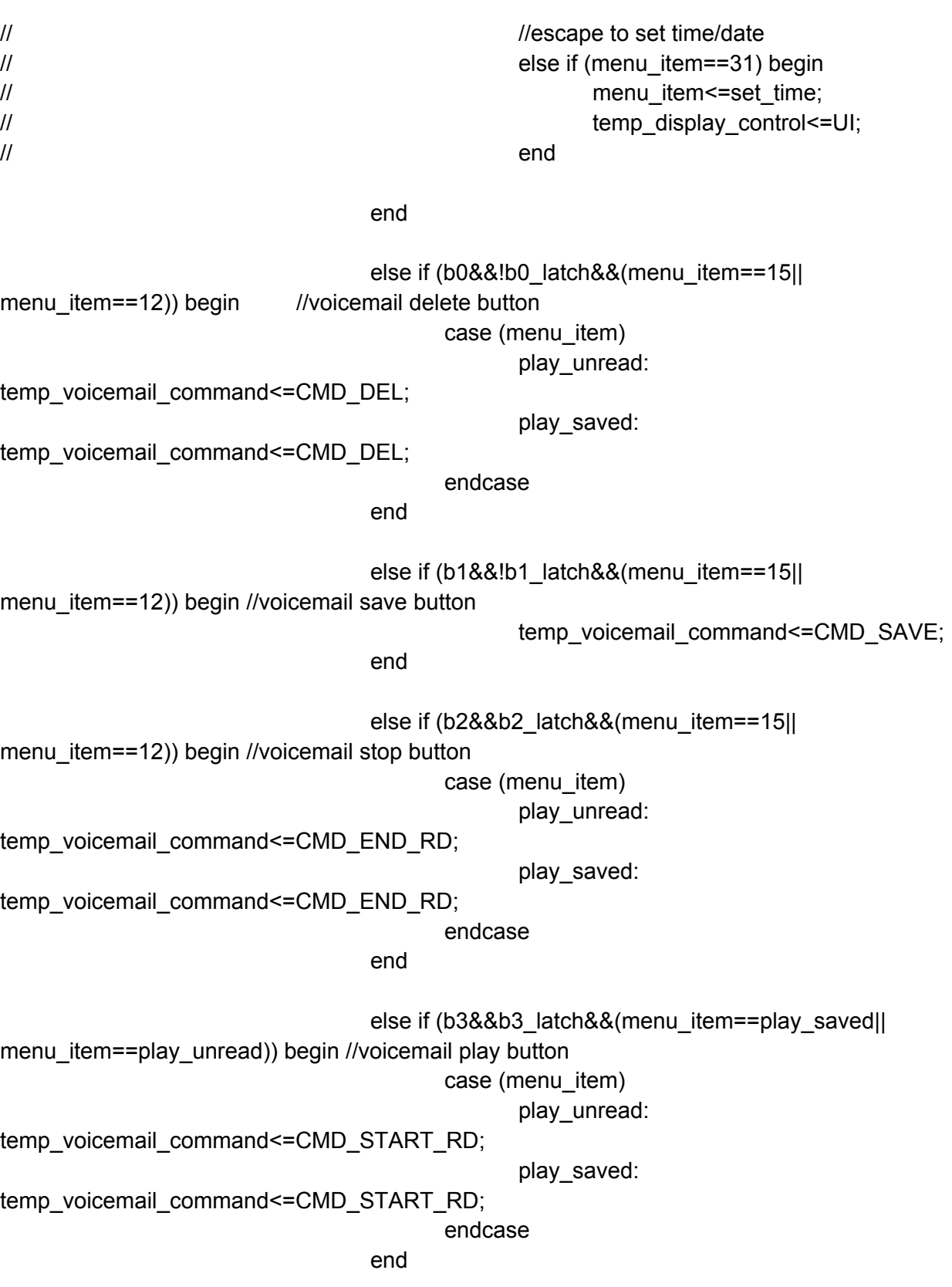

else if (b0&&!b1\_latch&&menu\_item==set\_dt) begin override<=1; temp\_set\_date<=0; temp\_display\_control<=UI; menu\_item<=set\_time; //escape from setting time end //no button presses case (menu\_item) //display Number get\_num: begin end endcase end //incoming state logic incoming: begin start $t \leq 0$ ; if (expired==0) begin if (up&&!up\_latch) begin case (menu\_item) def incoming: begin if (voicemail\_status==STS\_NO\_CF\_DEVICE||voicemail\_state==0) menu\_item<=reject; else menu\_item<=send\_to\_v; end default: menu item<=menu item-1; endcase end else if (down&&!down\_latch) begin case (menu\_item) send\_to\_v: menu\_item<=def\_incoming; reject:begin

if (voicemail\_status==STS\_NO\_CF\_DEVICE||voicemail\_state==0) menu\_item<=def\_incoming; else menu\_item<=send\_to\_v; end default: menu item <= menu item +1; endcase end else if ((right&&!right\_latch)||(enter&&!enter\_latch)) begin case (menu\_item) def incoming:temp\_command<=disconnect; accept: temp\_command<=answer\_call; reject: begin if (voicemail\_status==1) temp\_command<=go\_to\_voicemail; else temp\_command<=disconnect; end send\_to\_v:temp\_command<=go\_to\_voicemail; endcase end end //timer expired w/o call being answered else begin if (voicemail state==1) temp\_command<=go\_to\_voicemail; else temp\_command<=disconnect; end case (menu\_item) //waiting on application layer def\_incoming: begin if (inc\_command==connected) begin menu item<=def busy; state<=busy; end

accept: begin

if (inc\_command==connected) begin menu item<=def busy; state <= busy;

end

end

reject:begin

if (inc\_command==disconnected) begin menu\_item<=def\_sys;

end

end

send\_to\_v:begin

if (inc\_command==disconnected)begin menu\_item<=def\_sys;

state <= idle;

state <= idle;

end

end

endcase

end

//outgoing state logic outgoing: begin if (up&&override&&!up\_latch) begin case (menu\_item) def\_outgoing: menu\_item<=end\_call; default: menu\_item<=menu\_item-1; endcase end else if (down&&override&&!down\_latch) begin case (menu\_item) end\_call: menu\_item<=def\_outgoing; default: menu\_item<=menu\_item+1; endcase end else if (((enter&&!enter\_latch)||(right&&!right\_latch)) && case(menu\_item)

override) begin

end\_call: begin

temp\_command<=disconnect; if (inc\_command==disconnected) begin menu\_item<=def\_sys; state <= idle; end end endcase end if (inc\_command==connected) begin menu item<=def busy; state <= busy; end else if (inc\_command==no\_answer|| inc\_command==disconnected) begin //call disconnected or voicemail menu item<=def sys; state <= idle; end else if (inc\_command==connected\_to\_v) begin //call sent to voicemail override<=0; temp\_display\_control<=voicemail\_disp; if (voicemail\_status==STS\_ERR\_VM\_FULL) begin override<=1; temp\_display\_control<=UI; temp\_command<=disconnect; end else if (voicemail\_status==STS\_CMD\_RDY) if (b0&&!b0\_latch) //begin recording temp\_voicemail\_command<=CMD\_START\_WR; else if (b1&&b1\_latch) begin //end recording temp\_voicemail\_command<=CMD\_END\_WR; override<=1; temp\_command<=disconnect; end

else if (voicemail\_status==STS\_ERR\_VM\_FULL) begin //voicemail becomes full while recording override<=1; temp\_display\_control<=UI; temp\_command<=disconnect; end end end //busy state busy: begin if (up&&!up\_latch) begin case (menu\_item) def\_busy: menu\_item<=set\_volume; change\_vol: begin if (headphone\_volume<31) headphone change<=headphone change+1; end default: menu\_item<=menu\_item-1; endcase end else if (down&&!down\_latch) begin case (menu\_item) set\_volume: menu\_item<=def\_busy; change\_vol: begin if (headphone\_volume>0) headphone change<=headphone change-1; end default: menu item<=menu item+1; endcase end else if ((right&&!right\_latch)||(enter&&!enter\_latch)) begin case (menu\_item) end\_call\_b: temp\_command<=disconnect; set\_volume: menu\_item<=change\_vol; change\_vol:begin if (headphone\_volume<31) begin temp\_headphone\_volume<=temp\_headphone\_volume + headphone\_change; menu item<=change\_vol; end

end

endcase

end

else if (left&&!left\_latch) begin

case (menu\_item)

change\_vol: menu\_item<=set\_volume;

endcase

end

case (menu\_item) //no button presses currently end\_call\_b: begin

> if (inc\_command==disconnected) begin menu item<=def sys;

> > state <= idle;

end

end

endcase

end

endcase

end

end

//assign outputs assign current\_state=c\_state; assign address=temp\_addr; assign command=temp\_command; assign current\_menu\_item=menu\_item; assign headphone\_volume=temp\_headphone\_volume; assign voicemail\_command=temp\_voicemail\_command; assign disp\_control=temp\_display\_control; assign start\_timer=start\_t; assign txt\_addr=addr; assign txt\_length=length; assign txt\_start=start; assign set date=temp\_set\_date;

endmodule

## `timescale 1ns / 1ps

```
////////////////////////////////////////////////////////////////////////////////
// Company: 
// Engineer: Nandi Bugg
//
// Create Date: 16:22:15 12/10/2012
// Design Name: user_interface
// Module Name: /afs/athena.mit.edu/user/n/b/nbugg/FPGA_Telephony/UI/UI_Part2/
new ui test.v
// Project Name: UI_Part2
// Target Device: 
// Tool versions: 
// Description: 
//
// Verilog Test Fixture created by ISE for module: user_interface
//
// Dependencies:
// 
// Revision:
// Revision 0.01 - File Created
// Additional Comments:
// 
////////////////////////////////////////////////////////////////////////////////
```
module new\_ui\_test;

// Inputs reg clk; reg s7; reg s6; reg s5; reg s4; reg s3; reg s2; reg s1; reg s0; reg b3; reg b2; reg b1; reg b0; reg reset; reg enter; reg up; reg down; reg left; reg right; reg [3:0] inc\_command; reg init; reg [7:0] inc\_address; reg ready; reg [3:0] voicemail\_status; reg [15:0] dout; reg [15:0] audio\_in\_data; reg done;

// Outputs wire [15:0] audio\_out\_data; wire [3:0] voicemail\_command; wire [7:0] phn\_num; wire [15:0] din; wire [1:0] disp\_control; wire [7:0] address; wire [4:0] command; wire [2:0] current\_state; wire [5:0] current\_menu\_item; wire [4:0] headphone\_volume; wire [11:0] txt\_addr; wire [11:0] txt\_length; wire txt\_start; wire set\_date;

// Instantiate the Unit Under Test (UUT) user\_interface uut (

> .clk(clk), .s7(s7), .s6(s6), .s5(s5), .s4(s4), .s3(s3), .s2(s2), .s1(s1),  $.50(s0),$  $.b3(b3)$ ,  $.b2(b2)$ , .b1(b1), .b0(b0),

```
.reset(reset), 
.enter(enter), 
up(up),.down(down), 
.left(left), 
.right(right), 
.inc_command(inc_command), 
.init(init), 
.inc_address(inc_address), 
.audio_out_data(audio_out_data), 
.ready(ready), 
.voicemail_status(voicemail_status), 
.dout(dout), 
.voicemail_command(voicemail_command), 
.phn_num(phn_num), 
.din(din), 
.disp_control(disp_control), 
.address(address), 
.command(command), 
.current_state(current_state), 
.current_menu_item(current_menu_item),
.headphone_volume(headphone_volume), 
.audio_in_data(audio_in_data), 
.txt_addr(txt_addr), 
.txt_length(txt_length), 
.txt_start(txt_start), 
.done(done), 
.set_date(set_date)
```
# );

always #5 clk=!clk;

initial begin

// Initialize Inputs  $clk = 0;$  $s7 = 0$ ;  $s6 = 0;$  $s5 = 0$ ;  $s4 = 0$ ;  $s3 = 0$ ;  $s2 = 0;$  $s1 = 0$ ;  $s0 = 0$ ;  $b3 = 0;$ 

```
b2 = 0;b1 = 0;
b0 = 0;
reset = 0;
enter = 0;
up = 0;
down = 0;
left = 0;
right = 0;
inc_command = 0;
init = 0;inc_address = 0;
ready = 0;
voicemail_status = 0;
dout = 0;
audio_in_data = 0;
done = 1;
// Wait 100 ns for global reset to finish
#100;
// Add stimulus here
              // Add stimulus here
enter=1;
#10;
enter=0; //should be in idle mode - checked
#10;
right=1;
#10;
right=0; //move from welcome message to main menu - checked
#10;
inc_command=4'd6; //incoming call, move to incoming mode - checked
#10;
down=1; //move to accept menu item - checked
#10;
down=0;
#10;
enter=1; //accept call - wait to be connected - 
#10;
enter=0; 
#10
inc_command=4'd2; //connected - checked
#10; //transition to busy states
down=1;
```
#10; down=0; //move to end call menu item - checked #10; enter=1; //end call, wait for signal from application layer -#10 enter=0; #10; inc\_command=4'd0; //call ended, back to idle state - checked #10; //system date and time should be displayed -checked right=1; #10; right=0; //enter main menu, call number menu item - checked #10; left=1; #10; left=0; //display sys date & time -checked #10; right=1; //back to main menu - checked #10; right=0; #10; enter=1; //call number, dialing menu item - checked #10; enter=0; #10; s2=1; //dial number 4, transition to outgoing state - checked #10; enter=1; //transition to outgoing state - checked #10; enter=0; #10; inc\_command=4'd2;//connected, go to busy state - checked #30; down=1; #10; down=0; //move to end call menu item - checked #10; enter=1; //end call, wait for signal from application layer - checked #10 enter=0; #10; inc\_command=4'd0; //call ended, back to idle state - checked #10; //system date and time should be displayed -checked reset=1;

#10; reset=0;//back to initialization state - checked

end

endmodule
## `timescale 1ns / 1ps

```
////////////////////////////////////////////////////////////////////////////////
// Company: 
// Engineer: Nandi Bugg
//
// Create Date: 16:37:42 12/10/2012
// Design Name: user interface
// Module Name: /afs/athena.mit.edu/user/n/b/nbugg/FPGA_Telephony/UI/UI_Part2/
new_voicemail_interface.v
// Project Name: UI_Part2
// Target Device: 
// Tool versions: 
// Description: 
//
// Verilog Test Fixture created by ISE for module: user_interface
//
// Dependencies:
// 
// Revision:
// Revision 0.01 - File Created
// Additional Comments:
// 
////////////////////////////////////////////////////////////////////////////////
```
module new voicemail interface;

// Inputs reg clk; reg s7; reg s6; reg s5; reg s4; reg s3; reg s2; reg s1; reg s0; reg b3; reg b2; reg b1; reg b0; reg reset; reg enter; reg up;

reg down; reg left; reg right; reg [3:0] inc\_command; reg init; reg [7:0] inc\_address; reg ready; reg [3:0] voicemail\_status; reg [15:0] dout; reg [15:0] audio\_in\_data; reg done;

// Outputs wire [15:0] audio\_out\_data; wire [3:0] voicemail\_command; wire [7:0] phn\_num; wire [15:0] din; wire [1:0] disp\_control; wire [7:0] address; wire [4:0] command; wire [2:0] current\_state; wire [5:0] current\_menu\_item; wire [4:0] headphone\_volume; wire [11:0] txt\_addr; wire [11:0] txt\_length; wire txt\_start; wire set\_date;

// Instantiate the Unit Under Test (UUT) user\_interface uut ( .clk(clk), .s7(s7), .s6(s6), .s5(s5), .s4(s4), .s3(s3), .s2(s2), .s1(s1),  $.50(s0),$ .b3(b3),  $.b2(b2)$ , .b1(b1),  $.b0(b0)$ , .reset(reset),

```
.enter(enter), 
up(up),.down(down), 
.left(left), 
.right(right), 
.inc_command(inc_command), 
.init(init), 
.inc_address(inc_address), 
.audio_out_data(audio_out_data), 
.ready(ready), 
.voicemail_status(voicemail_status), 
.dout(dout), 
.voicemail_command(voicemail_command), 
.phn_num(phn_num), 
.din(din), 
.disp_control(disp_control), 
.address(address), 
.command(command), 
.current_state(current_state), 
.current_menu_item(current_menu_item), 
.headphone_volume(headphone_volume), 
.audio_in_data(audio_in_data), 
.txt_addr(txt_addr), 
.txt_length(txt_length), 
.txt_start(txt_start), 
.done(done), 
.set_date(set_date)
```
);

always #5 clk=!clk; initial begin // Initialize Inputs  $clk = 0;$  $s7 = 0;$  $s6 = 0$ ;  $s5 = 0$ ;  $s4 = 0;$  $s3 = 0$ ;  $s2 = 0$ ;  $s1 = 0$ ;  $s0 = 0;$  $b3 = 0;$  $b2 = 0;$  $b1 = 0;$ 

```
b0 = 0;reset = 0;
enter = 0;
up = 0;
down = 0;left = 0;
right = 0;
inc_command = 0;
init = 0;inc_address = 0;
ready = 0;
voicemail_status = 0;
dout = 0;
audio_in_data = 0;
done = 1;
// Wait 100 ns for global reset to finish
#100;
// Add stimulus here
enter=1;
#10;
enter=0; //should be in idle mode - checked
#10;
right=1;
#10;
right=0; //move from welcome message to main menu - checked
#10;
down=1;
#10;
down=0; 
#10;
down=1;
#10;
down=0; //should be at get_num menu_item - checked
#10;
voicemail_status=4'd1; //CF card detected
#10;
up=1;
#10;
up=0; //should be at voicemail menu item - checked
#10;
enter=1;
#10;
```
enter=0; //toggle voicemail menu - checked #10; enter=1; #10; enter=0; //turn voicemail on -checked

end

endmodule

/////////////////////////////////////////////////////////////////////////////// // // 6.111 FPGA Labkit -- Template Toplevel Module // // For Labkit Revision 004 // // // Created: October 31, 2004, from revision 003 file // Author: Nathan Ickes // /////////////////////////////////////////////////////////////////////////////// // // CHANGES FOR BOARD REVISION 004 // // 1) Added signals for logic analyzer pods 2-4. // 2) Expanded "tv\_in\_ycrcb" to 20 bits. // 3) Renamed "tv\_out\_data" to "tv\_out\_i2c\_data" and "tv\_out\_sclk" to // "tv\_out\_i2c\_clock". // 4) Reversed disp\_data\_in and disp\_data\_out signals, so that "out" is an // output of the FPGA, and "in" is an input. // // CHANGES FOR BOARD REVISION 003 //  $/$ / $/$  1) Combined flash chip enables into a single signal, flash ce b. // // CHANGES FOR BOARD REVISION 002 // // 1) Added SRAM clock feedback path input and output // 2) Renamed "mousedata" to "mouse\_data" // 3) Renamed some ZBT memory signals. Parity bits are now incorporated into // the data bus, and the byte write enables have been combined into the  $//$  4-bit ram# bwe b bus. // 4) Removed the "systemace\_clock" net, since the SystemACE clock is now // hardwired on the PCB to the oscillator. // /////////////////////////////////////////////////////////////////////////////// // // Complete change history (including bug fixes) // // 2006-Mar-08: Corrected default assignments to "vga\_out\_red", "vga\_out\_green"  $\frac{1}{2}$  and "vga out blue". (Was 10'h0, now 8'h0.) // // 2005-Sep-09: Added missing default assignments to "ac97\_sdata\_out", // "disp\_data\_out", "analyzer[2-3]\_clock" and

// "analyzer[2-3] data". // // 2005-Jan-23: Reduced flash address bus to 24 bits, to match 128Mb devices // actually populated on the boards. (The boards support up to // 256Mb devices, with 25 address lines.) // // 2004-Oct-31: Adapted to new revision 004 board. // // 2004-May-01: Changed "disp\_data\_in" to be an output, and gave it a default // value. (Previous versions of this file declared this port to // be an input.) // // 2004-Apr-29: Reduced SRAM address busses to 19 bits, to match 18Mb devices // actually populated on the boards. (The boards support up to // 72Mb devices, with 21 address lines.) // // 2004-Apr-29: Change history started // ///////////////////////////////////////////////////////////////////////////////

//File used to mux audio and display for UI

module labkit (beep, audio\_reset\_b, ac97\_sdata\_out, ac97\_sdata\_in, ac97\_synch, ac97\_bit\_clock,

> vga\_out\_red, vga\_out\_green, vga\_out\_blue, vga\_out\_sync\_b, vga\_out\_blank\_b, vga\_out\_pixel\_clock, vga\_out\_hsync, vga\_out\_vsync,

> tv\_out\_ycrcb, tv\_out\_reset\_b, tv\_out\_clock, tv\_out\_i2c\_clock, tv\_out\_i2c\_data, tv\_out\_pal\_ntsc, tv\_out\_hsync\_b, tv\_out\_vsync\_b, tv\_out\_blank\_b, tv\_out\_subcar\_reset,

tv in ycrcb, tv in data valid, tv in line clock1, tv\_in\_line\_clock2, tv\_in\_aef, tv\_in\_hff, tv\_in\_aff, tv in i2c clock, tv in i2c data, tv in fifo read, tv\_in\_fifo\_clock, tv\_in\_iso, tv\_in\_reset\_b, tv\_in\_clock,

 ram0\_data, ram0\_address, ram0\_adv\_ld, ram0\_clk, ram0\_cen\_b, ram0\_ce\_b, ram0\_oe\_b, ram0\_we\_b, ram0\_bwe\_b,

 ram1\_data, ram1\_address, ram1\_adv\_ld, ram1\_clk, ram1\_cen\_b, ram1 ce b, ram1 oe b, ram1 we b, ram1 bwe b,

clock\_feedback\_out, clock\_feedback\_in,

flash data, flash address, flash ce b, flash oe b, flash we b, flash reset b, flash sts, flash byte b,

rs232\_txd, rs232\_rxd, rs232\_rts, rs232\_cts,

mouse clock, mouse data, keyboard clock, keyboard data,

clock\_27mhz, clock1, clock2,

 disp\_blank, disp\_data\_out, disp\_clock, disp\_rs, disp\_ce\_b, disp\_reset\_b, disp\_data\_in,

button0, button1, button2, button3, button enter, button right, button\_left, button\_down, button\_up,

switch,

led,

user1, user2, user3, user4,

daughtercard,

systemace data, systemace address, systemace ce b, systemace\_we\_b, systemace\_oe\_b, systemace\_irq, systemace\_mpbrdy,

 analyzer1\_data, analyzer1\_clock, analyzer2\_data, analyzer2\_clock, analyzer3\_data, analyzer3\_clock, analyzer4\_data, analyzer4\_clock);

 output beep, ac97\_synch, ac97\_sdata\_out,audio\_reset\_b; input ac97 bit clock, ac97 sdata in;

 output [7:0] vga\_out\_red, vga\_out\_green, vga\_out\_blue; output vga\_out\_sync\_b, vga\_out\_blank\_b, vga\_out\_pixel\_clock, vga\_out\_hsync, vga\_out\_vsync;

output [9:0] tv\_out\_ycrcb; output tv\_out\_reset\_b, tv\_out\_clock, tv\_out\_i2c\_clock, tv\_out\_i2c\_data, tv\_out\_pal\_ntsc, tv\_out\_hsync\_b, tv\_out\_vsync\_b, tv\_out\_blank\_b, tv\_out\_subcar\_reset;

 input [19:0] tv\_in\_ycrcb; input tv in data valid, tv in line clock1, tv in line clock2, tv in aef, tv\_in\_hff, tv\_in\_aff; output tv\_in\_i2c\_clock, tv\_in\_fifo\_read, tv\_in\_fifo\_clock, tv\_in\_iso, tv\_in\_reset\_b, tv\_in\_clock; inout tv\_in\_i2c\_data;

 inout [35:0] ram0\_data; output [18:0] ram0\_address; output ram0 adv ld, ram0 clk, ram0 cen b, ram0 ce b, ram0 oe b, ram0 we b; output [3:0] ram0\_bwe\_b;

 inout [35:0] ram1\_data; output [18:0] ram1\_address; output ram1 adv ld, ram1 clk, ram1 cen b, ram1 ce b, ram1 oe b, ram1 we b; output [3:0] ram1\_bwe\_b;

 input clock\_feedback\_in; output clock\_feedback\_out;

 inout [15:0] flash\_data; output [23:0] flash\_address; output flash ce b, flash oe b, flash we b, flash reset b, flash byte b; input flash\_sts;

 output rs232\_txd, rs232\_rts; input rs232\_rxd, rs232\_cts;

input mouse\_clock, mouse\_data, keyboard\_clock, keyboard\_data;

input clock\_27mhz, clock1, clock2;

 output disp\_blank, disp\_clock, disp\_rs, disp\_ce\_b, disp\_reset\_b; input disp\_data\_in; output disp data out;

input button0, button1, button2, button3, button enter, button right, button\_left, button\_down, button\_up; input [7:0] switch; output [7:0] led;

inout [31:0] user1, user2, user3, user4;

```
 inout [43:0] daughtercard;
```

```
inout [15:0] systemace_data;
output [6:0] systemace address;
 output systemace_ce_b, systemace_we_b, systemace_oe_b;
input systemace irq, systemace mpbrdy;
```

```
 output [15:0] analyzer1_data, analyzer2_data, analyzer3_data, 
              analyzer4_data;
 output analyzer1_clock, analyzer2_clock, analyzer3_clock, analyzer4_clock;
```

```
 ////////////////////////////////////////////////////////////////////////////
 //
 // I/O Assignments
 //
 ////////////////////////////////////////////////////////////////////////////
```
 // Audio Input and Output assign beep= 1'b0;

```
// assign audio reset b = 1'b0;
```

```
// assign ac97 synch = 1'b0;
```

```
// assign ac97_sdata_out = 1'b0;
  // ac97_sdata_in is an input
```

```
 // VGA Output
assign vga_out_red = 8'h0;
assign vga_out_green = 8'h0;
 assign vga_out_blue = 8'h0;
 assign vga_out_sync_b = 1'b1;
assign vga_out_blank_b = 1'b1;
 assign vga_out_pixel_clock = 1'b0;
assign vga_out_hsync = 1'b0;
 assign vga_out_vsync = 1'b0;
```

```
 // Video Output
assign tv_out_ycrcb = 10'h0;
 assign tv_out_reset_b = 1'b0;
assign tv_out_clock = 1'b0;
 assign tv_out_i2c_clock = 1'b0;
assign tv_out_i2c_data = 1'b0;
assign tv_out_pal_ntsc = 1'b0;
assign tv_out_hsync_b = 1'b1;
assign tv_out_vsync_b = 1'b1;
assign tv_out_blank_b = 1'b1;
```

```
 assign tv_out_subcar_reset = 1'b0;
  // Video Input
  assign tv_in_i2c_clock = 1'b0;
  assign tv_in_fifo_read = 1'b0;
  assign tv in fifo clock = 1'b0;
  assign tv in iso = 1'b0;
  assign tv_in_reset_b = 1'b0;
  assign tv in clock = 1'b0;
  assign tv_in_i2c_data = 1'bZ;
 // tv in ycrcb, tv in data valid, tv in line clock1, tv in line clock2,
 // tv_in_aef, tv_in_hff, and tv_in_aff are inputs
  // SRAMs
\frac{1}{2} assign ram0 data = 36'hZ;
// assign ram0_address = 19'h0;
  assign ram0_adv_ld = 1'b0;
\frac{1}{2} assign ram0_clk = 1'b0;
   assign ram0_cen_b = 1'b1;
  assign ram0 ce b = 1'b1;
  assign ram0 oe b = 1'b1;
// assign ram0 we b = 1'b1;
// assign ram0 bwe b = 4'hF;
  assign ram1 data = 36'hZ;
   assign ram1_address = 19'h0;
  assign ram1 \alphadv \alpha = 1'b0;
\frac{1}{2} assign ram1_clk = 1'b0;
  assign ram1_cen_b = 1'b1;
  assign ram1<sub>ce_b</sub> = 1'b1;
  assign ram1 oe b = 1'b1;
  assign ram1 we b = 1 b1;
  assign ram1 bwe b = 4'hF;
\frac{1}{2} assign clock_feedback_out = 1'b0;
  // clock_feedback_in is an input
  // Flash ROM
  assign flash data = 16'hZ;
  assign flash \alphaddress = 24'h0;
   assign flash_ce_b = 1'b1;
  assign flash oe b = 1'b1;
  assign flash we b = 1'b1;
   assign flash_reset_b = 1'b0;
  assign flash_byte_b = 1'b1;
  // flash_sts is an input
```

```
 // RS-232 Interface
  assign rs232 txd = 1'b1;
  assign rs232 rts = 1'b1;
  // rs232_rxd and rs232_cts are inputs
  // PS/2 Ports
  // mouse_clock, mouse_data, keyboard_clock, and keyboard_data are inputs
  // LED Displays
// assign disp_blank = 1'b1;
\frac{1}{2} assign disp clock = 1'b0;
\frac{1}{2} assign disp rs = 1'b0;
\frac{1}{2} assign disp_ce_b = 1'b1;
// assign disp reset b = 1'b0;
\frac{1}{2} assign disp data out = 1'b0;
  // disp_data_in is an input
  // Buttons, Switches, and Individual LEDs
  assign led = 8'hFF; // button0, button1, button2, button3, button_enter, button_right,
  // button_left, button_down, button_up, and switches are inputs
  // User I/Os
  assign user1 = 32'hZ;
  assign user2 = 32'hZ;
   assign user3 = 32'hZ;
  assign user4 = 32'hZ;
  // Daughtercard Connectors
   assign daughtercard = 44'hZ;
  // SystemACE Microprocessor Port
\frac{1}{2} assign systemace data = 16'hZ;
// assign systemace address = 7'h0;
// assign systemace ce b = 1'b1;
// assign systemace we b = 1'b1;
// assign systemace oe b = 1'b1;
  // systemace_irq and systemace_mpbrdy are inputs
  // Logic Analyzer
// assign analyzer1 data[15:9] = 0;
\frac{1}{2} assign analyzer1_clock = 1'b1;
   assign analyzer2_data[15:7]= 9'h0;
```
- $//$  assign analyzer2 clock = clock 27mhz;
- $\frac{1}{2}$  assign analyzer3\_data = 16'h0;
- $//$  assign analyzer3 clock = clock 27mhz; assign analyzer4  $data = 16'h0$ ;
- // assign analyzer4\_clock = clock\_27mhz;

/////////////////////////////////////////////////// //Project Code Starts Here ////////////////////////////////////////////////////// //Declarations for Buttons wire reset,debb0,debb1,debb2,debb3, debup,debdown,debleft,debright,debenter, b0,b1,b2,b3,up,down,left,right,enter;

//Declarations for Switches wire s0,s1,s2,s3,s4,s5,s6,s7;

//UI inputs wire [3:0] inc\_command; wire init, ready; wire [7:0] inc\_address; wire [15:0] audio\_in\_data, dout, session\_audio\_data; wire [3:0] voicemail status;

//UI 2 Inputs wire [3:0] inc\_command\_2; wire init\_2, ready\_2; wire [7:0] inc\_address\_2; wire [15:0] audio\_in\_data\_2, dout\_2,session\_audio\_data\_2; wire [3:0] voicemail status;

//UI outputs wire [3:0] voicemail command; wire [7:0] phn\_num,address,ui\_ascii\_out,ascii\_out; wire [15:0] din,audio\_out\_data; wire [1:0] disp\_control; wire [2:0] current\_state; wire [5:0] current menu item; wire [4:0] headphone\_volume, command; wire ui\_ascii\_out\_ready, start,ascii\_out\_ready;

```
wire [10:0] addr,length;
wire done, over;
reg [7:0] a_out;
reg a_out_ready;
//RAM clock I/O
wire clk_27mhz,locked;
//RAM clock
ramclock RAMCLOCK_1(
       .ref_clock(clock_27mhz), 
       .fpga_clock(clk_27mhz), 
       .ram0_clock(ram0_clk), 
       .ram1_clock(ram1_clk),
   .clock_feedback_in(clock_feedback_in),
       .clock_feedback_out(clock_feedback_out), 
       .locked(locked)
);
```

```
//Debounce buttons
debounce db0(.reset(reset),.clock(clk_27mhz),.noisy(~button0),
.clean(debb0));
debounce db1(.reset(reset),.clock(clk_27mhz),.noisy(~button1),
.clean(debb1));
debounce db2(.reset(reset),.clock(clk_27mhz),.noisy(~button2),
.clean(debb2));
debounce db3(.reset(reset),.clock(clk_27mhz),.noisy(~button3),
.clean(debb3));
```
debounce dup(.reset(reset),.clock(clk\_27mhz),.noisy(~button\_up), .clean(debup));

debounce ddown(.reset(reset),.clock(clk\_27mhz),.noisy(~button\_down), .clean(debdown));

```
debounce dleft(.reset(reset),.clock(clk_27mhz),.noisy(~button_left),
.clean(debleft));
```
debounce dright(.reset(reset),.clock(clk\_27mhz),.noisy(~button\_right), .clean(debright));

debounce denter(.reset(reset),.clock(clk\_27mhz),.noisy(~button\_enter), .clean(debenter));

## //Contention Resolver

Button\_Contention\_Resolver bcr(.clk(clk\_27mhz),.reset(reset), .button0\_in(debb0),.button1\_in(debb1),.button2\_in(debb2), .button3\_in(debb3),.button\_enter\_in(debenter), .button\_left\_in(debleft),.button\_right\_in(debright), .button\_up\_in(debup),.button\_down\_in(debdown), .button0\_out(b0),.button1\_out(b1),.button2\_out(b2), .button3\_out(b3),.button\_enter\_out(enter), .button\_left\_out(left),.button\_right\_out(right), .button\_up\_out(up),.button\_down\_out(down));

## //Synchronize Switches

synchronize #(.NSYNC(2)) synch6(.clk(clk\_27mhz),.in(switch[7]),.out(s7)); synchronize #(.NSYNC(2)) synch7(.clk(clk\_27mhz),.in(switch[5]),.out(s5)); synchronize #(.NSYNC(2)) synch8(.clk(clk\_27mhz),.in(switch[4]),.out(s4)); synchronize #(.NSYNC(2)) synch9(.clk(clk\_27mhz),.in(switch[3]),.out(s3)); synchronize #(.NSYNC(2)) synch10(.clk(clk\_27mhz),.in(switch[2]),.out(s2)); synchronize #(.NSYNC(2)) synch11(.clk(clk\_27mhz),.in(switch[1]),.out(s1)); synchronize #(.NSYNC(2)) synch12(.clk(clk\_27mhz),.in(switch[0]),.out(s0));

## //AC97

AC97 PCM ac(.clock\_27mhz(clk\_27mhz),.reset(reset),.volume(headphone\_volume), .audio\_in\_data(audio\_in\_data),.audio\_out\_data(audio\_out\_data), .ready(ready), .audio\_reset\_b(audio\_reset\_b),.ac97\_sdata\_out(ac97\_sdata\_out), .ac97\_sdata\_in(ac97\_sdata\_in), .ac97\_synch(ac97\_synch),.ac97\_bit\_clock(ac97\_bit\_clock));

wire ui\_ready;

//Instantiate User Interface module user interface ui(.clk(clk 27mhz),.s7(s7),.s6(s6),.s5(s5),.s4(s4), .s3(s3),.s2(s2),.s1(s1),.s0(s0),.b3(b3),.b2(b2), .b1(b1),.b0(b0),.reset(reset),.enter(enter), .up(up),.down(down),.left(left),.right(right), .inc\_command(inc\_command),.init(init), .audio\_in\_data(audio\_in\_data),.ready(ui\_ready), .voicemail\_status(voicemail\_status),.voicemail\_command(voicemail\_command), .phn\_num(phn\_num),.dout(dout), .din(din),.disp\_control(disp\_control), .inc\_address(inc\_address),.address(address), .command(command),.current\_state(current\_state),

.current\_menu\_item(current\_menu\_item), .headphone\_volume(headphone\_volume), .audio\_out\_data(audio\_out\_data),.txt\_addr(addr), .txt\_length(length),.txt\_start(start),.done(done),.set\_date(set));

/////////////////////////////////////////////

//Text Interfaces /////////////////////////////////////////////// wire [127:0] string data; wire wr\_en\_DEBUG; wire [7:0] wr\_data\_DEBUG; wire [10:0] wr\_addr\_DEBUG; wire cntr\_DEBUG; wire set\_disp\_DEBUG; wire [3:0] rel\_pos\_DEBUG; wire [10:0] rd\_addr\_DEBUG; wire [7:0] rd\_data\_DEBUG;

Text\_Scroller\_Interface tsi(.clk(clk\_27mhz),.reset(reset), .addr(addr),.length(length),.start(start), .ascii out(ui ascii out), ascii out ready(ui ascii out ready), done(done));

```
Text_Scroller ts (.clk(clk_27mhz),.reset(reset),.ascii_data(ascii_out),
.ascii data ready(ascii out ready),.string data(string data),.wr en DEBUG(wr en DE
```
BUG)

,.wr\_data\_DEBUG(wr\_data\_DEBUG),.wr\_addr\_DEBUG(wr\_addr\_DEBUG) ,.cntr\_DEBUG(cntr\_DEBUG),.set\_disp\_DEBUG(set\_disp\_DEBUG), .rel\_pos\_DEBUG(rel\_pos\_DEBUG),.rd\_addr\_DEBUG(rd\_addr\_DEBUG), .rd\_data\_DEBUG(rd\_data\_DEBUG));

//display here display\_string ds(.reset(reset),.clock\_27mhz(clk\_27mhz), .string\_data(string\_data),.disp\_blank(disp\_blank), .disp\_clock(disp\_clock),.disp\_rs(disp\_rs), .disp\_ce\_b(disp\_ce\_b),.disp\_reset\_b(disp\_reset\_b) ,.disp\_data\_out(disp\_data\_out));

//Voicemail I/Os reg vmail disp en; wire [6:0] vm\_addr; wire [7:0] vm\_data; wire v\_disp\_en; wire [7:0] v\_ascii\_out; wire v\_ascii\_out\_ready;

```
//Date and Time I/Os
wire date disp_en;
reg d_disp_en;
wire [6:0] year;
wire [3:0] month;
wire [4:0] day, hour;
wire [5:0] minute, second;
wire [7:0] date_ascii_out;
wire date_ascii_out_ready;
wire [6:0] DT_addr;
wire [7:0] DT_data;
```

```
//Binary to Decimal
Binary to Decimal BtD1(
       .clka(clk_27mhz),
       .clkb(clk_27mhz),
       .addra(DT_addr),
       .addrb(vm_addr),
       .douta(DT_data),
       .doutb(vm_data)
```
);

//System Date and Time Date\_Time dt(.clk\_27mhz(clk\_27mhz),.reset(reset), .set(set),.disp\_en(date\_disp\_en),.button\_up(up), .button\_down(down),.button\_left(left), .button\_right(right),.year(year),.month(month), .day(day),.hour(hour),.minute(minute),.second(second), .ascii out(date ascii out),.ascii out ready(date ascii out ready) ,.addr(DT\_addr),.data(DT\_data));

```
//Voicemail
        Voicemail_Interface vmail(.clk_27mhz(clk_27mhz),
       .reset(reset),.sts(voicemail_status),.cmd(voicemail_command),
       .phn_num(phn_num),.din(audio_out_data),.dout(dout),.d_ready(ready),
       .disp_en(v_disp_en),.button_up(up),.button_down(down),
       .ascii_out(v_ascii_out),.ascii_out_ready(v_ascii_out_ready),
       .ram_data(ram0_data),.ram_address(ram0_address),.ram_we_b(ram0_we_b),.ram_bwe
_b(ram0_bwe_b),
       .year(year),.month(month),.day(day),.hour(hour),.minute(minute),.addr(vm_addr),
```
.data(vm\_data),.systemace\_data(systemace\_data),.systemace\_address(systemace\_add ress),

```
.systemace_ce_b(systemace_ce_b),.systemace_we_b(systemace_we_b),
.systemace oe b(systemace oe b),.systemace mpbrdy(systemace mpbrdy));
```

```
//Display Control Mux
always @(posedge clk_27mhz) begin
       case(disp_control)
              0: begin //UI case
                     vmail_disp_en<=0;
                     d_disp_en<=0;
                     a out <= ui ascii out;
                     a out ready<=ui ascii out ready;
              end
              1: begin //Date&Time
                     vmail disp_en<=0;
                     a out <= date ascii out;
                     a_out_ready<=date_ascii_out_ready;
                     d disp en < = 1;
              end
              2: begin //Voicemail
                     d disp en < = 0;
                     a out <= v ascii out;
                     a out ready <= v ascii out ready;
                     vmail_disp_en<=1;
              end
       endcase
```
end

```
assign v_disp_en=vmail_disp_en;
assign date disp en=d disp en;
assign ascii out ready=a out ready;
assign ascii_out=a_out;
```

```
//Logic Analyzer
```

```
assign analyzer1 data[7:0] = ascii out;
assign analyzer1_data[8]=ascii_out_ready;
assign analyzer1_clock=clk_27mhz;
assign analyzer1_data[9]=start;
assign analyzer1_data[15:10]=addr[10:5];
assign analyzer3_data[3:0]=voicemail_status;
assign analyzer3_data[5:4]=disp_control;
assign analyzer3_data[15:6]=0;
assign analyzer2_data[0]=a_out;
```
assign analyzer2\_data[6:1]=current\_menu\_item; assign analyzer2\_clock=clk\_27mhz; assign analyzer3\_clock=clk\_27mhz; assign analyzer4\_clock=clk\_27mhz;

//////////////////////////////////////////////////

endmodule